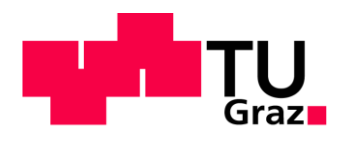

Markus Hölbling, BSc

# **Verlustuntersuchung, Strömungs- und Einsatzoptimierung eines Rohrturbinenkraftwerkes**

# **MASTERARBEIT**

zur Erlangung des akademischen Grades Diplom-Ingenieur Masterstudium Wirtschaftsingenieurwesen-Maschinenbau

eingereicht an der

## **Technische Universität Graz**

Betreuer

Assoc.Prof. Dipl.-Ing. Dr.techn. Helmut Benigni

Dipl.-Ing. Markus Mosshammer

Institut für Hydraulische Strömungsmaschinen Vorstand: O.Univ.-Prof. Dipl.-Ing. Dr.techn. Helmut Jaberg

Graz, Februar 2015

# **EIDESSTATTLICHE ERKLÄRUNG**

# *AFFIDAVIT*

Ich erkläre an Eides statt, dass ich die vorliegende Arbeit selbstständig verfasst, andere als die angegebenen Quellen/Hilfsmittel nicht benutzt und die den benutzten Quellen wörtlich und inhaltlich entnommenen Stellen als solche kenntlich gemacht habe. Das in TUGRAZonline hochgeladene Textdokument ist mit der vorliegenden Masterarbeit identisch.

*I declare that I have authored this thesis independently, that I have not used other than the declared sources/resources, and that I have explicitly indicated all material which has been quoted either literally or by content from the sources used. The text document uploaded to TUGRAZonline is identical to the present master's thesis.*

\_\_\_\_\_\_\_\_\_\_\_\_\_\_\_\_\_\_\_\_\_\_\_\_\_\_\_\_\_ \_\_\_\_\_\_\_\_\_\_\_\_\_\_\_\_\_\_\_\_\_\_\_\_\_\_\_\_\_\_\_\_\_\_

Datum / Date Unterschrift / Signature

### **Kurzfassung**

An Buchtenkraftwerken hat sich in der Vergangenheit häufig gezeigt, dass es bei falscher Gestaltung des Einlaufbereiches zu Ablösungen und Wirbelbildungen an der Einlaufgeometrie kommt. Die dadurch entstehenden Verluste und inhomogenen Turbinenanströmungen dürfen keinesfalls vernachlässigt werden. An einem bestehenden Flusskraftwerk der Verbund Hydro Power AG wird aufgrund unterschiedlicher Leistungsabgaben an zwei baugleichen Kaplan-Rohrturbinen eine Störung in der Einlaufströmung vermutet. Das Ziel dieser Arbeit ist es, die Einlaufströmung an diesem Kraftwerk unter Anwendung von numerischer Simulation zu untersuchen und eventuelle Beeinträchtigungen der Strömung aufzuzeigen. Darauf aufbauend soll die Einlaufströmung durch bauliche Maßnahmen optimiert und die aus den Störungen resultierenden Verluste durch eine Einsatzanpassung minimiert werden.

Zur Erreichung dieses Ziels werden am Beginn der Arbeit die relevanten Bestandteile von Flusskraftwerken genauso erläutert wie die Grundlagen der numerischen Strömungssimulation. Im Anschluss daran werden unterschiedliche 3D-Modelle, Rechengitter und Rechen-Setups für die numerische Simulation erarbeitet. Der untersuchte Strömungsraum besteht dabei aus Teilen des Stauraumes, dem Wehr und großen Teilen des Krafthauses. Es werden verschiedene einphasige Simulationen, die sich in ihrem Detaillierungsgrad unterscheiden sowie auch mehrphasige Simulationen mit verschiedenen Parametern durchgeführt.

Die Ergebnisse dieser Simulationen bestätigen teilweise die Annahmen vor Verfassung dieser Arbeit, liefern aber auch weitere für die anschließende Optimierung bedeutsame Erkenntnisse. Im Zuge der Untersuchung verschiedener baulicher Optimierungsmaßnahmen werden neben einfachen Leitstrukturen auch die Auswirkungen massiver baulicher Eingriffe im Einlaufbereich auf die Turbinenanströmung betrachtet. In der abschließenden Optimierung des Turbineneinsatzes werden alternative Turbineneinsätze zur Steigerung der Jahreserzeugung untersucht.

### **Abstract**

Flow problems concerning the inlet area of bay river power plants are well known for a long time. Due to an incorrectly shaped inlet geometry, vortices and flow separation occurred at several river power plants. These phenomena can cause flow problems and losses at the turbines and must not be neglected. At an Austrian river power plant operated by Verbund Hydro Power AG a gap between the power of the two identical Kaplan-Bulb-turbines was assessed. It is assumed that those gap is caused by flow problems at the inlet area. The objective of this Master's thesis is to examine if there are any flow problems at the inlet that can cause this gap between the turbines. Furthermore, structural measures should be developed to minimise the flow problems. The physicals should be done by using computational fluid dynamics.

To achieve the objective of this Master's thesis, first of allsome basics about river power plants are compiled. Thereafter, the necessary theoretical knowledge about computational fluid dynamics is explained. Based on these fundamentals the next step is to provide 3D-modells, the computational grids and the setups for the various simulations. The computing space consist of parts of the reservoir, the area around the weir and major parts of the power house.

The results of the simulations partly confirm the assumptions made before starting this thesis. In addition, new insights which are important for the following optimisation process, were found. On the basis of the results of these simulations, several different kinds of structural measures are developed. The various types of measures are simple accessory elements as well as large scale structural interventions at the inlet area of the power plant. The effects to the inflow of all this different structural adjustments are further investigated by using computational fluid dynamics. The final step of the thesis is the operational planning of the two turbines to maximise the annual production of electrical power.

### **Danksagung**

Es ist mir ein besonderes Anliegen, mich bei jenen Menschen zu bedanken, durch deren Unterstützung diese Masterarbeit erst ermöglicht wurde.

An erster Stelle möchte ich mich bei Herrn Dipl.-Ing. Dr.techn. Josef Mayrhuber von der Verbund Hydro Power AG sowie Herrn O.Univ.-Prof. Dipl.-Ing. Dr.techn. Helmut Jaberg für die Möglichkeit bedanken, diese interessante aber vor allem lehrreiche Diplomarbeit durchzuführen.

Das Gelingen dieser Arbeit war nur durch die Unterstützung der Mitarbeiter des Institutes für Hydraulische Strömungsmaschinen insbesondere Herrn Assoc.Prof. Dipl.-Ing. Dr.techn. Helmut Benigni, Herrn Dipl.-Ing. Stefan Höller-Litzlhammer und Herrn Dipl.-Ing. Markus Mosshamer möglich. Durch ihre wertvollen Ratschläge, fachlichen Anregungen sowie ihrer konstruktiven Unterstützung war es mir möglich die Arbeit in dieser Form zu gestalten.

Bei Frau Katharina Hölbling möchte ich mich für viele wertvolle Ratschläge während meiner gesamten Studienzeit bedanken. Meiner Freundin Melanie gebührt ein besonderer Dank für die geduldige Unterstützung und die motivierenden Worte während der Erstellung meiner Masterarbeit und der gesamten Studienzeit.

Abschließend möchte ich mich bei meinen Eltern bedanken, die es mir mit ihrer finanziellen aber vor allem moralischen Unterstützung überhaupt erst ermöglicht haben, dieses Studium zu absolvieren.

# **Inhaltsverzeichnis**

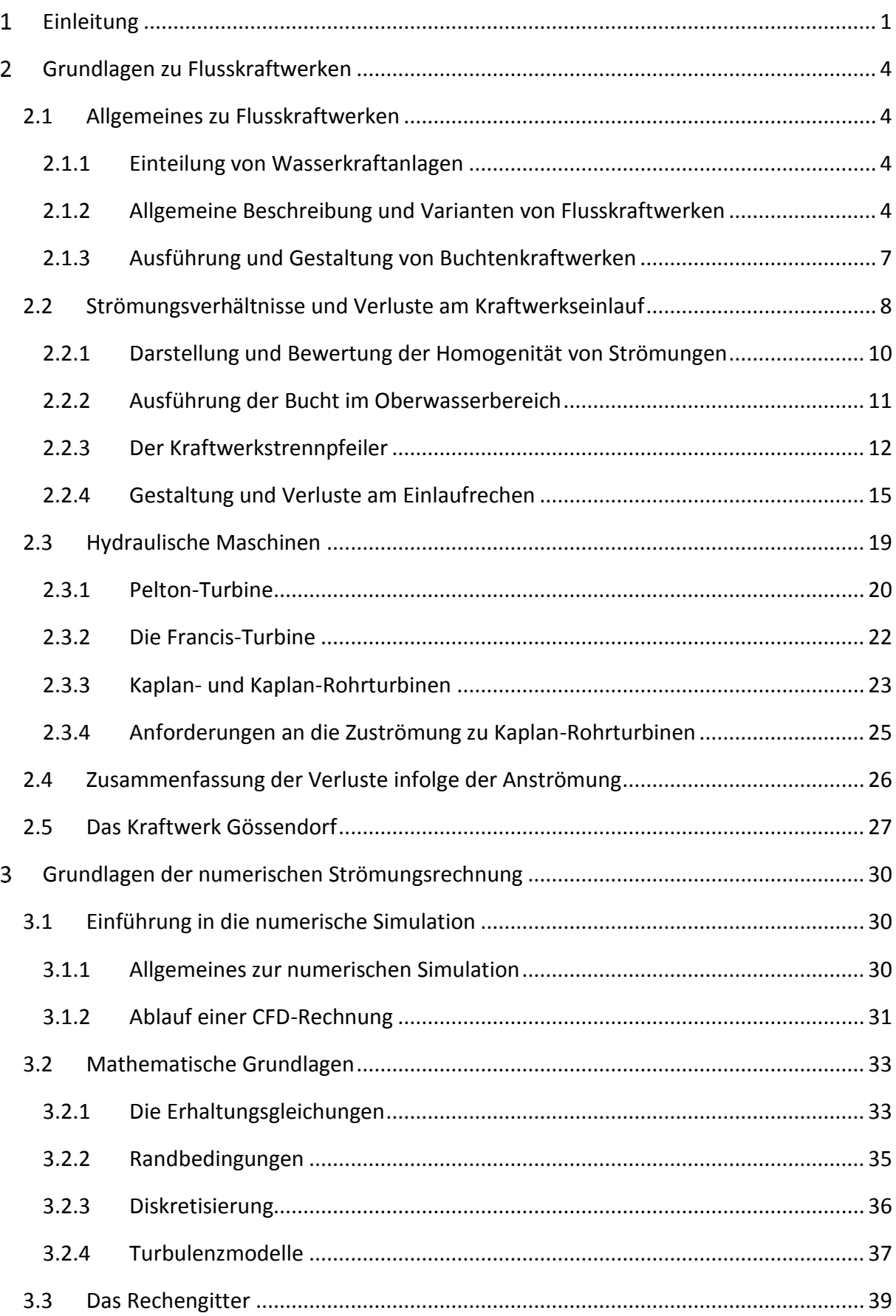

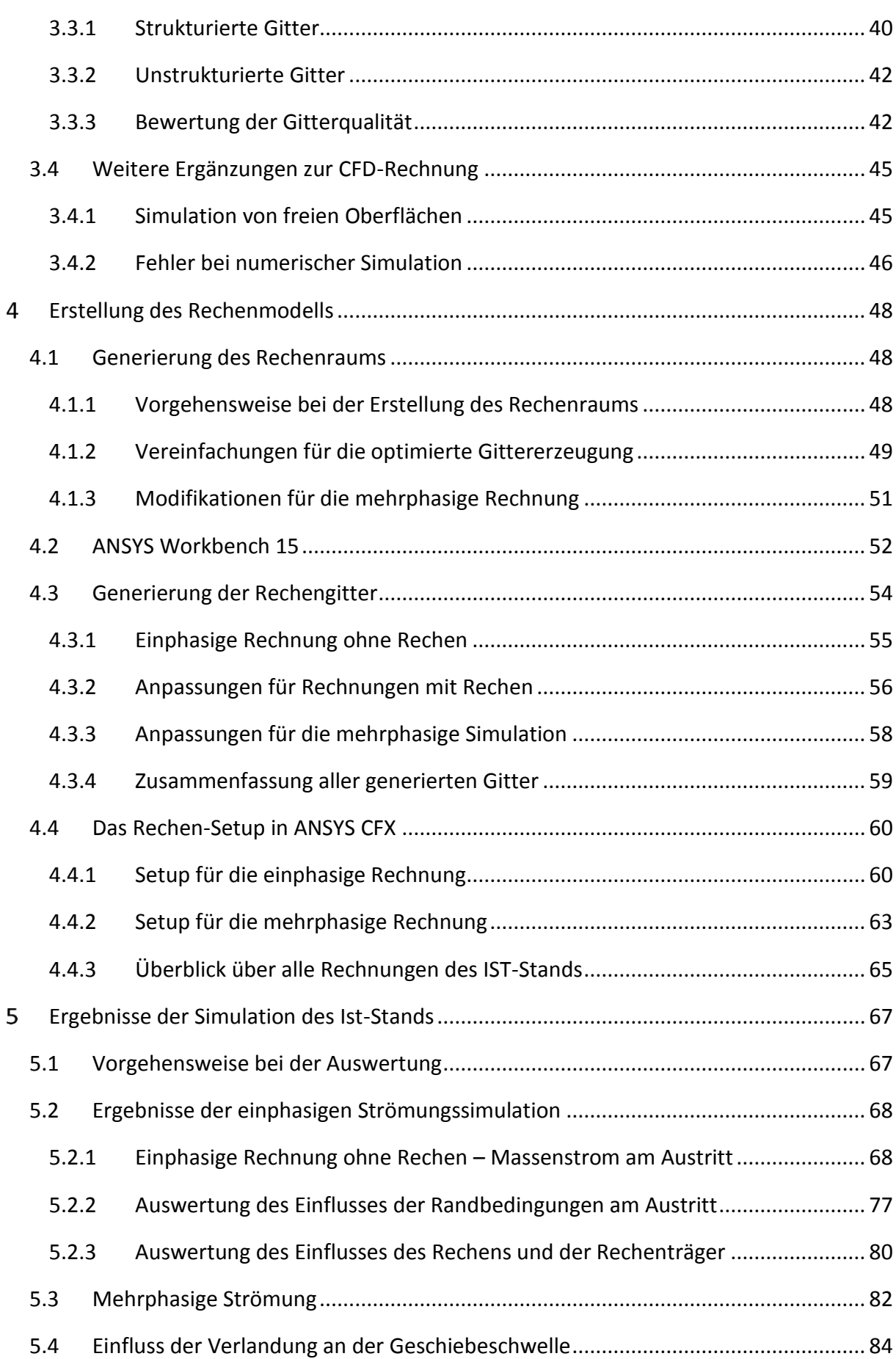

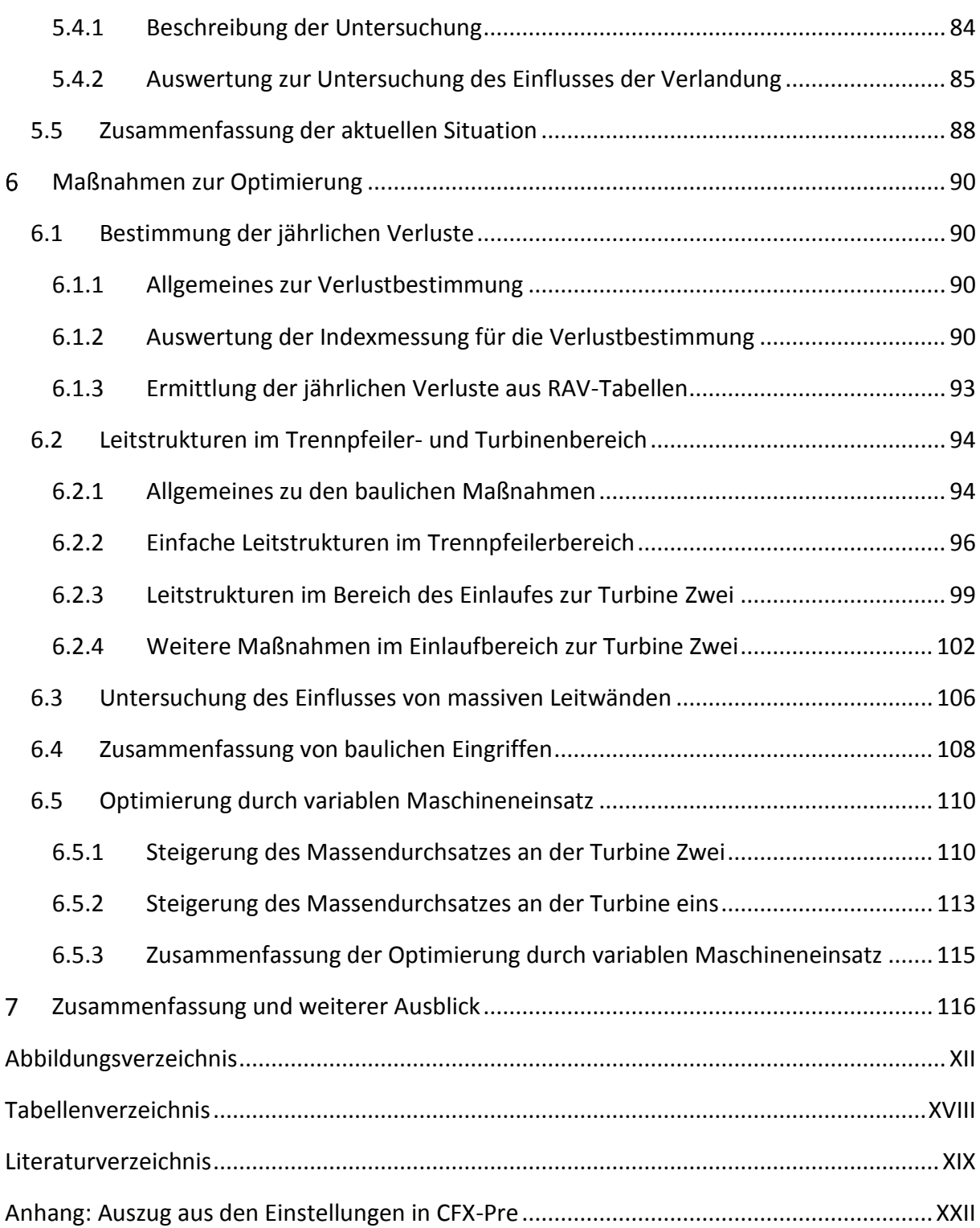

# **Abkürzungsverzeichnis**

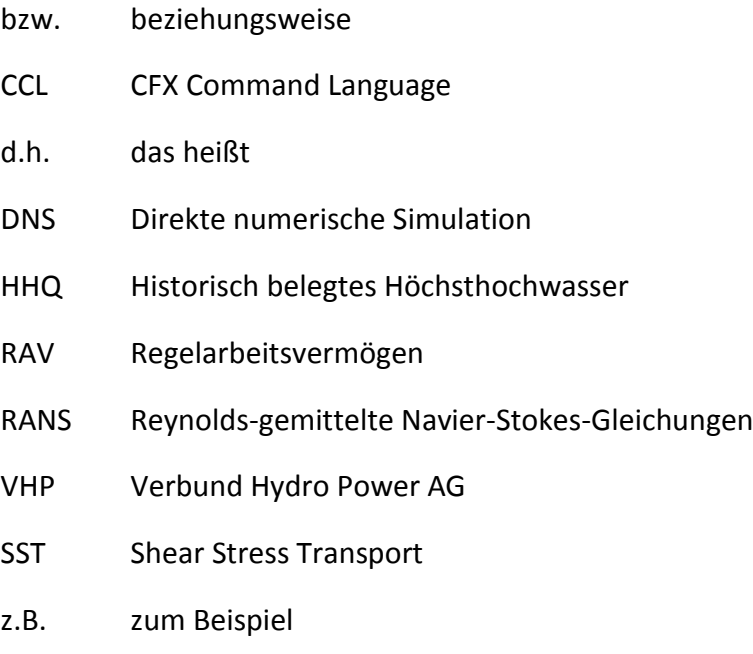

# **Formelzeichen**

# **Lateinische Symbole**

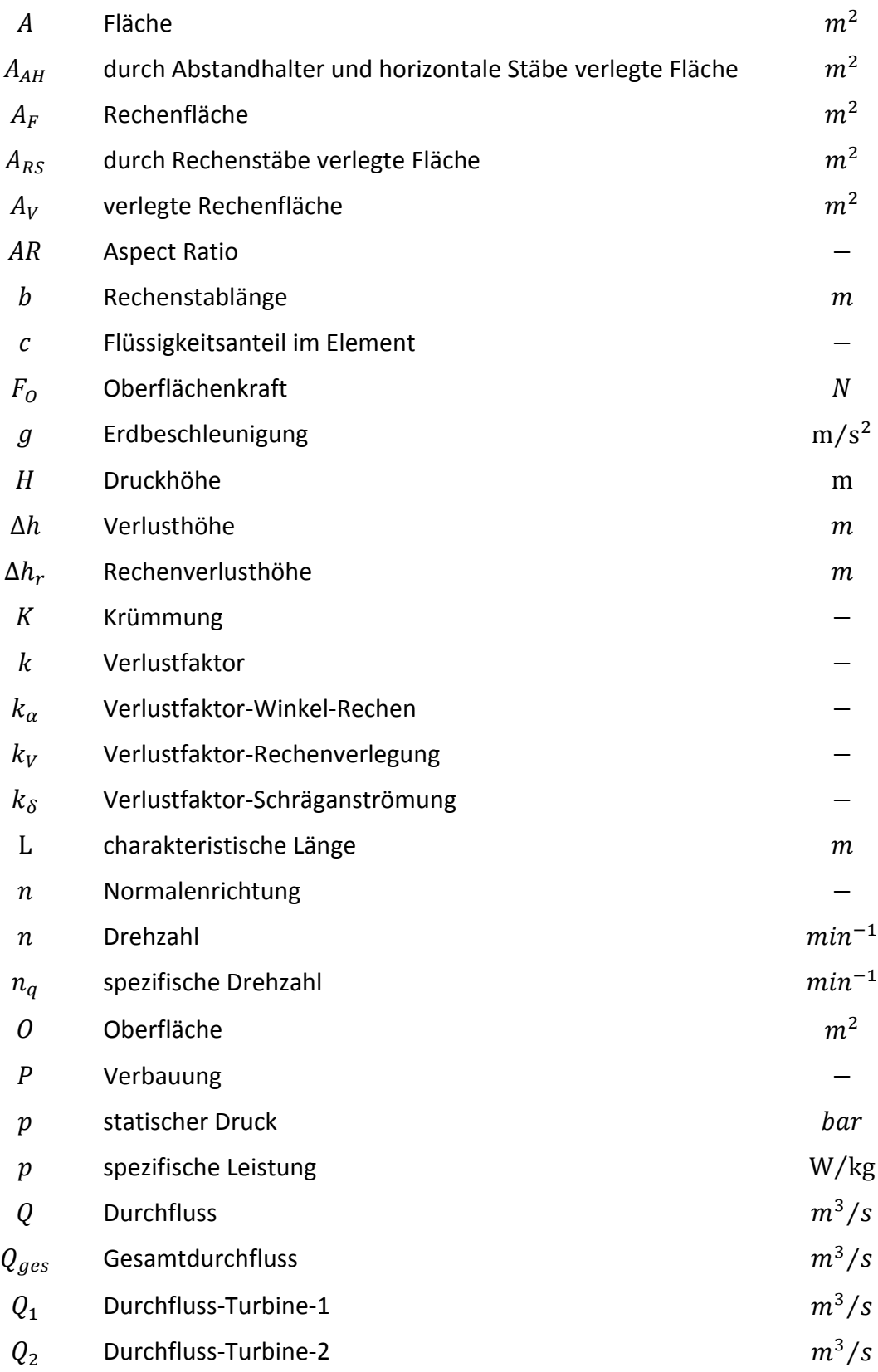

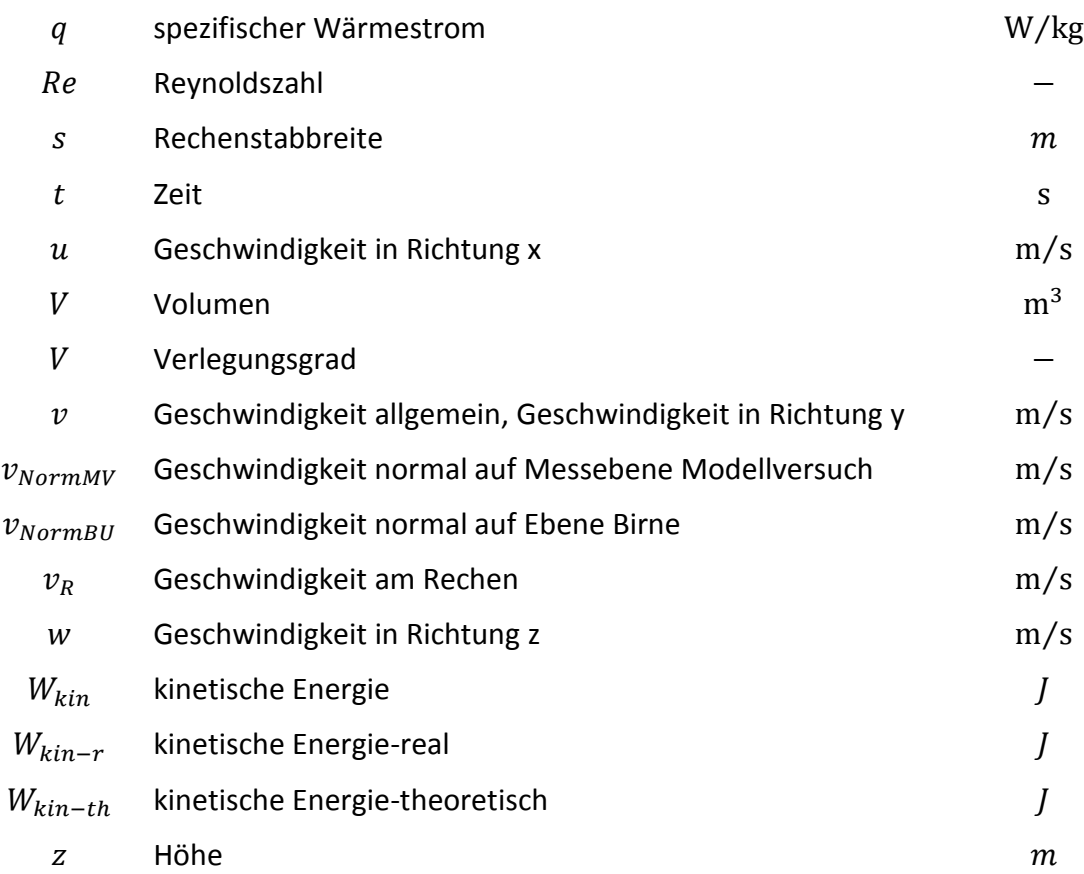

## **Griechische Symbole**

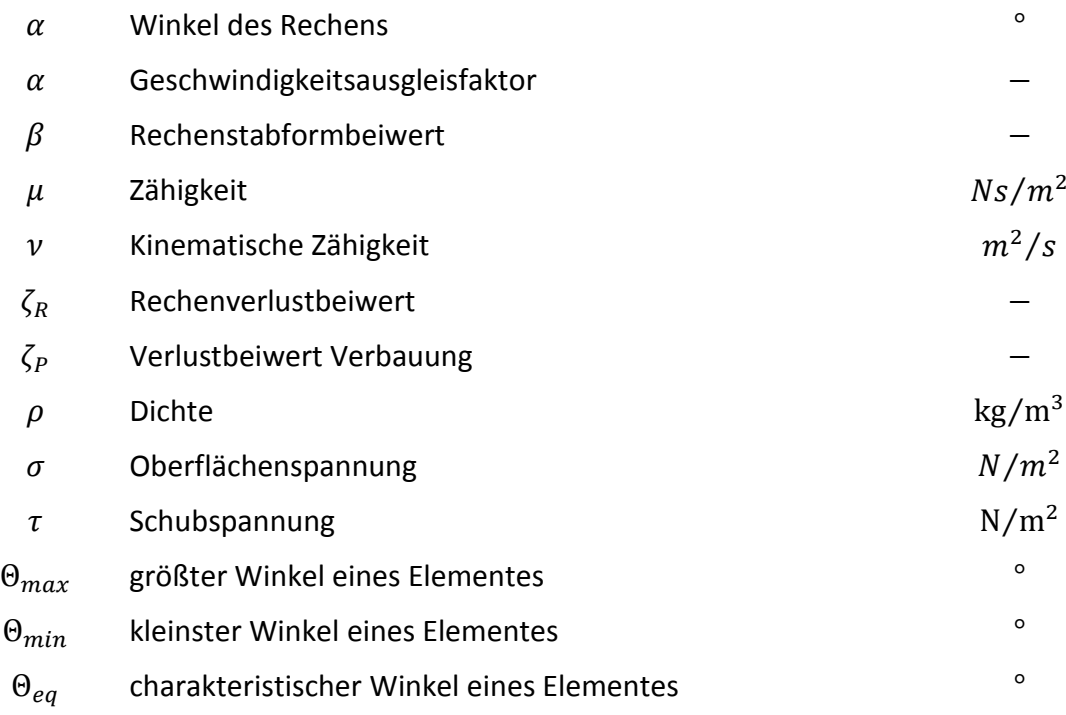

## **Indizes**

3 Messstelle Oberwasser

- 4 Messstelle Unterwasser
- i, j, Raumrichtungen
- $x, y, z$ x -,y -,z -Koordinatenrichtung
- $st$  statisch
- $sp$  spezifisch

# <span id="page-12-0"></span>**Einleitung**

Die Erzeugung von elektrischer Energie aus Wasserkraft ist weltweit in Gebieten mit dem entsprechend vorhandenen Potential von enormer Wichtigkeit. Bei Betrachtung der Erzeugungsdaten für Österreich wird sofort ersichtlich, dass Wasserkraftanlagen nach wie vor das Rückgrat der hiesigen Stromerzeugung bilden. So wurden im Jahre 2012 in den heimischen Kraftwerken insgesamt 72.390 MWh an elektrischer Energie erzeugt, wovon 47.618 MWh, was einem Anteil von rund 66 % Prozent entspricht, mit Hilfe von Wasserkraft gewonnen wurden. [1] Aus den Entwicklungen im Energiesektor in den letzten Jahren resultierte jedoch eine für die Betreiber von Wasserkraftanlagen herausfordernde Marktsituation. Der durch Förderungen stark subventionierte Ausbau von Photovoltaik und Windkraftwerken führte, wie auch viele weitere Markteinflüsse, zu einer erheblichen Beeinflussung des Energiemarktes. Die Anlagen zur Energiegewinnung aus Wasserkraft sind einerseits nach wie vor von äußerster Wichtigkeit für die Versorgungssicherheit und die Netzstabilität. Die vergangene und gegenwärtige Förderpolitik, welche die Wichtigkeit der Wasserkraft nicht berücksichtigt, macht es andererseits zu einer besonderen Herausforderung die Anlagen, bei den derzeit geringen Strompreisen, wirtschaftlich zu betreiben. Somit gilt bereits beim Bau von Wasserkraftanlagen die Devise, die Anlagen sehr effizient auszuführen, um hohe Gesamtwirkungsgrade zu erreichen, jedoch die Entstehungskosten trotzdem möglichst gering zu halten, um eine zeitnahe Amortisation der Anlage zu gewährleisten.

Südlich von Graz wurde im Jahr 2012 das von der *Verbund Hydro Power AG* betriebene Murkraftwerk Gössendorf in Betrieb genommen. Dabei handelt es sich um ein Laufkraftwerk, bei welchem zwei Kaplan-Rohrturbinen eine Engpassleistung von 18,75 MW erzeugen. Bereits in den ersten Monaten des Betriebes zeigt sich allerdings, dass die beiden baugleichen Turbinen bei identer Schaufelstellung unterschiedliche Leistungen liefern. Konkret führt das an der wehrnah gelegenen Turbine zu einer geringeren Leistung als an der uferseitigen Turbine. Anhand von Messungen, die im Rahmen eines Indextestes durchgeführt wurden, konnte ein Turbinenfehler als Ursache für die Verluste an der wehrseitigen Turbine bereits ausgeschlossen werden. Als Schlussfolgerung konnte abgeleitet werden, dass die Leistungsminderung aufgrund von ungünstiger Zuströmung auftritt. Diese Annahme wird durch das Entstehen eines Einlaufwirbels an der Wasseroberfläche im Bereich des Einlaufes der wehrseitigen Turbine, der in [Abbildung 1-1](#page-13-0) deutlich zu erkennen ist, unterstützt.

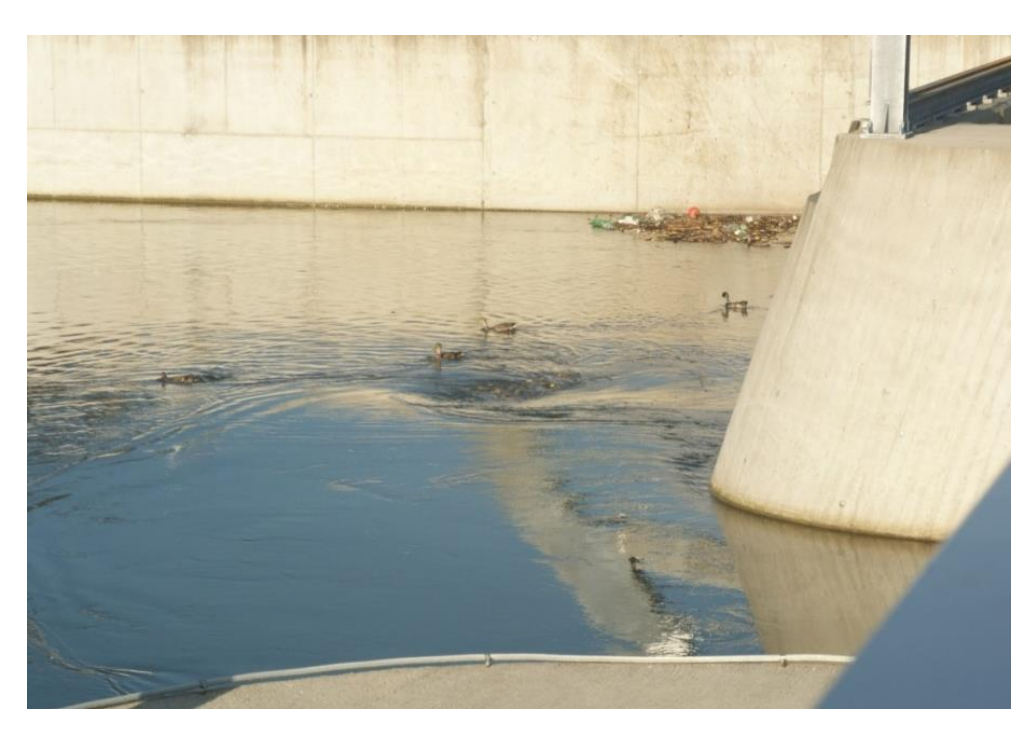

**Abbildung 1-1: Oberflächenwirbel am Einlaufbereich**

<span id="page-13-0"></span>Im Auftrag der VHP ist es Ziel dieser Masterarbeit, die Strömungssituation im Bereich des Kraftwerkseinlaufes unter Verwendung von numerischer Strömungssimulation zu untersuchen. Dabei soll der Kraftwerkseinlauf inklusive den letzten Teilen des Stauraumes bis zu den beiden Rohrturbinen betrachtet werden. Es soll untersucht werden, ob es neben dem deutlich ersichtlichen Wirbel zu weiteren Fehlanströmungen kommt, und ob aufgrund dieses Strömungsverhaltens die verminderte Leistung an der Turbine Zwei erklärt werden kann. Es ist dabei aber nicht das Ziel dieser Arbeit, die beiden Turbinen bei der numerischen Simulation zu berücksichtigen und so die Leistungen dieser zu ermitteln. Ausgehend von der numerischen Berechnung des Ist-Standes sollen Maßnahmen für die Verbesserung der Strömungssituation erarbeitet werden. Zulässige Verbesserungsmaßnahmen sind einfache Leitstrukturen, bei denen vor allem auf die Hochwasserbeständigkeit und die Widerstandsfähigkeit gegen Treibgut geachtet werden muss. Diese Maßnahmen sollen möglichst einfach zu realisieren sein und in Bezug auf die Umsetzungskosten eine kurzfristige Amortisation ermöglichen. Neben den baulichen Maßnahmen soll auch die Möglichkeit der Steigerung der erzeugten Energie durch Anpassen des Maschineneinsatzes überprüft werden.

Dazu werden als Grundlage für die weitere Arbeit in Kapitel [2](#page-15-0) die wichtigsten Elemente von Wasserkraftanlagen erläutert. Es werden die Auswirkungen der einzelnen Bestandteile auf die Strömung und in weiterer Folge auf die Verluste erörtert.

Im Anschluss daran werden in Kapite[l 3](#page-41-0) die Grundlagen der numerischen Strömungssimulation diskutiert. Neben den wichtigsten mathematischen Grundlagen werden relevante Aspekte zu den Rechengittern erläutert.

Basierend auf den beiden ersten Kapiteln befasst sich Kapitel [4](#page-59-0) mit der notwendigen Erstellung des 3D-Modells aus den vorhandenen Bauplänen. Anschließend werden das Rechengitter und das numerische Modell für die einphasige sowie auch für die mehrphasige Rechnung erarbeitet.

Die aus der Simulation hervorgehenden Ergebnisse werden in Kapitel [5](#page-78-0) ausgewertet und interpretiert.

Aufbauend auf diesen Ergebnissen werden in Kapitel [6](#page-101-0) Möglichkeiten zur baulichen Beeinflussung erarbeitet, numerisch untersucht und bewertet. Ebenso werden die Möglichkeiten zur Anpassung des Maschineneinsatzes in diesem Kapitel beleuchtet.

Im abschließenden Kapitel [7](#page-127-0) werden die wichtigsten Ergebnisse sowie die Erkenntnisse der Arbeit kurz zusammengefasst. Es wird zusätzlich ein kurzer Ausblick auf eventuelle zukünftige Möglichkeiten der numerischen Simulation gewährt.

### <span id="page-15-0"></span>**Grundlagen zu Flusskraftwerken**

Als Basis für die weitere Arbeit werden in diesem Kapitel die notwendigen theoretischen Hintergründe zu Flusskraftwerken erläutert. Es werden die für die Zuströmung relevanten Bauteile betrachtet sowie die auftretenden Verluste erörtert.

### <span id="page-15-1"></span>**2.1 Allgemeines zu Flusskraftwerken**

#### <span id="page-15-2"></span>**2.1.1 Einteilung von Wasserkraftanlagen**

Wasserkraftanlagen für die Erzeugung von elektrischer Energie können nach einer Vielzahl von Gesichtspunkten eingeteilt werden. Eine eindeutige Abgrenzung ist aufgrund des oftmals fließenden Übergangs nicht möglich. Sehr häufig werden Kraftwerke nach technischen Gesichtspunkten in Laufwasserkraftwerke, Speicherkraftwerke, Pumpspeicherkraftwerke sowie entsprechend weiterer technischer Ausführungen eingeteilt. Neben dieser Kategorisierung können Wasserkraftanlagen auch anhand energiewirtschaftlicher Gesichtspunkte oder auch nach der installierten Leistung unterschieden werden. [2] Wasserkraftanlagen werden ebenfalls gemäß ihrer Nutzfallhöhe in Niederdruckkraftanlagen, Mitteldruckanlagen und Hochdruckanlagen gegliedert. Gemäß unterschiedlicher Literatur spricht man von einer Hochdruckanlage, wenn die Nutzfallhöhe der Anlagen mehr als 50 Meter beträgt. Die Definition von Niederdruckanlagen ist in den unterschiedlichen Quellen nicht einheitlich ausgeführt. *Giesecke* [2] kategorisiert Kraftwerke, deren Nutzfallhöhe weniger als *15 Meter* beträgt, als Niederdruckanlagen, während hingegen *Patt* [3] Anlagen mit einer Fallhöhe unter *30 Metern* bereits als Niederdruckanlagen beschreibt. Anlagen mit Nutzfallhöhen dazwischen werden als Mitteldruckanlagen definiert.

#### <span id="page-15-3"></span>**2.1.2 Allgemeine Beschreibung und Varianten von Flusskraftwerken**

Die häufigste Ausführung von Niederdruckanlagen sind so genannte Flusskraftwerke. Diese aus Maschinenhaus und Wehr bestehenden Anlagen werden, wie i[n Abbildung 2-1](#page-16-0) dargestellt, direkt in einen Fluss gebaut. Um die Anströmung zum Krafthaus und in weiterer Folge hin zur Turbine zu optimieren, werden die Wehranlage und das Krafthaus meist durch einen Trennpfeiler getrennt. Auf Flüssen, die trotz des Kraftwerkes weiterhin schiffbar bleiben müssen, muss neben Wehranlage und Krafthaus auch noch eine Schleuse errichtet werden. Durch das Wehr kommt es zu einer Aufstauung des Flusses auf die gewünschte Höhe, auch Stauziel bezeichnet, woraus der für die Energieerzeugung notwendige Höhenunterschied zwischen Oberwasser und Unterwasser resultiert. Durch das Ausheben der Flusssohle im Unterwasser und der damit verbundenen Tieferlegung wird die Nutzfallhöhe des Kraftwerkes

erhöht. Im Krafthaus sind alle notwendigen Bauteile für die eigentliche Erzeugung der elektrischen Energie untergebracht. [4]

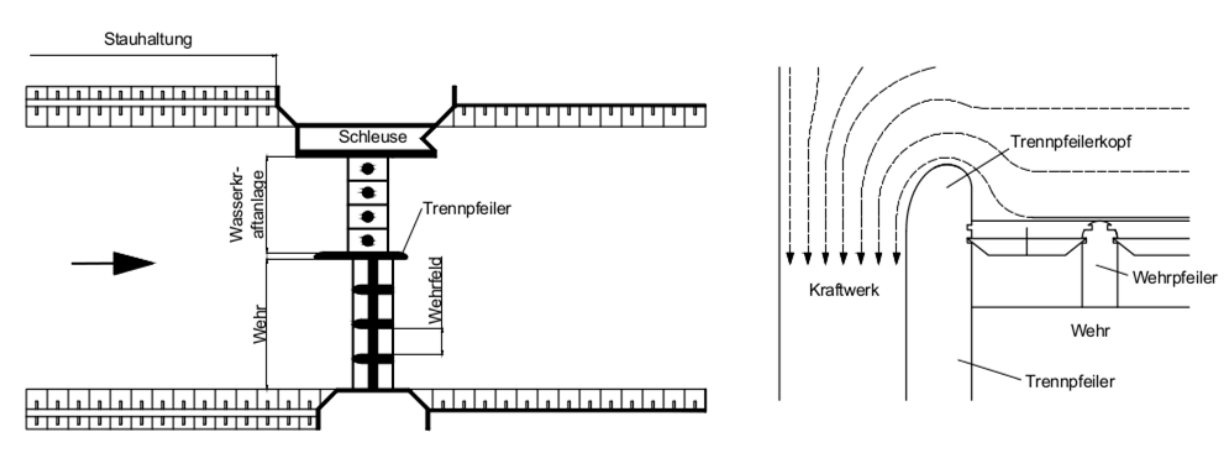

**Abbildung 2-1: Typische Anordnung eines Flusskraftwerkes [5]**

<span id="page-16-0"></span>Betrachtet man die relative Lage der Maschinenhäuser zum Wehr,so können die in [Abbildung](#page-16-1)  [2-2](#page-16-1) dargestellten Anordnungen unterschieden werden.

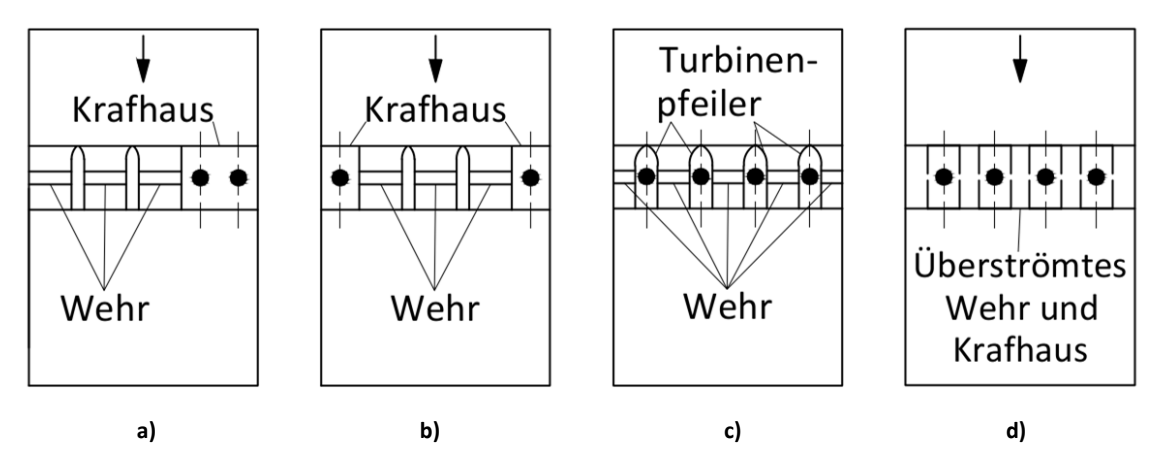

**Abbildung 2-2: Bauarten von Flusskraftwerken [6]**

<span id="page-16-1"></span>Die in [Abbildung 2-2-](#page-16-1)a dargestellte, zusammenhängende Bauweise, auch als Blockkraftwerk bezeichnet, wird häufig bei Kraftwerken mit kleiner Leistung sowie geringen Fallhöhen gewählt. Bei dieser Bauweise befinden sich sämtliche Maschinensätze in einem einzigen Krafthaus auf einer Seite des Flusses. Sowohl in der Bauphase als auch für Montagearbeiten und Revisionsarbeiten während der Betriebszeit erweist sich diese Ausführung als besonders vorteilhaft. Bezüglich der Anordnung in Flusskrümmungen ist darauf zu achten, dass das Krafthaus stets an der Außenseite der Krümmung angeordnet ist, da sich Geschiebe vermehrt an der Innenseite der Flusskrümmung ablagert. Bei Blockkraftwerken stellen sich von allen Ausführungsarten die ungünstigsten Anströmungsverhältnisse ein, weshalb es besonders wichtig ist, dass die Strömungsverhältnisse genau untersucht werden, um Querströmungen zu vermeiden. Blockkraftwerke ohne Verbreiterung des Flussquerschnittes sind nur dann zulässig, wenn trotz des Baus des Krafthauses noch das höchste Hochwasser abfließen kann.

Ansonsten muss das Krafthaus seitlich des ursprünglichen Flussverlaufes in einer künstlich geschaffenen Bucht angeordnet werden. [2] [7]

Bei sehr großen Ausbaudurchflüssen und kleinen Fallhöhen werden Kraftwerke gemäß [Abbildung 2-2-](#page-16-1)b oftmals zweigeteilt. Durch die größere Anzahl an Maschinen und der notwendigen Verbreiterung des Krafhauses würde bei ungeteilter Ausführung des Krafthauses ein ungünstiges Verhältnis zwischen der ursprünglichen Breite des Flusses und der notwendigen Buchtenbreite resultieren. [2]

Bei der Ausführung als Pfeilerkraftwerk [\(Abbildung 2-2-](#page-16-1)c) werden abwechselnd Wehrfelder und Turbinenpfeiler angeordnet. Die Pfeiler stehen dabei in der Kraftwerksachse, und in den Wehrfeldern werden auch die Widerlager der Maschinen integriert. Die Ausführung als Pfeilerkraftwerk führt zu einer sehr gleichmäßigen Anströmung aller Kraftwerksteile. Die Bauarbeiten gestalten sich allerdings äußerst aufwendig und somit auch kostenintensiv. [2]

Die in [Abbildung 2-2-](#page-16-1)d dargestellte, überströmbare Bauweise ist besonders vorteilhaft bei geringem Geschiebe- und Eisanfall sowie bei Staustufen, bei denen vor der ersten Stufe ein größeren Speicher und bei der untersten Stufe ein Ausgleichsbehälter vorhanden ist. Bei Anlagen von diesem Typ werden sehr kurze Triebwasserführungen möglich, was zu den geringsten Verlusten innerhalb der Triebwasserführungen führt. Nachteilig erweisen sich die vergleichsweise große Anzahl an Maschinensätze, da die möglichen Durchmesser stark begrenzt sind, sowie die aufwendige Bauausführung. [7]

In [Abbildung 2-3](#page-17-0) ist der Schnitt durch das Krafthaus eines typischen Rohrturbinenkraftwerkes in Blockbauweise dargestellt.

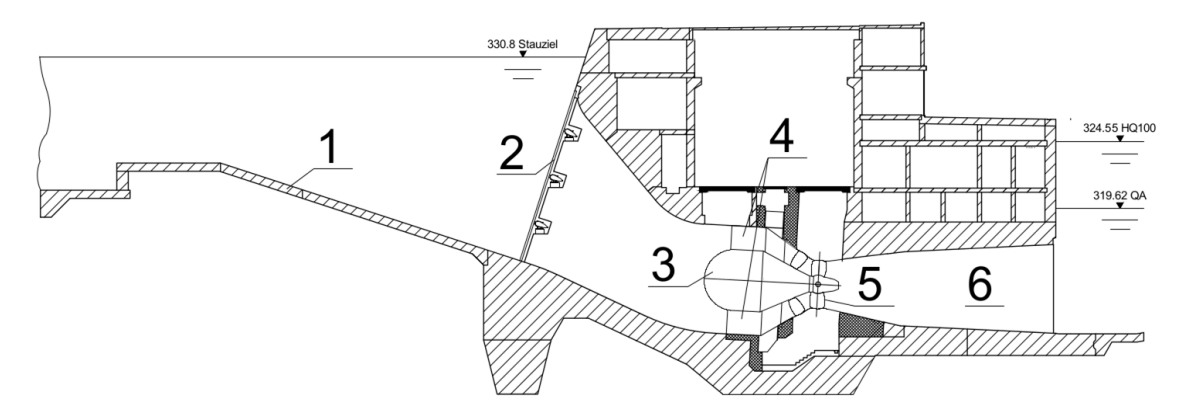

**Abbildung 2-3: Schnitt durch das Krafthaus des Kraftwerks Gössendorf**

<span id="page-17-0"></span>Dem eigentlichen Krafthaus vorgelagert befindet sich die *Einlaufsohle 1,* welche notwendig ist, um den Höhenunterschied zwischen der Flusssohle und dem Turbinenzulauf zu überwinden. Bei Planung dieser Einlaufsohle ist besonders auf die Strömungsgegebenheiten zu achten, da es ansonsten zu Ablösungen und Wirbelbildungen im Bereich der Einlaufsohle kommen kann. Der am Beginn des Turbineneinlaufes angebrachte *Einlaufrechen 2* dient der Fernhaltung von Treibgut sowie von groben Verunreinigungen von der Turbine. Um eine Reinigung des Rechens mit den entsprechenden Maschinen, den Rechenreinigungsanlagen, zu ermöglichen, ist dieser meist aus vertikalen Stäben aufgebaut. [2]. Am Ende dieser Einlaufstrecke befindet sich die mittels Betonhohlpfeiler eingebaute *Generatorbirne 3*, in der sich der Generator befindet. Durch die *Hohlpfeiler 4*, die auch den Zustieg zur Generatorbirne darstellen, wird die Strömung nochmals geteilt, ehe sich diese vor der kegeligen Leiteinrichtung wieder vereint. [8] Direkt an der Generatorbirne angeordnet befindet sich das Laufrad mit den verstellbaren *Laufschaufeln 5*. Zur Rückumwandlung von Geschwindigkeitsenergie in Druckenergie und somit zur Steigerung des Wirkungsgrads wird im Anschluss an das Laufrad ein Diffusor, das sogenannte *Saugrohr 6,* angeschlossen. [9]

#### <span id="page-18-0"></span>**2.1.3 Ausführung und Gestaltung von Buchtenkraftwerken**

Bei der Planung und dem Bau von Flusskraftwerken ist besonders darauf zu achten, dass es durch den Bau von Wehranlage und Krafthaus zu einer Veränderung des Querschnittes kommt, welche auch Einfluss auf die Ableitung eines eventuellen Hochwassers hat. Die Kraftwerksanlagen sind so zu planen, dass das HHQ auch ohne schädlichen Überstau abfließen kann. Bei der Ausführung von Kraftwerken in konventioneller Blockbauweise ist diese Forderung oftmals nicht erfüllt, weshalb das ursprüngliche Flussbett im Bereich des Kraftwerkes in Form einer Bucht verbreitert wird. Dabei wird das Krafthaus in der künstlich geschaffenen Bucht gebaut, wodurch es allerdings zu einer ungleichmäßigen und somit ungünstigen Anströmung der Turbineneinläufe kommen kann. Besonders betroffen ist jene Turbine, die direkt an das Wehr anschließt. Um dem entgegen zu wirken, ist besonders auf die Formgebung des Trennpfeilers zu achten. Betrachtet man die relative Lage des Krafthauses zum Wehr, so ergeben sich drei Grundformen der Anordnung. Als die günstigste relative Lage des Krafthauses hat sich die in die Verlängerung des Wehres fallende Anordnung, wie in [Abbildung 2-4](#page-19-1)–a dargestellt, erwiesen. Eventuell ist es auch sinnvoll, das Krafthaus etwas flussabwärts zu versetzen. Wird das Krafthaus gemäß Variante c in [Abbildung 2-4](#page-19-1) stark nach hinten verschoben, kann es zu einem Ablösen entlang des Trennpfeilers kommen, da es aufgrund der Einlaufgeometrie, d.h. die Einlaufsohle weitet sich zum eigentlichen Turbineneinlauf aus, zu einer Verlangsamung der Strömung kommt. Durch das Abbremsen der Strömung kommt es zu einem Druckanstieg in der Strömung, was zu Ablösungserscheinungen in der Grenzschicht führt. Die ungünstigste Anordnung ist jene, bei der das Krafthaus in Richtung flussaufwärts verschoben ist. Bei geschlossenen Wehrfeldern wird ein Teil des zuströmenden Wassers um nahezu 180° umgelenkt. Um ein Ablösen an der Pfeilerkontur zu verhindern, müsste die Strömung hierzu am Pfeiler beschleunigt werden, was allerdings aufgrund der zu geringen Druckhöhen nicht möglich ist. Somit kommt es zu erheblichen Verwirbelungen, was wiederum deutliche Verluste vor allem an der wehrseitigen Turbine nach sich zieht. [6], [10]

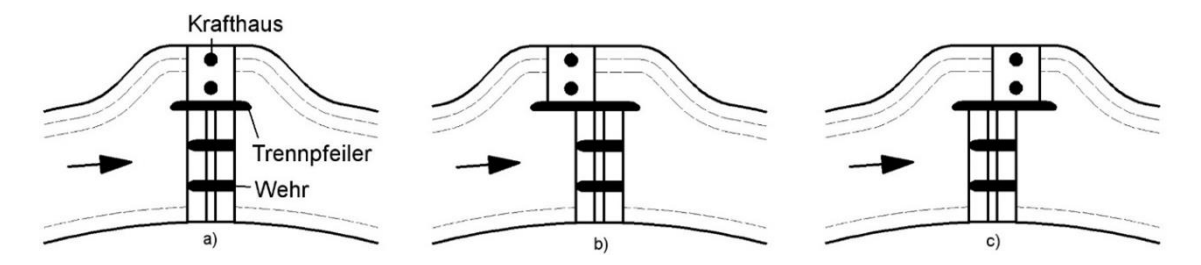

**Abbildung 2-4: Relative Lage des Krafthauses zum Wehr [6]**

#### <span id="page-19-1"></span><span id="page-19-0"></span>**2.2 Strömungsverhältnisse und Verluste am Kraftwerkseinlauf**

An Buchtenkraftwerken ergibt sich aufgrund der einseitigen Aufweitung hin zum Krafthaus oftmals eine sehr komplexe Strömungsführung im Einlaufbereich. Diese muss aufgrund der oft unterschiedlichen Gegebenheiten meist individuell an die lokalen Erfordernisse angepasst werden. Die konstruktive Gestaltung und der Bau des Einlaufbereichs selbst können allerdings hohe Kosten beim Bau des Kraftwerkes verursachen. Oftmals haben auch andere Gesichtspunkte, wie der Hochwasserschutz, höhere Priorität als eine für den Kraftwerksbetrieb optimale Strömungsführung. Daher werden oft Kompromisslösungen realisiert, was in weiterer Folge zu erhöhten Verlusten führt. Aufgrund der geringen Fallhöhe bei Niederdruckanlangen können diese entstehenden Verluste im Bereich des Einlaufes zu einer erheblichen Minderung der Nettofallhöhe der Anlage führen. Wie [Abbildung 2-5](#page-19-2) nach *Erlach* [11] zeigt, können die im Einlaufbereich entstehenden Verluste die gleiche Größenordnung annehmen wie die gesamten Verluste an der Turbine. [12] [11]

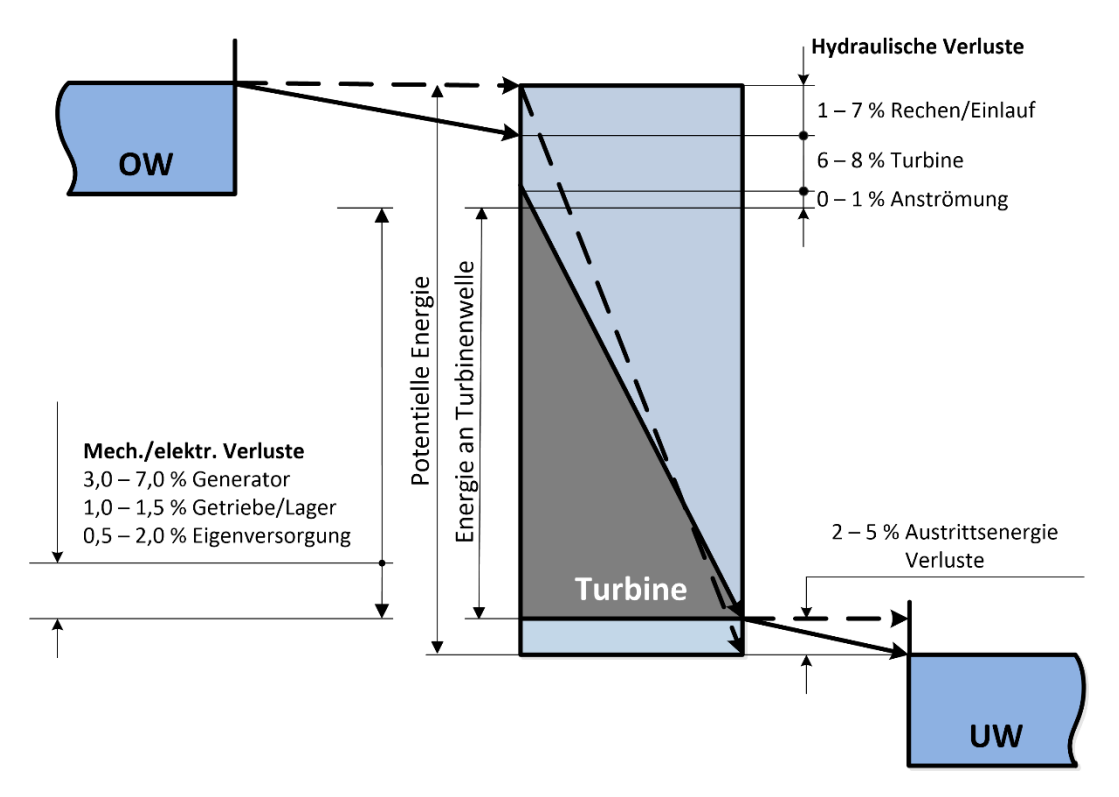

<span id="page-19-2"></span>**Abbildung 2-5: Größenordnungen der Einzelverluste [11]**

Bei der zusammenhängenden Bauweise von Buchtenkraftwerken kommt es, wie aus [Abbildung 2-1](#page-16-0) deutlich ersichtlich, stets zu Querströmungen vom Wehr hin zum Turbineneinlauf. Diese Queranströmung kann einerseits zu einer schiefen Anströmung der wehrseitigen Turbine führen, aber auch zur Entstehung von Rückströmzonen sowie dynamischen Wirbeln führen. [12] Gemäß der Literatur sind kleine Strudel und Wirbel im Bereich der Einlaufbauwerke nicht besorgniserregend, solange sich diese nicht zu Wirbeln entwickeln, die die Luft mit in die Rohrleitungen einziehen. Die Untersuchung von Wirbeln an Modellen ist laut unterschiedlicher Literatur problematisch, da hier gewisse Maßstabseffekte beteiligt sein könnten. [10] Neben den Querströmungen aufgrund der seitlichen Anordnung verursachen weitere bauliche Ausführungen zusätzliche Störungen in der Zuströmung. So kann es bei ungeschickter Ausführung der Oberwasserbucht bereits im Bereich dieser zu Wirbel- und Totwasserzonen kommen. Scharf ausgeführte Kanten oder auch Ausnehmungen wie Dammbalkennischen können ebenso zu Ablösungen und somit zu negativer Beeinflussung des Strömungsbildes führen wie eine zu steil abfallende Einlaufsohle. Besonders bei auftretender Querströmung kann es an dieser zu erheblichen Verwirbelungen kommen. *Aigner und Lichtnege*r haben in einer numerischen Simulation die Strömung im Einlaufbereich untersucht und die Wirbel und Ablösungen infolge der oben erwähnten Ursachen aufgezeigt.

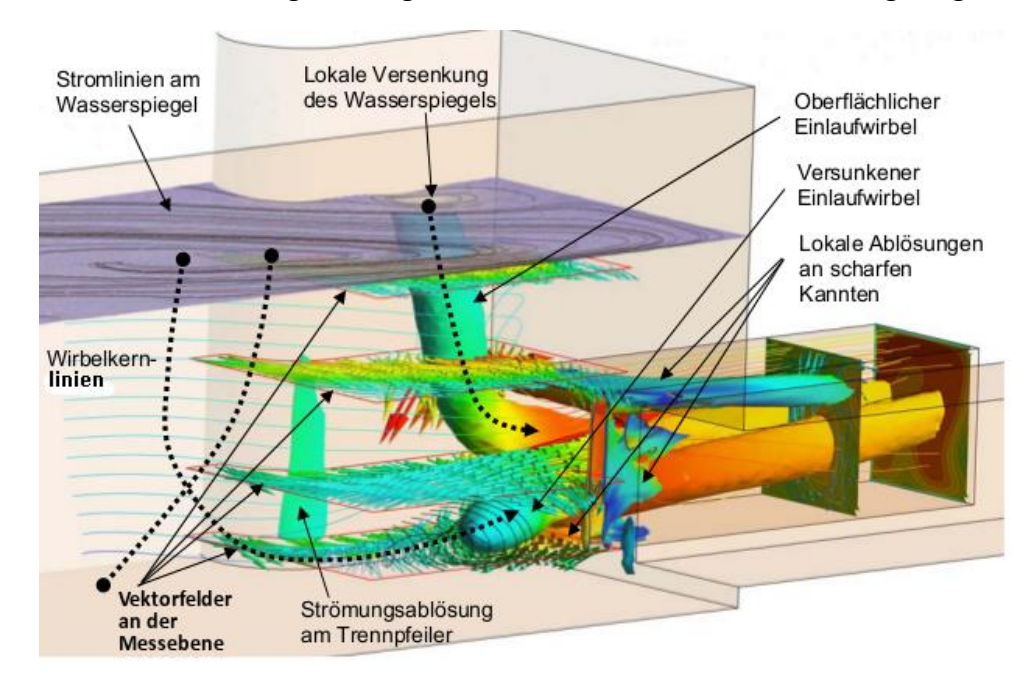

**Abbildung 2-6 :Einlaufströmung aus einer numerische Simulation [13]**

<span id="page-20-0"></span>Di[e Abbildung 2-6](#page-20-0) zeigt neben einigen lokalen Ablösungen besonders stark einen Einlaufwirbel am Oberwasser im Bereich des Trennpfeilers. Ebenso kann aus den großen Rückströmzonen an der Wasseroberfläche auf einen Wirbel, der im Bereich der Bucht entsteht, geschlossen werden. Diese beiden Wirbel beeinflussen insbesondere das Geschwindigkeitsprofil im Einlauf. Die Störungen in der Strömung führen neben den hydraulischen Verlusten aufgrund der erhöhten Turbulenz auch zu geringeren Wirkungsgraden an der Turbine. Darüber hinaus führen die Störungen auch zu Verlusten am Einlaufrechen. Ebenso erhöht sich die Kavitationsgefahr aufgrund der Lufteinschlüsse und es werden zudem Schwingungen an der Turbine angeregt. [13]

#### <span id="page-21-0"></span>**2.2.1 Darstellung und Bewertung der Homogenität von Strömungen**

Zur Bestimmung der Homogenität einer Strömung eignen sich für eine erste Beurteilung Isotachenabbildungen, die sowohl für die Auswertung von Messungen als auch bei numerischer Berechnung erstellt werden können.

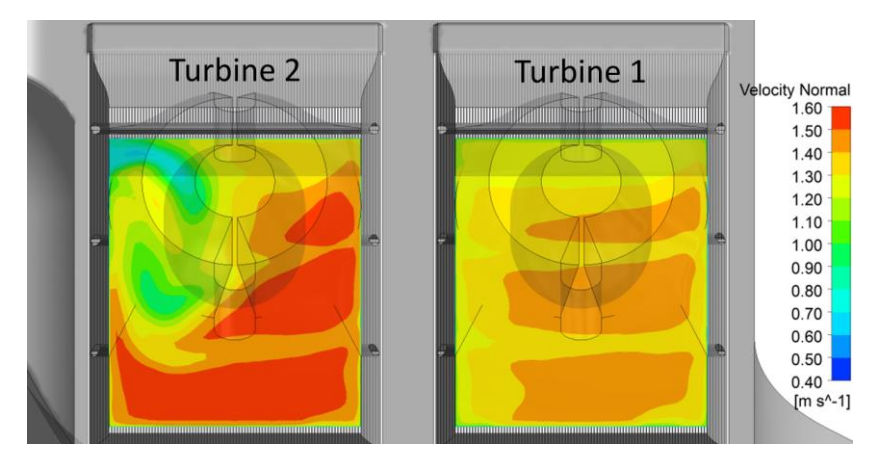

**Abbildung 2-7: Isotachenabbildung der CFD Simulation am KW Gössendorf 6m stromabwärts der Rechenebene**

Mit Hilfe solcher Abbildungen kann die Geschwindigkeitsverteilung anschaulich dargestellt werden, und Zonen mit höheren oder auch besonders niedrigen Geschwindigkeiten können damit deutlich erkannt werden.

Neben den Isotachenabbildungen lässt sich die Gleichmäßigkeit auch sehr gut anhand der Quadranten-Auswertung darstellen. Dabei wird der untersuchte Querschnitt in vier gleich große Teilflächen aufgeteilt und die jeweilige mittlere Geschwindigkeit im entsprechenden Quadranten und die mittlere Geschwindigkeit des Gesamtquerschnittes ermittelt. Geringere oder höhere Durchflüsse in den einzelnen Bereichen lassen sich durch ein Abweichen der mittleren Geschwindigkeit in einem oder mehreren der Quadranten von der mittleren Geschwindigkeit des gesamten Querschnittes erkennen.

Eine zahlenmäßige Erfassung der Homogenität ist mit dem Geschwindigkeitsausgleichswert *α* möglich. Betrachtet man die Strömung realer Flüssigkeiten durch eine Stromröhre, deren Fließquerschnitt endlich ist, so kann die differentielle kinetische Energie der Flüssigkeit geschrieben werden als

$$
dW_{\text{kin(A)}} = dm \cdot \frac{v_{(A)}^2}{2} = \frac{\rho \cdot dt}{2} \cdot v_{(A)}^3 \cdot dA.
$$

Somit ergibt sich für die tatsächliche kinetische Energie

$$
W_{\text{kin}-r} = \int_{0}^{A} \frac{\rho \cdot dt}{2} \cdot v_{(A)}^{3} \cdot dA, \qquad 2-2
$$

während sich bei theoretisch angenommener, gleichmäßiger Verteilung der Geschwindigkeit die Gleichung vereinfacht zu

$$
W_{\text{kin-th}} = \frac{\rho \cdot dt}{2} \cdot v^3 \cdot A.
$$

Setzt man die tatsächliche kinetische Energie mit der theoretischen, gleichmäßig verteilten kinetischen Energie ins Verhältnis, ergibt sich der Geschwindigkeitsausgleichsfaktor α.

$$
\alpha = \frac{W_{\text{kin}-\mathbf{r}}}{W_{\text{kin}-\text{th}}} = \frac{1}{v^3 \cdot A} \cdot \int^A v_{(A)}^3 \cdot dA \qquad (2-4)
$$

Schreibt man für  $v_{(A)}=v+\Delta v$  sowie für  $\int^A \Delta v\cdot dA=0$ , vereinfacht sich die Gleichung zu

$$
\alpha = \frac{1}{v^3 \cdot A} \cdot \int_0^A (v + \Delta v)^3 \cdot dA
$$
  
=  $1 + \frac{3}{v^2 \cdot A} \cdot \int_A^A (\Delta v)^2 \cdot dA + \frac{1}{v^3 \cdot A} \cdot \int_A^A (\Delta v)^3 \cdot dA$ .

Da  $\frac{1}{v^{3} \cdot A} \cdot \int^{A} (\Delta v)^{3} \cdot dA$  im Vergleich zu den übrigen Termen sehr klein ist, kann die Formel schließlich zu

$$
\alpha = 1 + \frac{3}{v^2 \cdot A} \cdot \int^{A} (\Delta v)^2 \cdot dA
$$
 2-6

vereinfacht werden. Somit ist der Wert des Geschwindigkeitsausgleichsfaktors α immer größer als *Eins* und nimmt für die meisten technischen Strömungen Werte im Bereich von *1,01* bis *1,10* ein. Bei laminarer Kanalströmung erreicht der Wert *α = 2*. [14]

#### <span id="page-22-0"></span>**2.2.2 Ausführung der Bucht im Oberwasserbereich**

Um die Verluste des Kraftwerkes im Einlaufbereich möglichst gering zu halten, muss auf die richtige Formgebung der Oberwasserbucht geachtet werden. Eine Empfehlung zur Gestaltung dieser Bucht verfasste bereits *Mosonyi 1959* [6]. Der in [Abbildung 2-8-](#page-23-1)a dargestellte, langgestreckte Verlauf der Bucht mit einer flach gekrümmten Uferlinie führt zu einer hinreichend guten Anströmung, bringt allerdings auch negative Aspekte mit sich. Durch die weite Erstreckung des Buchteneinganges kommt es besonders an der Uferseite zu einer

Verzögerung des zuströmenden Wassers, was zu erheblichen Geschiebeablagerungen führen kann. Die sehr großen Abmessungen der Bucht führen außerdem zu hohen Baukosten.

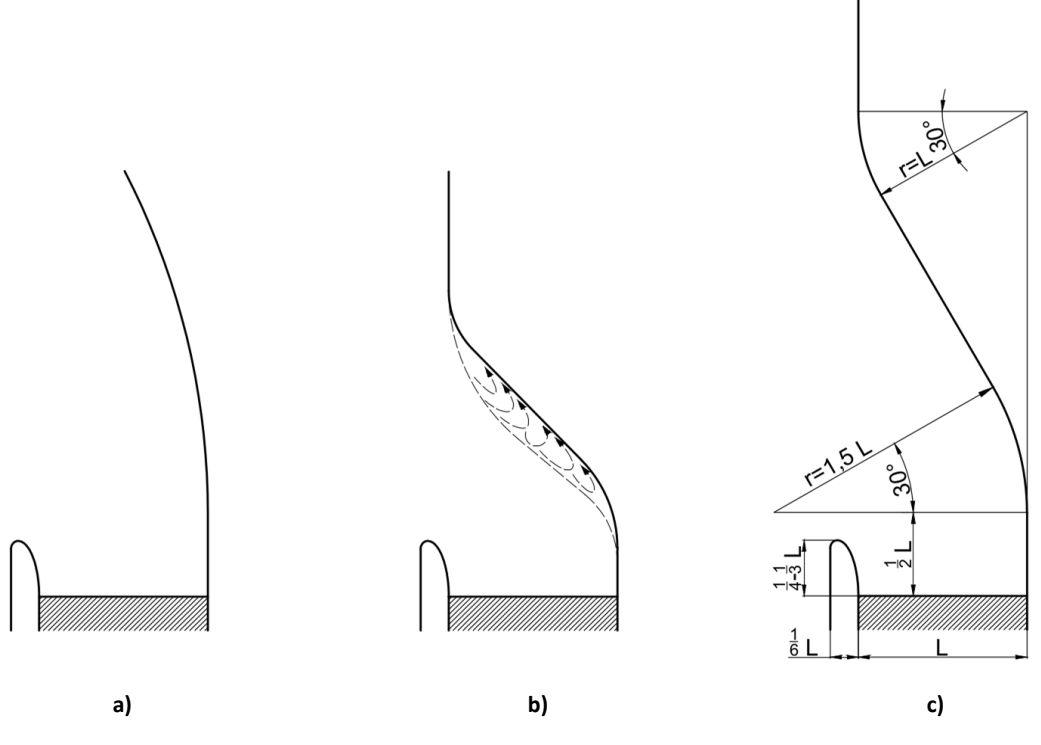

**Abbildung 2-8: Bucht nach Mosonyi [6]**

<span id="page-23-1"></span>Die in [Abbildung 2-8-](#page-23-1)b ersichtliche, plötzliche Erweiterung der Bucht führt zu äußerst ungünstigen Strömungsverhältnissen. Das zuströmende Wasser kann der scharfen Umlenkung an der Uferseite nicht folgen, löst am Ufer ab und führt zur Bildung von Wirbelund Totwasserzonen. Die Wirbelzonen an der Uferseite haben nicht nur eine Fallhöhenverminderung sondern auch ein Ausbrechen der Uferverkleidung zur Folge.

Die in [Abbildung 2-8-](#page-23-1)c dargestellte Linienführung des Ufers stellt eine Empfehlung zur Gestaltung des Ufers in der Planungsphase dar. Allerdings wird auch darauf hingewiesen, dass diese Empfehlung keine allgemeine gültige Beschreibung der Oberwasserbucht darstellt, sondern die exakte Ausführung der Oberwasserbucht stets in einem Modellversuch ermittelt werden muss. [6]

### <span id="page-23-0"></span>**2.2.3 Der Kraftwerkstrennpfeiler**

Um den negativen Einfluss der Querströmungen auf den Einlauf und somit einen Wirkungsgradabfall der wehrseitigen Turbine zu verringern, hat sich der Bau eines Trennpfeilers zwischen dem Wehr und dem Krafthaus besonders bewährt. Allerdings hat sich in der Vergangenheit auch immer wieder gezeigt, dass eben dieser Trennpfeiler besonders sorgfältig ausgelegt und oftmals im Modellversuch genau untersucht werden muss, um dadurch eine Optimierung der Strömungssituation zu erhalten. Neben der Optimierung der Anströmung der

wehrseitigen Turbine verursacht ein Trennpfeiler jedoch oftmals auch Probleme aufgrund der Bildung von Eis und dem schwierigen Abtransport von Treibgut im Bereich des Einlaufes, weshalb häufig Kompromisslösungen realisiert werden müssen. Der Trennpfeiler ist allerdings nicht nur als Leitelement für eine homogene Zuströmung zu sehen, vielmehr werden an ihn weitere Anforderungen gestellt. So dient der Pfeiler auch als Widerlager für das Wehr und muss erhebliche Kräfte aufnehmen, wodurch sich bereits eine Mindestbreite für den Trennpfeiler ergibt, wobei die statische Mindestbreite aber meist geringer ist als jene, die für eine ablösefreie Umströmung des Kraftwerkes notwendig ist.

Bereits sehr frühe Untersuchungen in den 1950er Jahren haben gezeigt, dass der Trennpfeiler niemals alleine betrachtet werden darf. Vielmehr müssen die angrenzenden Bauteile, wie der Einlaufboden, bei der Untersuchung miteinbezogen werden. Es wurde bereits erkannt, dass beim Passieren der Trennpfeilerkontur die Strömung dieser nicht immer folgen kann, und es dadurch zu einem Ablösen der Strömung aufgrund der nicht ausreichenden Druckhöhen, die zum Beschleunigen der Wasserteilchen auf die notwendige Strömungsgeschwindigkeiten notwendig wären, kommt. [Abbildung 2-9](#page-24-0) zeigt eine erste Empfehlung eines Trennpfeilers, der für alle Laufkraftwerke hätte gültig sein sollen. In der Abbildung wäre an der rechten Seite des Trennpfeilers das Kraftwerk gelegen und an der linken Seite das Wehr. Neben der Trennpfeilerform ist auch darauf zu achten, dass aufgrund der Aufweitung der Einlaufsohle, welche die Verengung durch den Trennpfeiler meist überkompensiert, die Geschwindigkeit der Strömung nicht zu sehr verlangsamt wird. [5]

*Rouvé* [15] ging 1958 davon aus, dass die Ablösungen am Trennpfeiler dort auftreten, wo große Geschwindigkeitsgradienten im Sinne einer plötzlichen Verlangsamung der Strömung vorkommen. Im Falle des Trennpfeilers wäre das an jenen Stellen, an denen es zu einem Radienwechsel kommt.

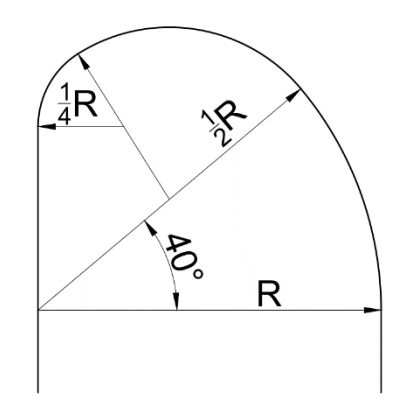

**Abbildung 2-9: Trennpfeiler nach Wittman und Gabrecht [6]**

<span id="page-24-0"></span>Aus diesen Überlegungen heraus empfahl *Rouvé* den Trennpfeiler so zu gestalten, dass die Trennpfeilerkontur über den gesamten Verlauf eine stetige Krümmung aufweist. Zusätzlich sollen die erste und zweite Ableitung der Kurve stetig sein. Die Form des Trennpfeilers besteht,

wie in [Abbildung 2-10](#page-25-0) dargestellt, aus zwei Viertelellipsen, deren geometrische Beziehungen aus den unten stehenden Formeln bestimmt werden können. [2]

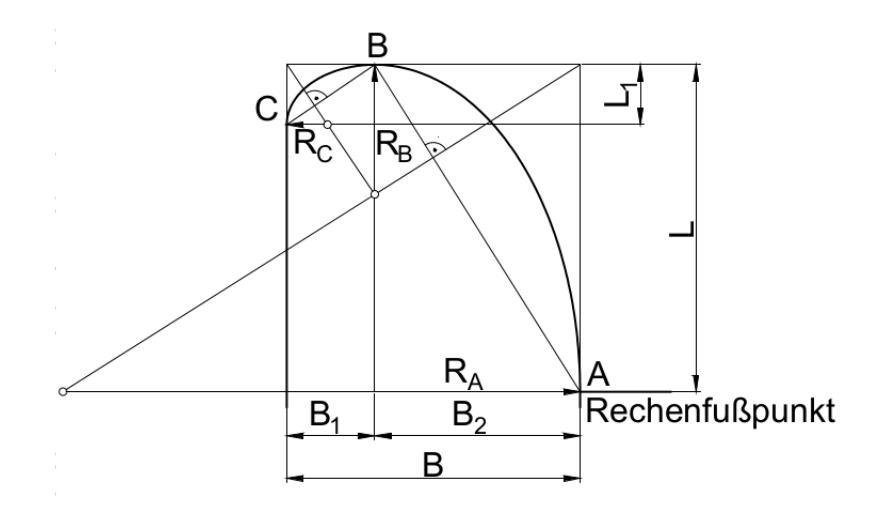

**Abbildung 2-10: Trennpfeiler nach Rouvé [16]**

<span id="page-25-0"></span> $0.85 \times B \le L \le 0.95 \times B$  2-7

$$
0.28 \times B \le B_1 \le 0.35 \times B
$$

$$
0.72 \times B \le B_2 \le 0.65 \times B
$$

$$
L_1 = \left(\frac{B_1}{B_2}\right)^2 \times L
$$

$$
B = c \times Q^{\frac{2}{5}}
$$

Auf die Ermittlung der Konstanten c wird hier nicht weiter eingegangen, sondern auf die einschlägige Literatur verwiesen. Die Konstante kann aus einem Diagramm ermittelt werden, welches basierend auf einer Vielzahl von Versuchsauswertungen erstellt wurde und welches neben den Gegebenheiten der Oberwasserstrecke und der Buchtform auch die relative Lage vom Krafthaus zum Wehr berücksichtigt. [6]

Von *Godde* [5] wurden 1994 in umfangreichen Versuchen die Auswirkungen der Trennpfeilergeometrie ausführlich betrachtet. Dabei hat er erkannt, dass die relative Lage des Wehrfeldes zum Krafthaus keinen Einfluss auf die Strömung im Einlaufbereich hat. Die Form des Trennpfeilers beschrieb er in seinen Untersuchungen, wie in [Abbildung 2-11-](#page-26-1)a dargestellt, anhand der abgewickelten *Länge L*, der reduzierten abgewickelten *Länge L'* sowie der *Krümmung Kr*. Im Zuge dieser Untersuchungen wurde erkannt, dass die von *Rouvé* geforderte stetige Krümmung bei zwei Viertellipsen nicht nur kaum erfüllt wird, sondern die Ergebnisse widersprechen sogar der Forderung nach einer stetigen Krümmung an der Kontur des Trennpfeilers.

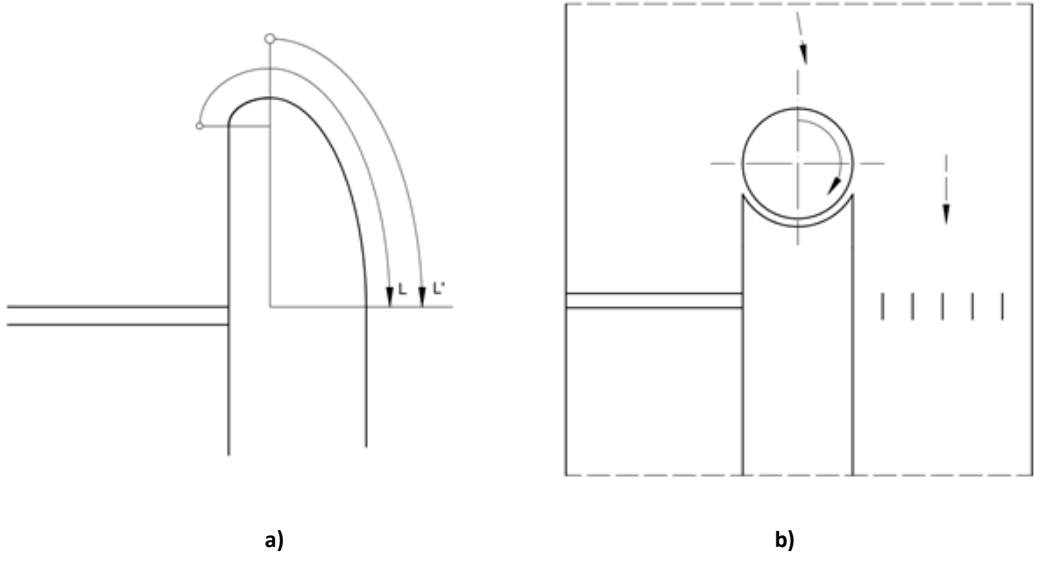

**Abbildung 2-11: Trennpfeiler nach Godde [5]**

<span id="page-26-1"></span>Im Gegensatz zu den bisherigen Untersuchungen kam *Godde* zu dem Schluss, dass die wehrseitige abgewickelte Länge und Krümmung des Trennpfeilers keinen erheblichen Einfluss auf die Verteilung der Durchflüsse hat. Demnach sollte der Trennpfeiler bei einer großen abgewickelten Länge L' am Übergang zwischen Trennpfeilerkopf und Trennpfeilerwand an der Kraftwerksseite eine möglichst kleine Krümmung Kr aufweisen. Eine weitere Möglichkeit zur optimalen Gestaltung des Trennpfeilers sah Godde in einem drehbaren Trennpfeiler gemäß [Abbildung 2-11-](#page-26-1)b. Dieser Drehpfeiler besteht aus einem um seine Achse rotierenden Zylinder. Die Umfangsfläche schließt in seiner Form an die Trennpfeilerleitwände an, sodass sich die Geometrie eines Halbkreises ergibt. Auf eine detaillierte Beschreibung dieser Trennpfeiler-Geometrie wird an dieser Stelle verzichtet und auf die entsprechende Literatur verwiesen. [5]

Neben den eben erwähnten Empfehlungen wurden in der Vergangenheit für eine Vielzahl von Kraftwerken im Rahmen der Modellversuche spezifische, möglichst optimale Trennpfeiler entwickelt. Dadurch wurde eine erhebliche Anzahl an Sonderlösungen erarbeitet, die sich in ihrer Formgebung teilweise erheblich von den eben beschriebenen Varianten unterscheiden. Bei vielen Kraftwerksprojekten kann aufgrund der örtlichen Gegebenheiten die für eine optimale Strömungsumlenkung notwendige Mindestbreite des Trennpfeilers nicht realisiert werden. In diesem Falle kann durch den Bau einer Leitwand vor dem Trennpfeiler Abhilfe geschaffen werden. Dabei sollte die Leitwand so ausgeführt werden, dass sich zwischen Leitwand und Trennpfeiler ein enger werdender Kanal ergibt, der der Verzögerung der Strömung in diesem Bereich entgegen wirkt.

#### <span id="page-26-0"></span>**2.2.4 Gestaltung und Verluste am Einlaufrechen**

Zum Schutz der hydraulischen Maschinen vor Treibgut und weiteren Verunreinigungen werden an den Einlaufbauwerken sogenannte Rechenanlagen installiert. Dabei muss zwischen Grobrechen und Feinrechen unterschieden werden. Der Grobrechen ist bei allen Wasserkraftanlagen verbaut und dient der Fernhaltung von grobem Treibgut, während ein Feinrechen nur dann verbaut wird, wenn von der Treibleitung sowie den hydraulischen Maschinen von feinem Treibgut befreites Wasser verlangt werden. [2] In [Tabelle 2-1](#page-27-0) sind die unterschiedlichen Arten von Verunreinigungen in Treibwasser nach *Schächli et al* [17] definiert.

<span id="page-27-0"></span>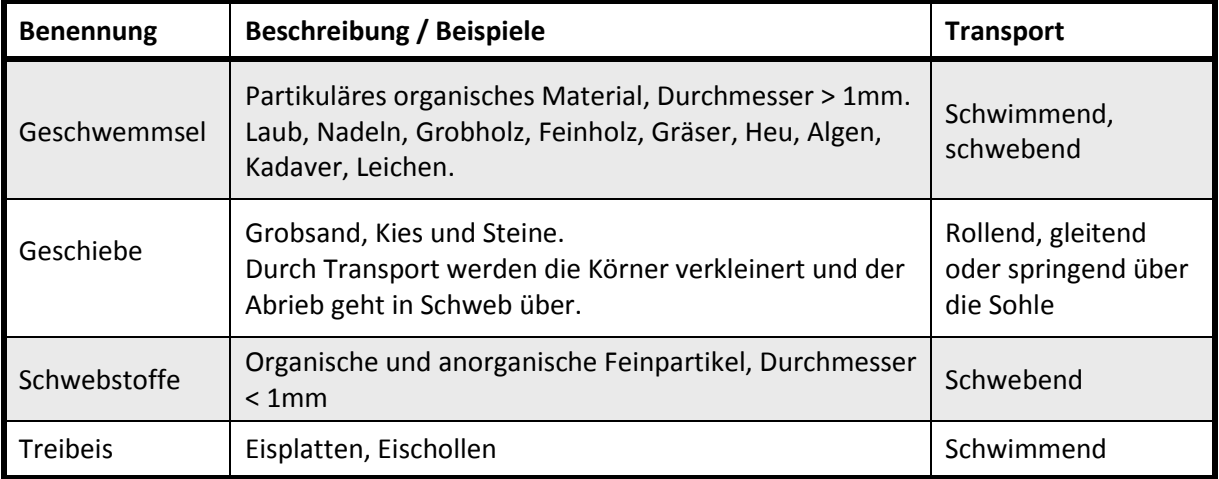

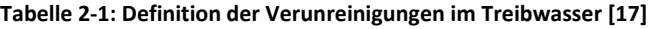

Grobrechen werden typischerweise aus Flachstahlstäben in vertikaler Ausführung ausgeführt, um eine einfache Reinigung mit den Rechenreinigungsanlagen zu ermöglichen. Um den Strömungswiderstand zu vermindern und eine bessere Reinigung zu erzielen, werden aber auch an den Ecken abgerundete oder spezielle bauchige Elemente verwendet. Die vertikalen Stäbe sind dabei meist gelocht ausgeführt und auf runden horizontalen Stäben angeordnet. Zwischen den vertikalen Stäben sind auf den Rundstäben häufig Abstandshalter montiert. Die einzelnen Rechenstäbe werden zu Rechenfeldern zusammengefügt, damit diese im Falle von Reparaturen oder Revisionsarbeiten leichter ausgebaut oder auch getauscht werden können. Die einzelnen Rechenfelder stützen sich an horizontal eingebauten Profilen, an den in den Trennpfeilern befestigten Rechenträgern ab. Die Rechenträger sind in stromlinienförmiger Ausführung realisiert, um den Strömungswiderstand zu verringern. Die Anzahl hängt von der Größe des Einlaufquerschnittes ab. Der Abstand zwischen den einzelnen Stäben wird als lichte Rechenstabweite bezeichnet. Diese muss bei der Auslegung sehr sorgfältig gewählt werden und ist von der Art und Größe der Turbine, von der spezifischen Drehzahl, der Fallhöhe, der Qualität des Rechengutes und der Rechenreinigung sowie auch von ökologischen und gesetzlichen Faktoren abhängig. [18] . Wird der Abstand zwischen den einzelnen Stäben zu grob gewählt, kann es aufgrund von großem Treibgut zu Schäden an den Maschinensätzen kommen, während ein zu geringer lichter Rechenabstand die Reinigung des Rechens mit den jeweiligen Rechenreinigungsanlagen erschwert und auch den Strömungswiderstand am Rechen und somit die Verluste am Rechen erhöht. Gemäß Literatur gibt es unterschiedliche Empfehlungen für den Abstand zwischen den einzelnen vertikalen Rechenstäben. Laut *Giesecke* [2] beträgt der typische Abstand zwischen den vertikalen Stäben 50 bis 100 mm, während sich laut *Meusburger* [18] die lichte Rechenstabweite *b* für Kaplan-Rohrturbinen, in Abhängigkeit vom Laufraddurchmesser mit *b = 0,025 x D*, für Turbinen mit einem Laufraddurchmesser D von *1000 mm* bis *5000 mm* errechnet. Für Turbinen mit größeren Laufrädern geht der Faktor bis auf 0,021 nach unten. Ein feinerer Rechenabstand muss gewählt werden, wenn besondere Rücksicht auf den Fischbestand genommen werden muss, wobei ein solcher Sonderfall auch zu einer Limitierung der Strömungsgeschwindigkeit führt.

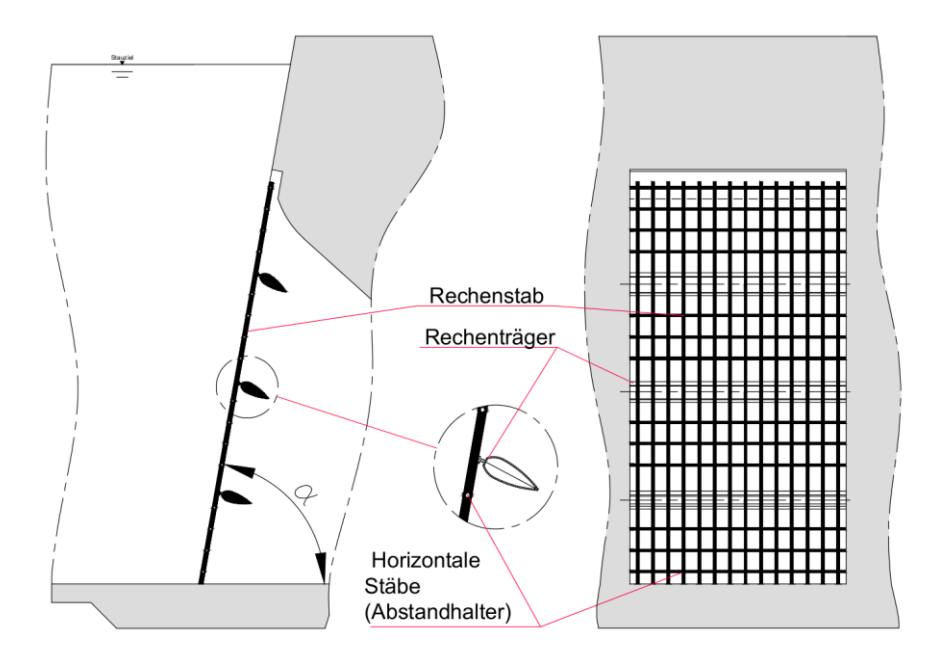

**Abbildung 2-12: Typischer Aufbau eines Grobrechens**

Anstelle der Grobrechen in dieser Form werden in seltenen Fällen Rechen aus Lochblechen mit einem Lochanteil von in etwa *50 %* realisiert. [2]

Der Einlaufrechen aus vertikalen Stäben bewirkt bei mäßigen Zuströmverhältnissen aufgrund seiner Formgebung eine Vergleichmäßigung der Strömung und somit eine Steigerung des Turbinenwirkungsgrades. Dem gegenüber stehen allerdings auch die am Rechen entstehenden Verluste, die neben der Formgebung des Rechens auch von weiteren Einflüssen abhängig sind. Die auftretenden Verluste wurden in der Vergangenheit häufig mit empirischen Formeln, wie der bereits *1928* entwickelten Formel [2-12,](#page-28-0) berechnet.

<span id="page-28-0"></span>
$$
\Delta h = \beta \cdot \left(\frac{s}{b}\right)^{\frac{4}{3}} \frac{v^2}{2g} \tag{2-12}
$$

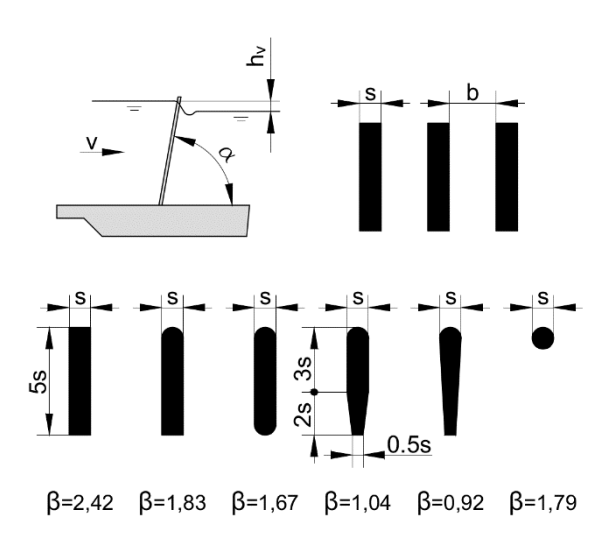

**Abbildung 2-13: Definitionsskizze zur Verlustberechnung am Einlaufrechen [18]**

Neuere, aufwändige Untersuchungen, wie jene von *Batrekhy et al* [19] oder von *Meusburger*  [18], haben allerdings deutlich gezeigt, dass diese Formeln zur Verlustbestimmung meist deutlich geringere Verluste an den Rechen ergeben als tatsächlich auftreten. Als Ursache der zu optimistischen Verlustbewertung anhand von Bestimmungsformeln können weitere Einflussfaktoren auf den Rechenverlust, die eben in diesen Formeln nicht berücksichtigt werden, wie etwa die Schräganströmung, genannt werden.

Von *Meusburger* wurden sehr umfangreiche Untersuchungen zum Rechenverlust durchgeführt und der Rechenverlust in der allgemeinen Gleichung [2-13](#page-29-0) angeschrieben.

<span id="page-29-0"></span>
$$
\Delta h_R = \zeta_R \frac{v_R^2}{2g} \tag{2-13}
$$

Der Verlustbeiwerte ζ<sub>R</sub> setzt sich dabei aus dem Verlustbeiwert der Verbauung ζ<sub>P</sub>, dem Verlustfaktor infolge der Schräganströmung k<sub>δ</sub>, dem Verlustfaktor infolge der Rechenverlegung k<sub>V</sub>, und dem Verlustfaktor infolge des Winkels  $\alpha$  k<sub>α</sub> zusammen.

$$
\zeta_R = \zeta_P \cdot k_\delta \cdot k_V \cdot k_\alpha \tag{2-14}
$$

Die Untersuchungen haben gezeigt, dass anstelle der Abmessungen der Stäbe der Verbauungsgrad *P* für die Verlustbetrachtung herangezogen werden muss. Dieser ergibt sich gemäß Formel [2-15](#page-29-1) aus der Verbauung der Rechenstäben (A<sub>RS</sub>) sowie der Verbauung durch die horizontalen Stäbe, die Abstandshalter und Rechenträger (A<sub>AH</sub>), die bis zu 70 % der gesamten Verbauung betragen, sowie der ursprünglichen Rechenfläche (AF). [18]

<span id="page-29-1"></span>
$$
P = \frac{A_{\rm Rs} + A_{\rm AH}}{A_{\rm F}}
$$
 2-15

Anhand der Untersuchungen zeigt sich, dass der Verlust bei größerem Verbauungsgrad überproportional zunimmt.

Neben dem Verbauungsgrad hat auch die Anströmrichtung des Rechens einen erheblichen Einfluss auf den Verlust. Aufgrund von nicht optimal gestalteten Einlaufbereichen, asymmetrischem Turbinenbetrieb, großem Treibgut wie Baustämmen und asymmetrischer Verlegung des Rechens kommt es zu einer schrägen Anströmung der Rechenebene. Durch die schräge Anströmung erhöht sich der Verlustbeiwert um bis zu 155 Prozent, wobei sich die schräge Anströmung bei einer geringen Verbauung empfindlicher auf den Verlust auswirkt als bei einer hohen Verbauung. [18]

Die Verlegung des Rechens hat ebenfalls einen erheblichen Einfluss auf die auftretenden Verluste. Trotz leistungsfähiger Anlagen zur Rechenreinigung kommt es weiterhin zu Teilverlegungen des Rechens. Neben dem Verlegungsgrad V, der sich aus der verlegten Fläche A<sub>V</sub> und der gesamten Rechenfläche A<sub>RF</sub> berechnet, hat auch die Art der Rechenverlegung einen erheblichen Einfluss auf den Verlust. So wirken sich große, horizontal zusammenhängende Verlegungen deutlich gravierender aus als Verlegungen der gleichen Gesamtgröße, die verteilt über die gesamte Rechenfläche auftreten. Die Auswirkungen der Verlegung sind bei einem geringen Verbauungsgrad gravierender ausgeprägt als bei einem hohen Verbauungsgrad. [18]

$$
V = \frac{A_V}{A_{RF}}
$$
 2-16

Weiters beeinflusst der Winkel der Rechenebenen den Verlust am Rechen, wobei ein lotrecht zur mittleren Stromlinie stehender Rechen die geringsten Verluste aufweist.

### <span id="page-30-0"></span>**2.3 Hydraulische Maschinen**

Hydraulische Maschinen sind Aggregate, an denen einem Fluid durch das Durchströmen Energie entzogen oder zugeführt wird. Die Energieumwandlung beruht dabei stets auf einer Änderung des Dralls im Fluid. Bei Arbeitsmaschinen, wie z.B. Pumpen, wird der Drall von der Maschine erhöht und dem Fluid somit Energie zugeführt. Hydraulische Kraftmaschinen verringern den Drall in der Flüssigkeit, entziehen der Flüssigkeit somit Energie und geben diese an der Turbinenwelle in Form von Rotationsenergie ab. Dabei wird bei Wasserkraftanlagen meist direkt an der Turbinenwelle, gelegentlich aber auch mit einem zusätzlichen Getriebe, ein Generatorläufer befestigt, wodurch es zur Umwandlung der Rotationsenergie in elektrische Energie kommt.

Für den Einsatz in Wasserkraftanlagen wurden bereits verschiedenartige Turbinen entwickelt, wobei sich in der Vergangenheit, wie in [Abbildung 2-14](#page-31-1) dargestellt, drei Typen für die verschiedenen Fallhöhen und Durchflüsse bewährt haben.

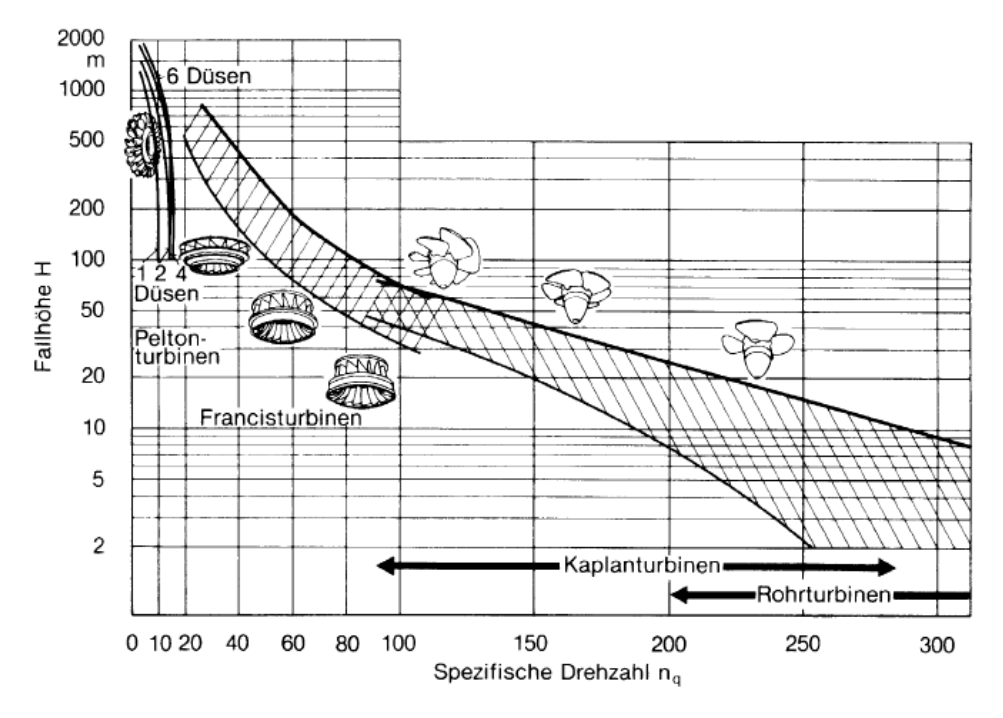

**Abbildung 2-14: Einsatzbereiche von Turbinen in der Wasserkraft nach Voith [9]**

<span id="page-31-1"></span>Um die unterschiedlichen Fallhöhen und auch Durchflüsse gut vergleichen zu können, hat sich die Kennzahl der spezifischen Schnellläufigkeit sehr gut bewährt.

$$
n_q = n \cdot \frac{\sqrt{Q}}{H^{\frac{3}{4}}}
$$

#### <span id="page-31-0"></span>**2.3.1 Pelton-Turbine**

Werden mit der Turbine sehr große Fallhöhen von bis zu *2000 Metern* und geringe Durchflüsse abgearbeitet, so werden Pelton-Turbinen, auch Freistrahlturbinen genannt, eingesetzt. Da bei dieser Art von Turbinen der gesamt anstehende Wasserdruck in der Leiteinrichtung in kinetische Energie umgewandelt wird, handelt es sich um eine sogenannte Gleichdruckturbine. Bei Pelton-Turbinen handelt es sich, im Gegensatz zu den beiden anderen relevanten Typen von Wasserturbinen, um teilbeaufschlagte Turbinen. Das über die Druckrohrleitung vom Wasserspeicher zur Turbine geförderte Wasser wird an einem oder mehreren Rohrabzweigern auf eine oder mehrere Düsen aufgeteilt. Der aus den Düsen austretende Wasserstrahl trifft mit hoher Geschwindigkeit auf die Mitte der als Becher bezeichneten Laufschaufeln, welche die Form einer Doppelmulde aufweisen. An den Bechern wird der Wasserstrahl um annähernd 180° umgelenkt, wodurch der Flüssigkeit die kinetische Energie entzogen wird und diese vom Laufrad in Form von Rotationsenergie aufgenommen wird. [8] Es hat sich gezeigt, dass aus Platzgründen maximal sechs Düsen um das Laufrad angeordnet werden können. Pelton-Turbinen können sowohl mit horizontaler als auch mit vertikaler Turbinenwelle verbaut werden.

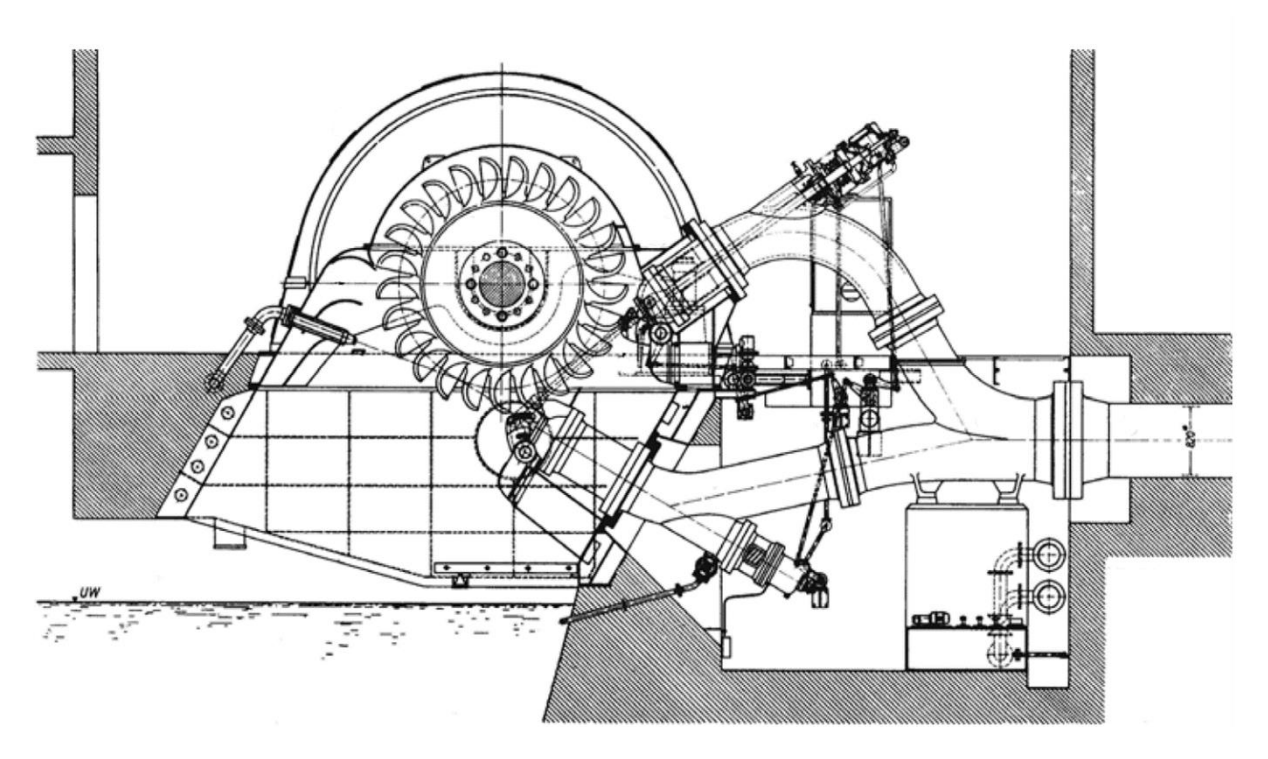

**Abbildung 2-15: Schematische Darstellung einer Pelton-Turbine mit horizontaler Turbinenwelle [8]**

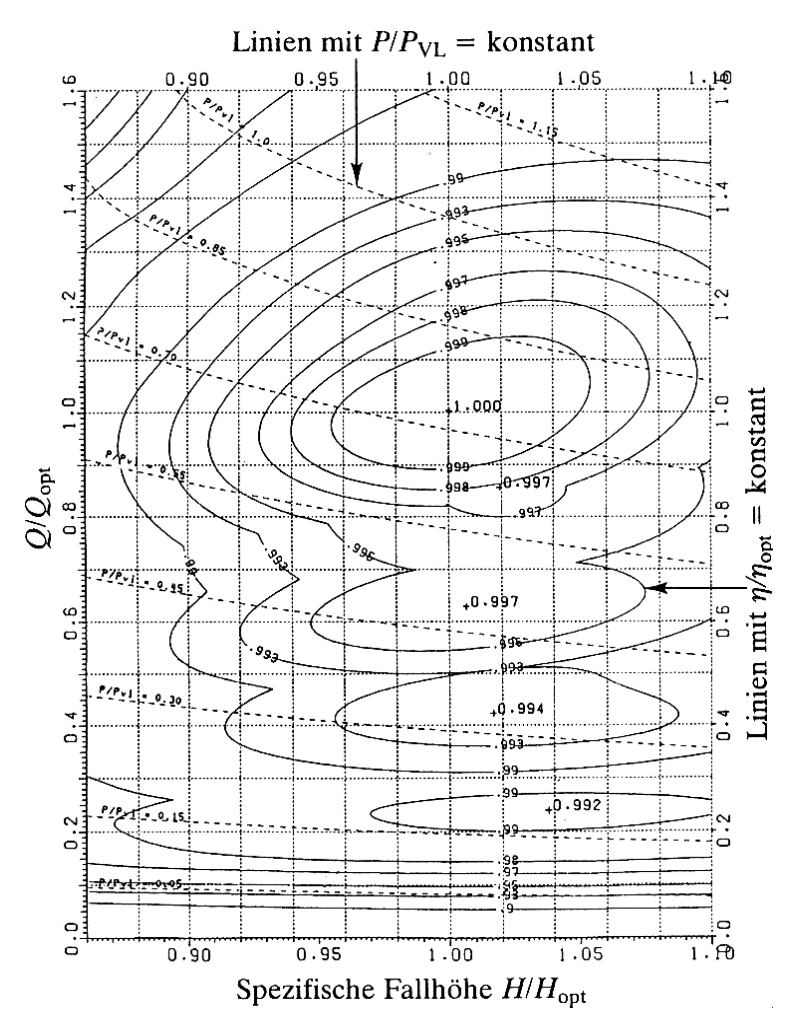

<span id="page-32-0"></span>**Abbildung 2-16: Muscheldiagramm einer 6-düsigen Pelton-Turbine [20]**

Die Regelung von Pelton-Turbinen erfolgt durch verstellbare Düsennadeln, die verschiebbar in den Düsen angeordnet sind, wodurch der Durchfluss geregelt wird. Bei Turbinen mit mehreren Düsen ist es auch möglich, im Teillastbereich nicht alle Düsen zu öffnen und die Turbine nur mit einem Teil der Düsen zu betreiben. Dabei muss zwar auf die radiale Belastung der Turbine geachtet werden, allerdings lassen sich Pelton-Turbinen damit in einem sehr großen Bereich von unterschiedlichen Durchflüssen sehr gut regeln und haben daher, wie aus [Abbildung 2-16](#page-32-0) ersichtlich, über einen weiten Betriebsbereich eine flache Wirkungsgradkurve.

#### <span id="page-33-0"></span>**2.3.2 Die Francis-Turbine**

Aufgrund der großen Gefällespanne und dem damit verbundenen Wasserdargebot ist die weltweit am häufigsten eingesetzte Wasserturbine die Francis-Turbine. Ihr Einsatzbereich reicht von maximalen Fallhöhen von bis zu *800 Met*ern, in Ausnahmefällen sogar noch größeren Fallhöhen, und einer spezifischen Drehzahl *n<sup>q</sup>* knapp unter *20* bis hin zu einer Fallhöhe von rund *30 Metern* und einer spezifischen Drehzahl *n<sup>q</sup>* von rund *120.* An den Randbereichen überschneidet sich das Einsatzgebiet bei großen Fallhöhen mit jenen der Pelton-Turbinen und bei geringen Fallhöhen mit jenem der Kaplan-Turbinen.

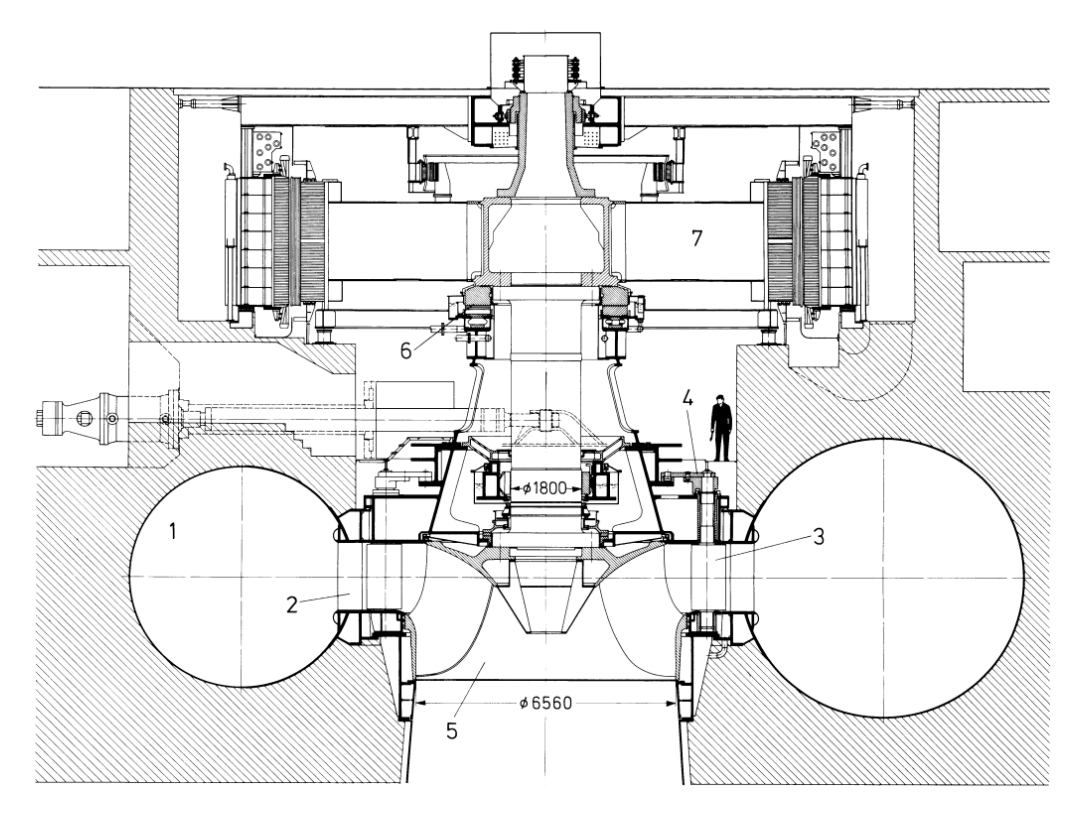

**Abbildung 2-17: Schnittdarstellung einer Francis-Turbine [9]**

<span id="page-33-1"></span>Bei Francis-Turbinen handelt es sich im Vergleich zu den oben erläuterten Pelton-Turbinen um Überdruckturbinen, die über den gesamten Umfang beaufschlagt werden. Gemäß [Abbildung](#page-33-1)  [2-17](#page-33-1) erfolgt die Zuführung des Wassers hin zum Laufrad über die *Spirale 1,* die sich über den gesamten Umfang erstreckt und deren Querschnitt so ausgelegt werden muss, dass sich in der

gesamten Spirale der idente statische Druck einstellt. Aus Festigkeitsgründen müssen an der Öffnung der Spirale hin zum Laufrad *Stützschaufeln 2* angebracht werden, die gemeinsam mit den verstellbaren *Leitschaufeln 3* für die optimale Anströmung des *Laufrades 5* sorgen. Um eine maximale Energieausbeute zu erzielen, ist bei Francis-Turbinen im Anschluss an das Laufrad ein gekrümmtes Saugrohr angebracht.

Aufgrund des weiten Anwendungsbereiches von Francis-Turbinen unterscheiden sich die Laufräder erheblich voneinander. So werden spezifisch langsam laufende Laufräder radial angeströmt, während spezifisch schnell laufende Laufräder bereits halbaxial angeströmt werden.

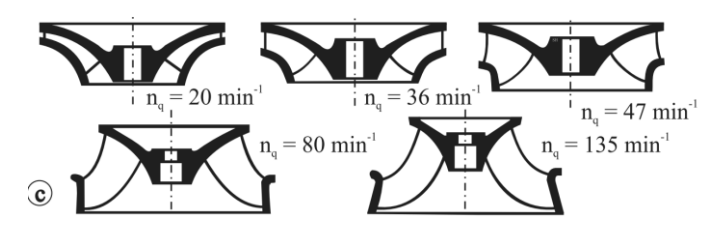

**Abbildung 2-18: Francis-Laufräder für unterschiedliche Schnellläufigkeiten [2]**

Francis-Turbinen erreichen in ihrem optimalen Betriebspunkt den höchsten Wirkungsgrad aller bei Wasserkraftanlagen eingesetzten Turbinen. Da allerdings die Regelung der Francis-Turbinen lediglich über die Leitschaufeln erfolgt, weisen sie einen erheblich steileren Verlauf der Wirkungsgradlinie auf als Pelton-Turbinen und die im Anschluss erläuterten Kaplan-Turbinen.

### <span id="page-34-0"></span>**2.3.3 Kaplan- und Kaplan-Rohrturbinen**

Bei geringen Fallhöhen und hohen spezifischen Schnellläufigkeiten kommen Kaplan- und Kaplan-Rohrturbinen zum Einsatz. Bei Kaplan-Turbinen handelt es sich, wie auch bei Francis-Turbinen, um vollbeaufschlagte Überdruckturbinen. Bei der konventionellen Form der Kaplan-Turbine mit vertikaler Achse erfolgt die Zuführung des Wassers hin zum Laufrad, wie auch bei der Francis-Turbine, über eine Spirale. Das Laufrad von Kaplan-Turbinen besteht meist aus wenigen (3 bis 8), verstellbaren Schaufeln. Aufgrund des geringen Gefälles kommt es bei Kaplan-Turbinen zu einer sehr geringen Strömungsumlenkung. Der große Strömungsquerschnitt ermöglicht jedoch sehr hohe Volumenströme. Die klassische Bauweise mit Spirale, gemäß [Abbildung 2-19,](#page-35-0) erfordert eine zweimalige Umlenkung der Strömung, zuerst von der waagrechten Zuströmung in die vertikale Laufradströmung, um nach dem Durchströmen des Laufrades im Saugrohr wieder in die waagrechte Strömung hin zum Austritt umgelenkt zu werden.

Bei der Kaplan-Rohrturbine, gemäß [Abbildung 2-20,](#page-35-1) hingegen wird die Turbine mit horizontaler oder leicht geneigter Welle ohne das Spiralgehäuse eingebaut. Dadurch muss die Strömung vor der Laufschaufel nicht um 90 Grad umgelenkt werden, was einerseits zu einer Verringerung der Verluste führt, andererseits vor allem auch eine kompaktere und somit oft kostengünstige Bauweise ermöglicht. Der Generator und auch die Lagerung der Welle werden dabei in einem umströmten Hohlkörper, der meist mit zwei bis vier stromlinienförmigen Hohlpfeilern im Einlaufbereich fixiert ist, untergebracht.

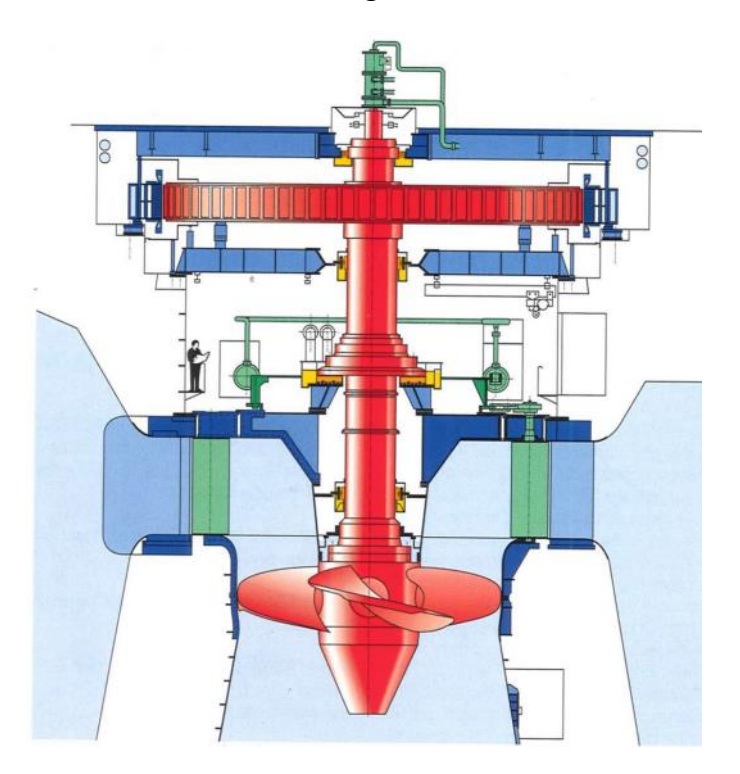

**Abbildung 2-19: Kaplan-Spiralturbine der Firma Voith [20]**

<span id="page-35-0"></span>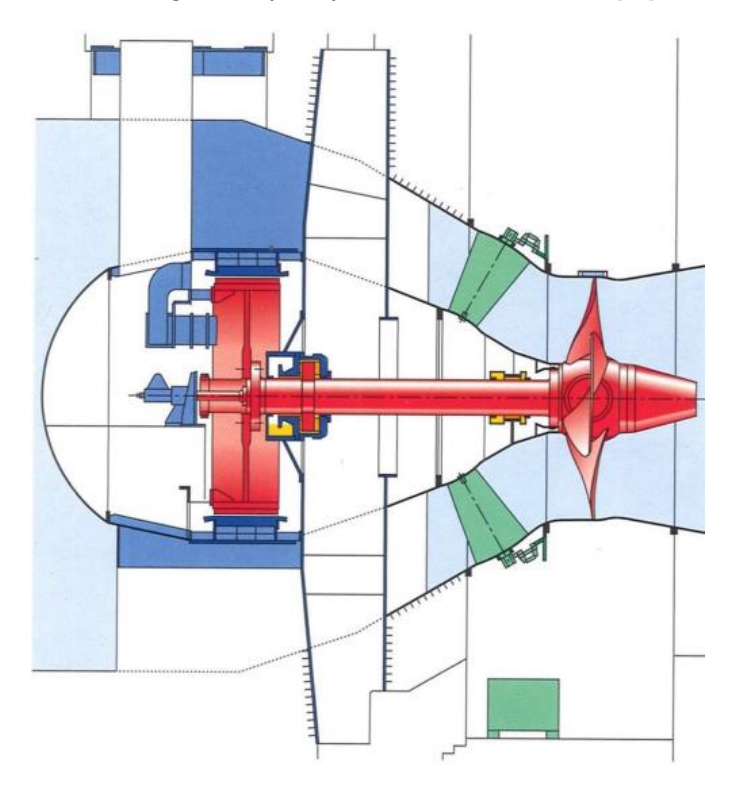

<span id="page-35-1"></span>**Abbildung 2-20: Kaplan-Rohrturbine der Firma Voith [20]**
Da bei der Kaplan-Turbine neben den Leitschaufeln auch die Laufschaufeln verstellt werden können, ergibt sich auch bei Teil- und Überlast sowie auch bei einer Veränderung der Fallhöhe eine korrekte An- und Abströmung der Laufschaufeln. Somit lassen sich Kaplan-Turbinen ausgezeichnet regeln, wodurch ein in einem sehr großen Betriebsbereich sehr flacher Verlauf der Wirkungsgradkurve resultiert.

# **2.3.4 Anforderungen an die Zuströmung zu Kaplan-Rohrturbinen**

Den Vorteilen der Kaplan-Rohrturbine aufgrund der geringeren Bauhöhe im Vergleich zur Kaplan-Spiralturbine steht allerdings der Nachteil gegenüber, dass Kaplan-Rohrturbinen in ihrem Betriebsverhalten deutlich empfindlicher auf eine eventuelle Falschanströmung und ungleichmäßige Anströmung reagieren als Turbinen der konventionellen Bauweise. Um einen einwandfreien Betrieb zu garantieren, stellen daher alle Turbinenhersteller bestimmte Anforderungen an die Güte der Anströmung der Turbine. *Godde* [5] hat im Rahmen seiner Untersuchungen die Anforderungen unterschiedlicher Turbinenhersteller gemäß [Tabelle 2-2](#page-36-0) miteinander verglichen.

<span id="page-36-0"></span>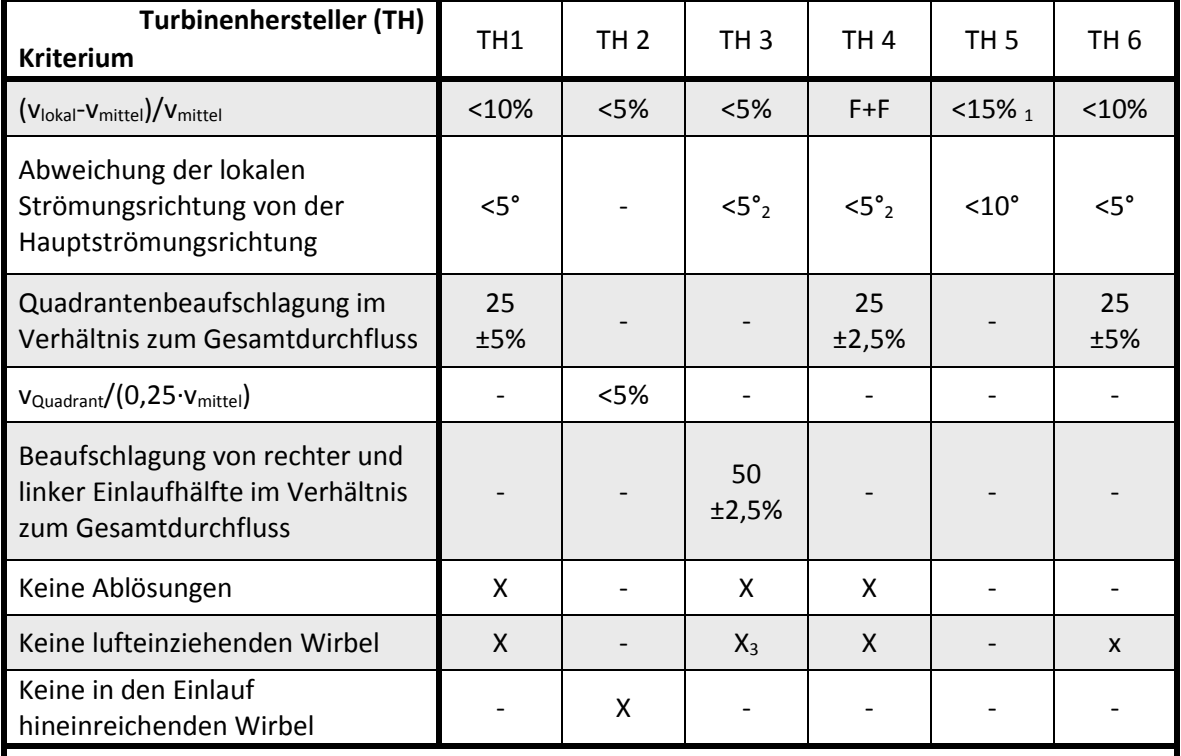

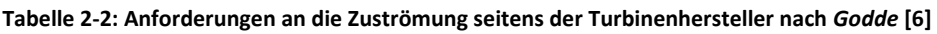

1 ohne Einbeziehung der Grenzschicht

2 darf nicht zu einer Strömungsrotation führen

3 kurzzeitig lufteinziehende Wirbel erlaubt

X vom Turbinenhersteller gefordert

 nicht in den Anforderungskatalog des Turbinenherstellers aufgenommen Bei näherer Betrachtung fällt auf, dass die Anforderungen zwischen den einzelnen Herstellern erheblich variieren. Aus diesen Anforderungskatalogen lassen sich demnach keine allgemeinen Anforderungen an die Zuströmung zu Rohrturbinen ermitteln.

*Fischer und Franke* haben aufgrund der unterschiedlichen Anforderungen ausführliche Untersuchungen diesbezüglich angestellt. Sie kamen dabei zu dem Schluss, dass die Geschwindigkeitsabweichungen in Relation zu den davon betroffenen Flächenanteilen betrachtet werden müssen. Demzufolge ist es, gemäß [Abbildung 2-21,](#page-37-0) zulässig, dass geringe Abweichungen von der mittleren Geschwindigkeit einen größeren Flächenanteil einnehmen, während größere Abweichungen sich auf eine kleine Fläche begrenzen müssen. Demnach ist mit keiner Leistungsminderung der Turbine zu rechnen, wenn die Werte innerhalb der grauen Fläche i[n Abbildung 2-21](#page-37-0) liegen.

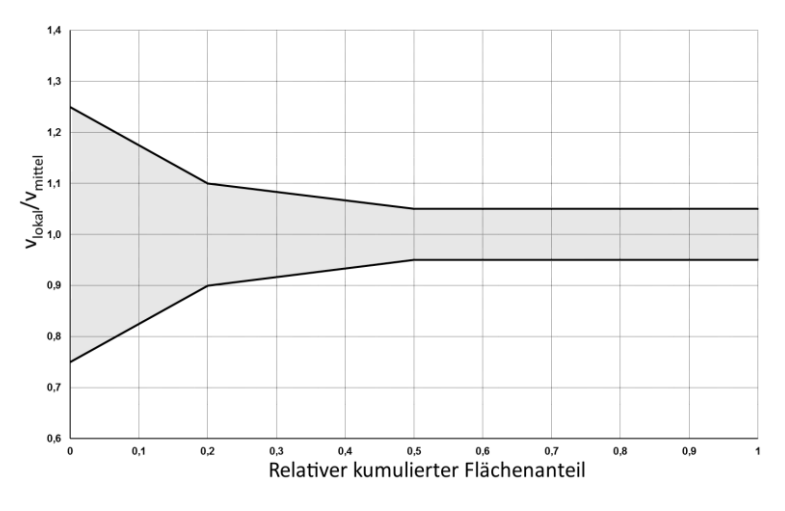

**Abbildung 2-21: Kriterium nach Fischer und Franke [5]**

# <span id="page-37-0"></span>**2.4 Zusammenfassung der Verluste infolge der Anströmung**

Fasst man die Problematik der Einlaufströmung eines Flusskraftwerkes zusammen, lässt sich erkennen, dass Wirbelbildungen am Trennpfeiler und an der Einlaufsohle zu erheblichen Problemen im Kraftwerksbetrieb führen können. Die Ablösungen führen nicht nur zu hydraulischen Verlusten im Ablösebereich, sondern es folgen auch weitere Verluste in den nachfolgenden Bauteilen der wehrseitigen Turbine. Ein Wirbel vor dem Rechen führt neben einer schrägen Anströmung von diesem auch zu ungleichmäßigen und vor allem höheren Verlegungen des Rechens. Da sich das unausgeglichene Geschwindigkeitsprofil durch den Rechen und die anschließenden Verziehungen und Querschnittsverengungen nicht vollständig homogenisiert, kommt es eben auch an der Turbine zu geringeren Wirkungsgraden. Die Größenordnung all dieser Verluste sollte bei der Auslegung von Wasserkraftanlagen keinesfalls unterschätzt und gegebenenfalls ausführlich untersucht werden.

# **2.5 Das Kraftwerk Gössendorf**

Das südlich der steirischen Landeshauptstadt Graz am Fluss-Kilometer 170,09 der Mur gelegene Kraftwerk Gössendorf wurde im Jahr 2012 in Betrieb genommen. Bei der Errichtung dieses Kraftwerkes und des annähernd zeitgleich errichteten Kraftwerkes Kalsdorf mussten umfassende behördliche Auflagen zum Umweltschutz eingehalten werden, und es wurde ebenso ein Naherholungsgebiet an der Mur geschaffen.

Das Kraftwerk besteht aus einem aus drei Wehrfeldern aufgebauten Wehr und dem links in eine Bucht versetzten Krafthaus. Zur Energieerzeugung wurden im Krafthaus zwei Kaplan-Rohrturbinen mit einer Ausbauwassermenge von je *100 m³/s* installiert.

| Turbinenanzahl               | $\mathfrak z$       |
|------------------------------|---------------------|
| Ausbauwassermenge je Turbine | $100 \text{ m}^3/2$ |
| Ausbaufallhöhe               | 11,2m               |
| Engpassleistung              | 18,75 MW            |
| Nenndrehzahl Turbine         | 150 1/min           |
| Laufraddurchmesser           | 3600 mm             |
| Kote Mitte Laufrad           | 314 m ü.A.          |
| Höhe Stauziel:               | 330,8 m ü.A.        |

**Tabelle 2-3: Technische Daten des Kraftwerks Gössendorf**

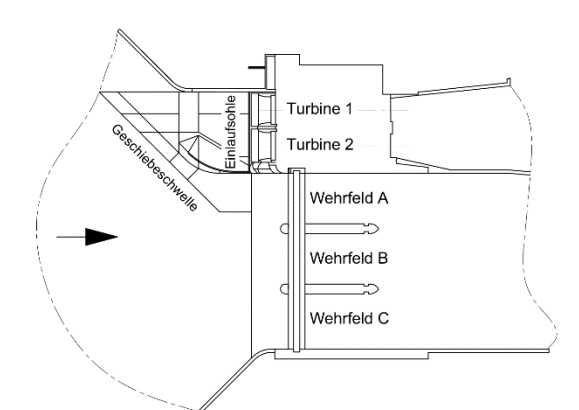

**Abbildung 2-22: Schematische Ansicht KW Gössendorf**

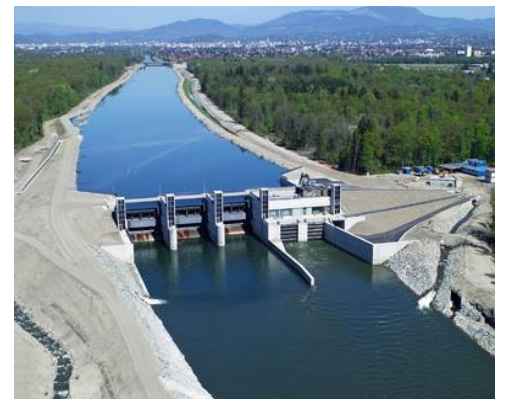

**Abbildung 2-23: Das KW Gössendorf aus der Richtung Unterwasser [21]**

Im Rahmen der Planung des Kraftwerkes wurde im Jahr 2008 ein wasserbaulicher Modellversuch an der Technischen Universität Wien durchgeführt. Im Rahmen dieses Modellversuchs wurde bereits erkannt, dass es an der wehrseitigen Turbine zu Ablösungen und Wirbelbildungen im Einlaufbereich kommt. Als Kompromiss der Vorgaben wurde im Rahmen des Modellversuches eine Trennpfeilerkontur erarbeitet, die den Vorgaben bezüglich der Hochwasserabfuhr entspricht, jedoch in Bezug auf die Strömungsführung im Bereich des

Einlaufes nicht die optimale Variante darstellt. Wie aus [Abbildung 2-24](#page-39-0) und [Abbildung 2-25](#page-39-1) erkennbar, wurde der Trennpfeiler sehr kurz und nicht bis ganz oben an die Oberkante des Krafthauses ausgeführt, sondern endet mit einer Kugelkalotte rund 3,5 Meter unter dem Stauziel.

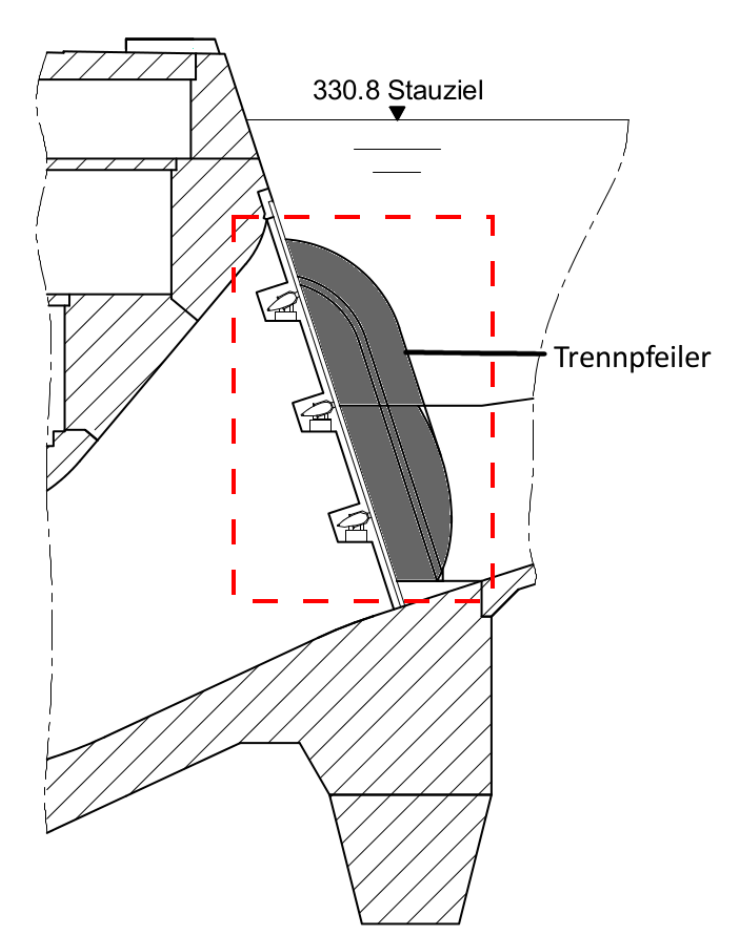

**Abbildung 2-24: Detailschnitt durch den Einlauf an Turbine Zwei – Blick in Richtung Wehr**

<span id="page-39-1"></span><span id="page-39-0"></span>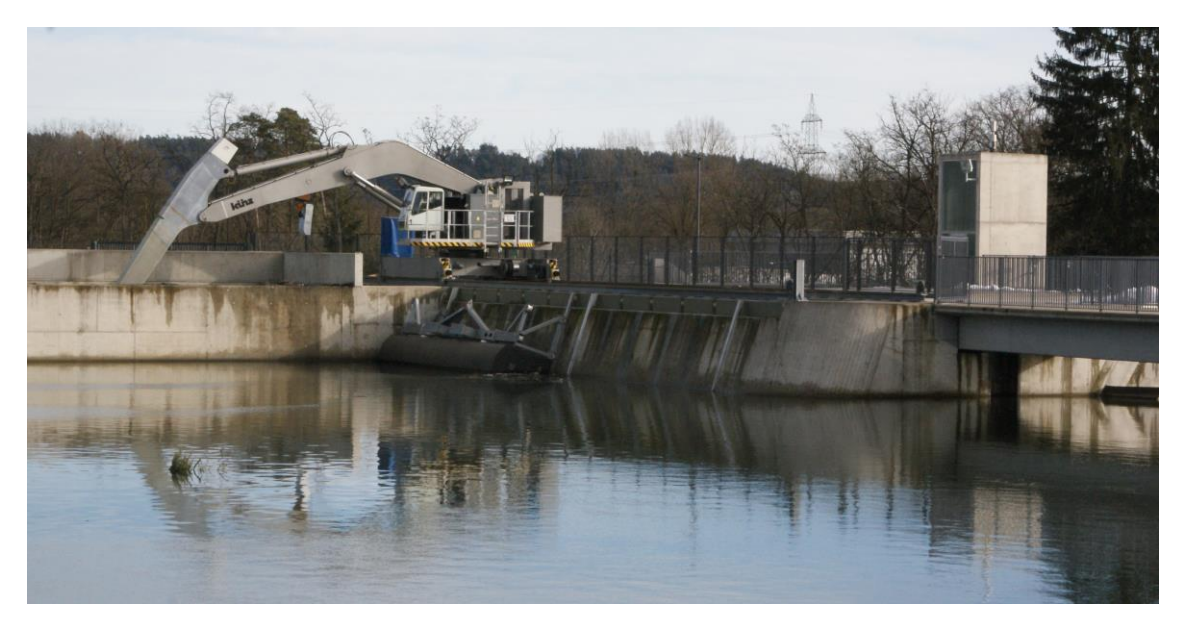

**Abbildung 2-25: Der Einlaufbereich am Kraftwerk Gössendorf**

Um die Bildung von Wirbeln am Einlaufgrund zu vermindern, wurde die Einlaufsohle gemäß [Abbildung 2-26](#page-40-0) an der zum Wehr angrenzenden Seite des Krafthauses ausgerundet ausgeführt.

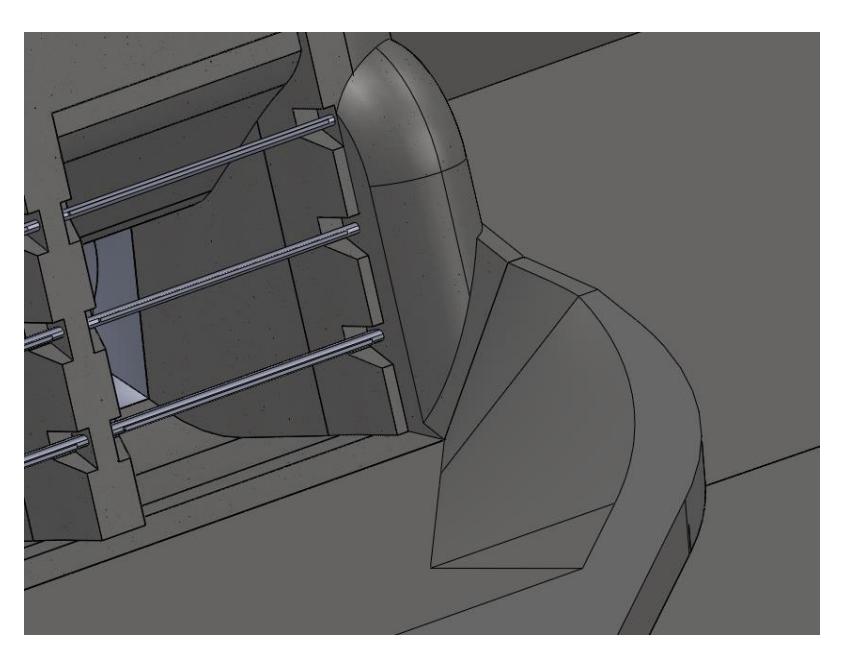

**Abbildung 2-26: Einlaufsohle des Kraftwerks Gössendorf im 3D-Modell**

<span id="page-40-0"></span>Im Zuge des wasserbaulichen Modellversuches wurde die Notwendigkeit einer Geschiebeschwelle erkannt, die daraufhin wie in [Abbildung 2-27](#page-40-1) angedeutet als eine Stufe mit einer Höhe von zwei Metern rund um den Einlaufbereich ausgeführt wurde.

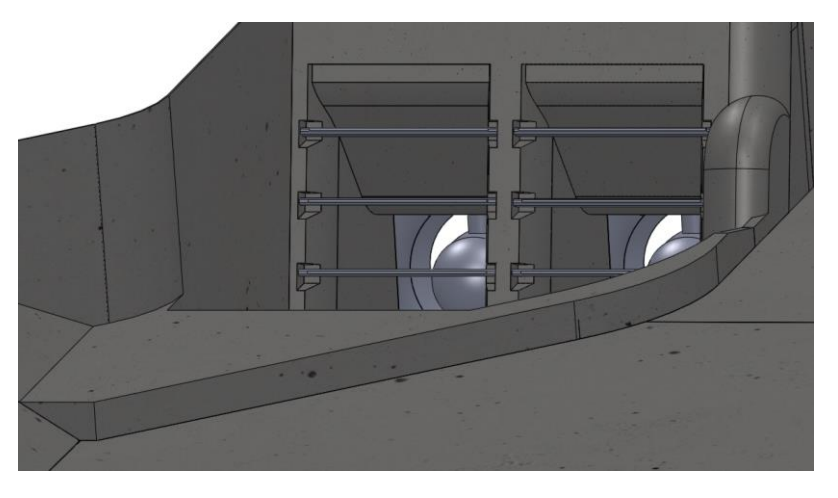

**Abbildung 2-27: Geschiebeschwelle des Kraftwerks Gössendorf im 3D-Modell**

<span id="page-40-1"></span>Aufgrund der geringeren Leistung der Turbine Zwei, muss davon ausgegangen werden, dass die Gestaltung des Einlaufbereiches eventuell eine inhomogene Anströmung verursacht. Für die geforderte Untersuchung sollen dahingehend im folgenden Kapitel die Grundlagen der numerischen Strömungsrechnung erläutert werden.

# **Grundlagen der numerischen Strömungsrechnung**

Für die Untersuchung der im vorigen Kapitel aufgezeigten Strömungsprobleme und der daraus resultierenden Verluste werden im nun folgenden Kapitel die Grundlagen von numerischen Methoden zur Strömungsberechnung erörtert.

# **3.1 Einführung in die numerische Simulation**

## **3.1.1 Allgemeines zur numerischen Simulation**

Computational Fluid Dynamics, abgekürzt als CFD bezeichnet, steht übersetzt für numerische Strömungssimulation. Strömungen werden durch die Erhaltungsgleichungen für Masse, Impuls und Energie beschrieben. Diese Gleichungen können nur für eine geringe Anzahl an stark vereinfachten Sonderfällen analytisch gelöst werden. Bei der Untersuchung von technischen Strömungen sind die Gleichungen meist vielfach komplizierter, und können in den seltensten Fällen analytisch gelöst werden. Mit Hilfe von CFD-Methoden ist es möglich, numerische Ergebnisse der Erhaltungsgleichungen, die als partielle Differentialgleichungen beschrieben werden können, zu erhalten. Zusätzlich ergeben sich mit der Verwendung von numerischer Strömungssimulation auch noch weitere Vorteile im Vergleich zu den klassischen Entwicklungsprozessen:

- Durch die numerische Simulation verringern sich im Produktentwicklungsprozess die Anzahl der notwendigen Prototypen bzw. die notwendigen Modifikationen an den Prototypen. Somit werden einerseits Kosten gespart, aber auch die Durchlaufzeit von Entwicklungsprozessen wird verringert. [22]
- Variantenstudien können im Zuge einer CFD-Simulation in der Regel ebenfalls schneller und kostengünstiger durchgeführt werden als im Zuge von experimentellen Untersuchungen. [23]
- Experimentelle Untersuchungen sind bei gewissen Fluiden aufgrund deren chemischer Eigenschaften oftmals nur sehr schwierig oder mit erheblichem Aufwand möglich. Zusätzlich beeinflussen zum Teil Messinstrumente die Messergebnisse. In solchen Fällen können numerische Untersuchungen ebenfalls eine leistungsstarke Alternative zu den experimentellen Untersuchungen darstellen. [23]
- Leistungsstarke Auswertungstools für CFD-Simulationen ermöglichen eine sehr detaillierte Untersuchung der Strömung weit über die Möglichkeiten der klassischen Messmethoden hinaus. Vor allem die Tatsache, dass zusätzliche Auswertedaten im Nachhinein in einem gewissen Maße leicht ermittelt werden können, ohne dass neue oder zusätzliche Rechnungen notwendig sind, während bei Messungen nicht erfasste

Messdaten nur durch neuerliche Messungen ermittelt werden können, stellt einen erheblichen Vorteil der numerischen Methoden dar.

Neben diesen Vorteilen einer CFD-Rechnung muss aber auch immer bedacht werden, dass es sich bei den Ergebnissen stets um eine Näherungslösung handelt. Die physikalischen Modelle werden durch mathematische Modelle ausgedrückt, wodurch es ebenso zu Fehlern kommt wie durch die mit numerischen Fehlern verbundene Iteration, die zur Näherungslösung des Problems führt. Da die exakte Lösung in den meisten Fällen nicht bekannt ist, müssen die Ergebnisse der Rechnung stets kritisch hinterfragt werden, und eine Überprüfung der Resultate hinsichtlich ihrer Plausibilität ist unerlässlich.

#### **3.1.2 Ablauf einer CFD-Rechnung**

CFD-Simulationen laufen generell, unabhängig von der eingesetzten Software, stets nach demselben Schema ab. Der in [Abbildung 3-1](#page-43-0) dargestellte Ablauf einer CFD-Session gilt grundsätzlich für jede beliebig eingesetzte Software, bezieht sich im Detail aber auf das für diese Arbeit verwendete Software Paket ANSYS CFX. Dem dargestellten Prozess muss immer das Ziel vorangestellt bzw. muss die technische Aufgabenstellung der Simulation klar definiert werden. Dabei unterscheidet man grundsätzlich unterschiedliche Arten von Aufgabenstellungen. Bei der Analyse von bestehenden Geometrien werden die Strömungseigenschaften bestimmt, während das Ziel von Entwurfsaufgaben darin besteht, die Kontur so zu gestalten, dass bestimmte Strömungseigenschaften erzielt werden. [24]

Als ersten Schritt der eigentlichen Strömungsrechnung muss das Rechengebiet erzeugt werden. Als Rechengebiet wird jener Bereich bezeichnet, in dessen Innerem die Strömung untersucht werden soll. Zur Erzeugung des Rechenraumes bieten die kommerziellen CFD-Software-Pakete mittlerweile eigene Programme an. [25] Meist werden allerdings die Konturen des Rechengebietes mit Hilfe von CAD-Programmen erzeugt und im Anschluss daran in das jeweilige CFD-Programm importiert. Werden vorhandene CAD-Modelle, zum Beispiel Pumpenlaufräder oder Turbinen, für die Simulation verwendet, muss auch berücksichtigt werden, dass die CAD-Modelle meist das eigentliche Volumen des Festkörpers darstellen und die Strömungsräume erst als Volumenmodell erzeugt werden müssen. Um das spätere Rechengitter einfacher gestalten zu können und somit auch Rechenzeit zu sparen, muss das CAD-Modell bereinigt werden. Kleine Fasen oder Radien und auch alle anderen kleinen Konturverläufe, die keinen bzw. nur geringen Einfluss auf die Ergebnisse der Simulation haben, sollen soweit wie möglich ausgebessert werden. Eine weitere Möglichkeit zum Einsparen von Rechenzeit besteht in der Nutzung von Symmetrien.

Im Anschluss wird für den auf diese Weise erstellten Strömungsraum das Rechengitter erstellt. Die Qualität des Rechengitters hat erheblichen Einfluss auf die Qualität der Rechenergebnisse. Die Erzeugung des Rechengitters ist in vielen Fällen auch die mit Abstand zeitaufwändigste Tätigkeit für den CFD-Anwender. Moderne Software-Pakete beinhalten mittlerweile leistungsstarke Programme zur Erzeugung von Rechengittern für sehr komplexe Strukturen. Die Rechengitter werden in Kapitel [3.3](#page-50-0) noch ausführlicher behandelt.

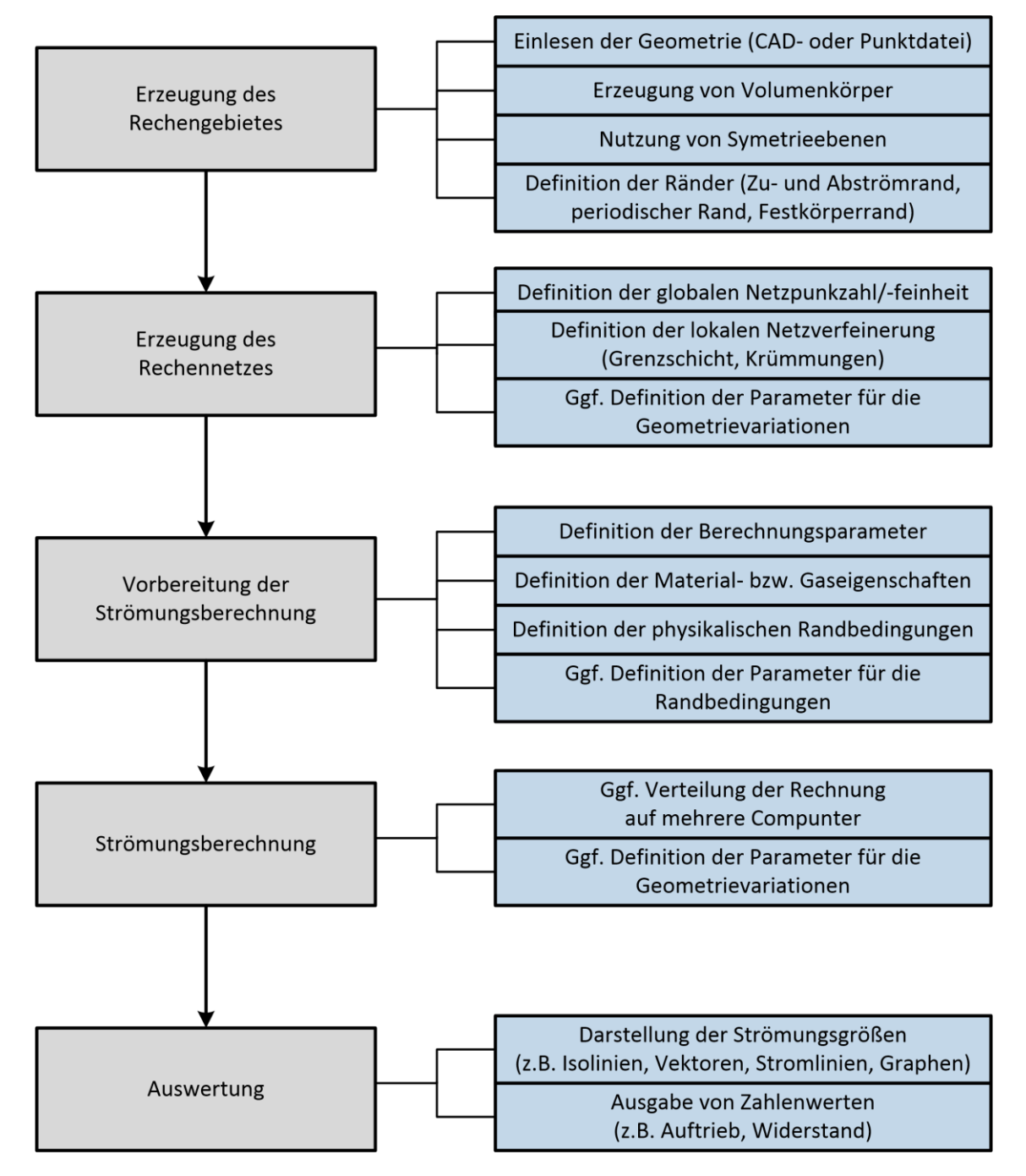

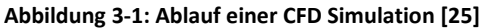

<span id="page-43-0"></span>Ist das Rechengitter fertig erstellt, können die Vorbereitungen für die Strömungsberechnung getroffen werden. Dabei müssen neben den Randbedingungen, die vom Anwender sorgfältig gewählt werden müssen, noch weitere Eigenschaften wie die Strömungsart, die Eigenschaften des Fluides und Einstellungen für den Solver definiert werden. Es ist besonders darauf zu achten, dass die Einstellungen auch den tatsächlichen physikalischen Bedingungen entsprechen und das Ergebnis nicht fälschlicherweise beeinflussen.

Die entsprechenden Einstellungen werden anschließend gemeinsam mit dem Rechennetz in den Solver geladen und abgerechnet. Die erste Lösung für die Iteration wird vom Programm aus den Randbedingungen automatisch erzeugt. Die Rechnung kann auch vom Anwender mit beliebigen Werten initialisiert werden. Werden dieselben oder leicht modifizierte Rechnungen mehrmals gerechnet, kann als die erste Lösung auch das Resultat einer vorherigen Rechnung vorgegeben werden. Um Rechenzeit zu sparen, kann die Rechnung auf mehrere Prozessoren aufgeteilt werden. Dieser Aufteilung, die von den Programmen automatisch verwaltet wird, sind grundsätzlich keine Grenzen gesetzt. Wobei ab einer gewissen Anzahl an Prozessoren überprüft werden muss, ob sich der Rechenaufwand für das Verteilen und Verwalten der einzelnen Kerne im Vergleich zur Verringerung der Rechenzeit noch lohnt.

In der abschließenden Auswertung der Rechnung werden die Ergebnisse anhand unterschiedlichster Auswertemöglichkeiten analysiert und interpretiert. Der Aufwand für die Auswertung darf auf keinen Fall unterschätzt werden. Es gibt eine Vielzahl an Möglichkeiten, mit denen die Rechnung ausgewertet werden kann. Sehr oft bedarf es einer detaillierten Auswahl der Auswertemöglichkeiten, um die von der Rechnung geforderten Ergebnisse sinnvoll und vor allem aussagekräftig darzustellen.

# <span id="page-44-1"></span>**3.2 Mathematische Grundlagen**

Strömungen werden durch die Erhaltungsgleichungen von Masse, Impuls und Energie beschrieben. Die einzelnen Gleichungen sollen in den nachfolgenden Punkten kurz erläutert werden.

# <span id="page-44-0"></span>**3.2.1 Die Erhaltungsgleichungen**

Die Erhaltungsgleichungen können grundsätzlich auf zwei unterschiedliche Arten angegeben werden. Werden die Erhaltungsgleichungen in integraler Form angeschrieben, so wird ein endliches Kontrollvolumen betrachtet, während bei der differentiellen Betrachtungsweise ein infinitesimal kleines Kontrollvolumen betrachtet wird.

Innerhalb eines Volumens kann Masse weder erzeugt noch vernichtet werden. Daraus ergibt sich, dass die zeitliche Änderung der Masse innerhalb eines Volumenelementes gleich der Summe der ein- und ausfließenden Massenströme ist. Betrachtet man die Massenbilanz am differentiellen Kontrollvolumen, ergibt sich die **Kontinuitätsgleichung** in differentieller Form [26]:

$$
\frac{\partial \rho}{\partial t} + \frac{\partial (\rho u)}{\partial x} + \frac{\partial (\rho v)}{\partial y} + \frac{\partial (\rho w)}{\partial z} = 0
$$
 3-1

Der erste Ausdruck beschreibt die Änderung der Dichte mit der Zeit im Kontrollvolumen, die weiteren Ausdrücke stellen die Änderung des Massenstroms in der jeweiligen Achsenrichtung dar. [25]

Der Impuls eines Körpers errechnet sich aus dem Produkt der Masse des Körpers und der Geschwindigkeit. Die zeitliche Änderung des Impulses eines Volumenelementes ist gleich der in den Körper ein- und austretenden Impulsströme und der Summe der auf den Körper wirkenden Kräfte. Stellt man die Kräftebilanz eines differentiellen Kontrollvolumens auf, so erhält man die **Impulsgleichung** in differentieller Schreibweise. Beispielhaft lautet die Impulsgleichung für ein kartesisches Koordinatensystem in x-Richtung [26]:

$$
\frac{\partial(\rho u)}{\partial t} + \frac{\partial(\rho u u)}{\partial x} + \frac{\partial(\rho u v)}{\partial y} + \frac{\partial(\rho u w)}{\partial z} =
$$
  
+ 
$$
\frac{\partial \tau_{xx}}{\partial x} + \frac{\partial \tau_{yx}}{\partial y} + \frac{\partial \tau_{zx}}{\partial z} + f_x
$$

Abschließend wird die in einem Volumenelement enthaltene Energie betrachtet. Deren zeitliche Änderung ist gleich der Summe der durch Wärmeleitung und Strömung ein- und ausfließenden Energieströme, der Summe der Leistung der am Körper angreifenden Kräfte und der Leistung aus inneren Wärmequellen. In differentieller Schreibweise in symbolischer Form kann die **Energiegleichung** wie folgt geschrieben werden. [27]

$$
\frac{\partial}{\partial t} \left[ \rho \left( e + \frac{\vec{v}^2}{2} \right) \right] + \left( \vec{\nabla} \cdot \rho \vec{v} \left( e + \frac{\vec{v}^2}{2} \right) \right) =
$$
\n
$$
\rho (\vec{v} \cdot \vec{f}^B) - (\vec{\nabla} \cdot \rho \vec{v}) + \frac{\partial}{\partial x} (u \tau_{xx} + v \tau_{xy} + w \tau_{xz})
$$
\n
$$
+ \frac{\partial}{\partial y} (u \tau_{yx} + v \tau_{yy} + w \tau_{yz}) + \frac{\partial}{\partial z} (u \tau_{zx} + v \tau_{zy} + w \tau_{zz}) - (\vec{\nabla} \cdot \vec{q}) + \dot{q}_Q
$$

<span id="page-45-0"></span>Die oben erläuterten Gleichungen bilden gemeinsam ein nichtlineares Differentialgleichungssystem. Die fünf Erhaltungsgleichungen reichen allerdings nicht aus, um das System zu lösen, da die Anzahl der Unbekannten höher ist. Um das System lösen zu können, werden zusätzlich noch die drei Zustandsgleichungen für Fluide und für Newton'sche Fluide die neuen Stoks'schen Beziehungen eingeführt.

#### **3.2.2 Randbedingungen**

Für das Lösen des nicht linearen Differentialgleichungssystems, aufgebaut aus den Navier-Stokes-Gleichungen, müssen mit den Randbedingungen die Strömungsgrößen wie die Temperatur, die Geschwindigkeiten und der Druck an den Strömungsrändern vorgegeben werden. Um aus dem Differentialgleichungssystem mit unendlich vielen Lösungen eines mit genau einer Lösung zu erhalten, muss exakt die richtige Anzahl an Randbedingungen vorgeben werden. Werden zu wenige Randbedingungen vorgegeben, ist das Differentialgleichungssystem nach wie vor nicht eindeutig bestimmt, und das System hat weiterhin unendlich viele Lösungen. Aber auch bei einer zu großen Anzahl an Randbedingungen kann das Differentialgleichungssystem nicht gelöst werden. [24] Werden die Strömungsgrößen an den Rändern durch die zum Beispiel aus Messungen bekannten Größen vorgegeben, spricht man von **physikalischen Randbedingungen**. Anhand dieser werden dem System alle Informationen vorgegeben, die von außen auf das Rechengebiet wirken. Neben diesen gibt es noch zusätzliche Randbedingungen, die nicht vorgegeben sind aber berechnet werden können. Diese Art von Randbedingungen wird auch als **numerische Randbedingung** bezeichnet. Anhand dieser Randbedingungen, die im Zuge der Lösung berechnet werden, wird das Innenfeld der Strömung mit den Randbereichen verknüpft. Dazu eignen sich am besten ausgewählte Erhaltungsgleichungen. Numerische Randbedingungen werden für Informationen verwendet, die vom Inneren des Strömungsgebietes auf den Rand laufen. Somit ist die Anzahl der physikalischen Randbedingungen neben der Art der Randüberschreitung des Fluides und der Tatsache, ob es sich um eine Überschall- bzw. Unterschallströmung handelt, auch von der Anzahl der numerischen Randbedingungen abhängig. Betrachtet man eine Unterschallströmung durch einen Kanal gemäß [Abbildung 3-2,](#page-46-0) muss zwischen den Randbedingungen an den festen Wänden, der Eintrittsfläche und der Austrittsfläche unterschieden werden.

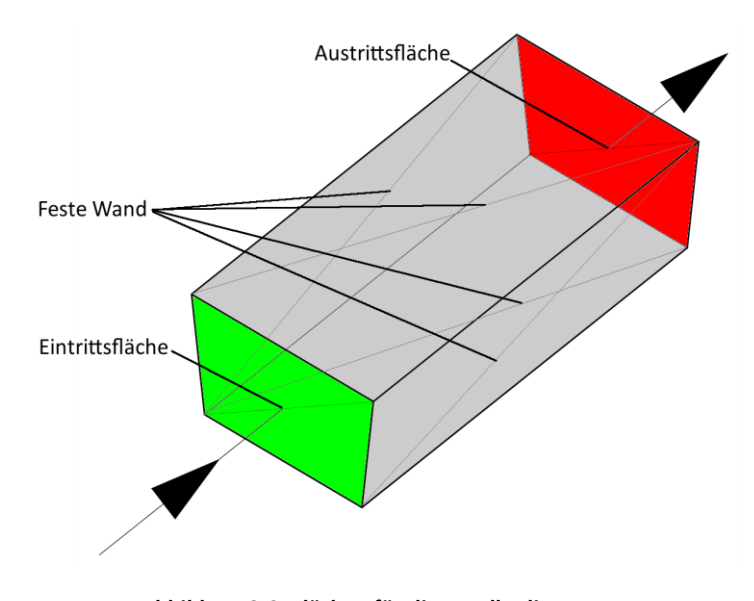

<span id="page-46-0"></span>**Abbildung 3-2: Flächen für die Randbedingungen**

Am Festkörperrand müssen bei der Unterschallströmung stets die Geschwindigkeit in die drei Achsrichtungen sowie die Wandtemperatur, d.h. insgesamt vier Größen, vorgegeben werden. Bei reibungsbehafteten Strömungen gilt an der festen Wand die Haftbedingung. Somit sind die Geschwindigkeiten in alle drei Richtungen gleich *Null*. Für die Vorgabe der Temperatur muss berücksichtigt werden, ob die Temperatur bekannt ist und ob die Wand wärmedurchlässig ist. [25] An der Eintrittsfläche müssen vier physikalische Randbedingungen vorgegeben werden. In der Regel sind diese der Totaldruck, die Totaltemperatur, das Verhältnis der Zuströmgeschwindigkeiten  $w/u$  und das Verhältnis der Zuströmgeschwindigkeiten  $v/u$ . Anstelle des Totaldruckes kann an der Eintrittsfläche auch der Massenstrom vorgegeben werden. Zusätzlich muss noch eine numerische Randbedingung berechnet werden. An der Austrittsfläche muss bei der Unterschallströmung lediglich eine physikalische Randbedingung vorgegeben werden. Häufig ist diese der statische Druck oder eventuell eine statische Druckverteilung. Anstelle des Drucks kann aber auch am Austritt der Massenstrom vorgegeben werden. Zusätzlich müssen an der Austrittsfläche vier numerische Randbedingungen berechnet werden. Das tatsächliche Druckniveau muss für die Rechnung allerdings an einem Punkt des Strömungsfeldes oder am Rand des Strömungsfeldes durch Vorgabe des Drucks vorgegeben werden. [24] [25]

### **3.2.3 Diskretisierung**

Für das numerischen Lösen der in Kapitel [3.2.1](#page-44-0) erarbeiteten Gleichungen müssen die partiellen Ableitungen in endliche Differentiale umgewandelt werden. Für diese diskrete Darstellung muss das räumliche Gebiet in eine Netzdarstellung, bestehend aus Gitterpunkten und den zwischen den Punkten liegenden Zellen, umgewandelt werden. Die am häufigsten verwendeten Methoden zur diskreten Darstellung der partiellen Ableitungen sind:

- die Finite-Differenzen-Diskretisierung (FD),
- die Finite-Volumen-Diskretisierung (FV) und
- die Finite-Elemente-Diskretisierung.

Die Methode der **Finiten-Differenzen** zur Lösung von partiellen Differentialgleichungen ist die älteste der drei Methoden. Die Methode geht dabei von der differentiellen Form der Erhaltungsgleichungen aus. Das Lösungsgebiet wird von einem Gitter überdeckt, und an jedem Gitterpunkt wird die Differenzialgleichung approximiert. Die Approximation erfolgt bei der Finite-Differenzen-Methode durch eine Taylor-Reihen-Entwicklung. In Abhängigkeit von der geforderten Genauigkeit werden bei der Entwicklung die notwendigen höheren Ableitungen berücksichtigt. Die Finite-Differenzen-Methode kann zwar sehr einfach und effektiv auf strukturierte Gitter angewandt werden. Dadurch beschränkt sich jedoch das Hauptanwendungsgebiet der Finite-Differenzen-Methode auf sehr einfache Geometrien. [28]

#### **3.2.3.1 Finite-Volumen-Methode**

Die Finite-Volumen-Methode geht von der integralen Form der Erhaltungsgleichungen aus. Das Rechengebiet wird dabei auf eine finite Anzahl an Kontrollvolumina aufgeteilt, wobei im Schwerpunkt des Kontrollvolumens meist der eigentliche Rechenknoten liegt. Bei der Finite-Volumen-Methode werden die konvektiven sowie die diffundierenden Flüsse auf jeder Seitenfläche an jeder Zelle effektiv ausgewertet. Der Gesamtfluss durch den gesamten Kontrollvolumenrand ist dabei gleich die Summe der einzelnen Flüsse über die jeweiligen Seitenflächen. [29] Die Finite-Volumen-Methode kann bei jeder Form von Elementen und somit für alle Gittertypen und komplexen Geometrien verwendet werden. Im Vergleich zur Finite-Differenzen-Methode ist diese Methode bei höheren Ordnungen erheblich schwieriger zu entwickeln. [28]

#### **3.2.3.2 Finite-Elemente-Methode**

Die Methode der **Finiten Elemente** ist jener der Finiten Volumen sehr ähnlich. Das Lösungsgebiet wird dabei in diskrete Volumen oder finite Elemente aufgeteilt. Bei der Finite-Elemente-Methode werden Ansatzfunktionen definiert, die auf die zu lösenden Differentialgleichungen angewandt werden. Für diese Ansatzfunktionen können lineare Funktionen, wie Hüttchen-Funktionen, oder höhere Funktionen verwendet werden. Mit der Finite-Elemente-Methode können wie auch mit der Finite-Volumen-Methode sehr komplexe und beliebige Geometrien, aber auch Gitteranpassungen und Gitterverfeinerungen behandelt werden. Ein weiterer Vorteil dieser Methode ist die einfache Berücksichtigung der Randbedingungen in der Rechnung. [30]

### **3.2.4 Turbulenzmodelle**

Eine Vielzahl an in technischen Anwendungen auftretenden Strömungen weisen keinen laminaren Charakter auf, sondern sind turbulente Strömungen. Die charakteristische Größe mit der laminare und Turbulente Strömungen unterschieden werden können ist die *Reynoldszahl Re*. Diese wird aus der charakteristischen Geschwindigkeit U, der charakteristischen Länge L und der kinematischen Zähigkeit ν bestimmt.

$$
Re = \frac{U \cdot L}{\nu} \tag{3-4}
$$

Ist die Reynoldszahl der untersuchten Strömung größer als die kritischen Reynoldszahl Rekrit, handelt es sich um eine Turbulente Strömung. Für den Fall der Rohrströmung beträgt der Wert für die kritische Reynoldszahl Re<sub>krit</sub> = 2300. Die Turbulenzen beeinflussen die Strömungen erheblich. Bei der direkten numerischen Simulation "DNS" werden die Rechengebiete so fein diskretisiert, dass eben diese feinen Turbulenzen berechnet werden können. Naturgemäß führt diese Vorgehensweise jedoch zu einer sehr großen Anzahl an Gitterpunkten und somit zu einem deutlich höheren Rechenaufwand. Die Turbulenzen beeinflussen die Strömung zwar, allerdings ist es nicht notwendig jedes Detail der Turbulenz zu kennen bzw. jedes Detail zu berechnen. Daher arbeiten die meisten heutigen CFD-Programme mit den Reynoldsgemittelten Navier-Stokes-Gleichungen, abgekürzt als RANS bezeichnet. Mit Hilfe dieser werden die Strömungsgrößen mit einem akzeptablen Rechenaufwand genau genug berechnet. Dabei werden die relevanten Strömungsgrößen in ihre zeitlichen Mittelwerte und hochfrequenten Schwankungen, welche die Turbulenzen berücksichtigen, aufgeteilt. Die hochfrequenten Schwankungen führen in weiterer Folge zu den Reynolds-Spannungen, die mit Hilfe von unterschiedlichen Turbulenzmodellen gelöst werden können.

In der Vergangenheit wurden für die unterschiedlichen Anwendungen unterschiedliche Turbulenzmodelle entwickelt. Drei dieser Turbulenzmodelle, die sehr häufig angewandt werden, sind

- das k-ε-Modell,
- das k-ω-Modell und
- das SST-Modell.

Bei allen drei Modellen wird die Reynolds-Spannung durch die Wirbelviskosität ersetzt. Diese wird dann aus zwei Differentialgleichungen bestimmt, weshalb diese Turbulenzmodelle auch als Zweigleichungsmodelle bezeichnet werden. [25]

Beim **k-ε**-Modell werden zum Lösen der Wirbelviskosität zwei zusätzliche Variablen, die turbulente kinetische Energie, die als Varianz der Geschwindigkeitsschwankungen definiert ist, und die turbulente Dissipation ε eingeführt. Es ist ein sehr stabiles und numerisch robustes Modell, weshalb es in der Vergangenheit und auch heute noch sehr häufig eingesetzt wird. Somit sind auch die Vorteile und Nachteile bzw. Schwächen des Modells gut bekannt. Das Modell eignet sich für die Berechnung von einfachen Strömungen und hierbei vor allem für Berechnungen, bei denen das Innere eines Strömungsfeldes untersucht werden soll. Bei komplexeren Strömungen, wie Staupunktströmungen, weist das Modell allerdings deutliche Schwächen auf, ebenso wie bei Strömungen, bei denen es zu Ablösungen an Wänden aufgrund von Druckgradienten kommt. Bei solchen Anwendungsfällen kommt es bei Verwendung des Modells häufig zu quantitativ und qualitativ fehlerhaften Resultaten. [23] [25]

Beim **k-ω-**Turbulenzmodell wird anstelle der turbulenten Dissipation die turbulente Frequenz ω als zweite Variable zur Berechnung der Wirbelviskosität eingeführt. Das k-ω-Turbulenzmodell liefert im Bereich fester Wände deutlich bessere Resultate für die mittlere Turbulenz als das k-ε Modell, was in weiterer Folge auch zu einer höheren Qualität im gesamten Strömungsfeld führt. Jedoch ist im Inneren des Strömungsfeldes als auch bei freien Außenströmungen ist die Güte des Simulationsresultats beim k-ω-Modell jener des k-ε-Modells deutlich unterlegen. [23]

Das Shear-Stress-Transport-Modell, kurz **SST**-Modell, nach *Menter* [31] nutzt einen hybriden Ansatz mit dem zwei unterschiedliche Modellgleichungen für ω kombiniert werden. Im Randbereich an Wänden wird die gleiche Bestimmungsgleichung wie im **k-ω**-Modell angewandt. Somit werden die Vorteile dieses Modells im Randbereich genutzt. In den restlichen Bereichen wird die Gleichung für ω so transformiert, dass es sich dann eigentlich um ein k-ε-Modell handelt. Somit werden die Stärken des k-ε-Modells in wandfernen Bereichen des Strömungsfeldes genutzt. Das SST-Modell vereint daher die Stärken der beiden erstgenannten Modelle und zeichnet sich zusätzlich auch noch durch seine Robustheit und den akzeptablen Rechenaufwand aus. Dadurch hat sich das SST-Modell in den letzten Jahren zum Standardmodell bei industriellen Anwendungen entwickelt. [23]

Neben diesen drei Modellen gibt es noch eine Vielzahl von weiteren Turbulenzmodellen, die teilweise auf anderen Grundlagen als der Wirbelviskosität beruhen. Doch auch Ansätze, die nicht auf den RANS-Gleichungen basieren, wie die Large-Eddy-Simulation, werden zur Darstellung von Turbulenzen verwendet. Diese Modelle werden mit Verweis auf die einschlägige Literatur, wie etwa *Ferziger* [28] oder *Martin* [29], in der gegenständlichen Arbeit nicht weiter erläutert.

## <span id="page-50-0"></span>**3.3 Das Rechengitter**

Die für die numerische Berechnung notwendigen diskretisierten Punkte sind durch ein Rechengitter, das den Rechenraum auffüllt, definiert. Wie eingangs bereits erläutert, hat das Rechengitter einen erheblichen Einfluss auf die Qualität der Rechnung und deren Resultate. Darüber hinaus wirkt es sich auch besonders auf den Rechenaufwand und somit auf die notwendigen Ressourcen und die Dauer der Rechnungen aus. Das numerische Gitter muss nicht im kompletten Rechenraum dieselbe Auflösung aufweisen. Vielmehr muss das Gitter so gewählt werden, dass der Rechenaufwand sich in einem akzeptablen Aufwand bewegt und trotzdem die Qualität der Resultate ausreichend ist. Daher ist es zwingend notwendig, dass das Gitter in Bereichen hoher Gradienten der Strömungsgrößen, wie in Bereichen der Randschicht oder in Bereichen, in denen Ablösungen erwartet werden, deutlich feiner aufgelöst werden als in jenen Bereich des Strömungsfeldes, in denen deutlich geringere Gradienten erwartet werden. Diese Forderung führt auch dazu, dass die Gitter in einem Optimierungsschritt im Zuge des Simulationsprozess nach den ersten Berechnungen angepasst werden müssen. Bei sehr einfachen Rechengebieten, wie rechteckigen oder kreisförmigen Geometrien, können die Gitter sehr leicht erstellt werden, während bei komplexen Konturen oft ein erheblicher Aufwand für die Gittererzeugung betrieben werden muss. Die

Rechengitter können in strukturierte und unstrukturierte Gitter untergliedert werden. Diese werden nachfolgend kurz erläutert.

## **3.3.1 Strukturierte Gitter**

Strukturierte Rechengitter weisen eine einheitliche Topologie auf und sind in einem Raster aufgebaut, wobei sich die jeweiligen Linien in die drei Achsenrichtungen nur an einem einzigen Punkt schneiden. Die Gitter sind aus Quadrilateralen bzw. aus Hexaedern aufgebaut. Durch diesen Aufbau können die Gitterpunkte in der jeweiligen Richtung fortlaufend nummeriert werden, womit jeder Gitterpunkt eindeutig bestimmt ist. [23]

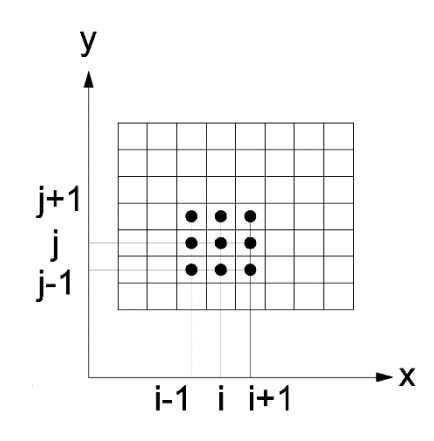

**Abbildung 3-3: Deklarierung von strukturierten Rechengittern**

Rein kartesisch strukturierte Rechengitter sind in der numerischen Strömungsberechnung kaum ausreichend. Um Bereiche mit hohen Gradienten der Strömungsgrößen höher auflösen zu können, werden die Gitter in diesen Bereichen verdichtet. Dadurch entstehen nach wie vor rechtwinkelige Gitter, allerdings mit einem variablen Abstand zwischen den einzelnen Gitterpunkten.

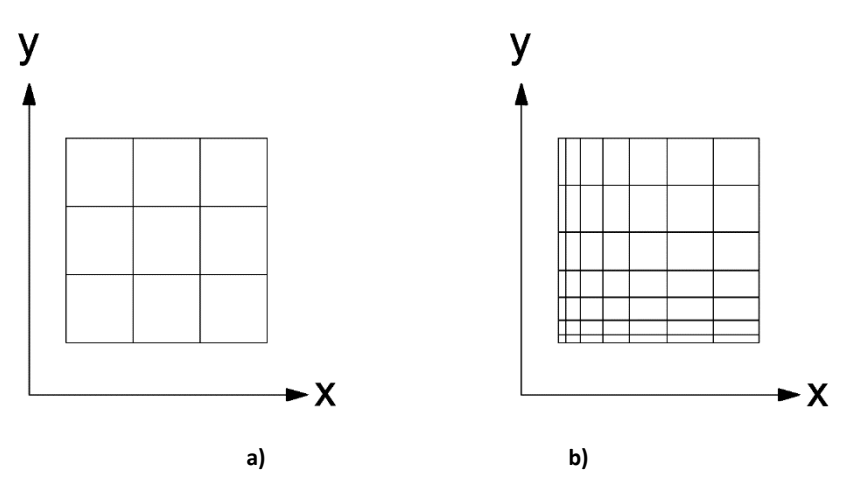

**Abbildung 3-4: Kartesisches und rechteckiges, strukturiertes Rechengitter**

Für ein strukturiertes Gitter müssen die Winkel zwischen den Netzlinien nicht zwangsläufig 90 Grad betragen. Vielmehr können die Verläufe der Netzlinien an die zu untersuchende Geometrie angepasst werden. Durch die so entstehenden, blockstrukturierten Gitter können

durchaus komplizierte Konturen vergittert werden. Die häufigsten dieser Konturen sind O-,Coder H-Gitter. Für das Vergittern von stumpfen Konturen, wie zum Beispiel von querangeströmten Zylindern, eignen sich O-Gitter [\(Abbildung 3-5-](#page-52-0)a). Dabei wird die Kontur von geschlossenen Kurvenzügen umgeben. Für schlanke Körper wie z.B. Tragflügel eignen sich C-Profile [\(Abbildung 3-5-](#page-52-0)b), bei denen das Gitter aus halb geschlossenen Kurvenzügen um das Profil aufgebaut ist. Mit diesen Gittern können auch die Nachlaufbereiche von Tragflächen sehr gut aufgelöst werden.

Die aus offenen Kurvenzügen bestehenden H-Gitter [\(Abbildung 3-5-](#page-52-0)c) eignen sich besonders für das Vernetzen von Schaufeln von Turbomaschinen, von Rechen oder von Düsen. [23] [25]

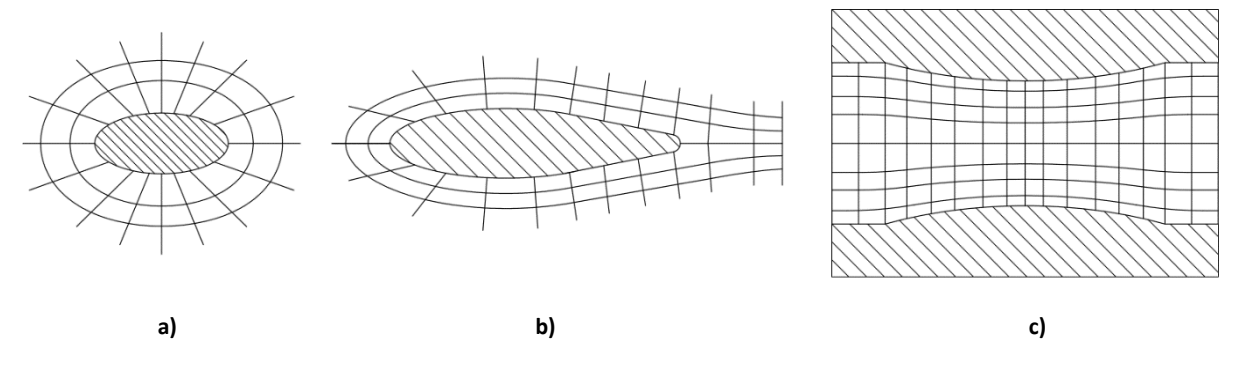

**Abbildung 3-5: Blockstrukturen von strukturierten Rechengittern**

<span id="page-52-0"></span>Der Rechenraum kann auch aus mehreren unterschiedlichen Gitterblöcken aufgebaut sein. Um die Variablen zwischen den einzelnen Gittern zu übergeben, können die Gitter so gestaltet werden, dass sich die einzelnen Elemente der Gitter in den Kontaktelementen direkt überlagern und somit eine direkte Übergabe der Eigenschaften möglich ist. Sind keine identen Kontaktstellen vorhanden, so müssen zur Übergabe zwischen den Variablen Übergabefunktionen eingeführt werden.

Wie in Kapitel [0](#page-45-0) bereits erläutert, benötigen bestimmte Verfahren zur Diskretisierung ein strukturiertes Rechengitter. Somit sind diese in bestimmten Anwendungsfällen unerlässlich. Durch die einfache Logistik, die sich aus dem regelmäßigen Aufbau der Gitter ergibt, können diese leicht verwaltet werden und die Eigenschaften der Nachbarelemente können einfach berechnet werden. [25] Vergleicht man das Volumen eines Hexaeders mit jenem eines Tetraeders fällt auf, dass das Volumen eines Hexaeders bei gleicher Kantenlänge ein Mehrfaches jenes eines Tetraeders ist und somit zu einer geringeren Anzahl an Elementen führt. Damit ergibt sich für strukturierte Gitter im Allgemeinen ein geringer Rechenaufwand im Vergleich zu den unten erläuterten, unstrukturierten Gittern. Den strukturierten Gittern sind allerdings auch bei der Verwendung von kombinierten Blockstrukturen im Hinblick auf die Gitterqualität eindeutig Grenzen gesetzt.

#### **3.3.2 Unstrukturierte Gitter**

Im Gegensatz zu den oben erläuterten Beispielen, weisen unstrukturierte Gitter keine Topologie und somit keine Regelmäßigkeiten auf. Die Elemente können aus den unterschiedlichsten Elementen aufgebaut werden, wobei bei 2D-Gittern meist Dreiecke und bei 3D-Gittern meist Tetraeder zur Anwendung kommen. Unstrukturierte Gitter können nicht so leicht für alle Methoden zur Diskretisierung angewendet werden. Aufgrund der fehlenden Struktur kann jedes Element grundsätzlich eine beliebige Anzahl an Nachbarelementen haben. Dadurch wird das Abfragen der Nachbareigenschaften deutlich komplizierter als bei strukturierten Gittern. Denn im Gegensatz zu den strukturierten Gittern können bei unstrukturierten Gitter die Nachbarschaftsinformationen nicht über einzelne Netzlinienscharen abgefragt werden. Somit ergeben sich auch eine komplexere Speicherverwaltung und daraus resultierend längere Zugriffszeiten. [24] Mit unstrukturiert aufgebauten Gittern können sehr komplexe Rechengebiete vergittert werden, und es ist zudem, möglich unstrukturierte Gitter mit automatischen Gittergenerierungstools zu erzeugen. Die Vorteile von strukturierten Gittern werden in fein aufgelösten Randschichten oft genutzt, indem in diesen das Gitter, wie in [Abbildung 3-6](#page-53-0) gezeigt, aus Prismenschichten aufgebaut wird.

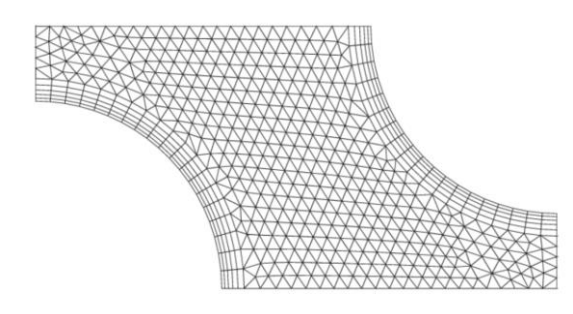

**Abbildung 3-6: Unstrukturiertes Gitter mit Prismenschichten [28]**

## <span id="page-53-0"></span>**3.3.3 Bewertung der Gitterqualität**

Wie eingangs bereits erwähnt, hat die Qualität der Gitter einen erheblichen Einfluss auf die Stabilität der Rechnung und vor allem auf die Qualität der Ergebnisse. Für die Bewertung der Gitterqualität wurden unterschiedliche Kenngrößen eingeführt.

Die **Skewness** beschreibt, wie weit ein Element verzerrt ist bzw. die Ähnlichkeit des Elementes zum idealen geometrischen Element. Je nach Art des Elementes, unterscheidet man zwischen zwei unterschiedlichen Methoden mit der die Skewness ausgedrückt werden kann:

 Für Dreiecks- und Tetraeder-Elemente wird die Skewness durch die **Equilateral-Volume-Based-Skewness** ausgedrückt und errechnet sich aus der Größe des idealen Elementes und der Größe des tatsächlichen Elementes.

$$
Skewness = \frac{Ideale Zellengröße - Tatsächliche Zellengröße}{Ideale Zellengröße}
$$
 3-5

Für alle weiteren Elemente wird die Skewness mit dem größten Winkel  $\Theta_{max}$ , dem kleinsten Winkel  $\Theta_{min}$  und dem charakteristischen Winkel  $\Theta_{ea}$  der jeweiligen Fläche bzw. Zelle berechnet.

$$
Skewness = max\left[\frac{\Theta_{max} - \Theta_{eq}}{180 - \Theta_{eq}}, \frac{\Theta_{eq} - \Theta_{min}}{180 - \Theta_{eq}}\right]
$$
 3-6

<span id="page-54-0"></span>Für das Softwarepaket ANSYS CFX gelten die in [Tabelle 3-1](#page-54-0) dargestellten Werte zur Bewertung der mit Hilfe der Skewness ausgedrückten Gitterqualität.

| <b>Value of Skewness</b> | <b>Cell Quality</b> |
|--------------------------|---------------------|
| 1                        | degenerate          |
| $0.9 - 1$                | bad (sliver)        |
| $0.75 - 0.9$             | poor                |
| $0.5 - 0.75$             | fair                |
| $0.25 - 0.5$             | good                |
| $>0 - 0.25$              | excellent           |
| ი                        | equilateral         |

**Tabelle 3-1: Bewertung der Skewness nach** *ANSYS* **[32]**

Eine weitere wichtige Größe zur Bestimmung der Gitterqualität ist die **Orthogonal Quality**, die für die beste Qualität den Wert Eins und für eine schlechte Qualität des Gitters den Wert Null annimmt. Bestimmt wird sie aus den Flächennormalvektoren  $\overrightarrow{A_{\iota}}$ , den Vektoren vom Zellenmittelpunkt zu den jeweiligen Flächen  $\vec{f}_t$  sowie den Vektoren vom Zellenmittelpunkt zu den Zellenmittelpunkten aller benachbarten Zellen  $\vec{c}_i$ . Die Orthogonal Quality wird aus dem Minimum der Gleichungen [3-7](#page-54-1) und [3-8](#page-54-2) bestimmt.

<span id="page-54-2"></span><span id="page-54-1"></span>
$$
\frac{\overrightarrow{A_1} \cdot \overrightarrow{f_1}}{|\overrightarrow{A_1}||\overrightarrow{f_1}|}
$$
\n
$$
\frac{\overrightarrow{A_1} \cdot \overrightarrow{c_1}}{|\overrightarrow{A_1}||\overrightarrow{c_1}|}
$$
\n3-8

Für die Simulation mit ANSYS CFX sind Werte, die kleiner 0,001 sind, inakzeptabel. Wenn möglich, sollen die Werte für die Zellen mit der schlechtesten Qualität größer 0,1 sein und der Mittelwert über alle Zellen soll deutlich höher sein. [32]

Das **Aspect Ratio** beschreibt die Streckung eines Elementes und wird gemäß Gleichung [3-9](#page-55-0) bestimmt. Die Länge A beschreibt den maximalen Abstand des Zellenmittelpunktes zu den Flächenmittelpunkten, während die Länge B dem kleinsten Abstand von zwei Knoten einer Zelle entspricht.

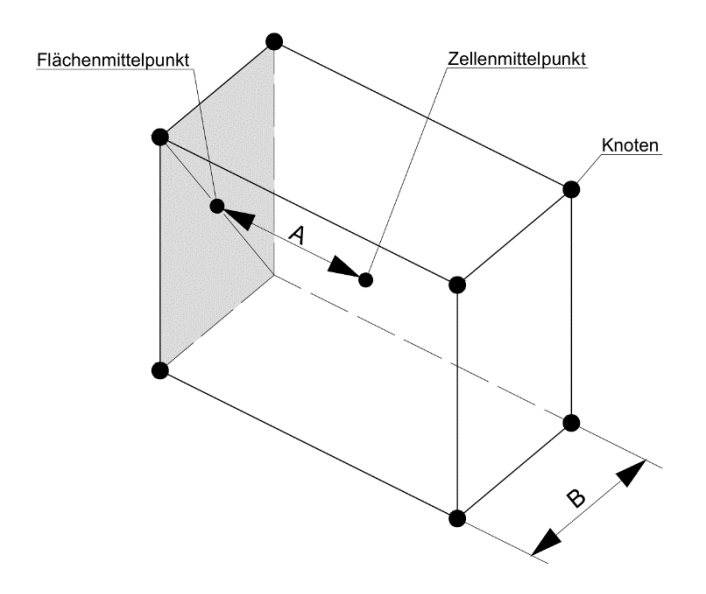

**Abbildung 3-7: Bestimmung des Aspect Ratios [33]**

<span id="page-55-0"></span>
$$
AR = \frac{A}{B} \tag{3-9}
$$

Treten stark richtungsabhängige Strömungen auf, können sich bei einem extremen Aspect Ratio genauere Ergebnisse bei einer geringeren Anzahl an Gitterelementen ergeben. Grundsätzlich sollen jedoch plötzliche und starke Änderungen des Aspect Ratios in jenen Bereichen, in denen hohe Gradienten auftreten, vermieden werden. [33], [34] Für die Verwendung des Rechengitters für die Simulation mit ANSYS CFX beträgt das maximale akzeptable Aspect Ratio für einzelne Zellen außerhalb der Randschicht 100. Der Großteil der Zellen soll aber ein deutlich kleineres Aspect Ratio aufweisen. In der Randschicht kann der Wert noch deutlich höher sein, solange die Anzahl der Elemente mit sehr hohem Aspect Ratio im Vergleich zur Gesamtanzahl der Elemente sehr gering ist. [32]

Abschließend wird noch die Bewertung anhand der **Mesh Expansion** betrachtet. Wie in Kapitel [3.2](#page-44-1) erläutert, wird das Kontrollvolumen bei der Finite-Volumen-Methode aus den jeweils benachbarten Zellen aufgespannt. Gemäß [Abbildung 3-8](#page-56-0) wird die Mesh Expansion aus dem Verhältnis des maximalen und minimalen Abstandes vom Knoten des jeweiligen Kontrollvolumens zur Grenze des Kontrollvolumens bestimmt. Für die Simulation mit ANSYS CFX soll der Wert von 20 für das maximale Verhältnis nicht überschritten werden, um akzeptable Zellen zu erhalten.

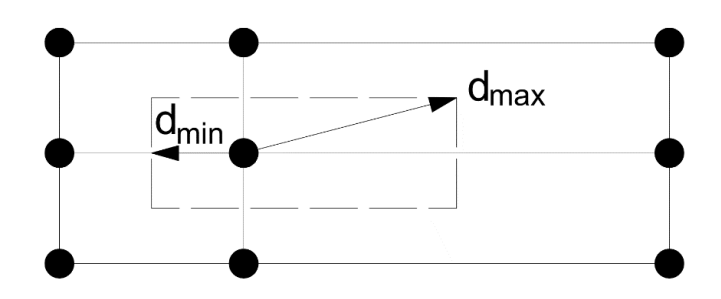

**Abbildung 3-8: Bestimmung der Mesh Expansion**

## <span id="page-56-0"></span>**3.4 Weitere Ergänzungen zur CFD-Rechnung**

# **3.4.1 Simulation von freien Oberflächen**

Die bisherigen Betrachtungen beruhten weitestgehend auf der Annahme, dass es sich bei den zu untersuchenden Strömungen um einphasige Strömungen handelt. In der ingenieurmäßigen Anwendung kommen allerdings sehr häufig mehrphasige Strömungen vor, wie z.B. der Transport von Feststoffen in Flüssigkeiten, Gasblasen in Flüssigkeiten oder Flüssigkeitstropfen in Gasen. Grundsätzlich können mehrphasige Strömungen mit den gleichen Methoden wie einphasige Strömungen berechnet werden. Dies gilt insbesondere dann, wenn es sich bei allen Phasen um Fluide handelt. Allerdings ist der zusätzliche Rechenaufwand für die Betrachtung der Trennfläche nicht zu unterschätzen. [28]

Eine weitere, sehr häufige Anwendung bei der eine mehrphasige Strömung berechnet werden muss, ist jene bei einer freien Oberfläche. Dabei handelt es sich um eine Trennfläche zwischen einer Flüssigkeit und einem Gas. Der häufigste Fall ist die Trennfläche zwischen Wasser und Luft, wobei der Verlauf der Trennfläche nicht bekannt ist. Für das Lösen eines Problems mit freien Oberflächen gibt es grundsätzlich unterschiedliche Ansätze. In der Software ANSYS CFX wird dazu die **Volume of Fluid** Methode verwendet. Dabei wird eine zusätzliche Größe c, die den Volumenanteil einer Phase eines Volumens beschreibt, eingeführt. In den meisten Fällen beschreibt die Größe dabei den Anteil der Flüssigkeit in dem Volumen und nimmt daher für ein rein mit Flüssigkeit gefülltes Volumen den Wert c = 1 an und für ein rein mit Gas gefülltes Volumen den Wert c = 0. Zur Beschreibung der freien Oberfläche wird zusätzlich noch eine Kraft infolge der Oberflächenspannung eingeführt. Neben der Oberflächenkrümmung ist diese Kraft vom Gradienten der zuvor eingeführten Größe c abhängig. In jenen Kontrollvolumen, die nur mit einem Fluid gefüllt sind, wird der Gradient von c gleich *Null,* wodurch auch die Oberflächenkraft den Wert Null annimmt. Damit ergibt sich die Oberflächenkraft eben nur in jenen Bereichen, in denen sich die Trennfläche der beiden Fluide einstellt. [28]

Auf die weitere Beschreibung des Ansatzes wird an dieser Stelle verzichtet und auf weiterführende Literatur, wie etwa *Ferziger* [28] oder den *CFX Solver Theory Guide* der Firma ANSYS [35], verwiesen.

#### **3.4.2 Fehler bei numerischer Simulation**

Durch die in den vorangehenden Kapiteln dargestellte Beschreibung der Strömung durch mathematische Modelle und der dazugehörigen Lösungsmethoden können Strömungen zwar sehr genau untersucht werden, allerdings muss bei der Anwendung der numerischen Strömungsrechnung immer bedacht werden, dass es sich bei den Ergebnissen lediglich um Näherungslösungen handelt, die stets mit einem bestimmten Fehler behaftet sind. Der Fehler kann dabei als "*Abweichung des Simulationsergebnisses von einem bekannten oder erwarteten Ergebnis"* [24] verstanden werden. Die Ergebnisse einer numerischen Simulation sind nur dann aussagekräftig, wenn auch die Größenordnungen der Fehler, die man grundlegend in Modellfehler, Diskretisierungsfehler und Iterationsfehler unterteilen kann, betrachtet werden.

#### **3.4.2.1 Modellfehler**

Wie oben erläutert, werden Strömungen durch die Navier-Stokes-Gleichungen beschrieben. Diese Gleichungen können zwar als exakt angenommen werden, allerdings führen die Turbulenzen zu Anforderungen an die Rechenzeit, sodass eine sinnvolle Rechnung nur mit Hilfe der Turbulenzmodelle möglich ist. Damit entsteht ein gewisser Fehler bei der Beschreibung der Strömung, der als **Modellfehler** bezeichnet wird. Ebenso können gewisse Phänomene kaum, und wenn dann nur mit sehr hohem Aufwand, exakt mathematisch beschrieben werden. Daher müssen gewisse Probleme mathematisch approximiert werden. Weitere Modellfehler entstehen durch Anfangs- oder Randbedingungen, die für die Berechnung angegeben werden müssen, aber oft sehr schwer zu bestimmen sind und somit ebenfalls nur approximiert werden können. Das oftmals sehr große, tatsächliche Lösungsgebiet eines Problems muss für die Strömungsrechnung auf ein deutlich kleineres Lösungsgebiet reduziert werden, was ebenso zu Modellfehlern führt wie die für die Erzeugung des Rechengitters oftmals notwendigen Vereinfachungen des Rechengebietes. [28] Der Modellfehler kann somit als die "*Differenz zwischen der realen Strömung und der exakten Lösungen der Modellgleichungen"* [24] definiert werden. Die Validierung des Modellfehlers zeigt sich als äußerst schwierig, da die notwendigen Informationen über die tatsächliche Strömung äußerst selten vorhanden sind. Um die Modellfehler abschätzen zu können, müssen experimentelle Untersuchungen oder exakte Simulationen, etwa mit direkten numerischen Simulationen, durchgeführt werden. Dabei muss stets beachtet werden, dass es bei den experimentellen Untersuchungen ebenfalls zu Ungenauigkeiten kommt und diese eventuell ebenfalls mit systematischen Fehlern behaftet sind. Bevor die Modellfehler abgeschätzt werden können, ist es auf jeden Fall notwendig, die Iterations- und Diskretisierungsfehler vorab abzuschätzen. [28]

#### **3.4.2.2 Diskretisierungsfehler**

Bei der Umschreibung des kontinuierlichen Problems in die diskontinuierliche Beschreibung müssen bestimmte Approximationen eingeführt werden, um das Problem mit Hilfe von Rechnern lösen zu können. Die dabei entstehenden Fehler werden **Diskretisierungsfehler** genannt. Bei der Diskretisierung mit Hilfe der Finite-Volumen-Methode müssen z.B. bestimmte Variablenwerte für die eigentlichen Integrale an den jeweiligen Stellen zwischen den Rechenpunkten eingesetzt werden. Aufgrund der unterschiedlichen Eigenschaften von Strömungen an unterschiedlichen Orten kann die Genauigkeit der Diskretisierung innerhalb des Strömungsgebietes deutlich variieren. Somit wird der Diskretisierungsfehler als Unterschied zwischen der exakten Lösung der Erhaltungsgleichungen und der exakten Lösung der diskretisierten Lösung bezeichnet. Um Diskretisierungsfehler abschätzen zu können, muss die Rechnung mit detaillierten Rechnungen verglichen werden, die mit einem systematisch verfeinerten Gitter durchgeführt wurden und deren Iterationsfehler vernachlässigbar klein sind. [28]

#### **3.4.2.3 Iterationsfehler**

Die diskretisierten Gleichungen werden durch iterative Methoden gelöst. Da jeder Iterationsprozess irgendwann beendet werden muss, wird niemals die exakte Lösung des Gleichungssystems erreicht, wodurch sich ein weiterer Fehler, der **Iterationsfehler**, ergibt. Für die Qualität der Resultate ist es besonders wichtig, das richtige Konvergenzkriterium festzulegen, um die Iteration zum richtigen Zeitpunkt zu beenden. Typischerweise wird die Iteration so lange fortgesetzt, bis sich die Residuen um drei bis vier Größenordnungen verringert haben. Die tatsächliche exakte Lösung kann niemals erreicht werden, da aufgrund der Rundungen infolge der endlichen arithmetischen Genauigkeiten der Rechner stets ein bestimmter Restfehler bleiben wird. Allerdings sind diese Rundungsfehler so gering, dass sie bei technischen Anwendungen keinen Einfluss spielen. Der Iterationsfehler wird somit als Differenz zwischen der exakten und der iterativen Lösung der diskretisierten Gleichungen beschrieben. Um den Betrag des Iterationsfehlers richtig abzuschätzen, ist es besonders wichtig, dass die Differenzen der aufeinanderfolgenden Lösungen richtig normalisiert werden. Werden die Differenzen alleine betrachtet, kann dies zur einer Missinterpretation führen, da nämlich bei einer sehr langsam konvergierenden Iteration die Differenzen zwar sehr klein sind, der Iterationsfehler allerdings durchaus noch erheblich sein kann. [28]

Neben den erläuterten Fehlern kann es zusätzlich auch noch zu Programmfehlern und Anwenderfehlern kommen, die teilweise nur sehr schwer entdeckt werden können. Auf diese Art der Fehler soll hier jedoch nicht weiter eingegangen werden.

# **Erstellung des Rechenmodells**

Im nun folgenden Kapitel wird die Erstellung des Rechenmodells für die numerische Simulation des Kraftwerkes Gössendorf erläutert. Am Beginn wird der Prozess der Erstellung des 3D-Modells sowie die notwendigen Vereinfachungen und Modifikationen kurz präsentiert. Im Anschluss wird das Rechenmodell für die numerische Simulation, für eine einphasige Strömung und eine mehrphasige Strömung, erläutert. Dem vorangehend wird die zur numerischen Simulation verwendete Software kurz vorgestellt.

## <span id="page-59-0"></span>**4.1 Generierung des Rechenraums**

Für die Generierung der 3D-Modelle wird die Software *SolidWorks 2011* von der Firma Dassault Systèmes verwendet. Die Entscheidung für dieses Programm bzw. die verwendete Version fiel aufgrund der persönlichen Erfahrungen des Autors mit der Software sowie der Verfügbarkeit an der Technischen Universität Graz. Dabei handelt es sich um ein 3D-CAD Programm, welches um eine Schnittstelle zu ANSYS Workbench erweitert werden kann.

#### **4.1.1 Vorgehensweise bei der Erstellung des Rechenraums**

Ausgangspunkt des 3D-Modells sind die von der *Energie Steiermark AG* zur Verfügung gestellten Zeichnungen des Krafthauses, des Wehrs sowie der einzelnen Flussprofile im Oberwasser des Kraftwerkes. Das Ziel der vorliegenden Arbeit ist die Simulation und Untersuchung der Strömung bis zu den beiden Rohrturbinen. Daher wird das Modell von Flusskilometer *170,249* bis zu den Leitschaufeln der beiden Turbinen generiert. Im ersten Schritt wird als Oberkante des Rechenraums das Stauziel auf einer Höhe von 330,8 Meter Seehöhe gewählt[. Abbildung 4-1](#page-60-0) zeigt die Ausmaße des Rechenmodells, das ein Volumen von rund *140.490 m³* aufweist.

Für die Generierung derjenigen Teile des Rechenraumes, die das Krafthaus und die Bereiche rund um das Krafthaus sowie die Bereiche rund um die Einlaufsohle und die Geschiebeschwelle betreffen, wird zuerst ein Hüllenmodell gemäß der Zeichnungen erstellt, ehe der eigentliche Rechenraum durch Ausfüllen des Hüllenmodells erstellt wird. Aufgrund der Einfachheit der Geometrie wird auf die vorangehende Generierung eines Hüllenmodells für den Stauraum und den Strömungsraum um das Wehr verzichtet. Die Lage des Krafthauses, des Wehrs und aller Flussprofile zueinander kann anhand der auf allen Zeichnungen angeführten Koordinaten, die lediglich auf einen frei gewählten Bezugspunkt umgerechnet werden müssen, eindeutig bestimmt werden.

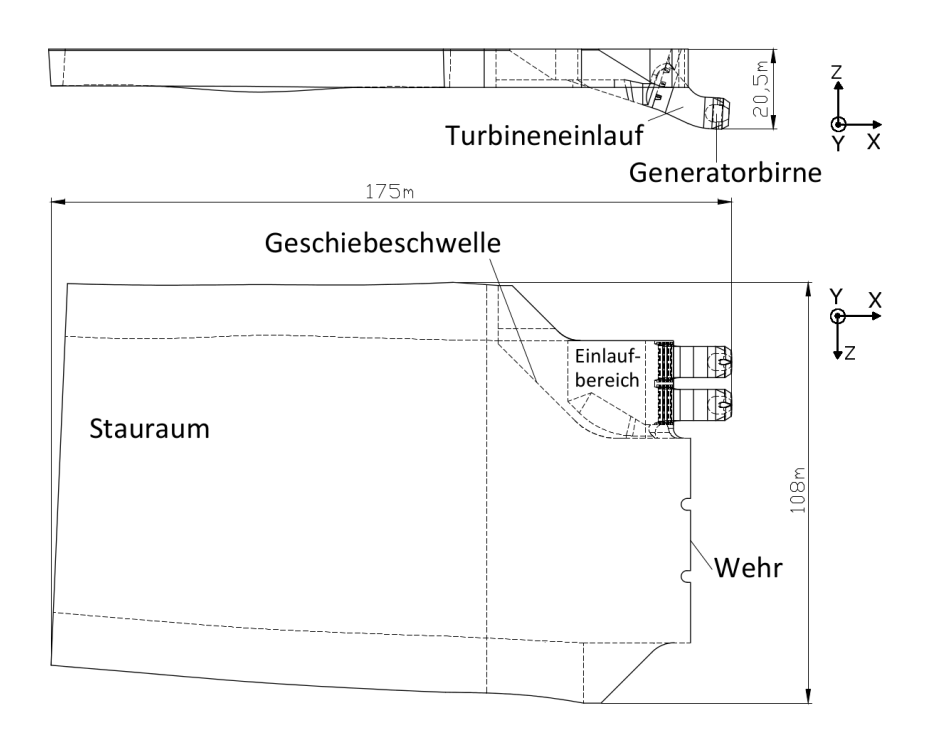

**Abbildung 4-1: 3D-Modell des Rechenraumes KW Gössendorf**

<span id="page-60-0"></span>Die in der Abbildung dargestellten Koordinatenrichtungen sind im CAD-Modell festgelegt und gelten für die gesamte weitere Arbeit. Alle Angaben zu Achsenrichtungen beziehen sich auf die Definition in [Abbildung 4-1.](#page-60-0)

# **4.1.2 Vereinfachungen für die optimierte Gittererzeugung**

Um die Strömungssimulation effizienter zu gestalten, werden am Modell des Strömungsraumes einige Vereinfachungen durchgeführt. Die in den Profilen des Oberwassers eingezeichneten, detaillierten Stufen in der Flusssohle, werden, wie in [Abbildung 4-2](#page-60-1) durch die rote Linie angedeutet, weitestgehend verebnet. Die geringen Tiefen dieser Stufen lassen darauf schließen, dass deren Auswirkungen auf die Strömung vernachlässigbar sind. Es kann auch davon ausgegangen werden, dass sich diese Stufen durch den Geschiebetransport laufend verändern. Ziel ist es, das Modell des Stauraumes so zu gestalten, dass von diesem ein strukturiertes Gitter erstellt werden kann.

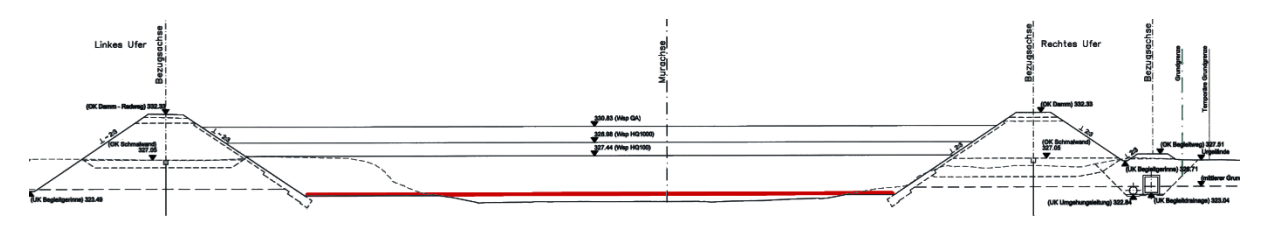

**Abbildung 4-2: Profil 90D an Flusskilometer 170,549 mit geebneter Sohle (rote Linie)**

<span id="page-60-1"></span>Der trapezförmige Querschnitt des Flussprofiles führt zu einem spitzen Winkel zwischen der Wasserlinie und der seitlichen Flussböschung. Dieser spitze Winkel würde in diesen Bereichen sehr kleine Elemente erfordern, um diesen Winkel richtig darstellen zu können. Daher wird das Flussprofil im Bereich der Wasserlinie seitlich gemäß [Abbildung 4-3](#page-61-0) begrenzt.

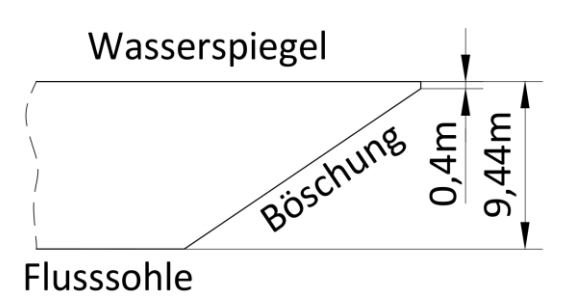

**Abbildung 4-3: Seitliche Anpassung der Flussprofile**

<span id="page-61-0"></span>Vom Wehr wurden lediglich stark vereinfachte Zeichnungen der wichtigsten Konturen zur Verfügung gestellt, anhand derer eine detaillierte Generierung des Rechenraumes in diesem Bereich nicht möglich ist. Daher wird das Rechengebiet in diesem Bereich, wie aus [Abbildung](#page-61-1)  [4-4](#page-61-1) ersichtlich, stark vereinfacht dargestellt. Eine detaillierte Darstellung ist jedoch keinesfalls notwendig und würde lediglich zu einem deutlich höheren Rechenaufwand führen. Da im Rahmen dieser Arbeit nur Betriebszustände mit geschlossenem Wehr untersucht werden, ist dies nicht erforderlich. Es kann davon ausgegangen werden, dass es durch den Entfall einzelner Details in diesem Bereich zu keiner gravierenden Beeinflussung der Simulationsergebnisse kommt.

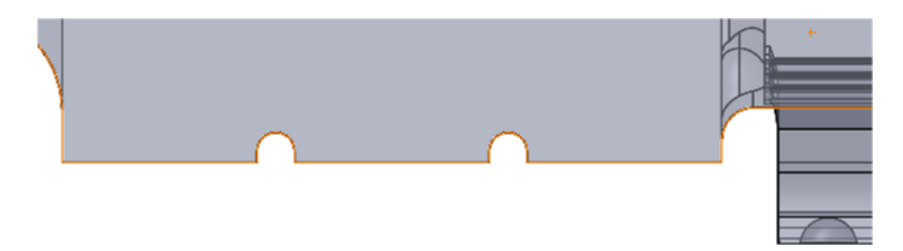

**Abbildung 4-4: Stark vereinfachte Darstellung des Strömungsraumes um das Wehr**

<span id="page-61-1"></span>Am 3D-Modell des Krafthauses werden einige Details, wie die Ausnehmungen für die Dammbalken, nicht berücksichtigt. In [Abbildung 4-5-](#page-62-0)a ist das Hüllenmodell für die beiden Turbineneinläufe mit der detaillierten Geometrie dargestellt. [Abbildung 4-5-](#page-62-0)b zeigt das für die Generierung des Rechenraumes vereinfachte Modell. Neben den verschlossenen Dammbalkennischen sind vor allem die Rechenträger, insbesondere deren Befestigungspunkte, deutlich vereinfacht. Die Sockel zur Aufnahme der Rechenträger werden nicht dargestellt. Anstelle dessen werden die horizontal verlaufenden Rechenträger bis in die Einlaufwände verlängert.

Der am Kraftwerk Gössendorf verbaute Einlaufrechen besteht aus vertikalen Flachstäben mit einer Dicke von *12 mm* und einer lichten Weite von *88 mm*. Durch diese Anordnung muss in diesem Bereich ein besonders feines Rechengitter erstellt werden, was zu erheblich aufwändigeren Rechnungen führt. Daher werden die Rechnungen teilweise ohne die beiden

Einlaufrechen durchgeführt. Stattdessen werden lediglich die horizontalen Rechenträger in der Simulation berücksichtigt.

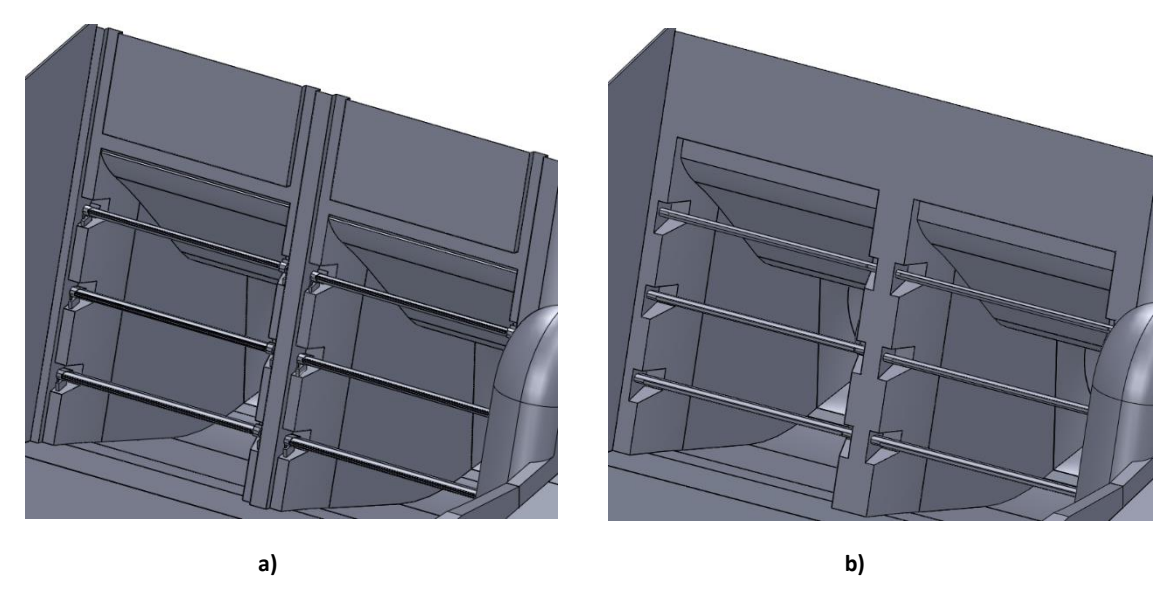

**Abbildung 4-5: Turbineneinlauf am Krafthaus ohne und mit Vereinfachungen**

<span id="page-62-0"></span>Um eine Simulation inklusive der Rechen zu ermöglichen, wird ein weiteres Modell, bei welchem nur die vertikalen Rechenstäbe generiert werden, erstellt. In der tatsächlichen Ausführung des Rechens sind auch noch vertikale Rundstäbe verbaut, auf welche im 3D-Modell allerdings verzichtet wird, um später den Rechen strukturiert vergittern zu können. Um ein strukturiertes Gitter zu ermöglichen, werden zusätzlich die zwölf Ausnehmungen für die Rechenträgerhalterungen vernachlässigt und die Rechenträger in Strömungsrichtung geringfügig nach hinten verschoben.

Um in weiterer Folge neben dem Einfluss des Rechens auch jenen des Rechenträgers untersuchen zu können, werden zusätzlich zwei weitere Varianten des 3D-Modells erstellt. Eine Version, bei welcher weder die Rechenträger noch die Rechen, und eine weitere Variante des Modells, in welcher zwar die Rechen, nicht jedoch die Rechenträger berücksichtigt werden.

# **4.1.3 Modifikationen für die mehrphasige Rechnung**

Das bisher erläuterte Modell des Kraftwerkes eignet sich nicht für eine mehrphasige Strömungssimulation. Um die freie Oberfläche, also den sich einstellenden Wasserspiegel zu berücksichtigen, muss der Luftraum oberhalb der Wasserfläche ebenfalls simuliert werden. Zu diesem Zweck wird das gesamte Rechenmodell um *fünf Meter* erhöht, wobei die eigentliche Kontur des Flussprofiles nicht berücksichtigt und das Modell mit vertikalen seitlichen Berandungen erhöht wird. Lediglich die Kontur des Krafthauses und der Trennpfeiler werden gemäß der tatsächlichen Ausführung erhöht. Das in [Abbildung 4-6](#page-63-0) dargestellte Modell zeigt den für die mehrphasige Rechnung adaptierten Rechenraum. Rot dargestellt ist derjenige Bereich, um den das Modell angepasst werden muss.

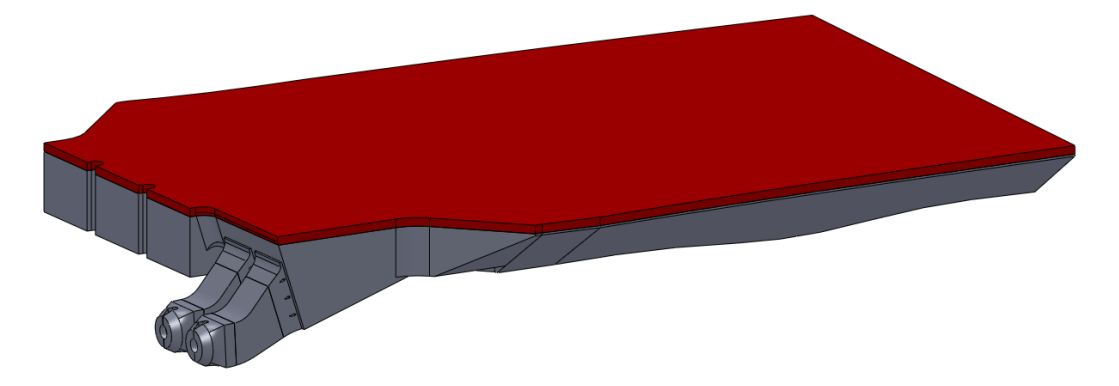

**Abbildung 4-6: Anpassungen am 3D-Modell für die mehrphasige Strömungssimulation**

<span id="page-63-0"></span>Auch vom mehrphasigen Modell werden zwei unterschiedliche Modelle, eines mit Rechen und Rechenträgern und eines bei dem lediglich die Rechenträger berücksichtigt werden, erstellt. Somit werden insgesamt sechs verschiedene Varianten des 3D-Modells als Grundlage für die anschließende Erstellung der Rechengitter generiert. In [Tabelle 4-1](#page-63-1) sind die unterschiedlichen Modelle aufgelistet.

<span id="page-63-1"></span>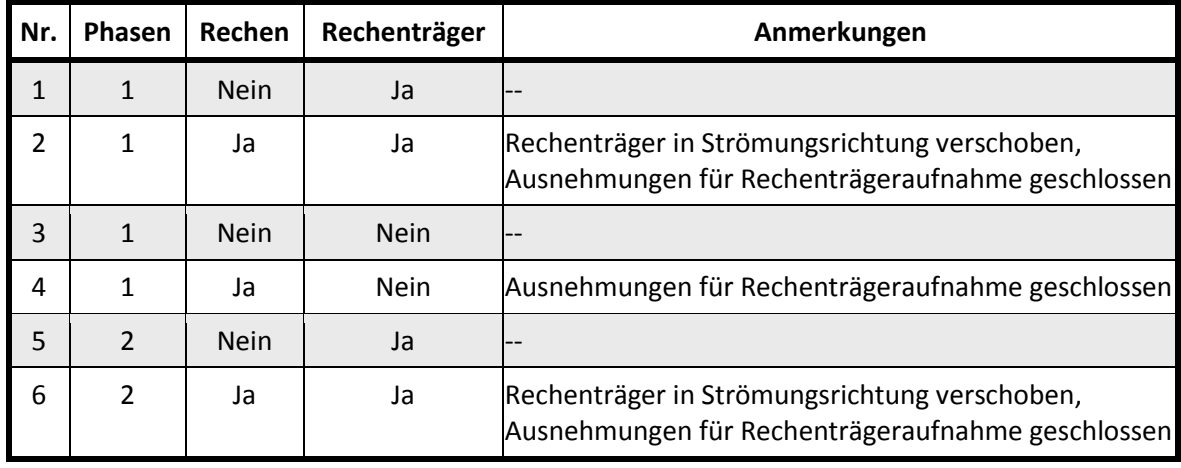

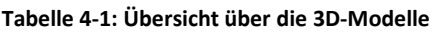

# **4.2 ANSYS Workbench 15**

Alle numerischen Berechnungen sowie deren Vorbereitungen und auch die Auswertung werden mit *ANSYS Workbench Version 15* durchgeführt. Es handelt sich dabei um eine grafische Oberfläche, die alle Module von ANSYS vereint und eine sehr übersichtliche Darstellung der Struktur der Simulation ermöglicht. Im Rahmen dieser Arbeit werden die Module

- ANSYS Design Modeler,
- ANSYS Meshing und

 ANSYS CFX (umfasst CFX Pre, den CFX Solver und CFX Post) zur Durchführung der Simulation verwendet.

Die einzelnen Komponenten und Schritte der Simulation werden dabei in der Workbench-Oberfläche erstellt und anschließend miteinander verbunden.

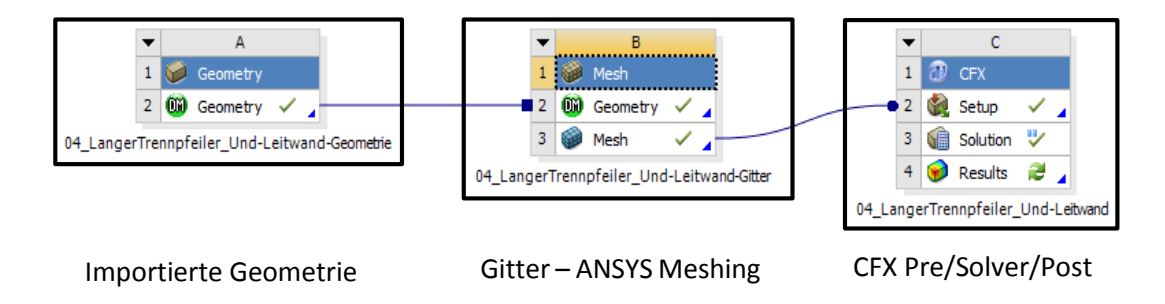

**Abbildung 4-7: Typischer Aufbau eines ANSYS Workbench-Projekts**

Das Tool **ANSYS Design Modeler** ermöglich einerseits die Erstellung von komplett neuen Geometrien, bietet aber vor allem auch die Möglichkeit, bestehende Geometrien aus anderen CAD-Systemen sowie auch native Geometrie-Formate zu importieren und diese dann weiter zu bearbeiten bzw. für die numerische Simulation aufzubereiten. Aus der Konstruktion stammende Geometrien können hier effektiv vereinfacht bzw. eventuell leicht abgeändert werden. Zwecks Aufbau von Rechengittern bestehend aus mehrteiligen Gittern, ist es im Design Modeler auch möglich, die vorhandene Geometrie in mehrere Parts aufzuteilen. Die aus der CAD-Software importierten Daten beschreiben meist den zu untersuchenden Bauteil, nicht jedoch den für die Simulation erforderlichen Strömungsraum. Dieser kann im Design Modeler aus den Bauteilgeometrien ebenfalls erstellt werden.

**ANSYS Meshing** ermöglicht die Generierung von Rechengittern aus den zuvor mit Design Modeler erstellten oder direkt aus einer anderen CAD-Software importierten Geometrien. Mit Hilfe der Software können strukturierte, aber auch unstrukturierte Gitter erstellt werden. Es besteht zudem die Möglichkeit, ein Gitter aus unterschiedlichen Gitterblöcken zu erstellen. Es stehen zudem Einstellmöglichkeiten zur lokalen Steuerung der Gittergröße und insbesondere zur Verfeinerung der Gitter im Bereich von Randschichten zur Verfügung.

Alle Eigenschaften und Bedingungen, welche für die Simulation benötigt werden, können in **CFX Pre** eingestellt werden. Nachdem das Gitter oder auch mehrere Gitter für die Berechnung importiert worden sind, müssen die Bereiche, in weiterer Folge als Domains bezeichnet, definiert werden. Im Zuge dessen werden die Eigenschaften der Fluide, die den Bereich durchströmen, sowie das verwendete Turbulenzmodell und weitere Einstellungen, die den Bereich betreffen, definiert. Für alle Flächen, die den jeweiligen Rand der Strömung beschreiben, müssen Randbedingungen definiert werden. Man unterscheidet dabei zwischen Einlass, Auslass, Öffnung, Wand und Symmetrie. Der Unterschied zwischen Öffnung und Einlass bzw.

Auslass besteht darin, dass bei der Randbedingung Öffnung – im Gegensatz zu den Randbedingungen Einlass und Auslass – auch Rückströmungen zugelassen werden. Besteht das Modell aus unterschiedlichen Gittern, müssen zwischen den Gittern noch die Übergangsbedingungen definiert werden. Dabei gilt es insbesondere, zwischen Übergangsbedingungen für rein stehende Gitter oder Bedingungen für den Übergang zwischen festen und bewegten Gittern zu unterscheiden. Im Menüpunkt *Solver Control* werden die Einstellungen, die den eigentlichen Solver betreffen, getätigt. Insbesondere die Konvergenzkriterien sowie die Einstellungen für den Zeitschritt werden in diesem Punkt eingestellt. In der *Output Control* können unterschiedliche Werte eingestellt werden, die während des Lösungsvorgangs ausgeschrieben werden. Bei geschickt gewählten Werten können so bereits während der Lösung potentielle Fehler erkannt und in weiterer Folge Zeit eingespart werden. Zusätzlich sind diese Monitor Points auch zur Beurteilung des Konvergenzverhaltens wichtig. Sind alle Einstellungen abgeschlossen, wird ein *Definition File* erzeugt und ausgeschrieben, das daraufhin in den CFX Solver eingelesen wird.

Der **CFX Solver** stellt den eigentlichen Lösungsprozess des Gleichungssystems dar. Der Großteil der Einstellungen wird bereits in CFX Pre festgelegt. Nachdem das zuvor ausgeschriebene Definition File importiert wurde, müssen im Solver lediglich die Anzahl der Prozessorkerne und die Art der Aufteilung der Rechnung auf die jeweiligen Kerne definiert werden. Während des Lösens, welches erhebliche Zeitspannen in Anspruch nehmen kann, können jedoch die in CFX Post definierten Monitor Points beobachtet werden und somit kann die Rechnung auch händisch beendet werden.

In **CFX Post** werden die Ergebnisse der Simulation ausgewertet. Dabei werden die vom Solver generierten *Result Files*in die Anwendung geladen. Es steht eine Vielzahl an Möglichkeiten für die Auswertung durch graphische Darstellungen zur Verfügung. Zudem ist es auch möglich, die jeweiligen Zahlenwerte für die weitere Bearbeitung in externen Programmen auszuschreiben. Alle in CFX Pre erstellten graphischen Darstellungen werden in den separaten State Files gespeichert. Somit können diese Files auch auf weitere Results angewendet werden, wodurch mehrere unterschiedliche Lösungen schnell und vor allem mit den identen Darstellungen ausgewertet werden können.

# **4.3 Generierung der Rechengitter**

In den folgenden Punkten wird das Rechengitter für die numerische Simulation am Kraftwerk Gössendorf beschrieben. Für die unterschiedlichen Detaillierungsgrade und die damit entstehenden unterschiedlichen 3D-Modelle sind auch Anpassungen an den Rechengittern notwendig. Beginnend mit dem Gitter für die einphasige Simulation ohne den Rechen werden die einzelnen Gitter nun erläutert.

#### <span id="page-66-1"></span>**4.3.1 Einphasige Rechnung ohne Rechen**

In Kapitel [3.3](#page-50-0) wurde erläutert, dass bei einfachen Geometrien bei Verwendung von strukturierten Gittern die Anzahl der Elemente im Vergleich zu unstrukturierten Gittern deutlich geringer ist. Daher wird bei der Erstellung des Rechengitters darauf abgezielt, die einfachen Teile des Rechenraums mit strukturierten Rechengittern zu diskretisieren. Um dies zu ermöglichen, muss der Rechenraum in unterschiedliche Blöcke aufgeteilt werden. Werden die Gitter in den einzelnen Blöcken so generiert, dass die Elemente in den Kontaktflächen ident sind, können diese Gitter direkt miteinander verbunden werden, ohne dass dabei weitere Übergangsbedingungen eingeführt werden müssen. Gemäß diesen Anforderungen wird der Rechenraum in die i[n Abbildung 4-8](#page-66-0) dargestellten, sechs unterschiedlichen Blöcken aufgeteilt. Der Bereich des *Stauraums* wird mit einem strukturierten Gitter räumlich diskretisiert. Zusätzlich kann davon ausgegangen werden, dass in diesen Bereichen, abgesehen von der Randschicht, keine großen Gradienten der Strömungsgrößen auftreten werden. Somit können in diesem Bereich des Rechenraums deutlich größere Elemente verwendet werden, die zum Einlauf hin und dann weiter im Krafthaus deutlich verfeinert werden. Demnach verringert sich die Abmessung der Gitterelemente in Strömungsrichtung im Stauraum von *1,75 Metern* in den hinteren Bereichen auf *0,75 Meter* in den vorderen Bereichen. Die Abmessungen der Gitterelemente quer zur Hauptströmungsrichtung betragen maximal *0,4 Meter*.

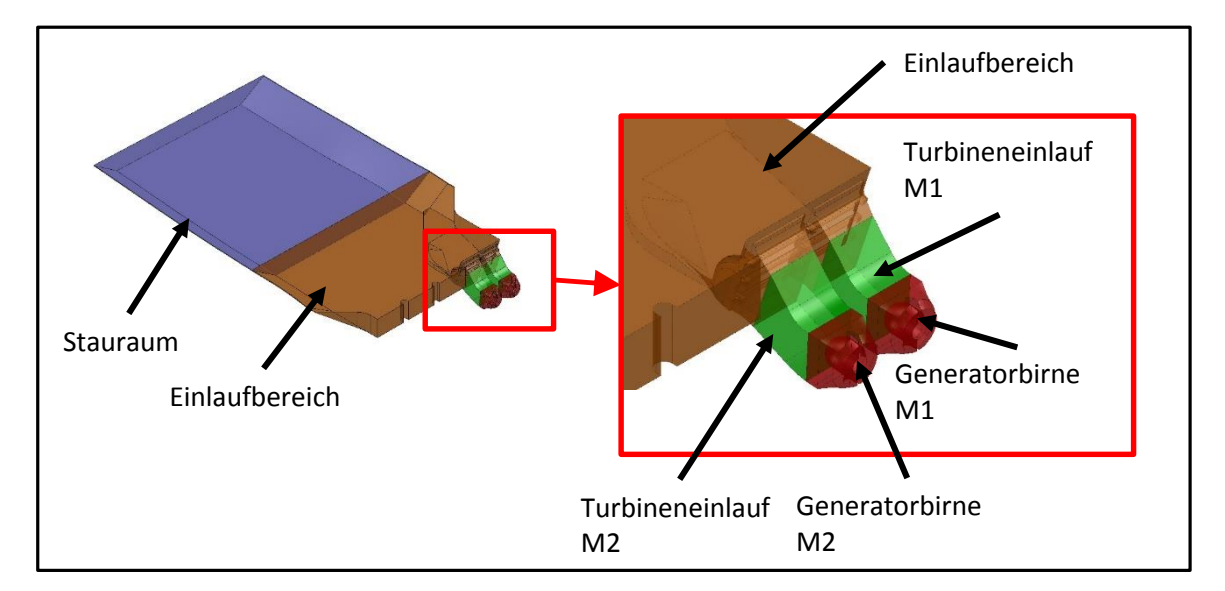

**Abbildung 4-8: Aufteilung des Rechengitters in einzelne Gitterblöcke**

<span id="page-66-0"></span>Der Einlaufbereich muss mit einem unstrukturierten Gitter diskretisiert werden. Die maximale Flächengröße der Elemente beträgt *0,4 Meter* im Bereich rund um das Wehr und verringert sich zum Einlauf, zur Geschiebeschwelle und zum Krafthaus hin auf maximal *0,2 Meter*. Im Stauraum und auch im Einlaufbereich muss das Gitter in der Randschicht verfeinert werden. Die Randschichtverfeinerung besteht aus *13 Schichten*, wobei die Dicke der ersten Schicht *einen Millimeter* beträgt. Die beiden Turbineneinläufe können aufgrund des einfachen Aufbaus strukturiert vergittert werden. Die maximale Größe des Gitters beträgt in allen drei Richtungen maximal *0,2 Meter*. Die letzten Teile des Modells, die Bereiche um die Generatorbirne, können aufgrund ihrer Formgebung nur sehr schwer strukturiert vergittert werden und werden daher aus einem unstrukturierten Gitter aufgebaut. Die maximale Flächengröße dieser Elemente beträgt wiederum *0,2 Meter*. Die Randschichten der Bereiche der Turbineneinläufe sowie um die Generatorbirnen sind wiederum mit 13 Schichten verfeinert, wobei in diesen Bereichen die Dicke der ersten Layer *0,5 Millimeter* beträgt.

## **4.3.2 Anpassungen für Rechnungen mit Rechen**

Für die spätere Erzeugung des Gitters um den Einlaufrechen wird für diesen Bereich ein eigener Volumenkörper erstellt. Aus diesem Volumenkörper wird anschließend ein separates Gitter für den Einlaufrechen, welches in der nachfolgenden Simulation mittels Übergangsbedingungen mit dem restlichen Gitter verbunden werden muss, erzeugt. Dazu werden die Bereiche rund um den Rechen aus dem gesamten Volumenmodell des Strömungsraums extrahiert. Die in [Abbildung 4-9](#page-67-0) in grüner Farbe dargestellten Bereiche zeigen jene Teile, die den Strömungsraum um den Einlaufrechen darstellen.

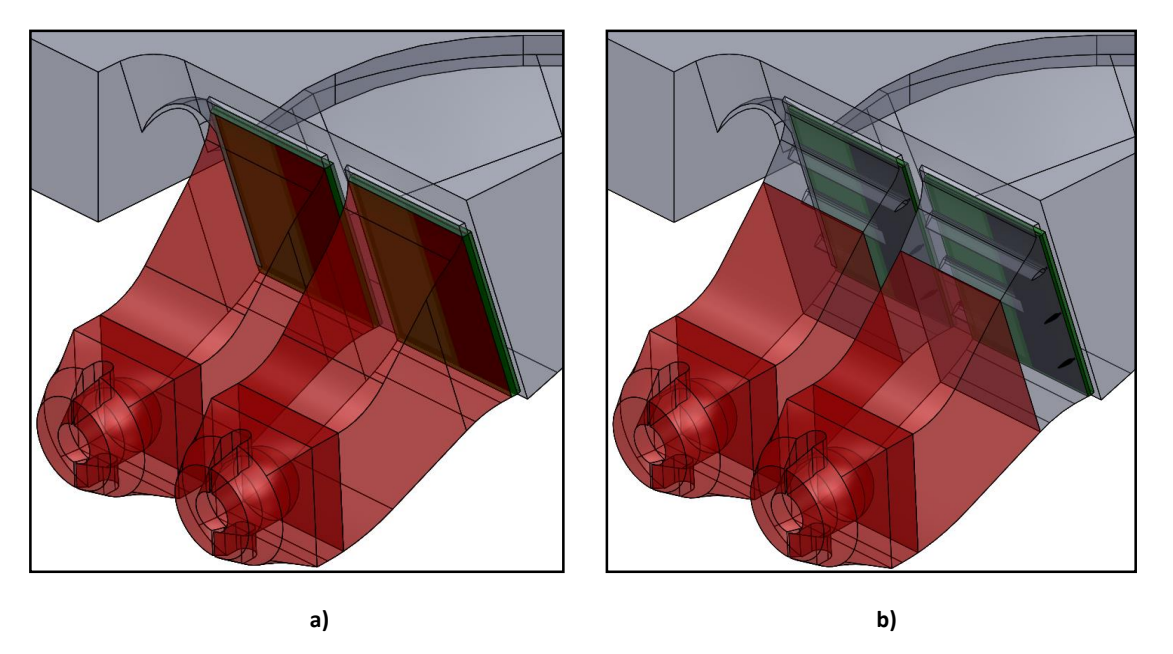

**Abbildung 4-9: Bereich der einzelnen Gitter für die Simulation mit Rechen**

<span id="page-67-0"></span>Bei der Erstellung des 3D-Modells des Rechenraumes wurde bereits erläutert, dass sowohl eine Simulation mit Rechen und Rechenträger als auch eine Simulation mit Rechen ohne Rechenträger durchgeführt werden soll. Für die letztgenannte Rechenkonfiguration wird der Rechenraum gemäß [Abbildung 4-9-](#page-67-0)a aufgeteilt. Neben den Gittern für den Strömungsraum um die beiden Rechen entstehen so auch separate Gitter für die jeweiligen Einlaufbereiche zu den beiden Turbinen. Diese werden später mittels Übergangsbedingungen mit dem Gitter für den jeweiligen Einlaufrechen verbunden. Der restliche Rechenraum besteht weiterhin aus den

zwei Gitterblöcken Einlaufbereich und Stauraum. Dieses Gitter wird ebenfalls mittels Übergangsbedingungen mit den beiden Gittern für die Rechen verbunden. Die Eigenschaften der Gitter sind, abgesehen von den Bereichen um die beiden Rechen, für den restlichen Rechenraum ident mit den Eigenschaften des Gitters ohne Einlaufrechen. Für die Simulation mit Rechen ohne Rechenträger wird der Strömungsraum gemäß [Abbildung 4-9-](#page-67-0)b ebenfalls auf mehrere Gitter aufgeteilt. Für die beiden Einlaufbereiche zu den Turbinen werden wieder zwei separate Gitter generiert. Im Gegensatz zum soeben erläuterten Gitter, weisen diese Gitter keinen Kontakt zu den Gittern um die beiden Rechen auf. Das Gitter im Einlaufbereich schließt den obersten Bereich der beiden Turbineneinläufe mit ein, sodass die beiden Gitter um den Einlaufrechen vollständig von jenem des Einlaufbereiches umgeben sind. Die beiden Gitter der Rechen werden daher mit Hilfe von Übergangsbedingungen mit dem Gitter des Einlaufbereiches verbunden. Dieses Gitter wird zusätzlich mit einer Übergangsbedingung mit den beiden Gittern der Turbineneinläufe verbunden.Die beiden Bereiche des Strömungsraumes um die beiden Rechen werden so aus dem restlichen Strömungsraum extrudiert, dass diese komplett ident sind. Somit muss nur einer der beiden Rechen vergittert werden. Dieses Gitter kann anschließend für beide Rechen verbaut werden. Für das Erstellen des strukturierten Gitters wird, wie auch bei allen anderen im Zuge dieser Arbeit erzeugten, strukturierten Gittern, die Methode Sweep Mesh in ANSYS Meshing angewandt. Dabei wird zuerst das Gitter innerhalb einer Fläche erzeugt und dieses anschließend entlang eines Pfades in den dreidimensionalen Raum ausgetragen. Die Größe der Gitterelemente in Austragungsrichtung wird entsprechend der zu erwartenden Gradienten der Strömungsgrößen angepasst. Die Abmessungen der Elemente in den obersten und untersten Bereichen des Rechens werden dahingehend deutlich feiner gewählt als in den restlichen Gebieten des Rechens.

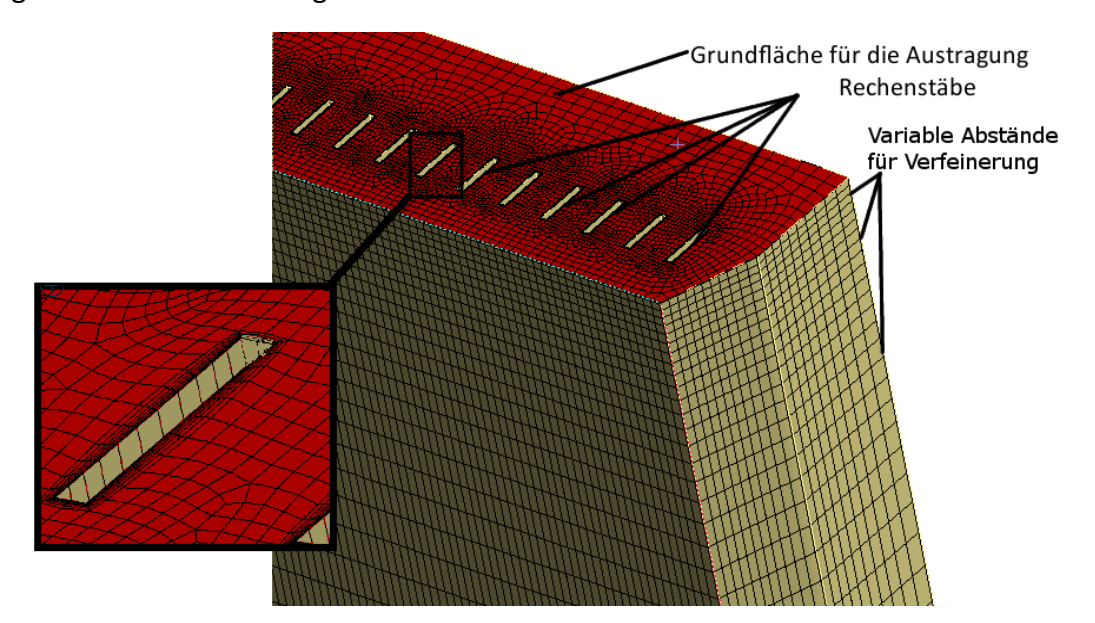

**Abbildung 4-10: Ausschnitt aus dem Gitter um den Einlaufrechen**

#### **4.3.3 Anpassungen für die mehrphasige Simulation**

Wie in Kapitel [4.1](#page-59-0) bereits erläutert, muss das Modell für die mehrphasige Rechnung um den Luftraum, der über dem Wasserspiegel simuliert wird, erhöht werden. Dementsprechend muss auch das Gitter für die Simulation in der Höhe angepasst werden. Das Modell wird, wie in Punkt [4.3.1](#page-66-1) erläutert, in dieselben Blöcke aufgeteilt. Das Gitter muss jedoch aufgrund der Anforderungen der mehrphasigen Rechnungen abgeändert werden. In denjenigen Bereichen, in denen sich im Zuge der Simulation der Wasserspiegel einstellen wird, muss das Gitter, um eine korrekte Lösung des sich einstellenden Wasserspiegels zu erhalten, deutlich verfeinert werden. Durch die Gitterverfeinerung über die gesamte Länge des Stauraumes steigt die Gesamtanzahl an Gitterelementen im gesamten Rechenraum und somit auch der Speicherbedarf deutlich an. Zusätzlich steigt durch den größeren numerischen Aufwand der mehrphasigen Simulation auch der Speicherbedarf. Um das Modell trotzdem mehrphasig abrechnen zu können, muss in den Bereichen, in denen mit keinen großen Gradienten der Strömungsgrößen zu rechnen ist, das Gitter weniger fein diskretisiert werden. Diese Bereiche sind die hinteren Teile des Stauraums und die Bereiche um das Wehr. So kann der gesamte Speicherbedarf wieder reduziert werden. Des Weiteren muss darauf geachtet werden, dass im Bereich des oberen Randes am Stauraum und am Einlauf das Gitter – im Gegensatz zu allen anderen Rändern – nicht verfeinert wird, da es sonst im Zuge der Simulation zu Stabilitätsproblemen kommt.

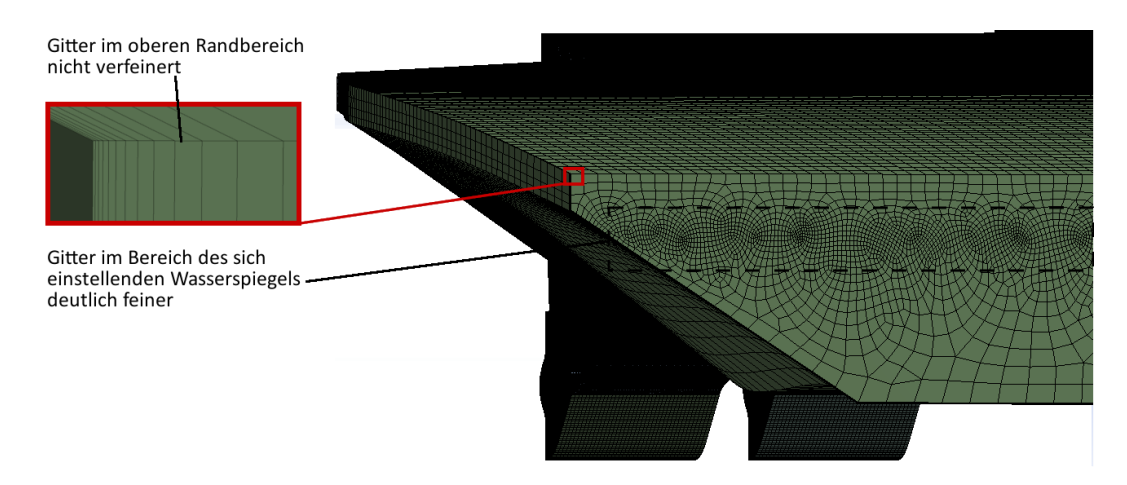

**Abbildung 4-11: Ausschnitt des Gitters für die mehrphasige Simulation**

Zusätzlich zu diesem sehr detailliert aufgelösten Rechengitter wird ein weiteres Rechengitter ohne die Verfeinerung im Bereich des Wasserspiegels erstellt. Für die Simulation mit Einlaufrechen wird, wie auch für die einphasige Simulation für die Bereiche um den Rechen, ein separates Gitter erstellt. Im Gegensatz zur einphasigen Rechnung werden die restlichen Teile des Strömungsraumes, wie auch für die Simulation ohne Rechen, aus einem aus mehreren unterschiedlichen Blöcken bestehenden Gitter aufgebaut.

# **4.3.4 Zusammenfassung aller generierten Gitter**

Die für die unterschiedlichen Rechnungen notwendigen Gitter sind in [Tabelle 4-2](#page-70-0) zusammengefasst.

<span id="page-70-0"></span>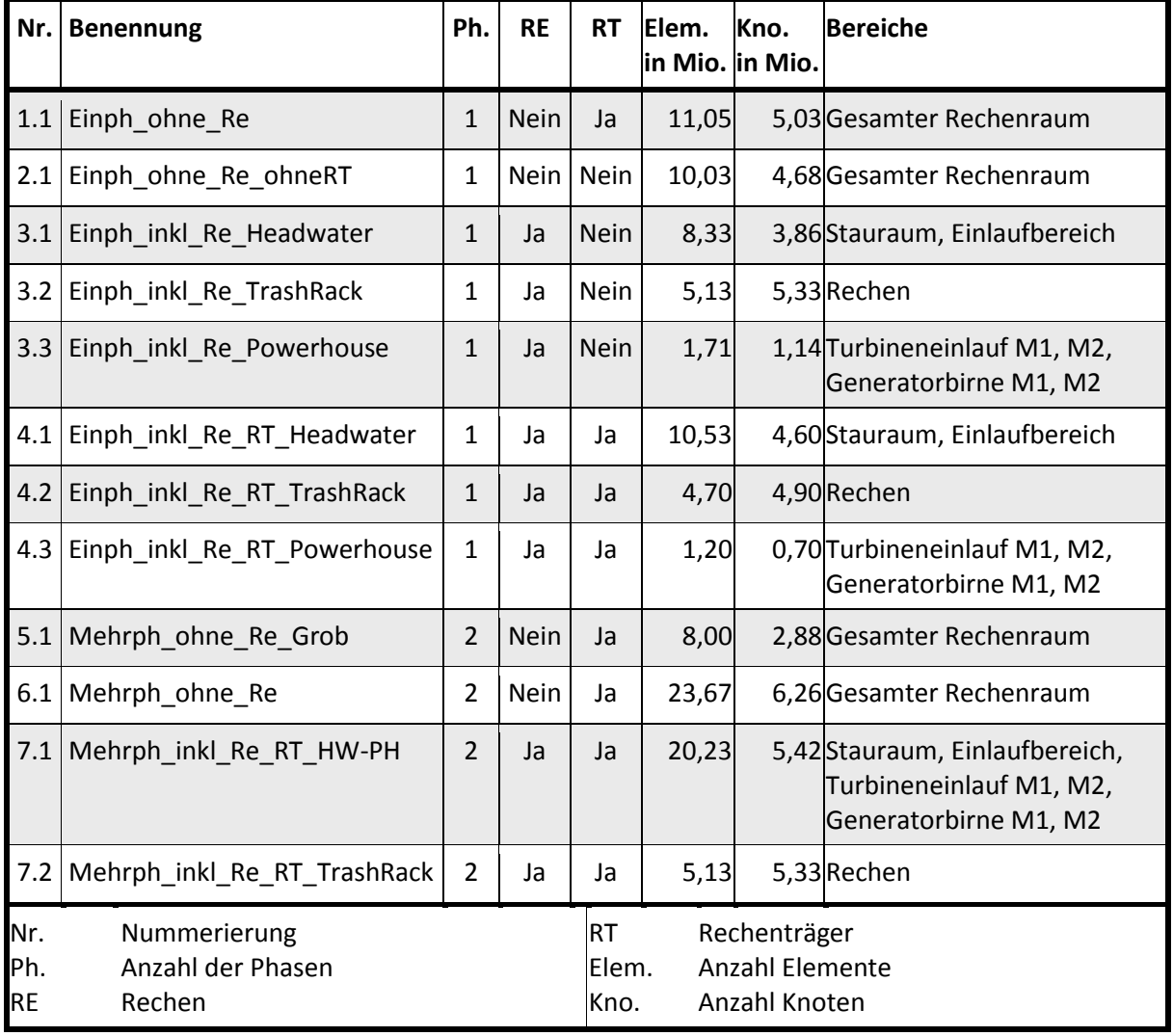

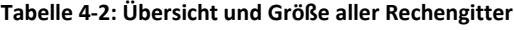

In der Tabelle sind die einzelnen Teilgitter getrennt aufgelistet, und die Nummerierung dient der leichteren Zuordnung in den weiteren Teilen der Arbeit. Die erste der beiden Ziffern gibt darüber Auskunft, wie sich die einzelnen Gitter für die gesamten Strömungsräume zusammensetzen. Gitter, deren erste Ziffer ident sind, gehören jeweils zusammen. Als Beispiel besteht das Gitter für die Simulation ohne Rechen und Rechenträger lediglich aus dem Gitter mit der Nummerierung *2.1*. Das gesamte Gitter für die Simulation mit Rechen und Rechenträger setzt sich aus den einzelnen Gittern mit den Nummerierungen *4.1, 4.2* und *4.3* zusammen.

# **4.4 Das Rechen-Setup in ANSYS CFX**

## **4.4.1 Setup für die einphasige Rechnung**

#### **4.4.1.1 Simulation ohne Rechen und mit Rechenträger**

Für die einphasige Rechnung ohne die beiden Rechen wird der gesamte Rechenraum in einer einzigen Domain, in der keine Auftriebskräfte berücksichtigt werden, dargestellt. Als Referenzdruck wird im gesamten Bereich der Wert von *0 bar* vorgegeben. Für die Simulation wird als Fluid Wasser, mit der im Rahmen der Indexmessungen festgestellten Dichte von *1000 kg/m³,* definiert. Alle weiteren Fluideigenschaften werden der in ANSYS CFX hinterlegten Materialdatenbank entnommen und für die Rechnung nicht verändert. In der Simulation treten keine relevanten Einflüsse durch Temperatur oder Wärmetransport auf, und um den Rechenaufwand zu verringern, werden daher in der Simulation diese Einflüsse nicht berücksichtigt. Als Turbulenzmodell wird für die einphasige Rechnung das SST-Turbulenzmodell gewählt. Alle Rechnungen die in der Arbeit durchgeführt werden, werden stationär betrachtet. Für die Eintrittsrandbedingung wird die in [Abbildung 4-12](#page-71-0) grün dargestellte und als *Inlet* bezeichnete Fläche gewählt. Für diese Fläche wird der Randbedingungstyp Opening mit der Strömungsrichtung normal auf die Ebene und dem konstanten statischen Druck von *einem Bar* gewählt. Für die Bereiche *Water Level, Wall Reservoir, Wall Intake und Wall Powerhouse* wird jeweils eine Randbedingung vom Typ Wall definiert. Für die Austrittsflächen, in [Abbildung 4-12](#page-71-0) als *Outlet M1* und *Outlet M2* bezeichnet, wird in der ersten Rechnung die Randbedingung Outlet, bei der der jeweilige Massenfluss vorgegeben wird, gewählt.

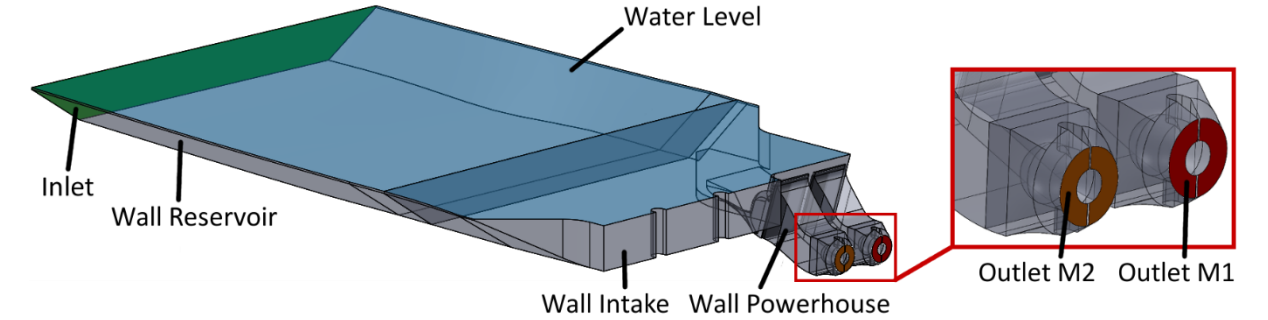

**Abbildung 4-12: Bereiche der einzelnen Randbedingungen**

<span id="page-71-0"></span>Mit diesen Randbedingungen werden die i[n Tabelle 4-3](#page-72-0) aufgelisteten Betriebspunkte, die von den Verantwortlichen der *VHP* vorgegeben wurden, gerechnet. Für die einzelnen Betriebspunkte wird der Massenstrom an den Austrittsrandbedingungen geändert. Das Rechengitter und somit die Höhe des Wasserspiegels wird allerdings nicht angepasst. Neben dem Zwei-Maschinen-Betrieb wird auch der Ein-Maschinen-Betrieb mit unterschiedlichen Durchflüssen simuliert. Zu diesem Zweck wird an jener Maschine, die nicht in Betrieb ist, die Austrittsrandbedingung durch eine Randbedingung vom Typ Wall ersetzt. Die zwölf Betriebspunkte
werden auf den leistungsstarken Rechnern des Instituts für Hydraulische Strömungsmaschinen durchgeführt. Dazu werden in den Einstellungen für Austrittsrandbedingungen nicht die jeweiligen Durchflüsse eingestellt, sondern es wird auf Variablen verwiesen. Mit Hilfe von sogenannten *CCL (CFX Command Language)* Files können diese Variablen im Solver in den bestehenden *Definition Files* sehr leicht überschrieben werden. Dadurch müssen für die zwölf Betriebspunkte lediglich drei Definition Files, eines für den Zwei-Maschinen-Betrieb und jeweils eines für den Ein-Maschinen-Betrieb jeder Turbine, ausgeschrieben werden. Um eine Verringerung der notwendigen Anzahl an Iterationen zu erhalten und somit die Rechenzeit zu verkürzen, werden zusätzlich Startbedingungen definiert. Im gesamten Modell wird eine Strömungsgeschwindigkeit in Flussrichtung von 0,2193 m/s festgelegt. Das entspricht in etwa der mittleren Strömungsgeschwindigkeit im Bereich des Stauraums im ersten Betriebspunkt. Quer zur Flussrichtung werden die Strömungsgeschwindigkeiten bei Null belassen. Als Zeitschritt wird die Funktion *Auto Timescale* verwendet, für die ein in Abhängigkeit von der Anzahl an bereits durchgeführten Iterationen sich ändernder *Timescale Factor* eingeführt wird. Unter Anwendung von Stapelverarbeitungsdateien (.bat-Files) können die Betriebspunkte anschließend einfach aufeinanderfolgend abgerechnet werden. Sobald die erste Rechnung abgerechnet und das Result File automatisch dementsprechend umbenannt wurde, wird das Definition File ebenfalls automatisch erneut in den Solver geladen und die Variablen für den Durchfluss mit Hilfe der oben erwähnten CCL Files werden neu definiert. Die wichtigsten Einstellungen in CFX Pre für diese Simulation sind im Anhang zusammengefasst.

<span id="page-72-0"></span>

| Nr.            | $Q_{\text{ges}}$ [m <sup>3</sup> /s] | $Q_1$ [m <sup>3</sup> /s] | $Q_2$ [m <sup>3</sup> /s] |  |
|----------------|--------------------------------------|---------------------------|---------------------------|--|
| $\mathbf{1}$   | 200                                  | 100                       | 100                       |  |
| 2              | 140                                  | 100                       | 40                        |  |
| 3              | 140                                  | 40                        | 100                       |  |
| 4              | 140                                  | 70                        | 70                        |  |
| 5              | 100                                  | 100                       |                           |  |
| 6              | 100                                  |                           | 100                       |  |
| $\overline{7}$ | 100                                  | 75                        | 25                        |  |
| 8              | 100                                  | 50                        | 50                        |  |
| 9              | 75                                   | 75                        |                           |  |
| 10             | 75                                   | 50                        | 25                        |  |
| 11             | 75                                   | 25                        | 50                        |  |
| 12             | 75                                   |                           | 75                        |  |

**Tabelle 4-3: Betriebspunkte für IST-Stand-Analyse**

#### **4.4.1.2 Recheneinfluss**

Neben den bisher beschriebenen Rechnungen werden, wie oben bei der Beschreibung der Gitter bereits erläutert, auch Rechnungen durchgeführt, bei denen die Einlaufrechen berücksichtigt werden. Um den Einfluss von Rechen und Rechenträger zu untersuchen, wird eine Rechnung

- mit Rechen jedoch ohne Rechenträger,
- eine Rechnung mit Rechen und Rechenträger sowie
- eine Rechnung ohne Rechen und ohne Rechenträger durchgeführt.

Als Betriebspunkt wird dabei jeweils der Betriebspunkte Eins aus der [Tabelle 4-3](#page-72-0) mit einem gesamten Durchfluss *Qges = 200 m³/s* gewählt. Die Randbedingungen werden ident zu den bisherigen Rechnungen gewählt. Für die Rechnung ohne den Rechen und ohne die Rechenträger gelten dieselben Eigenschaften wie unter Punkt [4.4.1.1.](#page-71-0) Lediglich das Gitter wird durch das Gitter *2.1* au[s Tabelle 4-2](#page-70-0) ersetzt. Es wurde bereits erläutert, dass sich der gesamte Rechenraum bei den Simulationen mit Rechen aus mehreren Gittern zusammensetzt. Der Rechenraum für die Simulation inklusive Rechen und Rechenträger besteht aus dem Gitter *4.1,* zweimal dem Gitter *4.2* und dem Gitter *4.3*. Da diese Gitter keine identen Elemente in den Kontaktflächen aufweisen, wird für jedes dieser Gitter eine eigene Domain erstellt. Die Eigenschaften dieser Domain sind ident mit der Domain der vorhin erläuterten Rechnung ohne Rechen. Zwischen den einzelnen Domains müssen zusätzlich noch die Übergangsbedingungen festgelegt werden. Da es sich bei den vorliegenden Kontakten um Übergänge handelt, die alle in Ruhe sind, dieselben Abmessungen aufweisen und sich nur durch das darauf erstellte Gitter unterscheiden, kann mit *General Connection* der einfachste Typ der Übergangsbedingungen in ANSYS CFX angewendet werden. Diese Beschreibung gilt ebenfalls für die Simulation mit Rechen jedoch ohne Rechenträger, bei der lediglich die Gitter *3.1* bis *3.3* anstelle der oben erläuterten Gitter verwendet werden. Die unterschiedlichen Arten von Übergangsbedingungen werden an dieser Stelle nicht näher erläutert und auf den *ANSYS CFX-Solver Modeling Guide* [36] verwiesen.

#### **4.4.1.3 Einfluss der Randbedingungen**

Um gezielt unterschiedliche Durchflüsse an den beiden Turbinen zu simulieren, eignen sich die oben erläuterten Randbedingungen für den Eintritt und Austritt. Im realen Kraftwerksbetrieb stellen sich die Durchflüsse an den beiden Turbinen in Abhängigkeit von den Leit- und Laufschaufelstellungen, dem gesamten Abfluss und den jeweiligen Strömungsbedingungen ein. Daher wird einer der Betriebspunkte zusätzlich mit einer anderen Kombination von Eintritts- und Austrittsrandbedingungen berechnet. Anstelle des statischen Drucks wird am Eintritt eine Randbedingung vom Typ Inlet mit dem gesamten Massenstrom festgelegt. Es wird der Betriebspunkt mit einem gesamten Durchfluss von *200 m³/s* gewählt.

Damit sich der von den tatsächlichen Strömungsgegebenheiten abhängige Durchfluss an den beiden Turbinen einstellen kann, wird an den Austrittsflächen anstelle des Massenstroms eine Randbedingung vom Typ Opening mit der Strömungsrichtung normal zur Fläche und dem statischen Druck vorgegeben. Alle weiteren Eigenschaften der Rechnung sind mit den obigen Erläuterungen ident. Es werden zudem mehrere unterschiedliche Simulationen, bei denen teilweise der Rechen berücksichtigt wird und teilweise nicht berücksichtigt wird, durchgeführt. Insgesamt werden mit diesen Randbedingungen drei Rechnungen,

- eine Rechnung ohne Rechen und mit Rechenträger,
- eine Rechnung mit Rechen und Rechenträger und
- eine Rechnung ohne Rechen und ohne Rechenträger durchgeführt.

### **4.4.2 Setup für die mehrphasige Rechnung**

Für die mehrphasige Simulation müssen nicht nur die bereits erläuterten Anpassungen des Gitters durchgeführt werden, sondern auch die restlichen Eigenschaften der Simulation angepasst werden. Wie in Kapitel [3](#page-41-0) erläutert, werden für die mehrphasige Simulation, in diesem Fall handelt es sich um den speziellen Fall der freien Oberfläche, die Volumenanteile der Fluide in jedem Kontrollvolumen bestimmt. Dazu müssen vorab einige Variablen und Gleichungen definiert werden. Am Eintritt muss die Höhe des Wasserspiegels *UpH = 15,05 Meter* vorgegeben werden. Dieser Wert ergibt sich aus dem Stauziel von *330,83 Metern* Seehöhe und dem im 3D-Modell an der Einlaufsohle festgelegten Ursprung des Koordinatensystems. Für die Dichte des Wassers wird, wie auch für die einphasige Simulation, der im Zuge der Indexmessung bestimmte Wert *DenWater = 1000 kg/m³* vorgegeben. Als Referenzdichte für den Auftrieb wird, in Anlehnung an die Empfehlungen des ANSYS User Guides [36], der Wert *DenRef = 1,185 kg/m³* bestimmt. Daraus kann nun die Dichte für das Fluid ermittelt werden.

$$
DenH = DenWater - DenRef
$$
 4-1

Mit Hilfe der Step Funktion, die für negative Argumente den Wert *Null* und für positive Argumente den Wert *Eins* annimmt, können nun die Luft-Volumenanteile

$$
UpVFAir = step((y - UpH)/1)
$$
 4-2

und aus dem Kehrwert die Wasser-Volumenanteile bestimmt werden.

$$
UpVFWater = 1 - UpVFAir
$$
 4-3

Die statische Druckverteilung errechnet sich schließlich aus

$$
UpPress = DenH \cdot g \cdot UpVFWater \cdot (UpH - y).
$$
 4-4

Für die Rechnung ohne den Einlaufrechen wird, wie auch bei der einphasigen Rechnung, der gesamte Rechenraum in einer Domain, in der ein Referenzdruck von *1,013 bar* definiert wird, gerechnet. Neben dem Wasser wird diese Domain nun auch von Luft durchströmt, deren Eigenschaften ebenfalls unverändert aus der ANSYS CFX Materialdatenbank bezogen werden. Zusätzlich wird auch das Auftriebsmodell aktiviert. Um die freie Oberfläche zu berechnen, wird das *Standard Free Surface Model*, welches einem speziellen Fall des *Homogeneous Modells* entspricht, angewandt.

Um die Randbedingungen zu definieren, werden wieder die in [Abbildung 4-12](#page-71-1) dargestellten Flächen herangezogen. Als Eintrittsrandbedingung wird, wie auch bei der einphasigen Simulation, eine Randbedingung vom Typ *Opening*, bei der die statische Druckverteilung *UpPress* vorgegeben wird, gewählt. Zusätzlich müssen für die Randbedingung die Volumenanteile *UPVFWater* und *UPFVAir* vorgegeben werden. Als Austrittsrandbedingung wird eine Randbedingung vom Typ *Outlet* gewählt und der Massenstrom wird vorgegeben. An der Oberseite des Rechenraums, den in [Abbildung 4-12](#page-71-1) als *Water Level* definierten Flächen, wird, anders als bei der einphasigen Rechnung, eine Randbedingung vom Typ *Opening,* mit der Option *Entrainment* und einem relativen Druck von *Null Bar,* bestimmt. Als Wert für den Volumenanteil der Luft wird *Eins* und für Wasser der Wert *Null* vorgegeben. In Kapitel [4.3.2](#page-67-0) wurde erläutert, dass für die Auflösung des Wasserspiegels das Rechengitter in diesem Bereich stark verfeinert werden muss. Dadurch kommt es zu einer erheblichen Steigerung der Anzahl an Gitterelementen, und es steigt auch der Rechenaufwand für das Modell. Um die Anzahl der notwendigen Iterationen beim Vollmodell zu verringern, wird das Modell vorab mit einem groben Rechengitter abgerechnet. Die Ergebnisse dieser Simulation werden anschließend als Startlösung für die Simulation mit dem stark verfeinerten Rechengitter herangezogen. Für den Zeitschritt wird bei den mehrphasigen Simulationen die Option *Local Timescale Factor* gewählt. Dazu wird ein Timescale Faktor *myTSF* definiert, der von der Anzahl an bereits durchgeführten Iterationen abhängig ist.

$$
myTSF = if(citern < 20, 1, if(citern < 45, 3, if(citern < 125, 10, 15))) \tag{4-5}
$$

Um eine stabile Lösung zu erhalten, darf der Faktor nicht zu groß gewählt werden. Die hier dargestellte Definition des Faktors stellt einen im Rahmen dieser Arbeit definierten Kompromiss da. Er ermöglicht das stabile Abrechnen des Modells bei einer vertretbaren Anzahl an notwendigen Iterationen. Die wichtigsten Einstellungen in CFX Pre für diese Simulation sind im Anhang zusammengefasst.

Analog zur einphasigen Rechnung wird auch bei der mehrphasigen Simulation zusätzlich eine Rechnung durchgeführt, bei welcher der Massenstrom an der Eintrittsrandbedingung vorgegeben wird. Dazu werden die Randbedingungen ident, wie unter Punkt [4.4.1](#page-71-2) festgelegt, wobei am Austritt anstelle eines konstanten statischen Drucks der statische Druckverlauf *UpPress* vorgegeben wird. Für die Werte der Volumenanteile werden an beiden Randbedingungen für Wasser die Variable *UpVFWater* und für Luft die Variable *UpVFAir* vorgegeben. Anstelle der Initialisierung mit der Geschwindigkeit in Strömungsrichtung wird diese Rechnung mit dem Ergebnis der vorherigen Rechnung initialisiert.

Die mehrphasige Rechnung wird ebenfalls zusätzlich mit den beiden Einlaufrechen und den Rechenträgern durchgeführt. Gemäß [Tabelle 4-2](#page-70-0) setzt sich der gesamte Rechenraum dabei aus dem Gitter *7.1* und zweimal dem Gitter *7.2* zusammen. Auch bei der mehrphasigen Simulation bilden die drei Gitter jeweils eine eigene Domain, welche dieselben Eigenschaften wie die zuvor erläuterte Domain aufweist. Um die Domains und somit die Gitter zu verbinden, werden dieselben Übergangsbedingungen wie in Punkt [4.4.1](#page-71-2) festgelegt. Alle weiteren Einstellungen sowie auch die Randbedingungen sind ident zu jenen der mehrphasigen Simulation ohne Rechen, bei welcher der Massenstrom an den Austrittsrandbedingungen vorgegeben wird. Die Ergebnisse dieser Simulation ohne Rechen werden zum Initialisieren der Rechnung mit Rechen herangezogen.

### **4.4.3 Überblick über alle Rechnungen des IST-Stands**

Um einen Überblick über die Rechnungen des aktuellen Ist-Stands zu erhalten, sind in [Tabelle](#page-77-0)  [4-4](#page-77-0) alle Rechnungen mit den wichtigsten Merkmalen zusammengefasst. Die erste in der Tabelle aufgelistete Rechnung wird, wie oben bereits erläutert, für insgesamt zwölf unterschiedliche Betriebspunkte gerechnet. Die Ergebnisse dieser Rechnungen sowie deren Interpretation werden im nächsten Kapitel behandelt.

<span id="page-77-0"></span>

| Nr.                                  | Ph.                                                                | Rechen      | <b>RT</b>   | <b>Gitter</b>      | <b>Eintritts-RB</b>     | <b>Austritts-RB</b>     | <b>Betriebspunkt</b>                        |  |
|--------------------------------------|--------------------------------------------------------------------|-------------|-------------|--------------------|-------------------------|-------------------------|---------------------------------------------|--|
| $\mathbf{1}$                         | $\mathbf{1}$                                                       | <b>Nein</b> | Ja          | 1.1                | <b>Statischer Druck</b> | Massenstrom             | Tabelle 4-3                                 |  |
| 2                                    | $\mathbf{1}$                                                       | <b>Nein</b> | Ja          | 1.1                | Massenstrom             | Statischer Druck        | $Q_{\text{ges}} = 200 \text{ m}^3/\text{s}$ |  |
| 3                                    | $\mathbf{1}$                                                       | Ja          |             | Nein 3.1, 3.2, 3.3 | Statischer Druck        | Massenstrom             | $Q_{\text{ges}} = 200 \text{ m}^3/\text{s}$ |  |
| 4                                    | $\mathbf{1}$                                                       | Ja          | JA          | 4.1, 4.2, 4.3      | <b>Statischer Druck</b> | Massenstrom             | $Q_{\text{ges}} = 200 \text{ m}^3/\text{s}$ |  |
| 5                                    | $\mathbf{1}$                                                       | <b>Nein</b> | Nein $ 2.1$ |                    | <b>Statischer Druck</b> | Massenstrom             | $Q_{\text{ges}} = 200 \text{ m}^3/\text{s}$ |  |
| 6                                    | $\mathbf{1}$                                                       | Ja          | Ja          | 4.1, 4.2, 4.3      | Massenstrom             | <b>Statischer Druck</b> | $Q_{\text{ges}} = 200 \text{ m}^3/\text{s}$ |  |
| $\overline{7}$                       | $\mathbf{1}$                                                       | <b>Nein</b> | Nein $ 2.1$ |                    | Massenstrom             | <b>Statischer Druck</b> | $Q_{\text{ges}} = 200 \text{ m}^3/\text{s}$ |  |
| 8                                    | $\overline{2}$                                                     | <b>Nein</b> | Ja          | 5.1                | <b>Statischer Druck</b> | Massenstrom             | $Q_{\text{ges}} = 200 \text{ m}^3/\text{s}$ |  |
| 9                                    | $\overline{2}$                                                     | <b>Nein</b> | Ja          | 6.1                | <b>Statischer Druck</b> | Massenstrom             | $Q_{\text{ges}} = 200 \text{ m}^3/\text{s}$ |  |
| 10                                   | $\overline{2}$                                                     | <b>Nein</b> | Ja          | 6.1                | Massenstrom             | Statischer Druck        | $Q_{\text{ges}} = 200 \text{ m}^3/\text{s}$ |  |
| 11                                   | 2                                                                  | Ja          | Ja          | 7.1, 7.2           | <b>Statischer Druck</b> | Massenstrom             | $Q_{\text{ges}} = 200 \text{ m}^3/\text{s}$ |  |
| Nr.<br>Ph.<br><b>RT</b><br><b>RB</b> | Nummerierung<br>Anzahl der Phasen<br>Rechenträger<br>Randbedingung |             |             |                    |                         |                         |                                             |  |

**Tabelle 4-4: Übersicht über die Rechnungen für die Analyse des Ist-Stands**

# <span id="page-78-1"></span>**Ergebnisse der Simulation des Ist-Stands**

Im vorangehenden Kapitel wurde der Aufbau der Simulationen ausführlich erläutert. Im nun folgenden Kapitel werden die Ergebnisse der wichtigsten Rechnungen ausgewertet und interpretiert. Zu diesem Zweck wird vorab die Vorgehensweise bei der Auswertung erläutert, ehe im Anschluss die Ergebnisse der einphasigen Rechnung und darauffolgend die Ergebnisse der mehrphasigen Simulation betrachtet werden.

### **5.1 Vorgehensweise bei der Auswertung**

Für die Auswertung werden im Rechenmodell unterschiedliche Ebenen eingefügt. Im jeweiligen Einlaufbereich zu den beiden Turbinen werden je drei Auswerteebenen eingefügt. Die erste Ebene im Einlaufbereich wird in Anlehnung an die Messungen im Zuge des Modellversuchs rund sechs Meter stromabwärts vom Einlaufrechen positioniert und im weiteren Verlauf der Arbeit als *"Messebene Modellversuch"* bezeichnet. Die zweite Auswerteebene im Einlaufbereich der Turbinen wird in etwa zwei Meter vor der Generatorbirne definiert und mit *"Ebene vor Birne"* bezeichnet. Die als *"Ebene Birne"* bezeichnete dritte Ebene wird kurz vor der Austrittsrandbedingung eingefügt.

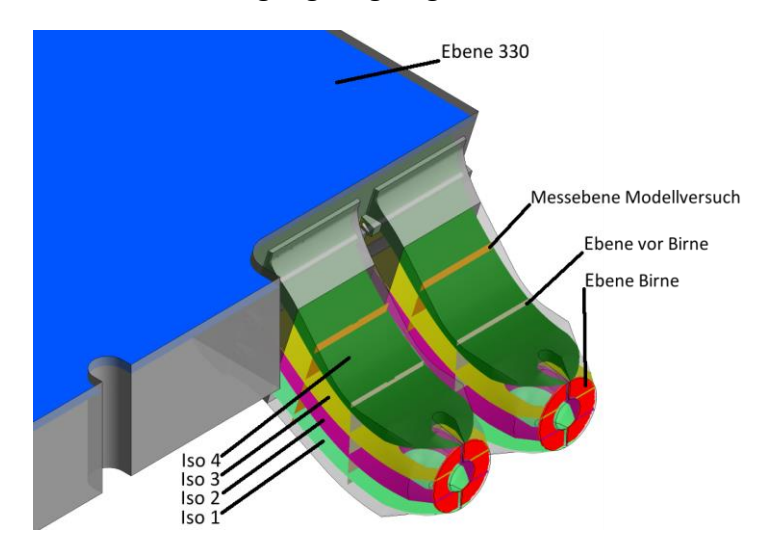

**Abbildung 5-1: In CFX Post eingefügte Ebenen für die Auswertung**

Um die Geschwindigkeiten in senkrechter Richtung auf diese Ebenen bestimmen zu können, müssen diese Variablen in CFX Post aus den Geschwindigkeitskomponenten in X- und Y-Richtung errechnet werden. So errechnet sich die Geschwindigkeit normal auf die Ebene *Messebene Modellversuch* aus Gleichung [5-1](#page-78-0) und die Geschwindigkeit auf die beiden parallel zueinander stehenden Ebenen *Ebene vor Birne* und *Ebene Birne* aus Gleichung [5-2.](#page-79-0)

<span id="page-78-0"></span>
$$
v_{\text{NormMV}} = u \cdot \cos 18^\circ - v \cdot \sin 18^\circ \tag{5-1}
$$

<span id="page-79-0"></span>
$$
v_{\text{NormBU}} = u \cdot \cos 3^\circ - v \cdot \sin 3^\circ \tag{5-2}
$$

Anhand der Geschwindigkeiten normal auf die Ebenen wird die Zuströmung zu der jeweiligen Turbine anhand dem Kriterium nach Fischer und Franke, wie in Kapitel [2.2.1](#page-21-0) beschrieben, bewertet. Um die Entwicklung der Geschwindigkeiten im Turbineneinlauf besser beurteilen zu können, werden längs der Turbineneinläufe noch zusätzliche ISO-Flächen, die der Kontur der Einläufe in etwa folgen, eingefügt. Diese sind von unten nach oben als *ISO 1* bis *ISO 4* bezeichnet und erstrecken sich über beide Turbineneinläufe. Um den Einfluss der Randbedingung an der Oberseite in der Auswertung zu verringern, wird zur Betrachtung des Geschwindigkeitsverlaufs im Bereich des Wasserspiegels eine Ebene zur Auswertung knapp unter dem eigentlichen Wasserspiegel eingefügt. Diese Ebene wird in der weiteren Arbeit gemäß der Seehöhe mit *Ebene 33*0 bezeichnet. In den nun folgenden Punkten sind jeweils nur ausgewählte Abbildungen, die zur Erläuterung der Ergebnisse notwendig sind, dargestellt.

# **5.2 Ergebnisse der einphasigen Strömungssimulation**

### <span id="page-79-2"></span>**5.2.1 Einphasige Rechnung ohne Rechen – Massenstrom am Austritt**

### **5.2.1.1 Drei Betriebspunkte bei Q<sup>1</sup> = Q<sup>2</sup>**

Die erste abgerechnete Simulation ist die einphasige Simulation ohne Rechen, bei welcher der Massenstrom am Austritt vorgegeben wird und der Gesamtmassenstrom *Qges = 200 m³/s* beträgt.

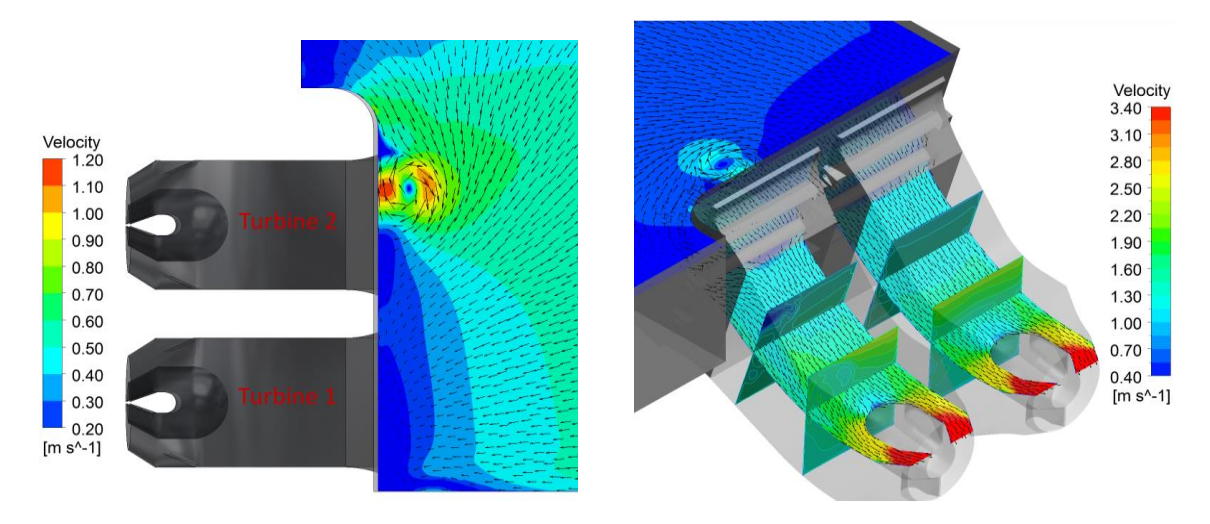

**a) auf 330 m Seehöhe b) im Bereich der Turbineneinläufe**

**Abbildung 5-2: Geschwindigkeiten im Einlaufbereich bei Q<sup>1</sup> = Q<sup>2</sup> = 100 m³/s**

<span id="page-79-1"></span>Bei Betrachtung von [Abbildung 5-2-](#page-79-1)a und [Abbildung 5-2-](#page-79-1)b ist erkennbar, dass die Turbine Eins sehr gleichmäßig angeströmt wird, während es bei der wehrseitigen Turbine Zwei zu Verwirbelungen an der Wasseroberfläche und somit zu einer deutlich ungleichmäßigeren Anströmung der Turbine kommt. Gemäß den Beobachtungen am realen Kraftwerk war der

Wirbel an der Wasseroberfläche zu erwarten. Betrachtet man zusätzlich [Abbildung 5-3](#page-80-0) ist eindeutig erkennbar, dass nicht nur an der Wasseroberfläche ein Wirbel entsteht. Vielmehr kann die Strömung auch an der Einlaufsohle der Geometrie nicht folgen und in diesem Bereich entsteht ein zweiter Wirbel.

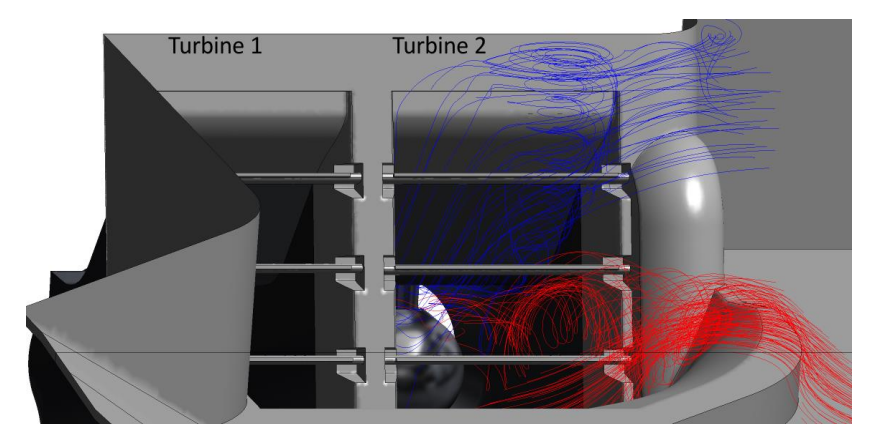

**Abbildung 5-3: Stromlinien-Darstellung der Wirbel im Einlaufbereich bei Q<sup>1</sup> = Q<sup>2</sup> = 100 m³/s**

<span id="page-80-0"></span>In [Abbildung 5-4](#page-80-1) sind die Geschwindigkeitsverteilungen an der Messebene Modellversuch dargestellt. Die Betrachtungsrichtung der Abbildungen, welche die Geschwindigkeitsverteilung an den Ebenen *Messebene Modellversuch*, *Ebene vor Birne* und *Ebene Birne* darstellen, ist entgegen der Strömungsrichtung von der Austrittsfläche. Dabei fällt auf, dass die Geschwindigkeit am Einlauf zur Turbine Eins sehr gleichmäßig verteilt ist. Die von oben nach unten steigende Geschwindigkeit resultiert aus den geometrischen Gegebenheiten im Turbinenzulauf. Im Einlauf zur Turbine Zwei hingegen ist die Geschwindigkeit erheblich ungleichmäßiger verteilt. Besonders im Bereich links oben ist eine deutliche Verminderung der Geschwindigkeit zu erkennen. Ein weiterer Bereich knapp unterhalb und links der Mitte der Auswerteebene weist ebenfalls eine signifikant geringere Geschwindigkeit auf.

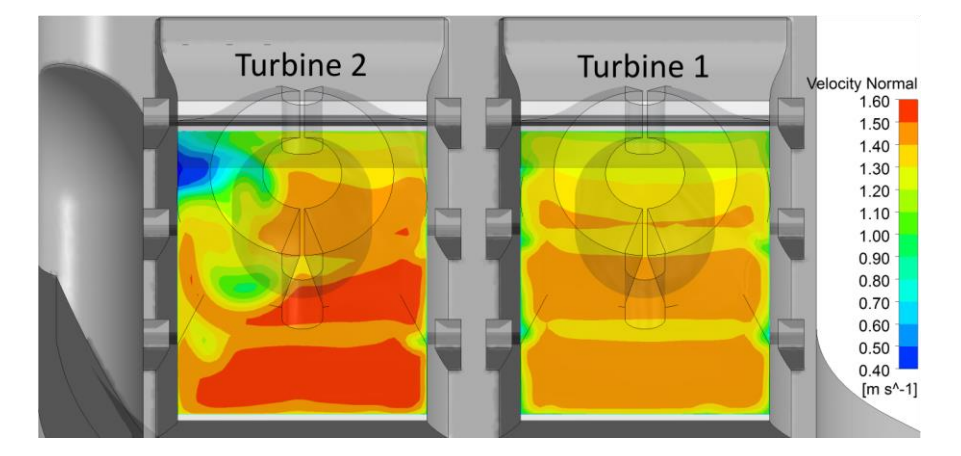

**Abbildung 5-4: Geschwindigkeitsverteilung an der Messebene Modellversuch bei Q<sup>1</sup> = Q<sup>2</sup> = 100 m³/s**

<span id="page-80-1"></span>Errechnet man aus Gleichung [2-6](#page-22-0) für beide Ebenen den Geschwindigkeitsausgleichswert, beträgt dieser für die Ebene im Einlaufbereich der Turbine Eins *1,012* und an der Ebene im Einlaufbereich zur Turbine Zwei *1,07*. Die Geschwindigkeitsverteilung ist i[n Abbildung 5-5](#page-81-0) nach dem Kriterium von Fischer und Franke ausgewertet. Es ist deutlich zu erkennen, dass die Strömungsverhältnisse an der Turbine Zwei den Anforderungen nicht entsprechen und an über 70 Prozent der Fläche außerhalb der geforderten Grenzen liegen. An der Turbine Eins weisen einige kleine Bereiche ebenfalls signifikant geringere Geschwindigkeiten, die niedriger als  $0.75 \cdot v_m$  sind, auf. In diesen sehr kleinen Bereichen sind unter anderem die Randbereiche enthalten, an denen die Geschwindigkeiten aufgrund der Reibung an der Wand naturgemäß geringer sind. Bei Messungen im Bereich der Turbineneinläufe, zum Beispiel im Zuge von Modellversuchen, können aufgrund der Messanordnungen diese geringen Geschwindigkeiten nur ungenügend erfasst werden.

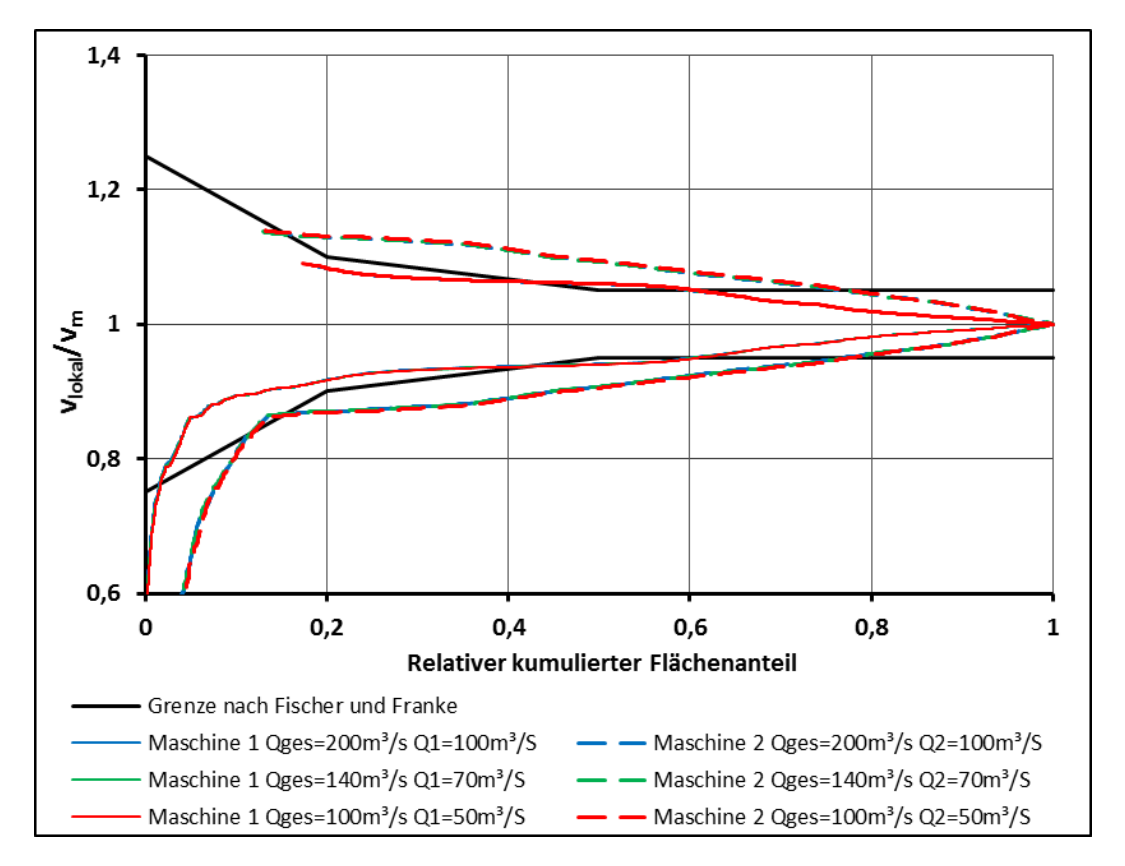

**Abbildung 5-5: Auswertung nach Fischer und Franke für Q<sup>1</sup> = Q<sup>2</sup>**

<span id="page-81-0"></span>In der Abbildung ist ebenfalls die Auswertung nach Fischer und Franke für die beiden Betriebspunkte Q<sub>ges</sub> = 140 m<sup>3</sup>/s und Q<sub>ges</sub> = 100 m<sup>3</sup>/s dargestellt. Es lässt sich deutlich erkennen, dass für diese beiden Betriebspunkte das Kriterium an der Maschine Zwei ebenfalls nicht eingehalten wird. Der Verlauf der Kurven unterscheidet sich nur unwesentlich von dem Verlauf der Kurve, die den ersten Betriebspunkt beschreibt. Betrachtet man zusätzlich die [Abbildung 5-6](#page-82-0) für den Betriebspunkt *Qges = 140 m³/s* un[d Abbildung 5-7](#page-82-1) für den Betriebspunkt *Qges = 100 m³/s,* so sind die Unterschiede der Geschwindigkeiten aufgrund identer Skalierung nicht so klar erkennbar wie in [Abbildung 5-5.](#page-81-0) Die idente Skalierung ermöglicht allerdings einen Vergleich der unterschiedlichen Betriebspunkte. Deutlich zu erkennen ist allerdings, dass es in denselben Bereichen wie beim Betriebspunkt  $Q_{ges} = 200 \text{m}^3/\text{s}$  zu geringeren Geschwindigkeiten kommt. An dieser Stelle kann bereits darauf hingewiesen werden, dass es – entgegen der Annahme vor dieser Arbeit – nicht nur im Volllastbetrieb zu einer Falschanströmung der Turbine Zwei kommt, sondern diese auch im Teillastbetrieb auftritt. Demnach hat bei gleichmäßiger Aufteilung des Durchflusses auf die beiden Turbinen die Durchflussmenge keinen wesentlichen Einfluss auf die Qualität der Anströmung an der Turbine Zwei.

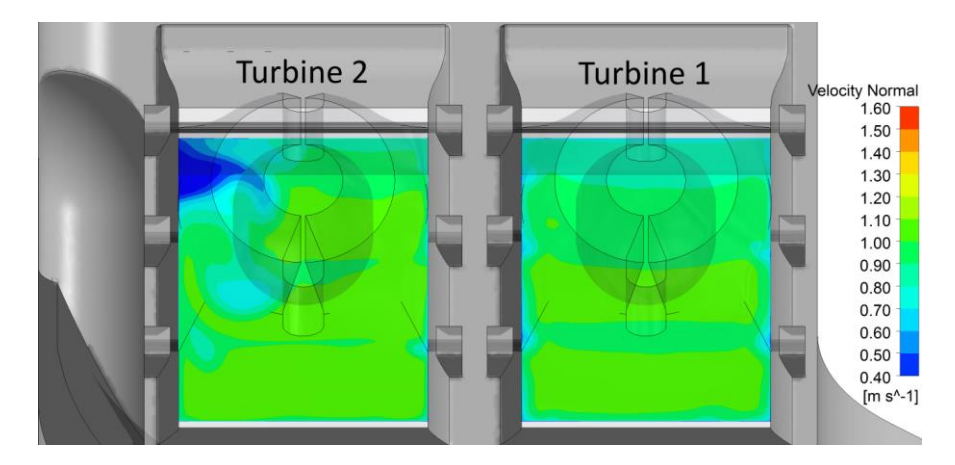

<span id="page-82-0"></span>**Abbildung 5-6: Geschwindigkeitsverteilung an der Messebene Modellversuch bei Q<sup>1</sup> = Q<sup>2</sup> = 70 m³/s**

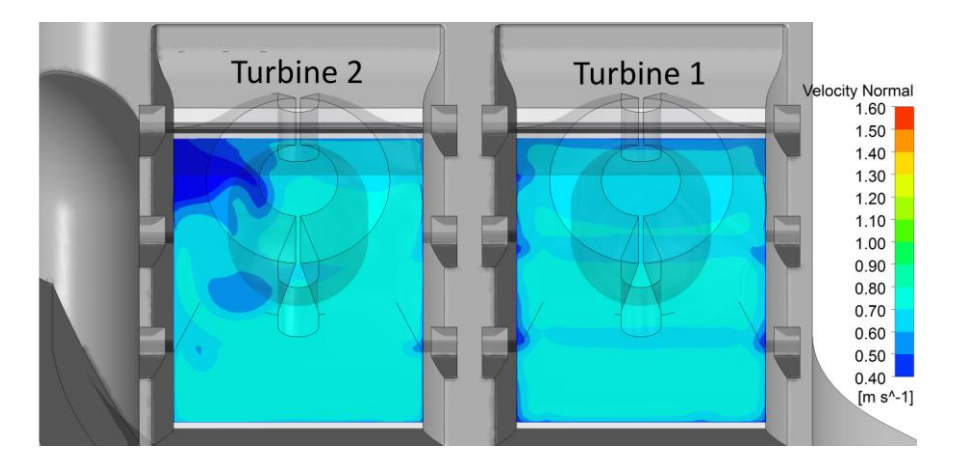

**Abbildung 5-7: Geschwindigkeitsverteilung an der Messebene Modellversuch bei Q<sup>1</sup> = Q<sup>2</sup> = 50 m³/s**

<span id="page-82-1"></span>Die bisher ausgewerteten Betriebspunkte zeigen das Anströmverhalten bei gleicher Beaufschlagung beider Turbinen. Es wird jeweils die Turbine Zwei erheblich inhomogener angeströmt als die Turbine Eins. Für die vorliegende Arbeit stehen die Zuströmkriterien des Turbinenherstellers für die beiden Turbinen nicht zur Verfügung. Vergleicht man die Anforderungen mit jenen die andere Turbinenhersteller stellen, wie z.B. die Firma Voith [37], oder mit den in Kapitel [2.3.4](#page-36-0) erläuterten Anforderungen, kann davon ausgegangen werden, dass auch die vorliegenden Turbinen für einen optimalen Betrieb das Kriterium nach Fischer und Franke einhalten müssen. An der Turbine Zwei wird dieses Kriterium bei keinem der drei Betriebspunkte eingehalten. Teilt man die Auswerteebene in vier gleiche Quadranten auf und bestimmt die mittleren Geschwindigkeiten, kann mit Hilfe des Quadrantenkriteriums die Qualität der Geschwindigkeitsverteilung gemäß [Abbildung 5-8](#page-83-0) und [Tabelle 5-1](#page-83-1) beurteilt werden. Im ersten Betriebspunkt bei einem gesamten Durchfluss von *Qges = 200 m³/s* liegt die

Abweichung an der Turbine Eins in den jeweiligen Quadranten gleichmäßig im Bereich von *±3,2-3,4 Prozent* und somit eindeutig unter den häufig geforderten *zehn Prozent*. An der Turbine Zwei hingegen weicht vor allem die mittlere Geschwindigkeit im zweiten Quadranten mit rund *16 Prozent* erheblich von der gesamten mittleren Geschwindigkeit ab.

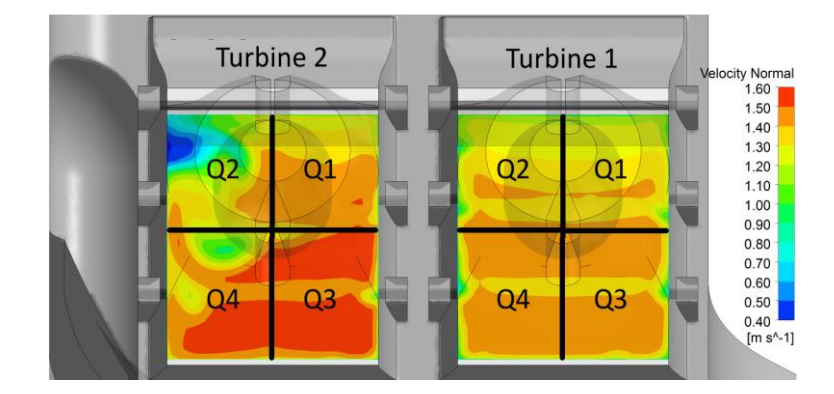

**Abbildung 5-8: Vier-Quadranten-Darstellung an der Messebene Modellversuch**

<span id="page-83-1"></span><span id="page-83-0"></span>

|                    | <b>Turbine 1</b> |                |        |        | <b>Turbine 2</b> |                |                |        |
|--------------------|------------------|----------------|--------|--------|------------------|----------------|----------------|--------|
|                    | Q <sub>1</sub>   | Q <sub>2</sub> | Q3     | Q4     | Q <sub>1</sub>   | Q <sub>2</sub> | Q <sub>3</sub> | Q4     |
| $V_{mqua}$ [m/s]   | 1,3143           | 1,3139         | 1,4043 | 1,4064 | 1,3978           | 1,1343         | 1,4932         | 1,4149 |
| $V_{mges}$ [m/s]   | 1,3608           |                |        | 1,3608 |                  |                |                |        |
| $\Delta v_m$ [m/s] | $-0,0465$        | $-0,0469$      | 0,0435 | 0,0456 | 0,037            | $-0,2265$      | 0,1324         | 0,0541 |
| $\Delta v_m$ [%]   | $-3,42$          | $-3,45$        | 3,20   | 3,35   | 2,72             | $-16,64$       | 9,73           | 3,98   |

**Tabelle 5-1: Vier-Quadranten-Auswertung für den Betriebspunkt Q<sup>1</sup> = Q<sup>2</sup> = 100 m³/s**

#### **5.2.1.2 Betriebspunkte mit Q1 > Q2**

Als Alternative zur gleichmäßigen Beaufschlagung beider Turbinen können Kaplan-Rohrturbinen aufgrund der guten Regelbarkeit auch mit unterschiedlichen Durchflüssen beaufschlagt werden. Um die Auswirkungen auf die Anströmung von unterschiedlicher Beaufschlagung der beiden Turbinen zu untersuchen, werden nun jene Betriebspunkte betrachtet, bei denen die beiden Maschinen unterschiedlich beaufschlagt werden. Begonnen wird mit denjenigen Betriebspunkten, bei denen der Massenstrom an der Turbine Eins größer ist. Au[s Abbildung 5-9](#page-84-0) ist eindeutig erkennbar, dass ein deutlich höherer Massenstrom an der Turbine Eins zu einer erheblich inhomogeneren Anströmung an der Turbine Zwei führt, während die Qualität der Anströmung von Turbine eins nicht erheblich beeinflusst wird. Beispielhaft für die drei Betriebspunkte ist in [Abbildung 5-10](#page-84-1) die Geschwindigkeitsverteilung an der Messebene Modellversuch für einen der drei Betriebspunkte dargestellt. An der Turbine Eins können kleine Bereiche mit höherer Geschwindigkeit erkannt werden, die aber,

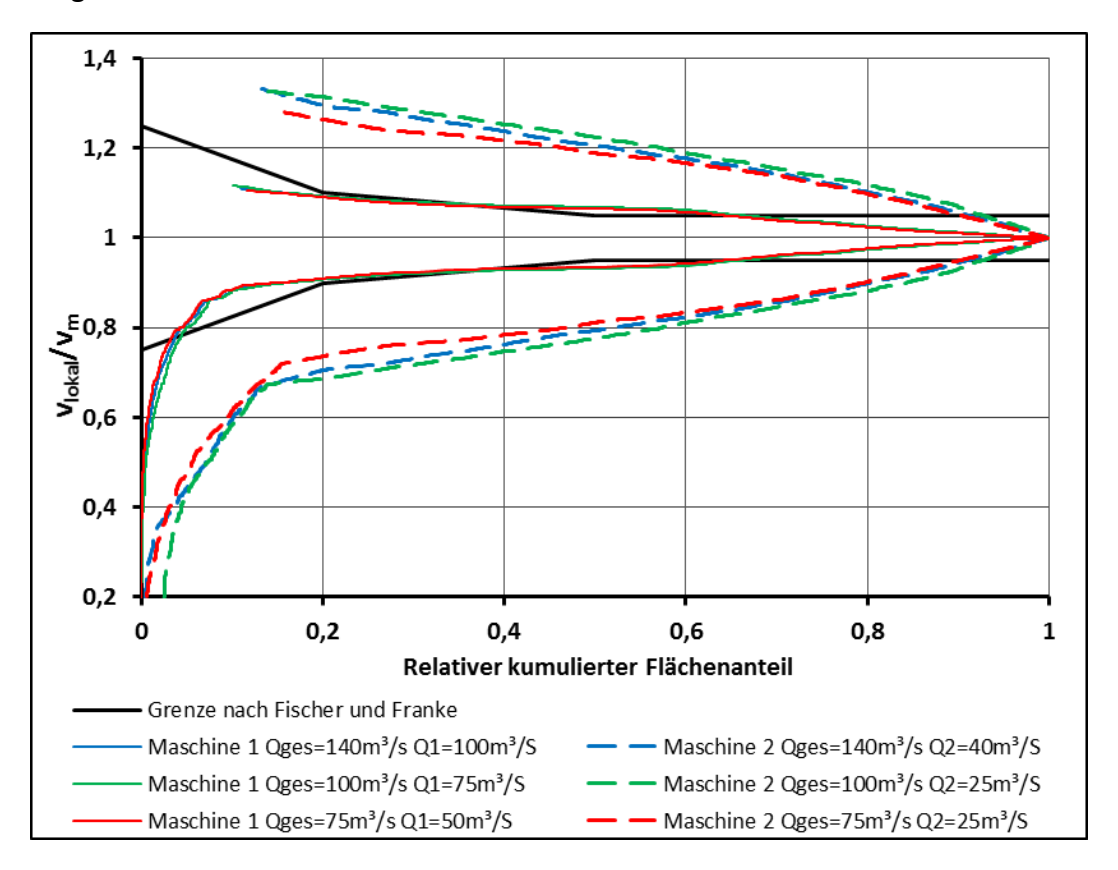

wie bereits erläutert, keine merkliche Auswirkung auf die gesamte Geschwindigkeitsverteilung haben.

**Abbildung 5-9: Auswertung nach Fischer und Franke für Q<sup>1</sup> > Q<sup>2</sup>**

<span id="page-84-0"></span>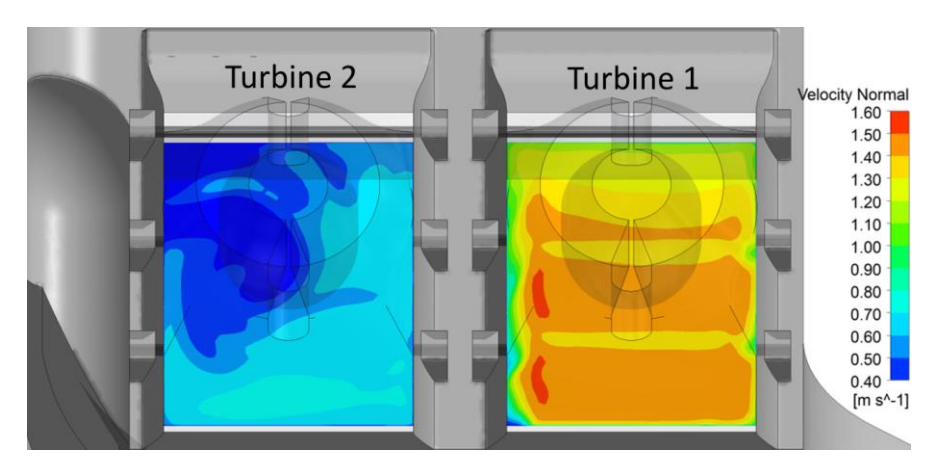

<span id="page-84-1"></span>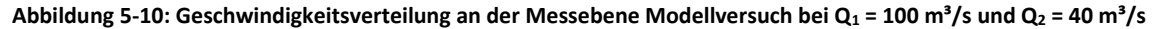

Aufgrund der geringeren mittleren Geschwindigkeit an der Turbine Zwei ist ein Vergleich der Geschwindigkeitsverteilung schwer möglich. Um die Vergleiche zu vereinfachen, werden zusätzlich zur mittleren Geschwindigkeit die lokalen Abweichungen ermittelt. In [Abbildung](#page-85-0)  [5-11](#page-85-0) ist der erste gerechnete Betriebspunkt und in [Abbildung 5-12](#page-85-1) einer der Betriebspunkte mit einem höheren Massenstrom an der Turbine Eins dargestellt. Beim Vergleich der beiden Abbildungen fällt die deutlich inhomogenere Verteilung i[n Abbildung 5-12](#page-85-1) auf. Diese Abweichungen bestätigen die Auswertung nach Fischer und Franke und zeigen, dass sich bei erheblich höherem Durchfluss an der Turbine Eins, an der Turbine Zwei die Ungleichmäßigkeiten vom linken oberen Rand deutlich weiter zur Mitte hin ausweiten.

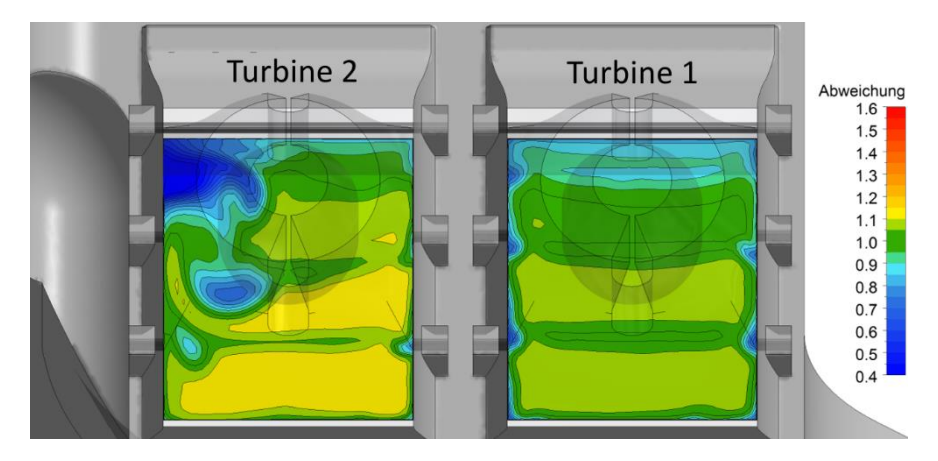

**Abbildung 5-11: Abweichung von der mittleren Geschwindigkeit bei Q<sup>1</sup> = Q<sup>2</sup> = 100 m³/s**

<span id="page-85-0"></span>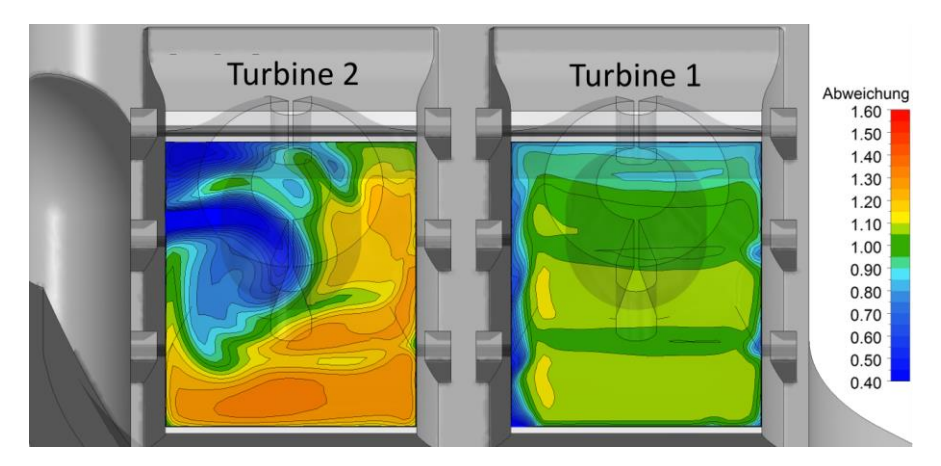

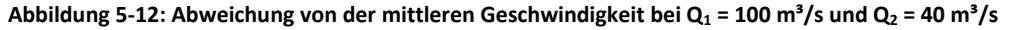

<span id="page-85-1"></span>Im Betrieb mit signifikant höheren Durchflüssen an der Turbine Eins wird die Geschwindigkeitsverteilung an der Turbine Zwei somit deutlich inhomogener.

#### **5.2.1.3 Betriebspunkte mit Q1 < Q2**

Im Gegensatz zu den zuvor erläuterten Betriebspunkten, werden nun diejenigen Punkte mit einem höheren Durchfluss an der Turbine Eins untersucht. Die Auswertung nach Fischer und Franke in [Abbildung 5-13](#page-86-0) für die beiden Betriebspunkte zeigt eine homogenere Anströmung an der Turbine Zwei, wenn diese mit einem deutlich höheren Massenstrom beaufschlagt wird als die Turbine Eins. Auch die Abweichungen von der mittleren Geschwindigkeit an der Turbine Zwei, die i[n Abbildung 5-14](#page-86-1) beispielhaft für den Betriebspunkt *Q<sup>1</sup> = 40 m³/s und Q<sup>2</sup> = 100 m³/s* dargestellt ist, ist im Vergleich zu den in den obigen Abbildungen dargestellten Abweichungen eindeutig geringer.

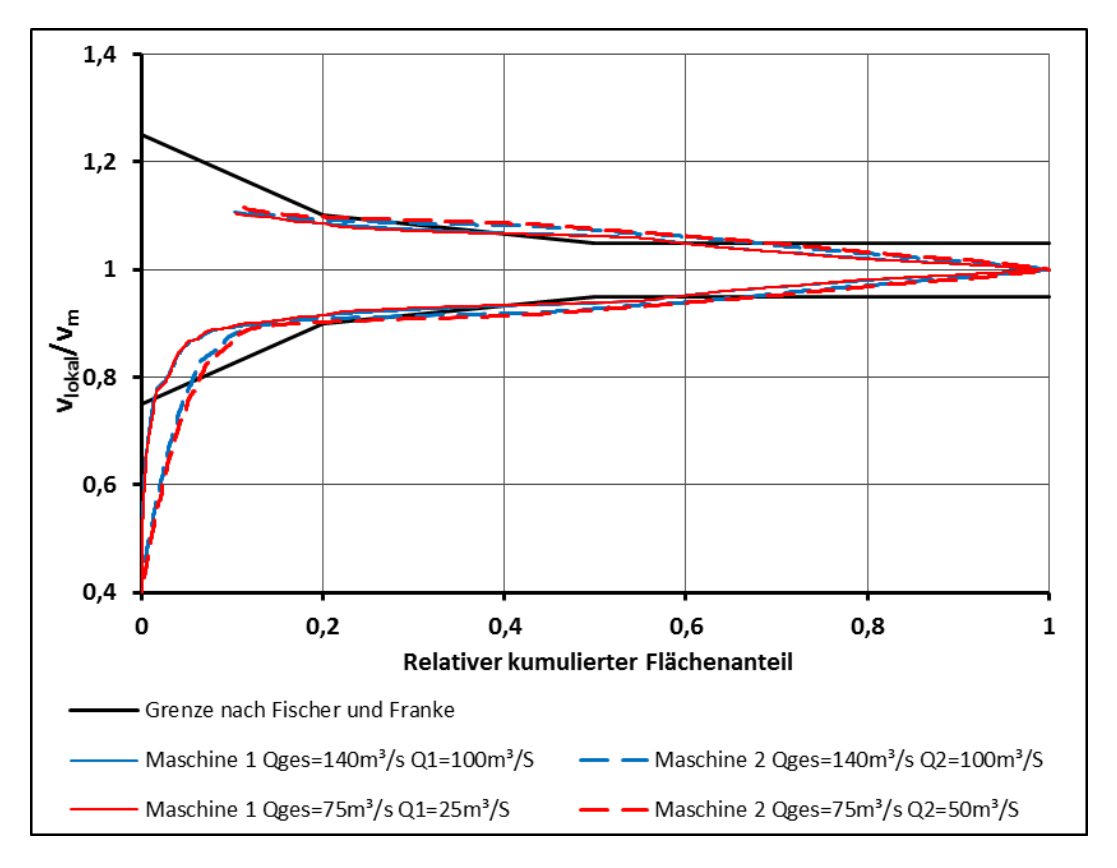

**Abbildung 5-13: Auswertung nach Fischer und Franke für Q1<Q<sup>2</sup>**

<span id="page-86-0"></span>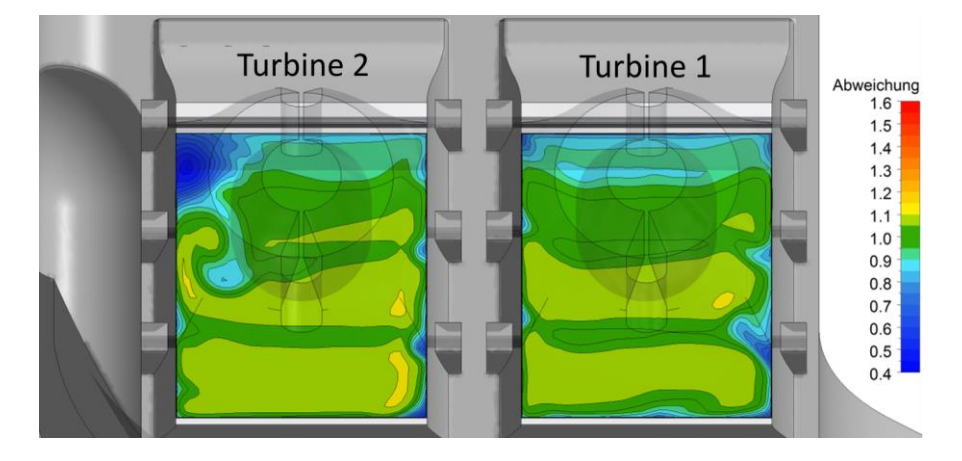

**Abbildung 5-14: Abweichung von der mittleren Geschwindigkeit bei Q<sup>1</sup> = 40 m³/s und Q<sup>2</sup> = 100 m³/s**

<span id="page-86-1"></span>Ein Vergleich der Lage des oberflächigen Einlaufwirbels in [Abbildung 5-15](#page-87-0) zeigt im Falle des größeren Massenstromes an der Turbine Zwei einen Einlaufwirbel, dessen Fläche im Vergleich zum Wirbel bei größerem Massenstrom an der Turbine Eins kleiner ist. Zusätzlich ist die Lage des Wirbels in [Abbildung 5-15-](#page-87-0)a näher am Wehr als i[n Abbildung 5-15-](#page-87-0)b. Bei deutlich höherem Massenstrom an der wehrseitigen Turbine stellt sich somit eine homogenere Zuströmung zur Turbine Zwei ein. Allerdings wird das Kriterium nach Fischer und Franke auch bei einem größeren Durchfluss an der Turbine Zwei über erhebliche Teile der durchströmten Fläche nicht eingehalten.

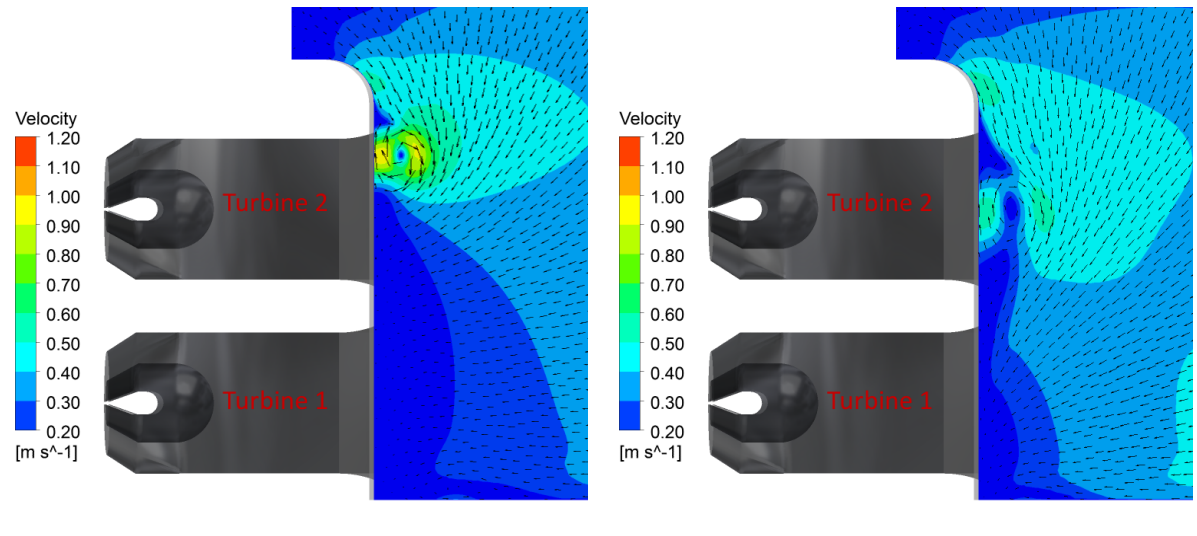

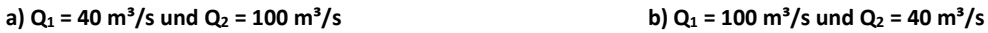

**Abbildung 5-15: Geschwindigkeiten auf 330 m bei unterschiedlicher Beaufschlagung**

### <span id="page-87-0"></span>**5.2.1.4 Ein-Maschinen-Betrieb**

Wird im Ein-Maschinen-Betrieb die Turbine Eins betrieben, ist die Zuströmung zu dieser inhomogener. Anhand der Auswertung nach Fischer und Franke in [Abbildung 5-16](#page-87-1) kann erkannt werden, dass sich Zonen mit geringeren Geschwindigkeiten ausbilden.

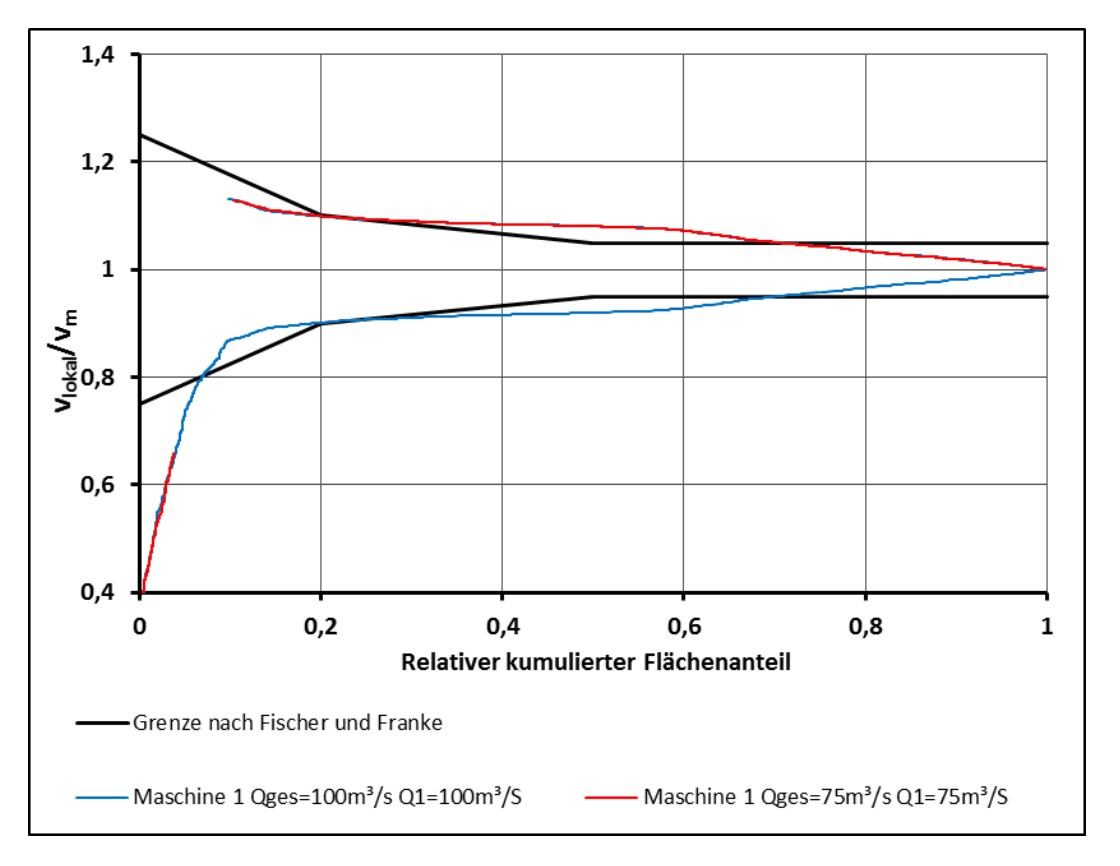

<span id="page-87-1"></span>**Abbildung 5-16: Auswertung nach Fischer und Franke für Ein-Maschinen-Betrieb an der Turbine Eins**

Die Ergebnisse der Simulation für den Ein-Maschinen-Betrieb der Turbine Zwei zeigt – wie nach den obigen Auswertungen zu erwarten – eine deutlich homogenere Zuströmung als bei identer Beaufschlagung der beiden Turbinen.

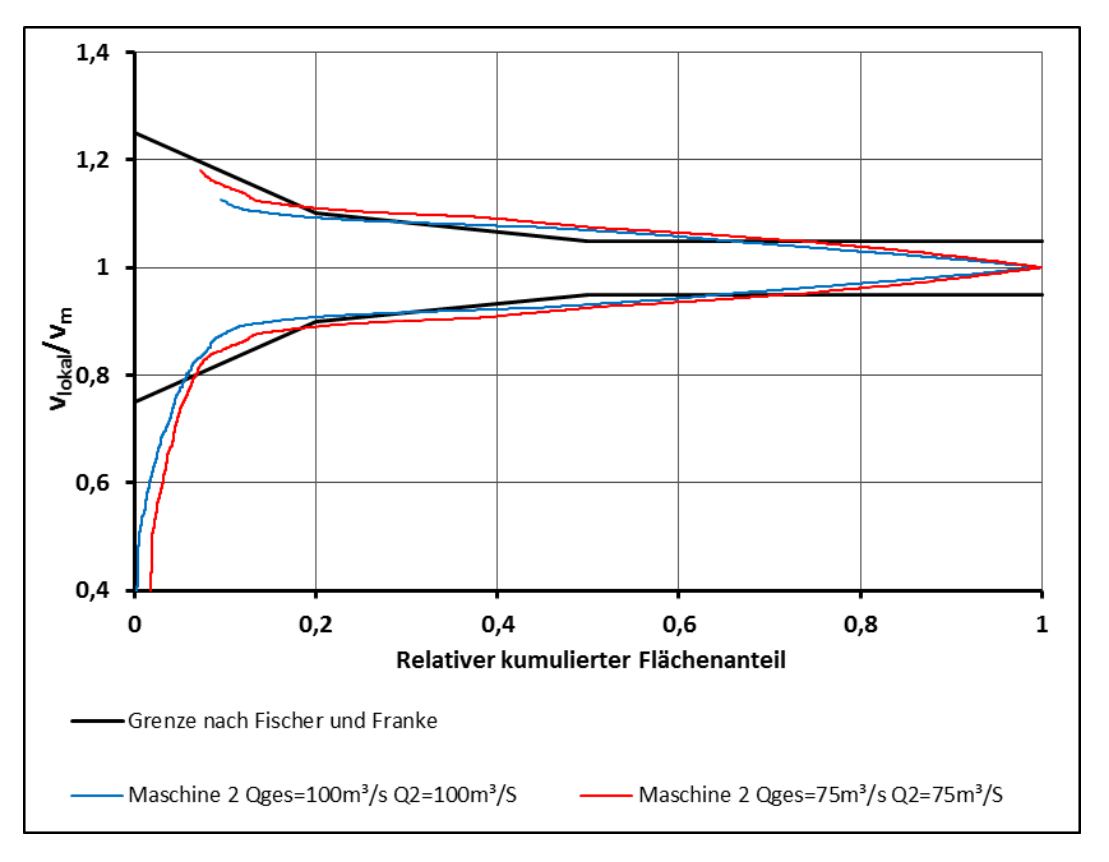

**Abbildung 5-17: Auswertung nach Fischer und Franke für Ein-Maschinen-Betrieb an der Turbine Zwei**

Auf weitere Darstellungen, die für die Auswertung und das Verständnis der Ergebnisse erstellt werden, wird an dieser Stelle im Sinne einer besseren Lesbarkeit verzichtet.

#### **5.2.2 Auswertung des Einflusses der Randbedingungen am Austritt**

Für die Wahl des Massenstromes als Austrittsrandbedingung war die geforderte Untersuchung unterschiedlicher Turbinenbeaufschlagungen ausschlaggebend. Um die Auswirkungen der Randbedingungen auf die Simulation näher zu betrachten, werden, wie in Kapitel [0](#page-70-1) bereits erläutert, weitere Simulationen durchgeführt, bei denen die Randbedingungen anders gewählt sind. Um die Unterschiede herauszuarbeiten, werden in den nachfolgenden Abbildungen die Geschwindigkeitsverteilungen an den drei Auswerteebenen *Messebene Modellversuch, Ebene vor Birne und Ebene Birne* verglichen. Hierfür wird die Rechnung ohne Rechen und mit Rechenträger beim Betriebspunkt mit einem gesamten Massenstrom von Qges = 200 m³/s gewählt. Der Vergleich der Geschwindigkeitsverteilung an der *Ebene Birne* zeigt bei der Simulation, bei welcher der Massenstrom am Austritt vorgegeben wird [\(Abbildung 5-18\)](#page-89-0), vor allem an der Turbine Zwei eine erheblich inhomogenere Geschwindigkeitsverteilung als bei der Simulation mit der Druckvorgabe am Austritt [\(Abbildung 5-19\)](#page-89-1).

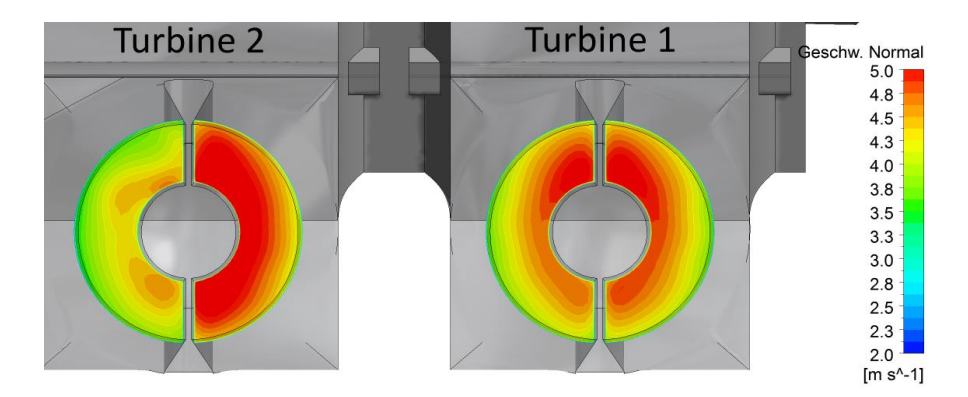

<span id="page-89-0"></span>**Abbildung 5-18: Geschwindigkeit normal auf Ebene Birne – Randbedingung: Massenstrom am Austritt**

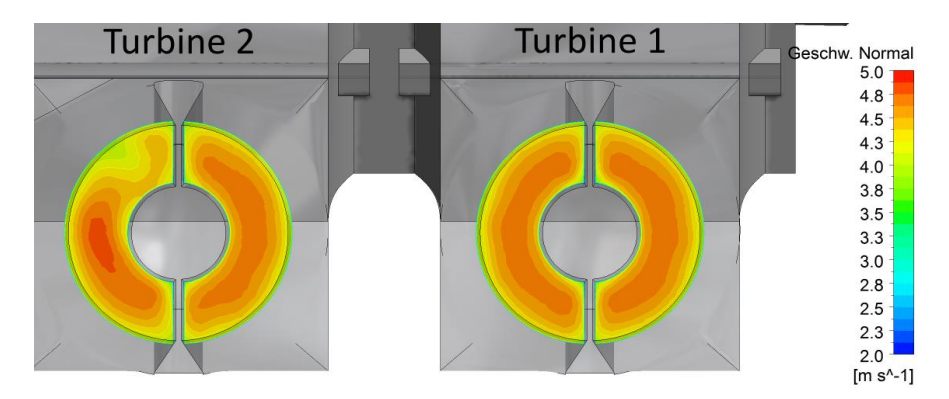

**Abbildung 5-19: Geschwindigkeit normal auf Ebene Birne – Randbedingung: Statischer Druck am Austritt**

<span id="page-89-1"></span>Ein Vergleich der Geschwindigkeiten an der *Ebene vor Birne* sowie an *Messebene Modellversuch* in den [Abbildung 5-20](#page-89-2) bis [Abbildung 5-23](#page-90-0) zeigt ebenfalls einen Unterschied zwischen den beiden Randbedingungen. Allerdings sind die Unterschiede deutlich geringer als an der, dem Ausstritt und somit der Randbedingung sehr nahe liegenden, *Ebene Birne*. Auch an diesen Ebenen zeigen sich die Unterschiede an der Turbine Zwei deutlicher als an der Turbine Eins. Wird am Austritt der Druck anstelle des Massenstromes vorgegeben, stellt sich ein geringer Unterschied zwischen den Massenströmen an den jeweiligen Turbinen ein. Bei einem gesamten Durchfluss von Q<sub>ges</sub> = 200 m<sup>3</sup>/s teilt sich der Massenstrom auf 100,372 m<sup>3</sup>/s an der Turbine Eins und *99,629 m³/s* an der Turbine Zwei auf.

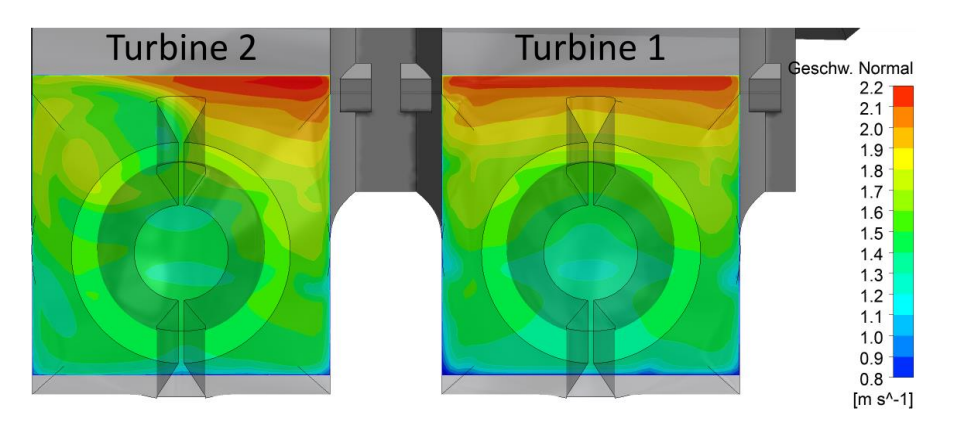

<span id="page-89-2"></span>**Abbildung 5-20: Geschwindigkeit normal auf Ebene vor Birne – Randbedingung: Massenstrom am Austritt**

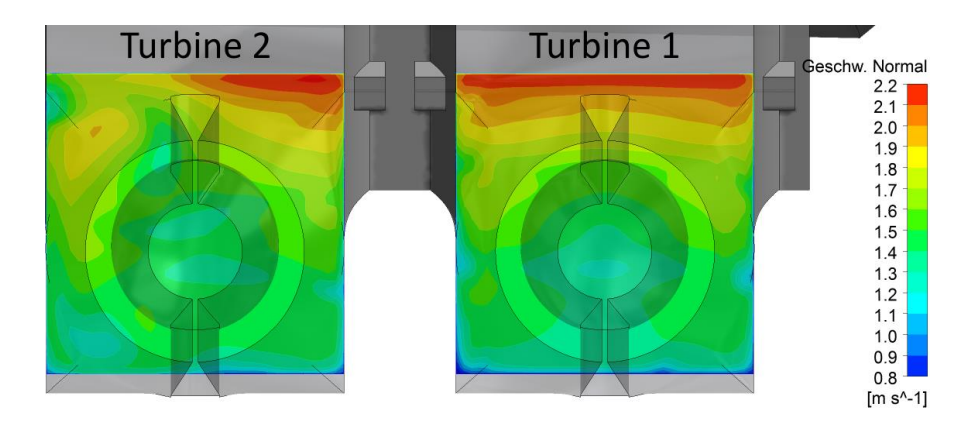

**Abbildung 5-21: Geschwindigkeit normal auf Ebene vor Birne – Randbedingung: Statischer Druck am Austritt**

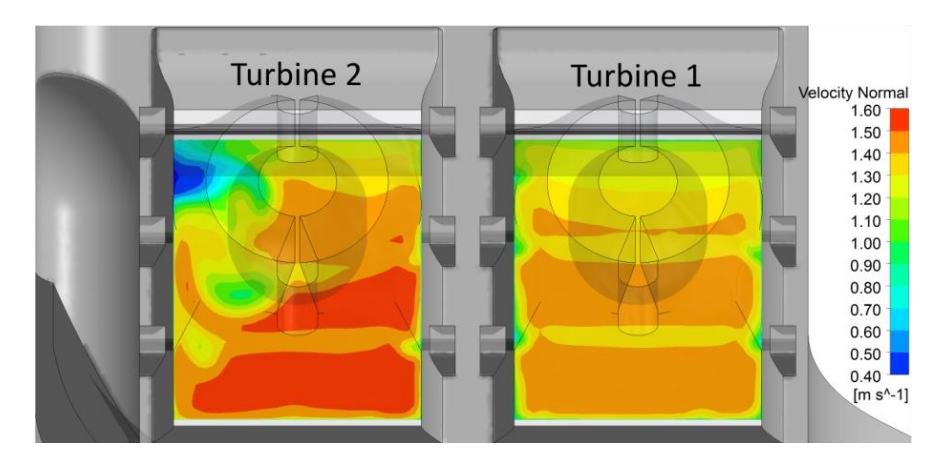

<span id="page-90-1"></span>**Abbildung 5-22: Geschwindigkeitsverteilung an der Messebene Modellversuch – Randbedingung: Massenstrom am Austritt**

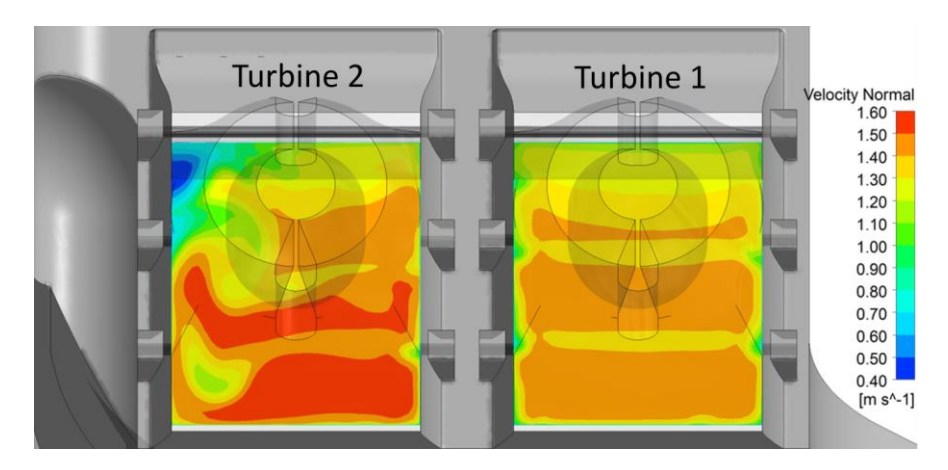

<span id="page-90-0"></span>**Abbildung 5-23: Geschwindigkeitsverteilung an der Messebene Modellversuch – Randbedingung: Statischer Druck am Austritt**

Ident bei beiden Randbedingungen ist allerdings, dass an der Turbine Zwei die wehrseitige Hälfte deutlich inhomogener angeströmt wird als der restliche Teil, und es treten bei beiden Randbedingungen die Wirbel am Eintritt auf. Somit kann zusammenfassend behauptet werden, dass die exakte Verteilung der Geschwindigkeit sehr wohl von den Randbedingungen am Austritt beeinflusst wird. Die Falschanströmung der wehrseitigen Turbine Zwei tritt allerdings unabhängig von den Randbedingungen auf.

### **5.2.3 Auswertung des Einflusses des Rechens und der Rechenträger**

Bei den bisherigen Rechnungen wurde der Einlaufrechen vernachlässigt. Da dieser gemäß Kapitel [2.2.4](#page-26-0) in vielen Fällen zu einer Homogenisierung der Strömung führt, wird dieser in den folgenden Simulationen ebenfalls berücksichtigt, und die Auswirkung auf die Gleichmäßigkeit der Strömung wird untersucht. Unter Punkt [4.3.2](#page-67-0) wurde bereits erläutert, dass die Rechenträger beim Erzeugen eines strukturierten Gitters mit Hilfe von *ANSYS Meshing* zu Problemen führen. Daher wird die erste Simulation mit den Einlaufrechen ohne die Rechenträger durchgeführt. Die Verteilung der Geschwindigkeit an der Messebene Modellversuch in [Abbildung 5-24](#page-91-0) zeigt an der Turbine Eins, an der vom Austritt aus betrachteten linken Seite des Geschwindigkeitsfeldes, eine langsamere Geschwindigkeit. Somit führt der Rechen in diesen Bereichen zur Verzögerung der Strömung. An der Turbine Zwei ist ebenfalls die linke Seite deutlich verzögert. Wobei im Vergleich z[u Abbildung 5-22](#page-90-1) die Bereiche kleinster Geschwindigkeiten ausgeglichen werden. In den bisherigen Auswertungen sind vor allem an der Turbine Eins jeweils zwei horizontale schmale Streifen mit langsameren Geschwindigkeiten zu erkennen. Da diese in der Simulation ohne Rechenträger nicht zu erkennen sind, bestätigt sich die Annahme, dass diese horizontal verlaufenden Bereiche verlangsamter Geschwindigkeiten von den Rechenträgern verursacht werden.

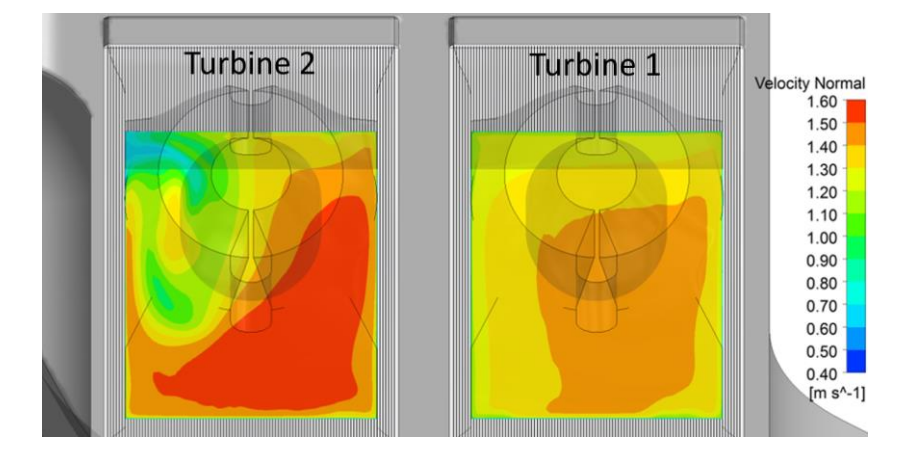

<span id="page-91-0"></span>**Abbildung 5-24: Geschwindigkeitsverteilung an der Messebene Modellversuch – Simulation mit Rechen, ohne Rechenträger**

Um den Einfluss der Rechenträger näher zu beleuchten, wird die Simulation zusätzlich noch mit Rechen und Rechenträger wiederholt. Die dazu notwendigen Anpassungen wurden bereits erläutert. Abschließend wird noch die Rechnung ohne Rechen und ohne Rechenträger durchgeführt. [Abbildung 5-25](#page-92-0) zeigt die Verteilung der Geschwindigkeit für die Rechnung mit Rechen und Rechenträger. Im Unterschied zu [Abbildung 5-24](#page-91-0) treten die horizontalen Zonen mit geringeren Geschwindigkeiten nun erneut auf. Wiederum sind jeweils die linken Teile beider Turbinen langsamer angeströmt. Bei Betrachtung von [Abbildung 5-26](#page-92-1) erkennt man, dass der Rechen an der jeweils linken Seite schräg angeströmt wird. In Kapitel [2.2.3](#page-23-0) wurde

bereits erläutert, dass durch eine schräge Anströmung des Rechens die Verluste an diesem größer werden. Diese Aussage wird durch die niedrigen Geschwindigkeiten im jeweils linken Bereich untermauert.

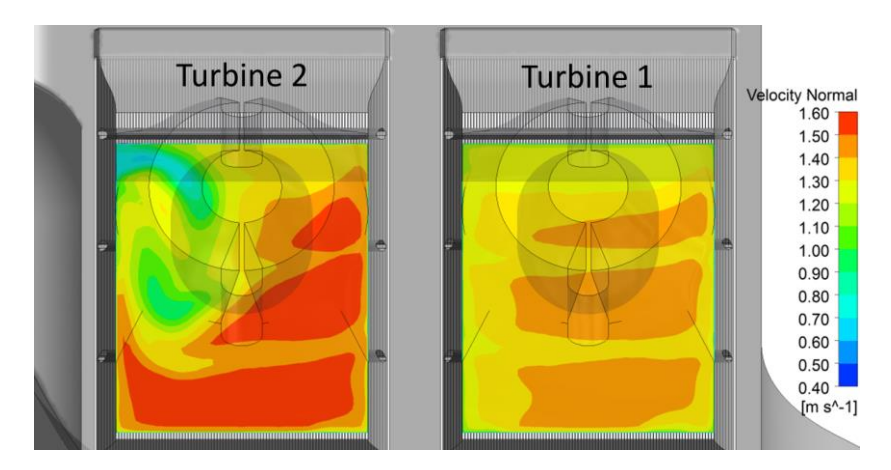

<span id="page-92-0"></span>**Abbildung 5-25: Geschwindigkeitsverteilung an der Messebene Modellversuch – Simulation mit Rechen und mit Rechenträger**

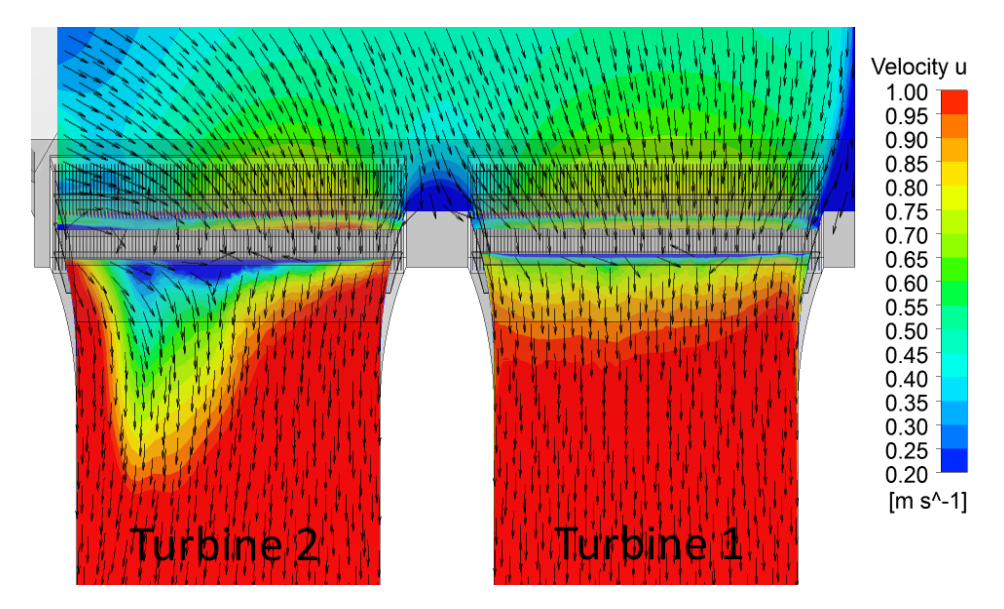

**Abbildung 5-26: Geschwindigkeit U an der Ebene Iso 2 – Simulation mit Rechen und Rechenträger**

<span id="page-92-1"></span>Die Auswertung und der Vergleich der Simulationen nach Fischer und Franke zeigen, dass der Rechen, trotz der erheblichen Unterschiede zwischen dem linken und rechten Teil der Turbine Eins, die Strömung in gewissem Maße gleichmäßiger werden lässt. Es wird ersichtlich, dass auch an der Turbine Eins die Zonen mit deutlich geringeren Geschwindigkeiten kleiner werden. An der Turbine Zwei werden, wie auch schon in den vorherigen Abbildungen dargestellt, die Zonen sehr kleiner Geschwindigkeiten verringert. Betrachtet man den gesamten Strömungsquerschnitt, kommt es allerdings zu keiner deutlichen Homogenisierung an der Turbine Zwei. Das Kriterium nach Fischer und Franke wird weiterhin über sehr große Teile der Fläche hinweg nicht eingehalten.

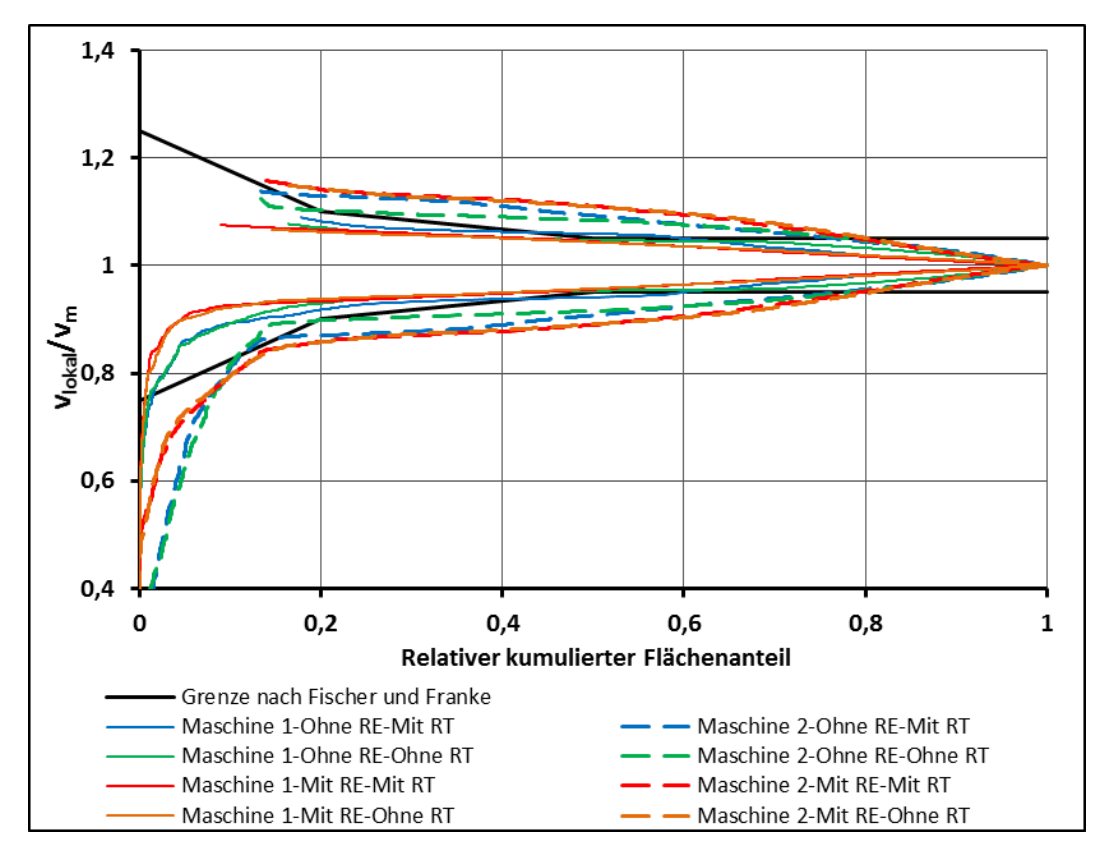

**Abbildung 5-27: Auswertung nach Fischer und Franke für Simulation mit bzw. ohne Rechen**

# **5.3 Mehrphasige Strömung**

Für die mehrphasige Simulation wird vorab das Gitter mit den deutlich größeren Elementen im Bereich des Wasserspiegels abgerechnet, um mit diesen Ergebnissen die Simulation mit dem deutlich feineren Rechengitter zu initialisieren. So stellt sich bei Vorgabe des Massenstromes am Austritt bereits nach wenigen hundert Iterationen eine konvergierende Lösung ein. Die Ergebnisse der mehrphasigen Simulation zeigen, ebenso wie auch die Ergebnisse der einphasigen Simulation, zwei Wirbel im Einlaufbereich, die auch hier an der Einlaufsohle und am Wasserspiegel entstehen. Vergleicht man die Geschwindigkeitsverteilung an der *Messebene Modellversuch* in [Abbildung 5-29](#page-94-0) mit jener für die einphasige Simulation in [Abbildung 5-22,](#page-90-1) zeigt sich eine sehr ähnliche Verteilung. Besonders an der Turbine Eins sind die Ergebnisse der mehrphasigen Simulation den Ergebnissen der einphasigen Simulation sehr ähnlich. An der Turbine Zwei zeigen sich durchaus Unterschiede zwischen der einphasigen und der mehrphasigen Simulation. Ident ist bei die beiden Simulationen allerdings, dass sowohl im linken oberen Bereich als auch im mittleren Bereich zwei Zonen mit sehr geringen Geschwindigkeiten auftreten. Diese resultieren aus den beiden Einlaufwirbeln, die bei der mehrphasigen Simulation ebenfalls auftreten.

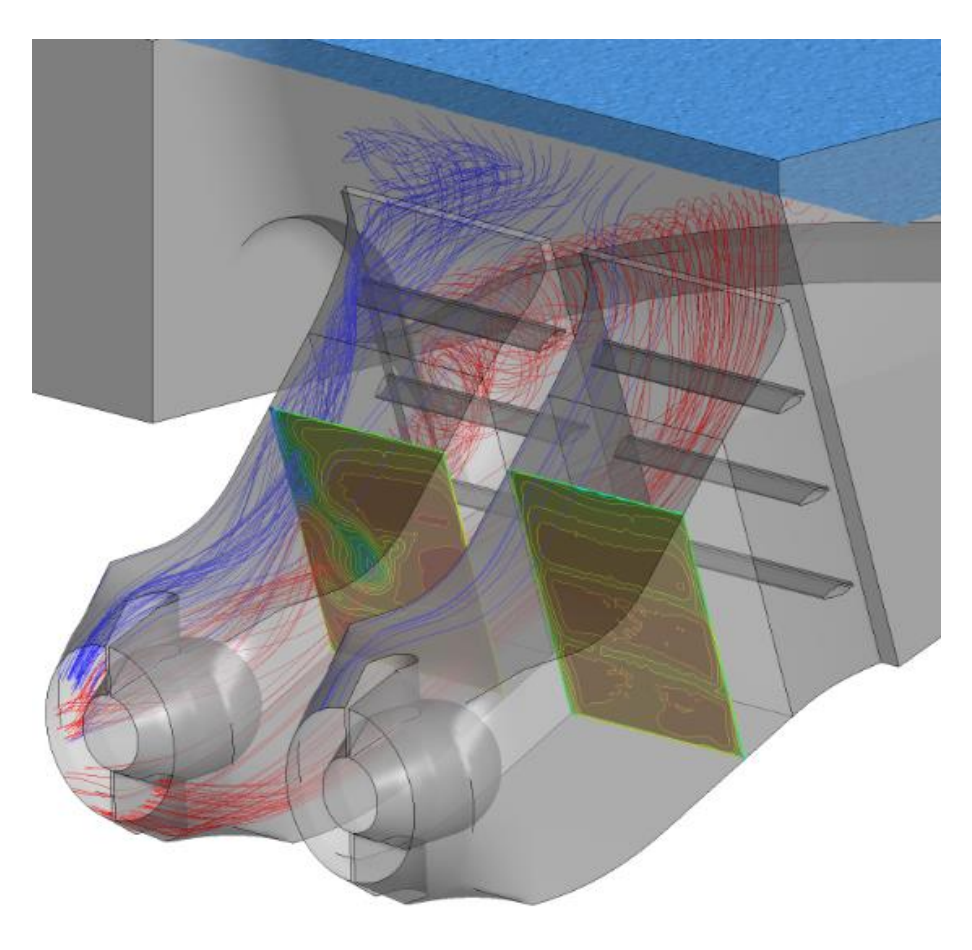

**Abbildung 5-28: Turbineneinläufe bei der mehrphasigen Simulation bei Q<sup>1</sup> = Q<sup>2</sup> = 100 m³/s**

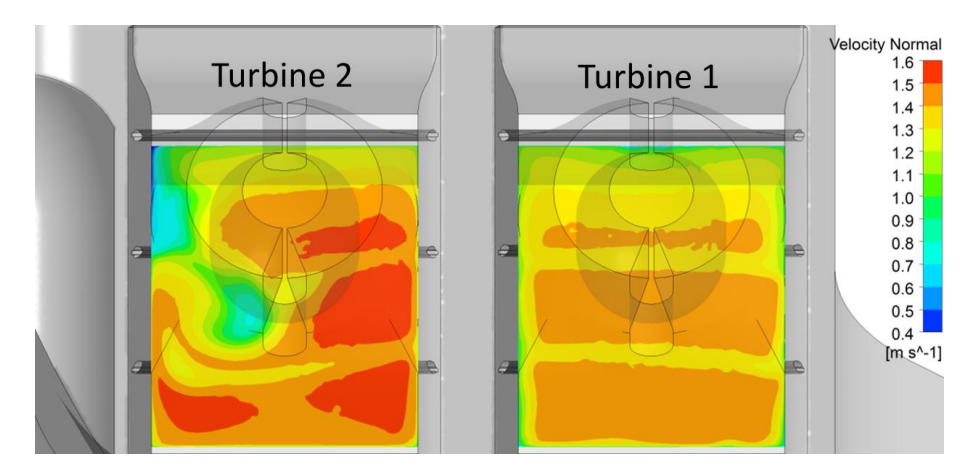

**Abbildung 5-29: Geschwindigkeitsverteilung an der Messebene Modellversuch bei mehrphasiger Simulation**

<span id="page-94-0"></span>Die Auswertung nach Fischer und Franke für die mehrphasige Simulation zeigt eine Verteilung der Geschwindigkeiten, die der Verteilung bei der einphasigen Simulation sehr ähnlich ist. Somit liefern die einphasige und die mehrphasige Simulation dieselben Ergebnisse, wonach die Turbine Zwei deutlich inhomogener angeströmt wird. Die gestellten Anforderungen an die Zuströmung werden an der Turbine Zwei nicht eingehalten.

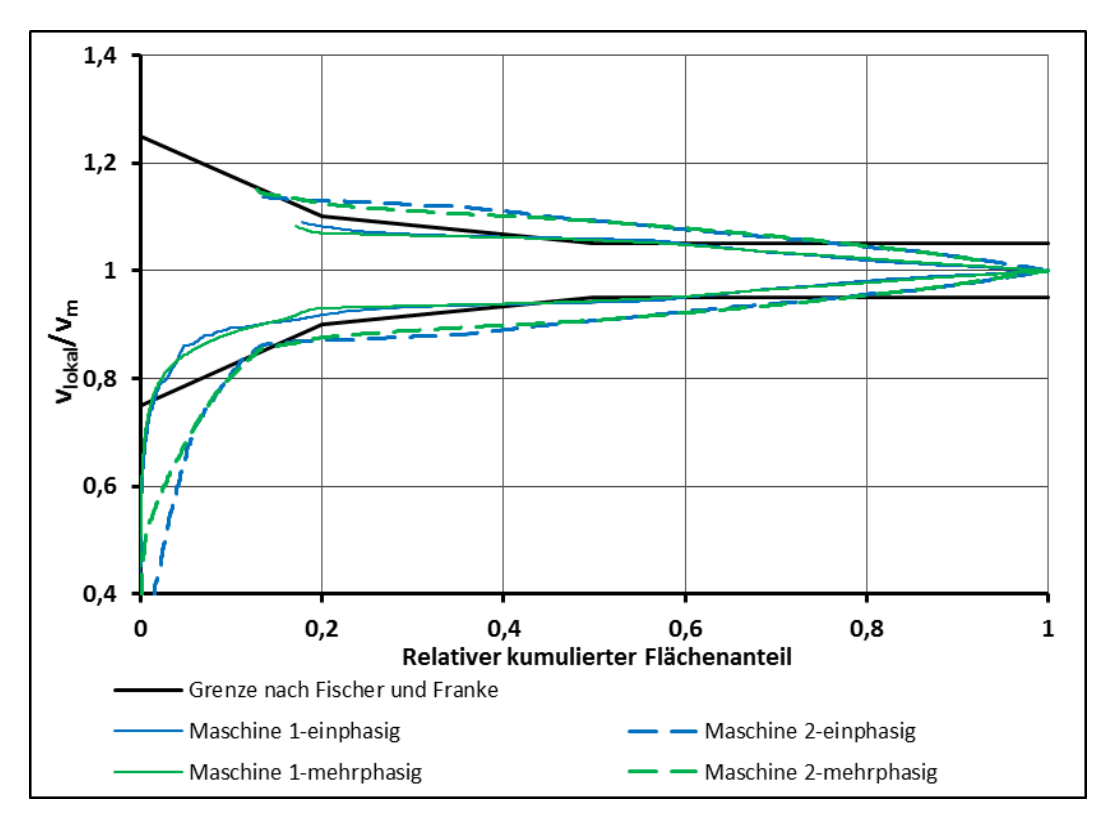

**Abbildung 5-30: Auswertung nach Fischer und Franke für die einphasige und mehrphasige Simulation**

# **5.4 Einfluss der Verlandung an der Geschiebeschwelle**

Der im Bereich der Einlaufsohle entstehende Wirbel entsteht in Bereichen, in denen die Distanz zwischen der Stufe der Geschiebeschwelle und der abfallenden Kontur der Sohle zu den Turbineneinläufen sehr gering ist. Im Laufe des Kraftwerkbetriebs ist davon auszugehen, dass diese Schwelle durch den Geschiebetransport bis zu einem gewissen Maß, mehr oder weniger schnell, verlanden wird. Um ausschließen zu können, dass es bei Verlandung dieser Geschiebeschwelle zu einer Verbesserung oder eventuell auch zu einer Verschlechterung der Turbinenanströmung kommt, wird dieser Einfluss im folgenden Punkt untersucht.

### **5.4.1 Beschreibung der Untersuchung**

Zur Untersuchung des Einflusses der Verlandung wird das 3D-Modell für die einphasige Rechnung ohne Rechen und mit Rechenträger derart angepasst, dass auch die Verlandung im Modell dargestellt wird. Nachdem eine umfangreiche Literaturrecherche zu keinen Informationen über eventuelle typische Ausprägungen der Verlandung führte, konnte in einem Gespräch mit Mitarbeitern des Instituts für Wasserbau und Wasserwirtschaft an der Technischen Universität Graz in Erfahrung gebracht werden, dass bislang keine typischen Verlandungsquerschnitte festgestellt werden konnten. Es wurde dem Autor der gegenständlichen Arbeit empfohlen, den Querschnitt der Verlandung als Dreieck darzustellen. Auf Basis dieser Empfehlung werden unterschiedliche Ausbildungen des Querschnitts der Verlandung

festgelegt, die in weiterer Folge untersucht werden. Gemäß [Abbildung 5-31](#page-96-0) wird die Auswirkung der Verlandung der Geschiebeschwelle bis zur halben Höhe der Schwelle untersucht. Die Untersuchung wird für zwei Querschnittformen, ein spitzwinkeliges und ein gleichseitiges Dreieck, durchgeführt. Neben der Verlandung bis zur halben Höhe der Geschiebeschwelle werden auch die Auswirkungen einer Verlandung bis zur Oberkante der Geschiebeschwelle untersucht. Es werden wiederum die zwei unterschiedlichen Querschnittsformen untersucht.

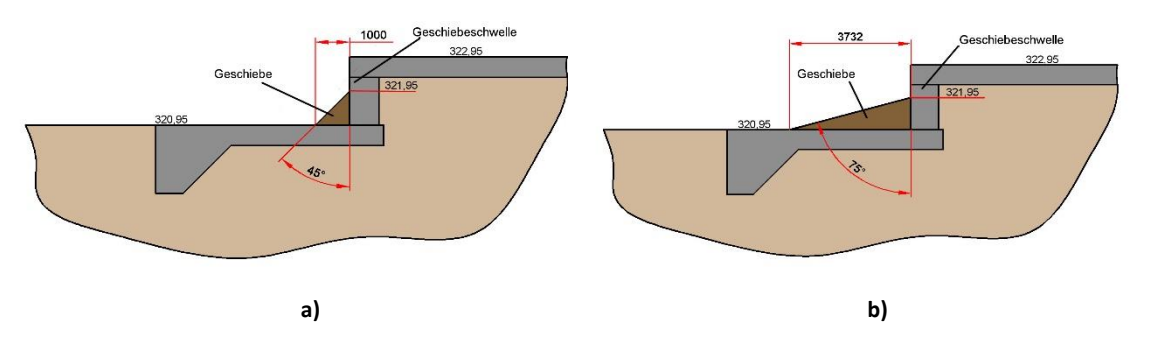

**Abbildung 5-31: Verlandung der Geschiebeschwelle bis zur halben Höhe**

<span id="page-96-0"></span>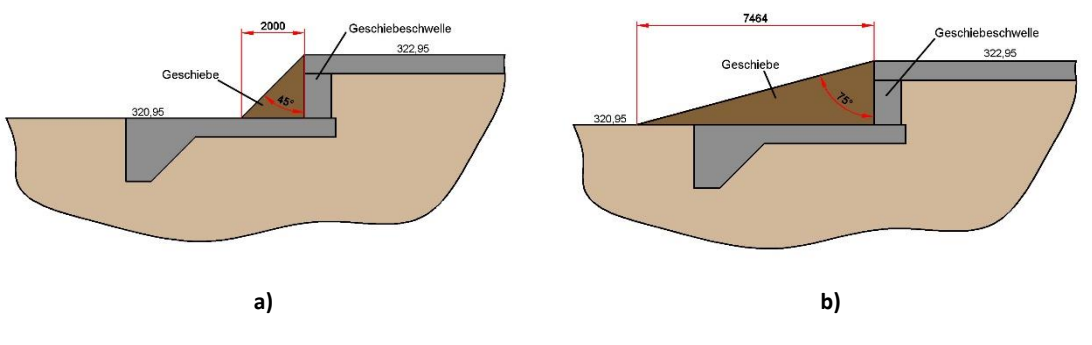

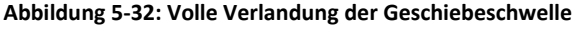

Basierend auf diesen vier unterschiedlichen Annahmen für die Verlandung der Geschiebeschwelle werden vier unterschiedliche CAD-Modelle generiert. Aus diesen Modellen werden – mit den Eigenschaften der in Kapitel [4.3.1](#page-66-0) erläuterten Gitter – vier Gitter zur numerischen Untersuchung des Einflusses der Verlandung generiert. Die Simulation wird mit denselben Einstellungen wie die einphasige Simulation ohne Rechen durchgeführt. Als Randbedingung wird am Austritt der Massenstrom und am Eintritt der statische Druck vorgegeben. Die Simulation wird jeweils nur für einen Betriebspunkt, jenem bei einem Gesamtdurchfluss von *Qges = 200 m³/s,* durchgeführt. Um die Anzahl der notwendigen Iterationen zu verringern, werden die vier Rechnungen jeweils mit den bereits vorhandenen Ergebnissen aus Punkt [5.2.1](#page-79-2) für den Betriebspunkt *Qges = 200 m³/s* initialisiert.

### **5.4.2 Auswertung zur Untersuchung des Einflusses der Verlandung**

Für die Auswertung des Einflusses der Verlandung werden wieder dieselben Methoden wie bisher verwendet. In [Abbildung 5-33](#page-97-0) ist die Verteilung der Geschwindigkeit nach Fischer und Franke an der *Messebene Modellversuch* für die Verlandung der Geschiebeschwelle bis zur

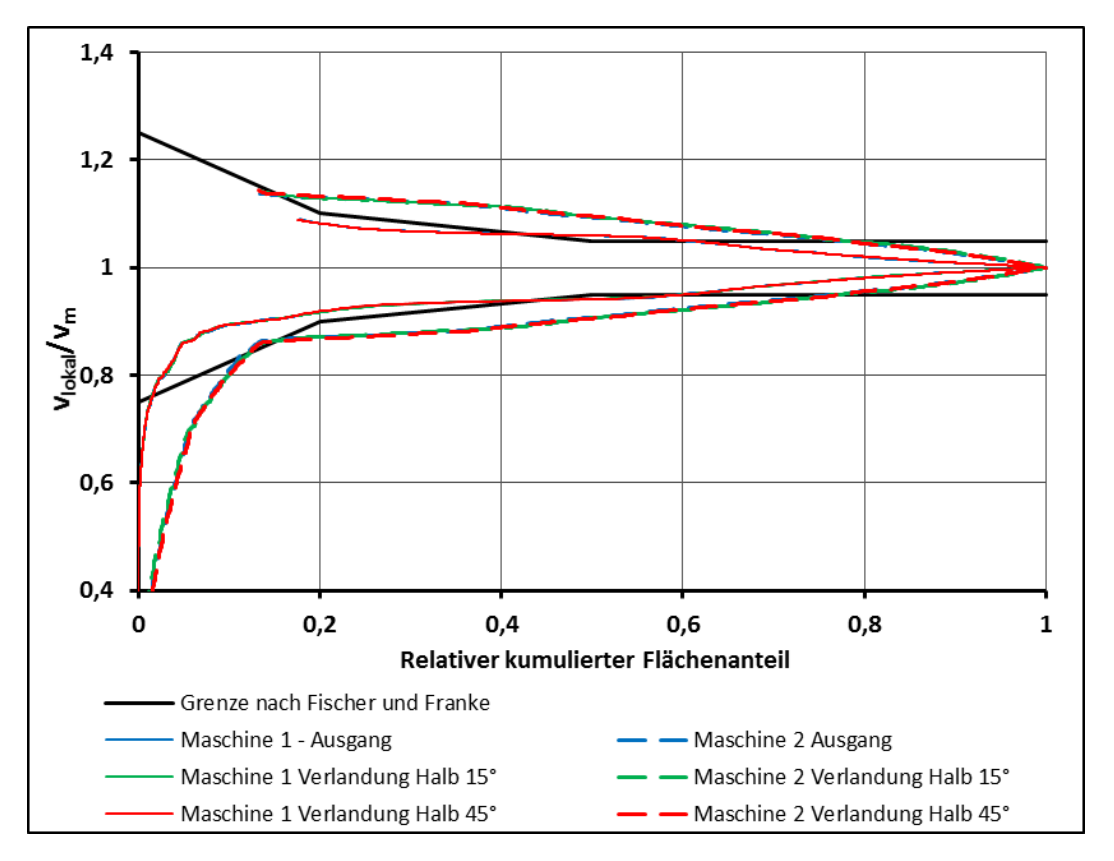

halben Höhe dargestellt. Es ist zu erkennen, dass eine Verlandung bis zur halben Höhe keinen Einfluss auf die Geschwindigkeitsverteilung an der *Messebene Modellversuch* hat.

**Abbildung 5-33: Auswertung nach Fischer und Franke bei Verlandung bis halber Höhe der Geschiebeschwelle**

<span id="page-97-0"></span>Die Auswirkungen auf die Geschwindigkeitsverteilung an der *Messebene Modellversuch* bei einer vollständigen Verlandung der Geschiebeschwelle sind in [Abbildung 5-34](#page-98-0) dargestellt. Demnach kommt es bei einer flachen Verlandung zu einer geringfügigen Homogenisierung der Geschwindigkeit an der Turbine Zwei, während eine steilere Verlandung zu einer geringfügig inhomogeneren Geschwindigkeitsverteilung führt. Somit beeinflusst eine vollständige Verlandung das Anströmverhalten der Turbine Zwei unwesentlich. Mit einer gravierenden Beeinflussung der Geschwindigkeitsverteilung bei vollständiger Verlandung ist nicht zu rechnen, auch wenn sich am realen Kraftwerk die Verlandung nicht als glatte Oberfläche ausbilden wird.

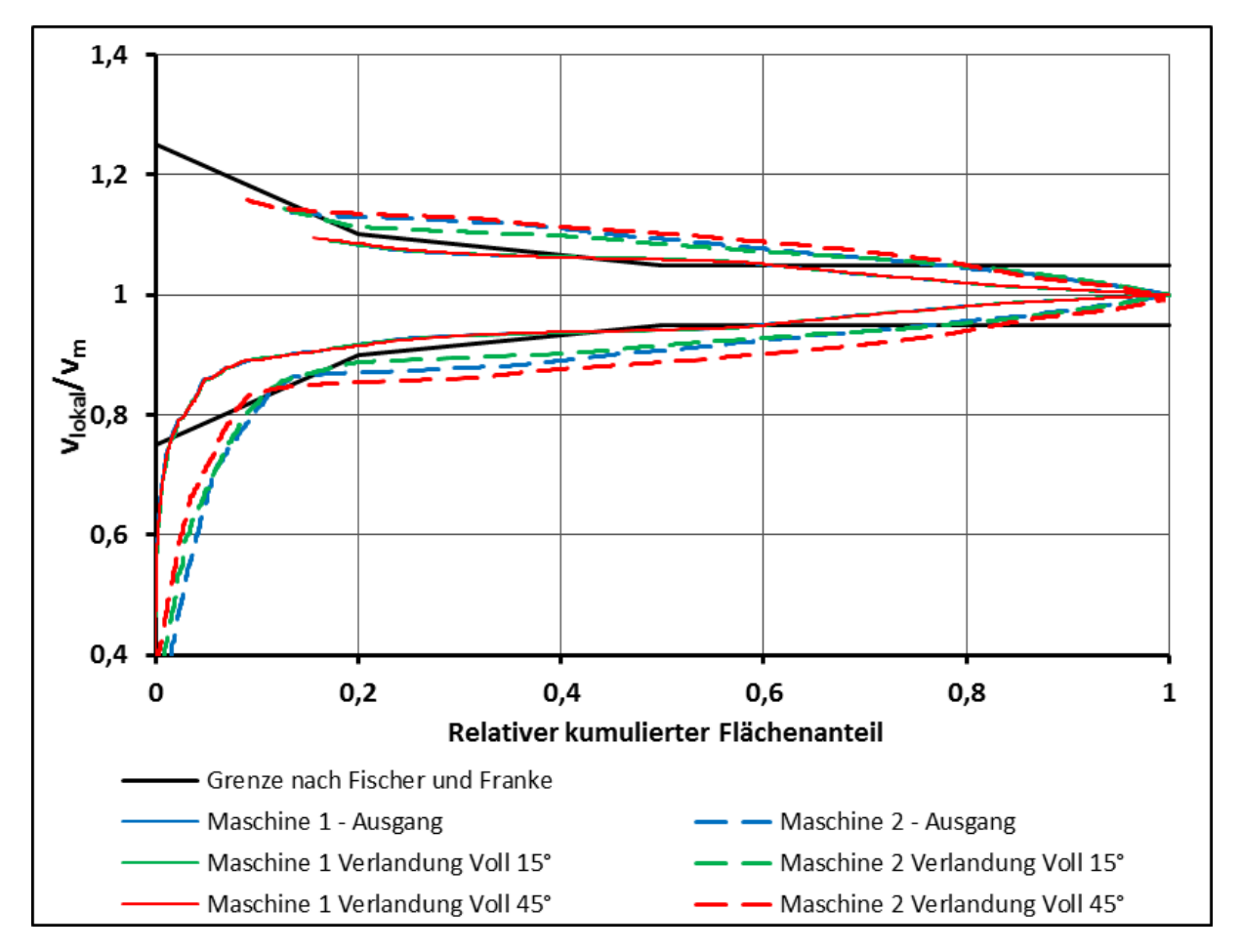

**Abbildung 5-34: Auswertung nach Fischer und Franke bei vollständiger Verlandung der Geschiebeschwelle**

<span id="page-98-0"></span>Die Geschwindigkeitsverteilung an der Turbine Eins wird auch durch die vollständige Verlandung nicht beeinflusst. [Abbildung 5-35](#page-98-1) zeigt den Einlaufbereich bei flacher und [Abbildung 5-36](#page-99-0) bei steilerer Verlandung der Geschiebeschwelle.

<span id="page-98-1"></span>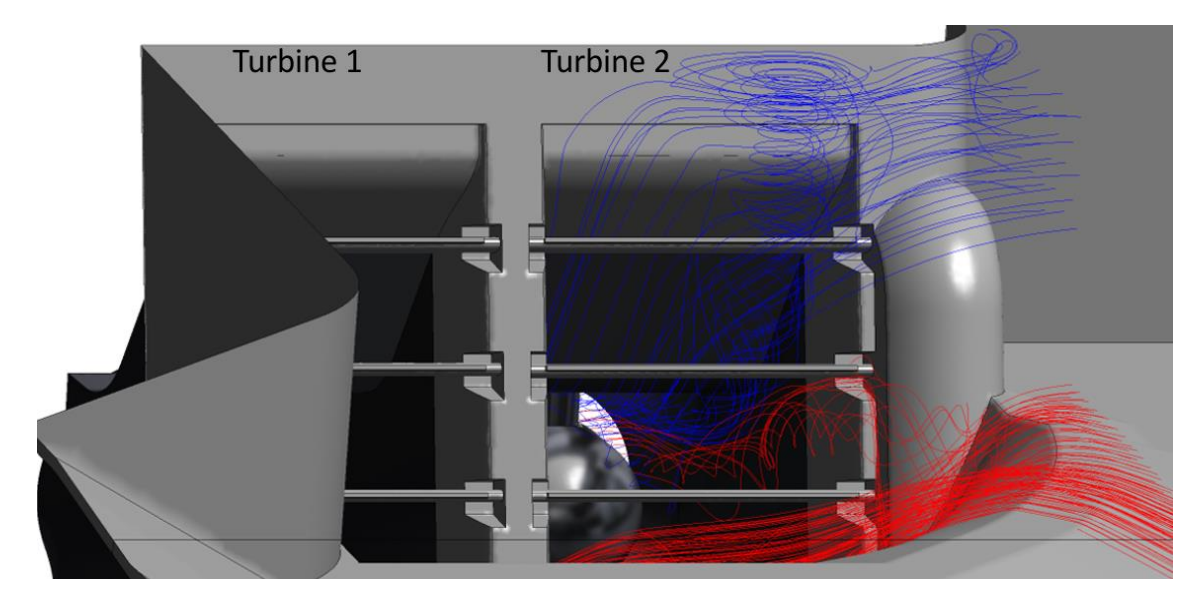

**Abbildung 5-35: Wirbel am Einlauf bei voller flacher Verlandung**

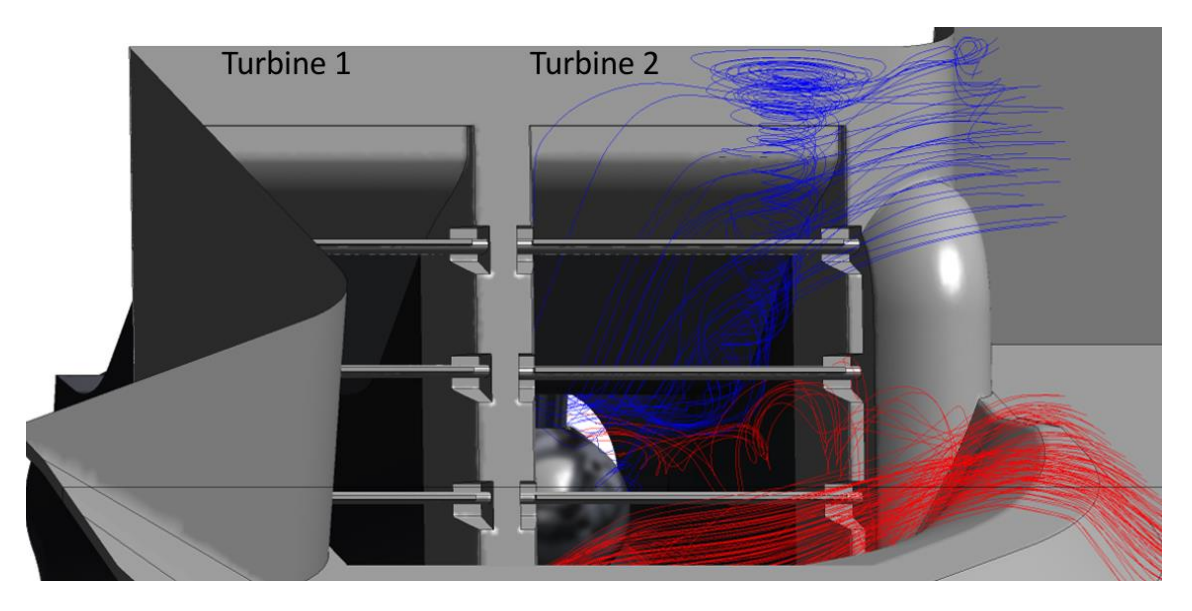

**Abbildung 5-36: Wirbel am Einlauf bei voller steiler Verlandung**

<span id="page-99-0"></span>In beiden Fällen tritt sowohl der Wirbel an der Wasseroberfläche als auch der Wirbel an der Einlaufsohle auf. Als Folgeerscheinung einer vollständigen Verlandung der Geschiebeschwelle ist der Geschiebetransport bis zum Rechen und somit eine Verlegung des Rechens zu erwähnen. Dieser Effekt wird in der Simulation nicht berücksichtigt.

### **5.5 Zusammenfassung der aktuellen Situation**

Die unterschiedlichen Simulationen und Betrachtungen der aktuellen Strömungssituation im Einlaufbereich des Kraftwerks Gössendorf bestätigen die für diese Arbeit ausschlaggebende Annahme, dass es zu einer Inhomogenität der Zuströmung an der Turbine Zwei kommt. Diese Ungleichmäßigkeiten werden, wie durch die einphasige und auch die mehrphasige Simulation gezeigt, neben dem Einlaufwirbel an der Wasseroberfläche auch durch einen weiteren Wirbel, der im Bereich der Einlaufsohle entsteht, verursacht. Entgegen der Annahme im Vorfeld der Arbeit, tritt diese Fehlfunktion nicht nur im Volllastbetrieb, sondern auch im Teillastbetrieb auf. Beeinflusst werden die Ungleichmäßigkeiten jedoch durch die unterschiedliche Beaufschlagung der beiden Turbinen. So führt ein deutlich größerer Massenstrom an der Turbine Zwei zu einer signifikant homogeneren Anströmung dieser Turbine. Wird die Turbine Eins mit einem erheblich größeren Massenstrom betrieben, kommt es durch das Verschieben des oberflächigen Einlaufwirbels in Richtung der ufernahen Turbine Eins zu einer bedeutend inhomogeneren Strömung an der Turbine Zwei als bei gleicher Beaufschlagung. Diese Tendenzen werden auch im Ein-Maschinen-Betrieb fortgesetzt. Wird ausschließlich die Turbine Zwei betrieben, homogenisiert sich das Strömungsfeld an dieser. Allerdings wird im Ein-Maschinen-Betrieb, bei dem lediglich die Maschine Eins betrieben wird, die Geschwindigkeit an dieser deutlich inhomogener.

Laut Kapitel [2.2.4](#page-26-0) führt der Einlaufrechen in vielen Fällen zu einer merklichen Vergleichmäßigung der Strömung im Turbinenzulauf. Dieser Effekt kann bei den im Rahmen dieser Arbeit durchgeführten Untersuchungen am Kraftwerk Gössendorf nur minimalst beobachtet werden. Zwar beeinflusst der Rechen die Strömung, jedoch führt er zu keiner deutlich gleichmäßigeren Strömung.

Eine Verlandung der Geschiebeschwelle, die sich im Laufe des Betriebes nicht verhindern lässt, beeinflusst die Zuströmung ebenfalls nur minimal. Auch bei theoretisch voller Verlandung der Geschiebeschwelle kommt es zur Entstehung eines Wirbels im Bereich der Einlaufsohle. Bei einer vollständigen Verlandung der Geschiebeschwelle kann davon ausgegangen werden, dass es in der Folge zu einer verstärkten Verlegung der Einlaufrechen vor allem im unteren Bereich kommen würde. Dieser Effekt wird im Rahmen dieser Arbeit nicht weiter untersucht.

# **Maßnahmen zur Optimierung**

Um die im vorhergehenden Kapitel aufgezeigten Fehlanströmungen zu verhindern, sollen nun Maßnahmen ausgearbeitet werden, mit Hilfe derer diese Effekte verringert oder sogar weitestgehend vermieden werden. Dazu werden im ersten Schritt die jährlichen Verluste, die durch die Falschanströmung entstehen, ausgewertet. Anschließend werden unterschiedliche bauliche Maßnahmen erarbeitet, die zu einer verbesserten Anströmung der wehrseitigen Turbine Zwei führen sollen. Diese Überlegungen werden mittels CFD-Analyse untersucht, um die möglichen Auswirkungen auf die Strömung zu bewerten. Zusätzlich wird auch noch eine eventuell mögliche Einsatzoptimierung der Turbinen diskutiert.

# **6.1 Bestimmung der jährlichen Verluste**

### **6.1.1 Allgemeines zur Verlustbestimmung**

Die Maßnahmen zur Optimierung des Turbineneinlaufes, vor allem jene baulicher Natur, sind mit dementsprechenden Kosten verbunden, die im anschließend optimierten Betrieb wieder erwirtschaftet werden müssen. Daher müssen vor der Erarbeitung von Optimierungsmaßnahamen die Verluste an der Turbine Zwei bestimmt werden. Die Bestimmung der tatsächlichen jährlichen Verluste wäre am genauesten, wenn über einen entsprechenden Zeitraum die tatsächlichen Betriebsdaten wie der Durchfluss, die Fallhöhe und die an der jeweiligen Turbine erzeugte Leistung dokumentiert werden. Bei ausreichender Genauigkeit der Messungen kann aus diesen Daten die tatsächlich jährlich erzeugte Energie an den beiden Turbinen bestimmt werden. Diese umfangreichen Messdaten stehen für diese Arbeit jedoch nicht zur Verfügung. Eine weitere Möglichkeit zur Bestimmung der jährlichen Verluste ist die Erweiterung des numerischen Modells um die Turbinen, das Saugrohr und den Auslaufbereich. Werden die Berechnungen mit den in den Tabellen aufgelisteten Betriebspunkten durchgeführt, können über die ebenfalls in den RAV-Tabellen angeführten Einsatzzeiten der jeweiligen Betriebspunkte die tatsächlichen jährlichen Verluste bestimmt werden. Abgesehen von dem enorm hohen Aufwand, welchen solche Simulationen mit sich bringen würden, stehen im Rahmen dieser Arbeit die notwendigen Geometriedaten der Turbinen nicht zur Verfügung. Da aber RAV-Tabellen für die Arbeit verfügbar sind, werden die Verluste anhand dieser und basierend auf den vom 02.04.2013 bis 04.04.2013 durchgeführten Indexmessungen bestimmt.

## <span id="page-101-0"></span>**6.1.2 Auswertung der Indexmessung für die Verlustbestimmung**

Im Rahmen der Messungen wurde neben der bestehenden Leitrad-Laufrad-Zuordnung eine weitere, abgeänderte Zuordnung getestet und gemessen. Nach diesem Test wurde beschlossen, dass die Turbine Eins weiterhin mit der originalen Leitrad-Laufrad-Zuordnung betrieben wird und die Turbine Zwei ab dem Messzeitpunkt mit der neuen Zuordnung betrieben werden soll. Daher werden für die Verlustbestimmung nur diejenigen Messwerte herangezogen, die mit der jeweiligen Zuordnung bestimmt wurden. Die Indexmessung wurde nach der einschlägigen Norm IEC 60041 durchgeführt, welche die in [Abbildung 6-1](#page-102-0) dargestellte Messanordnung verlangt.

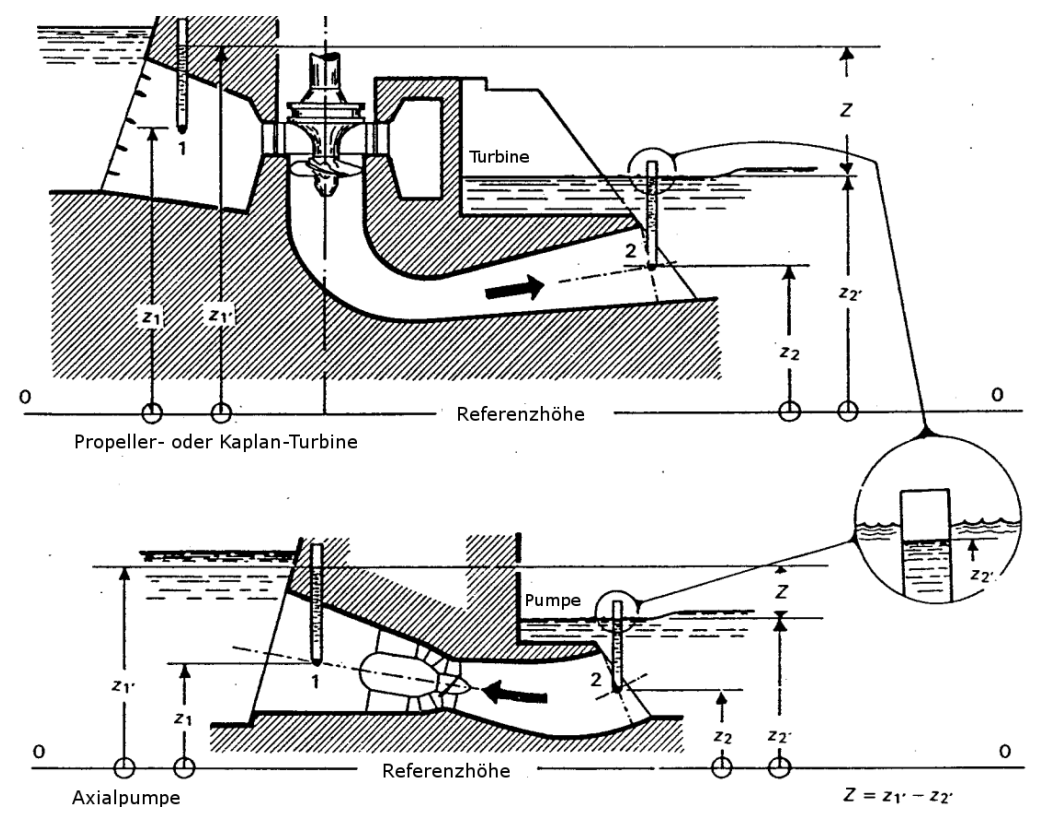

**Abbildung 6-1: Messanordnung nach IEC 60041 [32]**

<span id="page-102-0"></span>Zwecks Kohärenz mit der im Zuge des Indextests verwendeten Nomenklatur, wird für die Messstelle am Oberwasser der Index *3,* und am Unterwasser der Index *4* festgelegt. Für die Verlustbestimmung werden die gemessenen Generatorleistungen auf die im Rahmen der Indexmessung bestimmte Bezugshöhe *Hsp = 11,61 m* umgerechnet. Dazu muss vorab für alle Messpunkte die jeweilige Nettofallhöhe ermittelt werden. Die statische Oberwasserhöhe errechnet sich aus dem gemessenen statischen Druck im Oberwasser  $p_3$  und der Höhe  $z_3$ .

$$
H_{st,3} = \frac{p_3}{\rho \cdot g} + z_3 \tag{6-1}
$$

Die statische Unterwasserhöhe errechnet sich aus

$$
H_{st,4} = \frac{p_4}{\rho \cdot g} + z_4
$$
 6-2

Damit kann die Bruttofallhöhe aus der Differenz dieser beiden Werte bestimmt werden.

$$
Z_g = H_{st,3} - H_{st,4} \tag{6-3}
$$

Daraus kann schließlich die Netto-Fallhöhe ermittelt werden.

$$
H = Z_g - \zeta \cdot Q^2 \tag{6-4}
$$

Die hydraulischen Verluste werden mit dem Koeffizienten  $\zeta = 31,37 \cdot 10^{-6} \text{ s}^2/\text{m}^5$  [38] berücksichtigt. Der induzierte Durchfluss wird mit Hilfe einer Differenzdruckmessung bestimmt und errechnet sich somit aus:

$$
Q = k \cdot (\Delta p)^n \tag{6-5}
$$

<span id="page-103-0"></span>Die beiden Parameter *k* und *n* wurden im Rahmen der Messungen wie in [Tabelle 6-1](#page-103-0) dargestellt bestimmt.

| Turbine   $k [(m3/s)/mbarn]$ |                  | n [1]           |  |  |
|------------------------------|------------------|-----------------|--|--|
|                              | $7,43 \pm 3,5$ % | $0,5 \pm 0,005$ |  |  |
|                              | $7,27 \pm 3,5$ % | $0.5 \pm 0.005$ |  |  |

**Tabelle 6-1: Faktoren zu Durchflussbestimmung [38]**

Somit kann nun die hydraulische Leistung aus Gleichung [6-6](#page-103-1) bestimmt werden, die in dieser Arbeit allerdings keine weitere Anwendung findet.

<span id="page-103-1"></span>
$$
P_h = \rho \cdot Q \cdot g \cdot H \tag{6-6}
$$

Anhand der direkten Nettohöhen-Konversion werden nun die konvertierten Parameterwerte für den Durchfluss und die Generatorleistung bestimmt.

$$
Q_{sp} = Q \cdot \left(\frac{H_{sp}}{H}\right)^{\frac{1}{2}}
$$
 6-7

$$
P_{a,sp} = P_a \cdot \left(\frac{H_{sp}}{H}\right)^{\frac{3}{2}}
$$
 6-8

In [Abbildung 6-2](#page-104-0) ist die spezifische Generatorleistung über dem jeweiligen Durchfluss aufgetragen. Durch die Messpunkte wird für beide Turbinen eine Ausgleichskurve gelegt. Die Gleichung dieser Ausgleichskurve für die Turbine Eins lautet

$$
P_{a,sp} = -0.0000000518 \cdot Q_{sp}^{4} + 0.0000101842 \cdot Q_{sp}^{3} - 0.0008101457
$$
  
 
$$
\cdot Q_{sp}^{2} + 0.1412526213 \cdot Q_{sp} - 0.6743125507
$$

und für die Turbine Zwei

$$
P_{a,sp} = 0,0000000300 \cdot Q_{sp}^{4} + 0,0000055261 \cdot Q_{sp}^{3} - 0,0004523609 \cdot Q_{sp}^{2}
$$
  
+ 0,1284192233 \cdot Q\_{sp} - 0,6708030132

Anhand der Gleichungen der beiden Ausgleichskurven kann aus der Differenz zwischen den spezifischen Generatorleistungen der zusätzliche Verlust an der Turbine Zwei über den spezifischen Durchfluss bestimmt werden. Aus Gründen der Geheimhaltung sind in [Abbildung](#page-104-0)  [6-2](#page-104-0) nur spezifische Größen dargestellt.

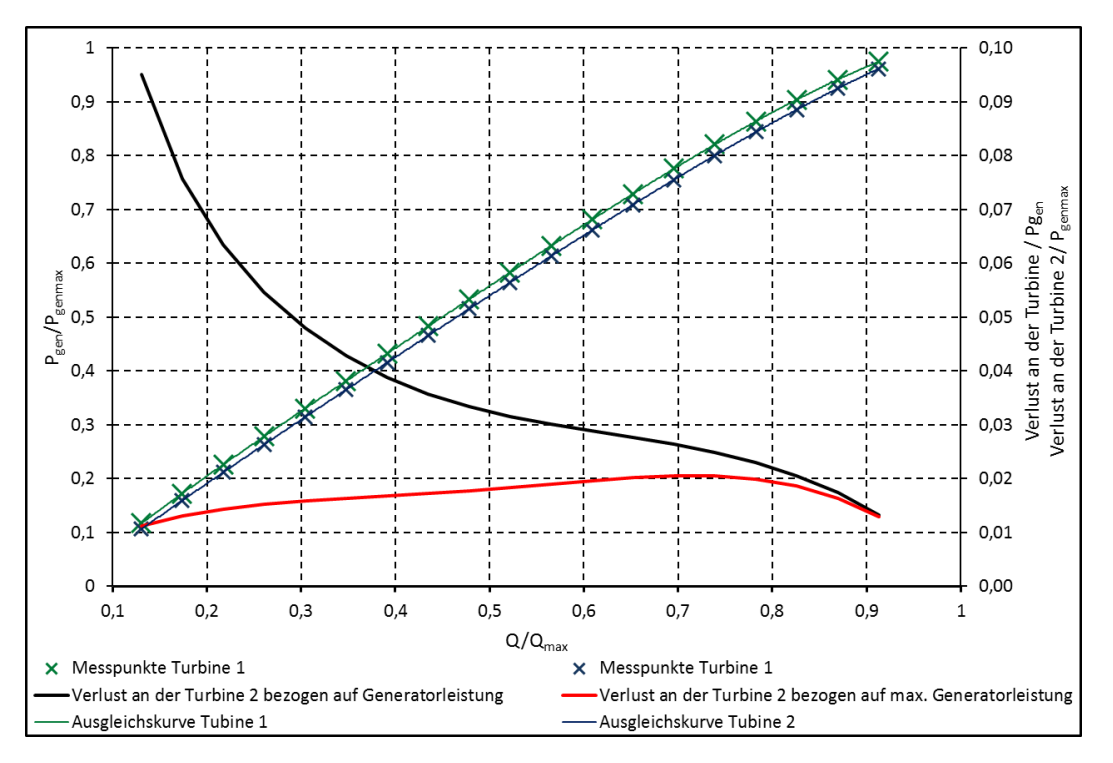

**Abbildung 6-2: Spezifische Generatorleistung über Durchfluss aus Indexmessung**

<span id="page-104-0"></span>Die Auswertung ergibt nahezu für den gesamten Durchflussbereich – bei identem Durchfluss – eine geringere Leistung an der Turbine Zwei als an der Turbine Eins. Relativ zur Leistung an der Turbine Eins ergibt sich an der Turbine Zwei ein zusätzlicher Verlust von etwa *1,5 Prozent* bis *9,5 Prozent*.

## **6.1.3 Ermittlung der jährlichen Verluste aus RAV-Tabellen**

In den RAV-Tabellen ist, unter Berücksichtigung der im Zuge des Modellversuchs ermittelten Turbinenwirkungsgraden, des Generatorwirkungsgrades, des Verlustes am Einlauf sowie des Jahresabflusses, das Regelarbeitsvermögen für das Kraftwerk Gössendorf bestimmt. Die zusätzlichen Verluste durch die in Kapitel [5](#page-78-1) festgestellte Falschanströmung der Turbine Zwei sind naturgemäß nicht berücksichtigt. Die in [Abbildung 6-3](#page-105-0) in grüner Farbe dargestellte Linie zeigt die Jahreserzeugung an elektrischer Energie für das Kraftwerk, ohne Berücksichtigung der Verluste infolge der Einlaufwirbel. In roter Farbe ist das Regelarbeitsvermögen inklusive der Verluste infolge der Einlaufwirbel dargestellt. Dazu wird der in Kapitel [6.1.2](#page-101-0) ermittelte Verlust an der Turbine Zwei von der Gesamtleistung subtrahiert. Aus Gründen der Geheimhaltung können hier auf Wunsch der VHP die tatsächlichen Werte der Jahreserzeugung nicht

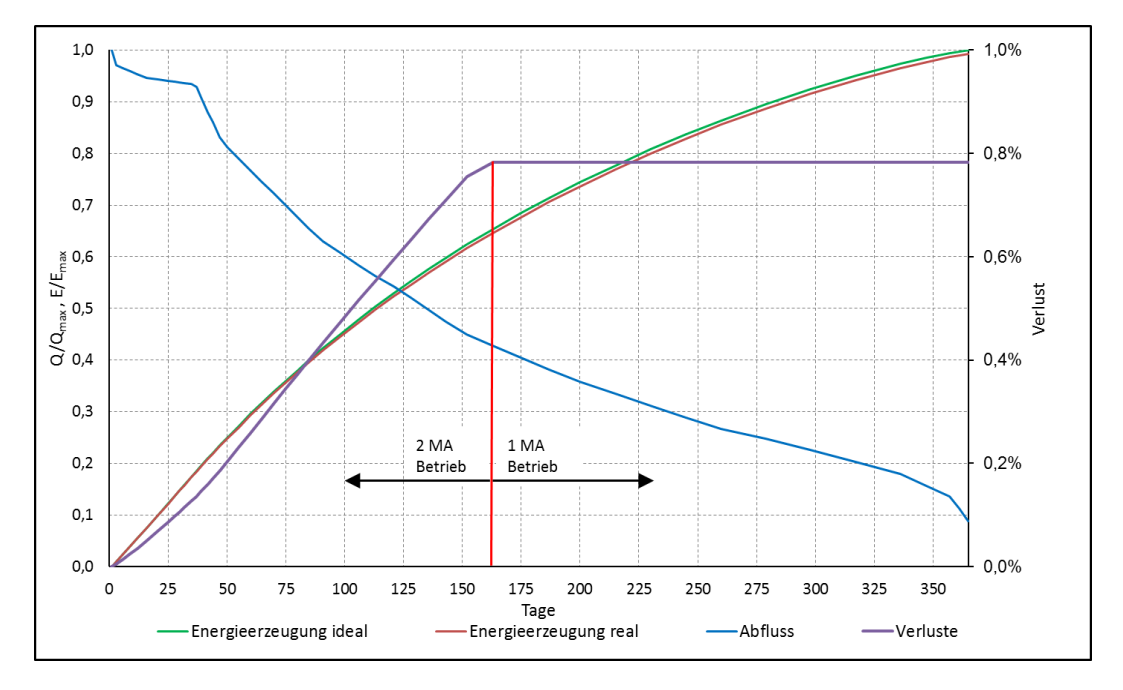

dargestellt werden. Deshalb sind alle Größen als spezifische Größen im Verhältnis zum jeweils größten Wert dargestellt.

**Abbildung 6-3: Jahresdauerlinie und erzeugte Energie für das Kraftwerk Gössendorf**

<span id="page-105-0"></span>Zur Bestimmung der Minderung des jährlichen Arbeitsvermögens wird angenommen, dass, basierend auf den Ergebnissen aus Kapitel [5,](#page-78-1) im Ein-Maschinen-Betrieb keine zusätzlichen Verluste auftreten. Werden beide Turbinen betrieben und diese auch mit demselben Durchfluss beaufschlagt, werden an der Turbine Zwei die oben in Abhängigkeit vom Durchfluss bestimmten Verluste berücksichtigt und diese von der Leistung der Turbine Zwei gemäß den RAV-Tabellen abgezogen. Auf diese Weise ergibt sich die in [Abbildung 6-3](#page-105-0) in roter Farbe dargestellte Linie für das jährliche Arbeitsvermögen bei Berücksichtigung der Falschanströmung der Turbine Zwei. Zusätzlich ist auch der relative Verlust bezogen auf das Regelarbeitsvermögen dargestellt, der rund 0,78 % beträgt.

# **6.2 Leitstrukturen im Trennpfeiler- und Turbinenbereich**

### **6.2.1 Allgemeines zu den baulichen Maßnahmen**

Bauliche Maßnahmen im Einlaufbereich eines Flusskraftwerkes sind nach dessen Inbetriebnahme meist sehr schwierig zu realisieren und oftmals nur mit erheblichem Zusatzaufwand für eine Trockenlegung möglich. Um im Einlaufbereich bauliche Maßnahmen, die ein Betonieren in diesem Bereich erfordern, zu realisieren, müsste entweder das Kraftwerk abgestaut oder es müssten Spundwände im betroffenen Bereich gesetzt werden. Auf alle Fälle müsste für den Zeitraum, der für die Realisierung dieser Maßnahmen erforderlich ist, der Kraftwerksbetrieb eingestellt und die abfließenden Wassermassen müssten durch das Wehr

abgelassen werden. Daher wurden seitens der *VHP* einige Rahmenbedingungen definiert, unter welchen Aspekten bauliche Maßnahmen realisiert werden können:

- Die Modifikationen sollen ohne Abstauen des Oberwassers erfolgen.
- Wenn möglich, sollen die Maßnahmen so ausgeführt werden, dass kein Betonieren am Kraftwerk notwendig ist. Insbesondere sollen Betonarbeiten, die ein vorübergehendes Abstauen des Kraftwerkes erfordern, vermieden werden.
- Notwendige Leitstrukturen sollen, wenn möglich, aus Stahl ausgeführt werden.
- Eventuelle Anbauteile und Leitstrukturen müssen entweder derart massiv ausgeführt werden, dass sie den im Hochwasserfall auftretenden Belastungen standhalten, oder im Falle eines Hochwassers leicht aus dem Wasser genommen werden können.
- Der Einsatz der Rechenreinigungsanlage muss auf jeden Fall weiterhin möglich sein.
- Die Kosten für die Realisierung der Maßnahmen dürfen inklusive der Ausfallskosten *150.000 €* nicht überschreiten.

Um die Zuströmung an der Turbine Zwei zu optimieren ohne bei der Realisierung den Kraftwerksbetrieb erheblich einzuschränken, wird damit begonnen, Leitstrukturen zu untersuchen, die im Bereich des Trennpfeilers oder im Einlaufbereich der Turbine Zwei angebracht werden können. In der folgenden Erarbeitung und Untersuchung wird lediglich die grundsätzliche Auswirkung der Strukturen auf die Strömung untersucht. Die Art der Befestigung sowie die Position der Befestigungspunkte der Strukturen werden bei dieser Analyse nicht berücksichtigt. Nur bei eventuell vielversprechenden Strukturen werden diese in Richtung Fertigung und Montage am Kraftwerk weiter untersucht und detailliert dargestellt.

Um die Strukturen zu analysieren, wird jeweils das CAD-Modell für die einphasige Strömungssimulation ohne Rechen als Basis herangezogen. An diesem Modell werden die Leitstrukturen modelliert, um daraus anschließend wieder ein Rechengitter zu erzeugen. Für die Gittergenerierung wird dasselbe Vorgehen wie für die einphasige Rechnung ohne Rechen gewählt. Wie zuvor erläutert, wird ein aus mehreren Blöcken bestehendes Gitter erstellt, bei dem wiederum der Stauraum und die beiden Turbineneinläufe aus einem strukturierten und der Rest des Rechengebietes aus einem unstrukturierten Gitter besteht. Somit sind die Rechengitter für die Untersuchungen der Optimierungsmaßnahmen, abgesehen von den jeweiligen Leitstrukturen, mit dem Gitter für die einphasige Rechnung ident. Auch die weiteren Eigenschaften der Simulation entsprechen den bisher durchgeführten einphasigen Rechnungen ohne Rechen. Als Randbedingungen wird am Austritt der Massenstrom und am Eintritt der statische Druck vorgegeben. Als Betriebspunkt wird die gleichmäßige Beaufschlagung der beiden Turbinen mit einem gesamten Massenstrom von *Qges = 200 m³/s* gewählt. Um die notwendigen Rechenzeiten zu verringern, wird die erste optimierte Maßnahme mit den Ergebnissen der Analyse des IST-Zustandes initialisiert. Die Rechnungen der weiteren Varianten werden jeweils mit Resultaten der bis dorthin ähnlichsten untersuchten Variante initialisiert.

# **6.2.2 Einfache Leitstrukturen im Trennpfeilerbereich**

### **6.2.2.1 Vertikales Leitelement im Trennpfeilerbereich**

Die erste untersuchte Leitstruktur im Bereich des Trennpfeilers stellt eine elliptische Struktur dar, welche rund 3,5 Meter vom Wasserspiegel senkrecht nach unten ins Wasser reicht. Anhand der Untersuchungen an dieser Struktur soll vorab gezeigt werden, ob dadurch die Zuströmung an der Turbine Zwei überhaupt beeinflusst werden kann und bestenfalls der Wirbel an der Wasseroberfläche kleiner wird. Die Struktur ist in [Abbildung 6-4](#page-107-0) in grüner Farbe dargestellt.

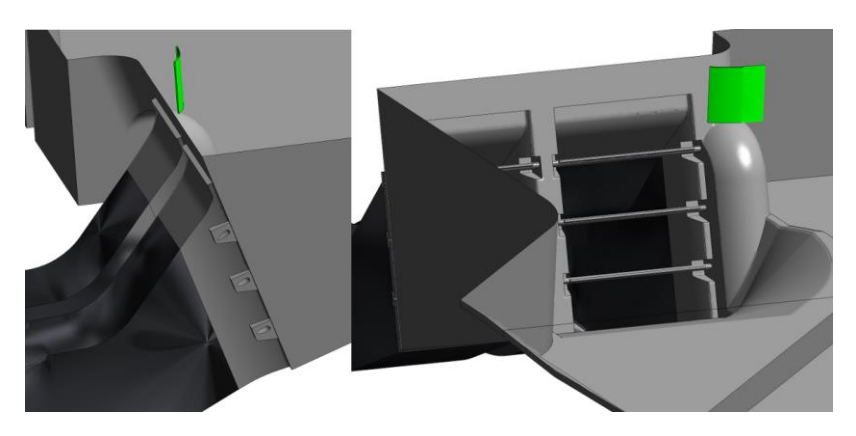

**Abbildung 6-4: Variante Leitelement Trennpfeiler vertikal**

<span id="page-107-0"></span>Ein Vergleich der Geschwindigkeiten an der Ebene 300 in [Abbildung 6-5](#page-107-1) mit der Ebene ohne die Leitelemente laut dem vorherigen Kapitel zeigt, dass die Ausprägung des Einlaufwirbels im Bereich des Wasserspiegels kleiner wird.

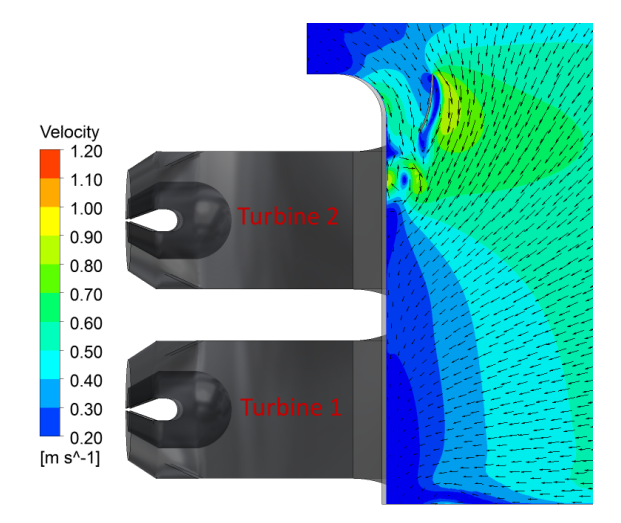

**Abbildung 6-5: Variante Leitelement Trennpfeiler vertikal – Geschwindigkeit an der Ebene 300**

<span id="page-107-1"></span>Die Geschwindigkeitsverteilung an der *Messebene Modellversuch* zeigt ebenfalls ein verändertes Bild. Die Bereiche niedrigster Geschwindigkeiten, die kleiner als 0,5 m/s sind – im
Bereich links oben treten mit dem Leitelement nicht mehr auf. Allerdings prägt sich die Zone langsamer Geschwindigkeit stattdessen weiter Richtung Mitte aus. Somit kann eindeutig davon ausgegangen werden, dass mit Leitelementen im Bereich des Trennpfeilers die Zuströmung zur Turbine Zwei beeinträchtigt werden kann, und es werden weitere Varianten solcher Leitstrukturen untersucht. An dieser Stelle sei darauf hingewiesen, dassim Sinne einer besseren Lesbarkeit nicht alle im Rahmen der Arbeit untersuchten, sondern nur ausgewählte Varianten von Leitstrukturen auf den folgenden Seiten dargestellt und analysiert werden.

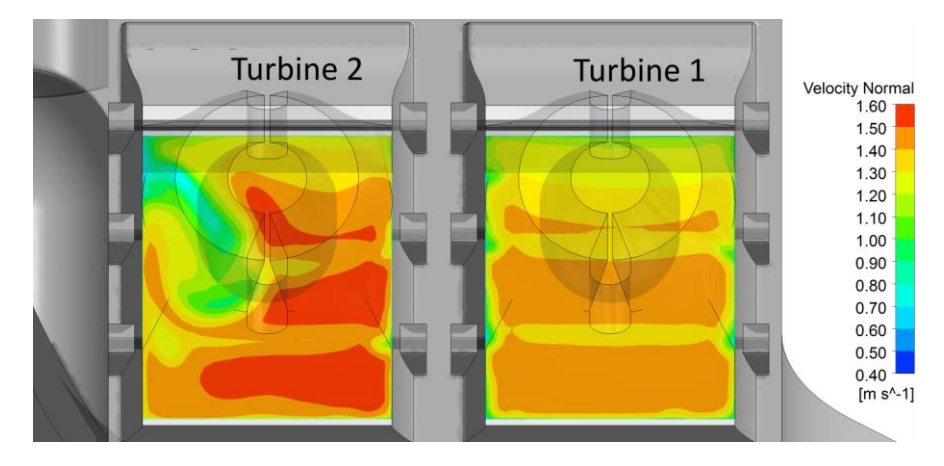

**Abbildung 6-6: Variante Leitelement Trennpfeiler vertikal – Geschwindigkeit an der Messebene Modellversuch**

### <span id="page-108-1"></span>**6.2.2.2 Schräges Leitelement im Trennpfeilerbereich**

Als Alternative zur ersten Variante wird diese nun geringfügig abgeändert. Das Leitelement wird nicht, wie zuvor, senkrecht nach unten ausgerichtet, sondern gemäß [Abbildung 6-7](#page-108-0) parallel zum Krafthaus. Die Länge des Leitelementes beträgt, wie auch zuvor 3,5 Meter vom Stauziel aus.

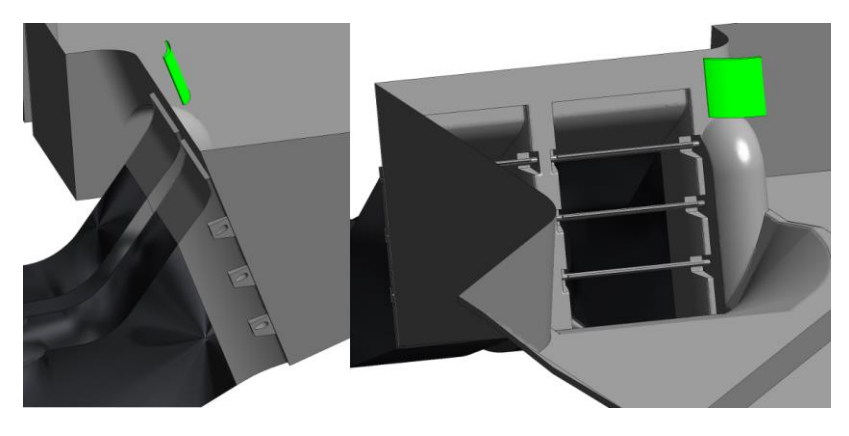

**Abbildung 6-7: Variante Leitelement Trennpfeiler schräg**

<span id="page-108-0"></span>Die Geschwindigkeitsverteilung an der Messebene Modellversuch in [Abbildung 6-8](#page-109-0) zeigt im Vergleich zur ersten Variante keine Homogenisierung der Strömung, sondern wieder eine geringfügig inhomogenere Strömung an der Turbine Zwei. Auch die Auswertung nach Fischer und Franke in [Abbildung 6-11](#page-110-0) bestätigt dies.

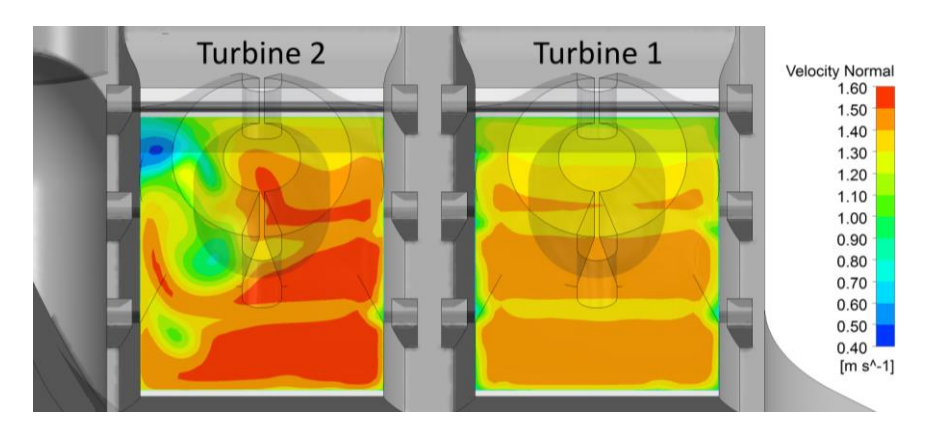

**Abbildung 6-8: Variante Leitelement Trennpfeiler schräg – Geschwindigkeit an der Messebene Modellversuch**

### <span id="page-109-2"></span><span id="page-109-0"></span>**6.2.2.3 Schräges Leitelement als Trennpfeilerverlängerung**

Eine weitere Alternative eines Leitelements im Bereich des Trennpfeilers ist die in [Abbildung](#page-109-1)  [6-9](#page-109-1) dargestellte, verlängerte Variante. Die Kontur dieses Elements entspricht der Verlängerung der elliptischen Teile des Trennpfeilers nach oben hin und ist ebenfalls parallel zum Trennpfeiler ausgerichtet. Diese Leitstruktur ragt ausgehend vom Wasserspiegel 4,9 Meter ins Wasser.

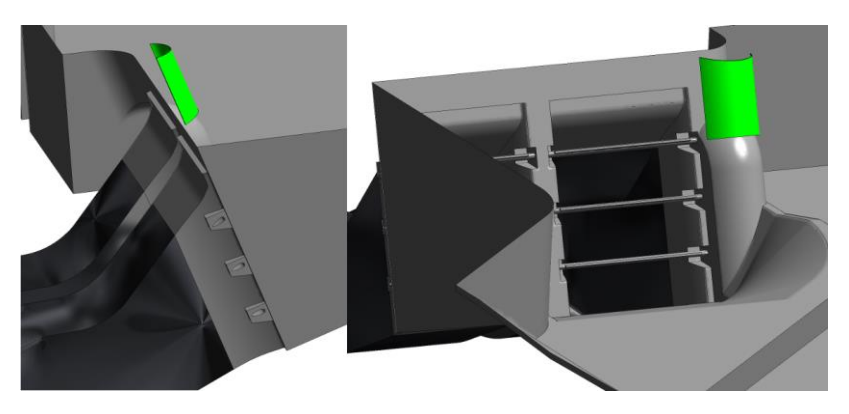

**Abbildung 6-9: Variante Leitelement Trennpfeiler lang**

<span id="page-109-1"></span>Gemäß der nachfolgenden Abbildung führt auch diese Struktur zu keinem signifikant homogeneren Geschwindigkeitsfeld an der Turbine Zwei und eignet sich somit ebenfalls nicht zur Optimierung der Zulaufströmung.

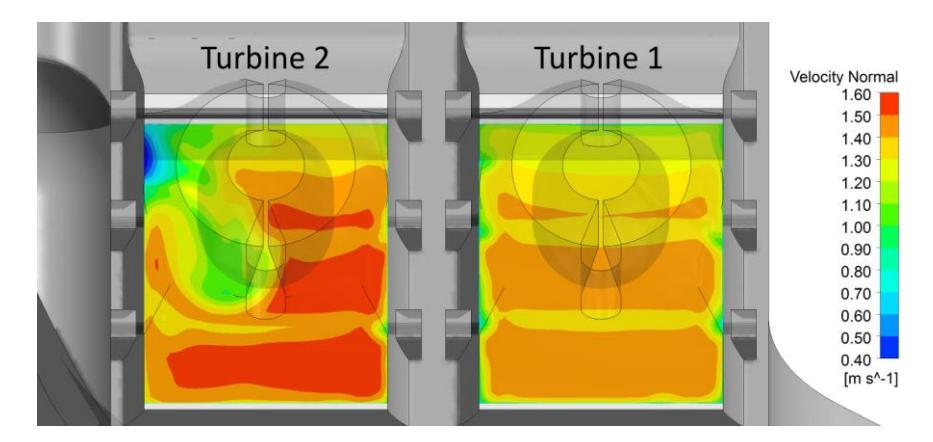

<span id="page-109-3"></span>**Abbildung 6-10: Variante Leitelement Trennpfeiler lang – Geschwindigkeit an der Messebene Modellversuch**

Zusammenfassend kann festgehalten werden, dass keine der drei Varianten zu einer wesentlich homogeneren Anströmung der Turbine Zwei führt. Diese Aussage wird auch durch die Auswertung anhand des Kriteriums nach Fischer und Franke bestätigt.

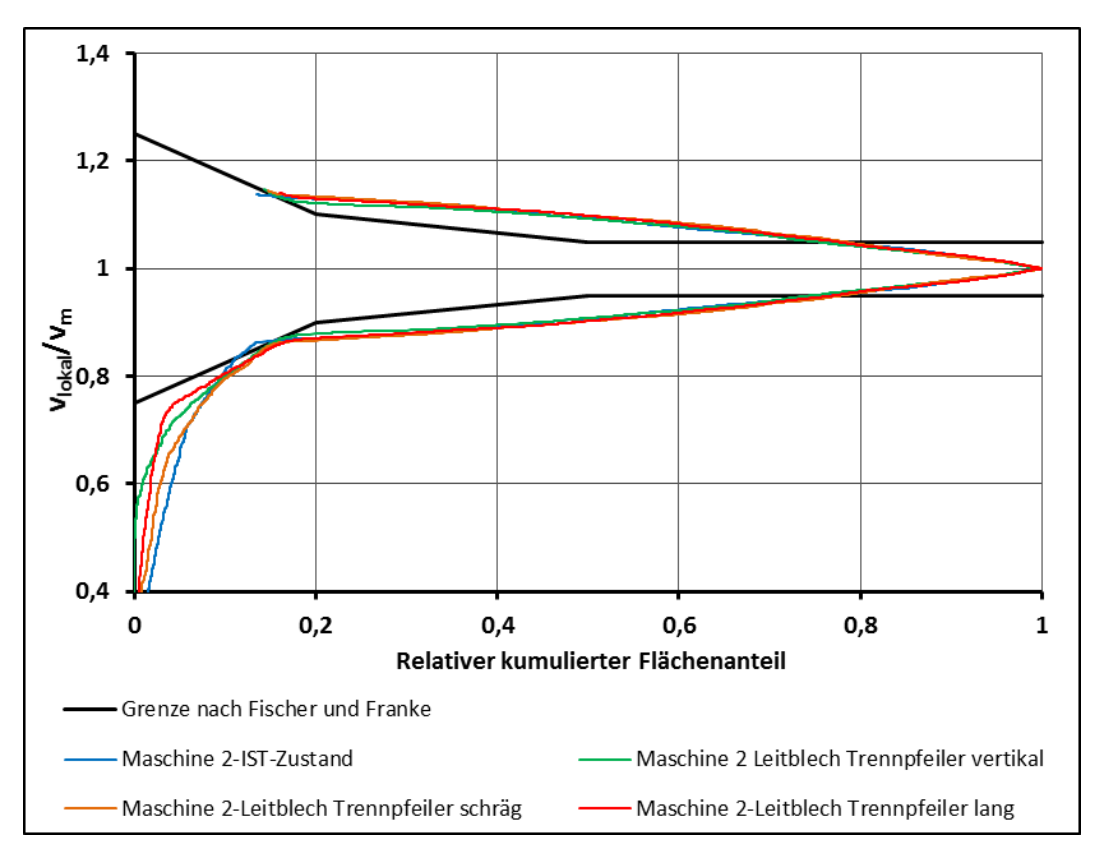

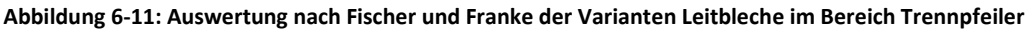

#### <span id="page-110-0"></span>**6.2.3 Leitstrukturen im Bereich des Einlaufes zur Turbine Zwei**

#### **6.2.3.1 Zwei Leitelemente im Bereich des Einlaufes zur Turbine Zwei**

Aufgrund der lediglich minimalen Homogenisierung mit den bisherigen Maßnahmen, werden nun Leitstrukturen im Einlaufbereich der Turbine Zwei untersucht.

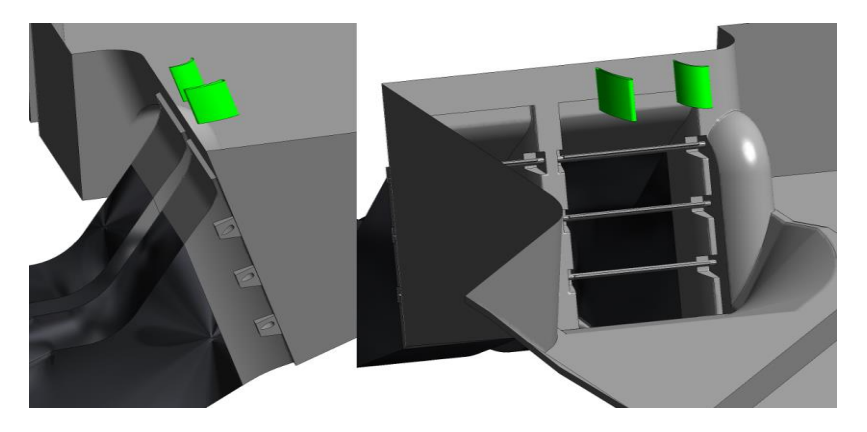

**Abbildung 6-12: Zwei Leitelemente im Bereich Turbine Zwei – Version 02**

<span id="page-110-1"></span>Im ersten Schritt werden zwei unterschiedliche Leitbleche, die jeweils einen elliptischen Verlauf haben, untersucht. Neben der nun dargestellten Variante werden zwei weitere dieser Varianten mit ähnlichen Strukturen untersucht, die jedoch nicht weiterführend erläutert werden

Durch die beiden Leitelemente entstehen anstelle eines Wirbels, der sich ohne die Leitelemente ausbildet, zwei Wirbel um das in Hauptströmungsrichtung betrachtete linke Leitelement. Ein kleiner Wirbel bildet sich auf der Innenseite der Krümmung und ein zweiter Wirbel zirkuliert um das komplette Leitelement.

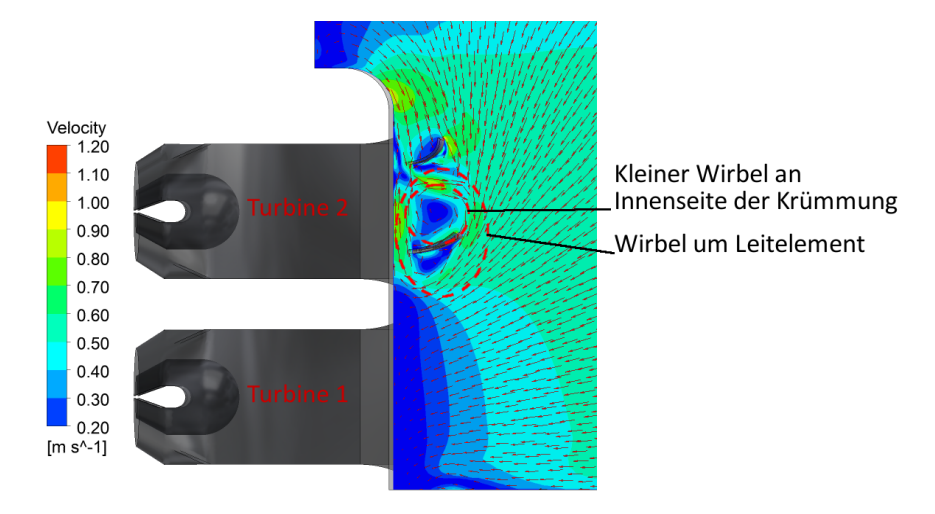

**Abbildung 6-13: Zwei Leitelemente im Bereich Turbine Zwei – Version 02 – Geschwindigkeit an der Ebene 300**

<span id="page-111-1"></span>In der *Messebene Modellversuch* entstehen durch diese beiden Leitelemente zwar keine signifikanten Zonen, in denen die Geschwindigkeit kleiner ist als *0,7 m/s*, doch es kommt trotzdem zu keiner deutlichen Homogenisierung der Strömungsgeschwindigkeit. Diese These wird auch anhand der Auswertung nach Fischer und Franke, in [Abbildung 6-18](#page-113-0) in grüner Farbe dargestellt, bestätigt.

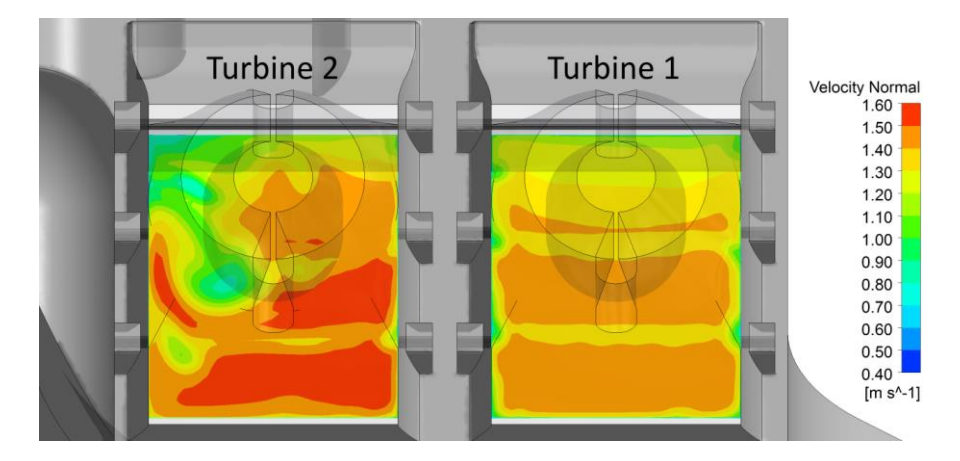

<span id="page-111-2"></span>**Abbildung 6-14: Zwei Leitelemente im Bereich Turbine Zwei – Geschwindigkeit an der Messebene Modellversuch**

#### <span id="page-111-0"></span>**6.2.3.2 Drei Leitelemente im Bereich des Einlaufes zur Turbine Zwei**

Um die beiden Wirbel am größeren Leitelement zu unterbinden, werden anstelle der zwei Leitelemente nun drei Leitelemente im Einlaufbereich der Turbine Zwei untersucht. Auch hier werden wieder unterschiedliche Varianten, bei denen die Krümmung, der Abstand vom

Krafthaus sowie die weiteren Abmessungen variiert werden, untersucht. Die in [Abbildung 6-15](#page-112-0) dargestellten Leitelemente verhindern weitestgehend die Bildung von Wirbeln am Wasserspiegel. Allerdings führen auch diese Überlegungen zu keiner deutlichen Homogenisierung der Strömungsgeschwindigkeit.

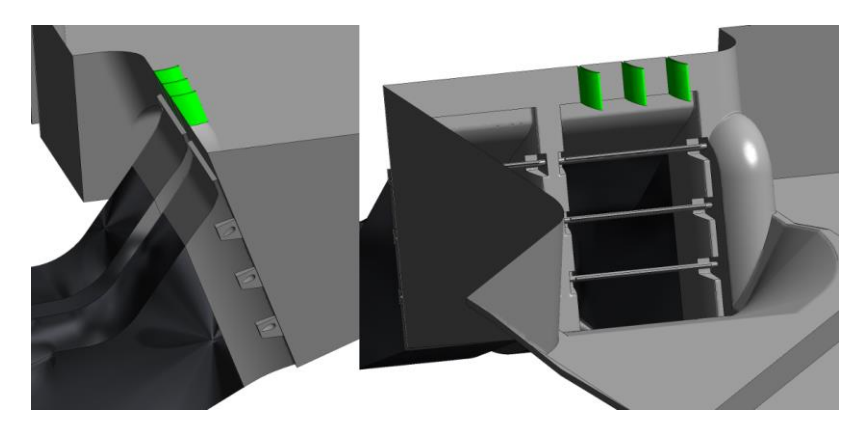

**Abbildung 6-15: Drei Leitelemente im Bereich Turbine Zwei**

<span id="page-112-0"></span>Wie bei allen zuvor untersuchten Varianten kommt es auch bei diesen Strukturen an der dem Wehr näher liegenden Seite zu deutlichen Schwankungen der Strömungsgeschwindigkeit. Auch eine Fortsetzung von Leitelementen im Einlaufbereich der Turbine Zwei bis zur Einlaufsohle gemäß [Abbildung 6-17](#page-112-1) führt zu keiner wesentlichen Verbesserung der Strömungssituation.

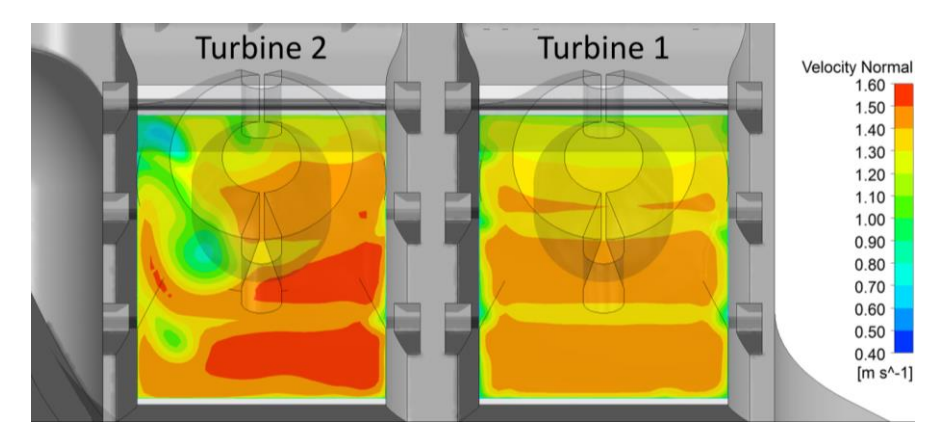

<span id="page-112-2"></span><span id="page-112-1"></span>**Abbildung 6-16: Drei Leitelemente im Bereich Turbine Zwei – Geschwindigkeit an der Messebene Modellversuch**

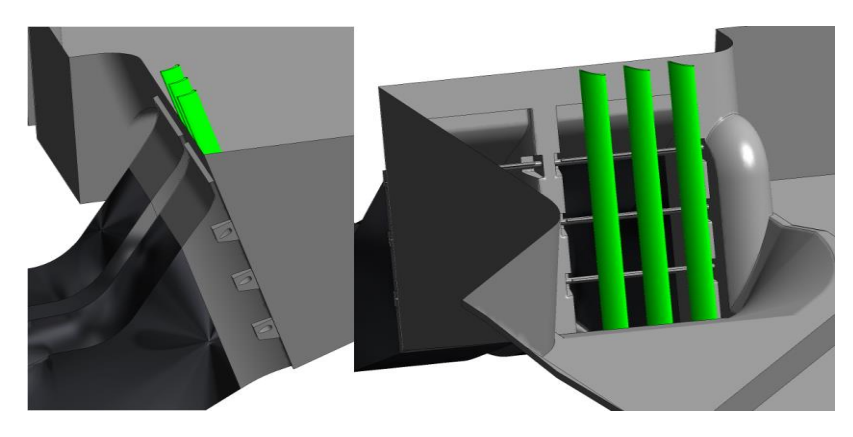

**Abbildung 6-17: Drei Leitelemente im Bereich Turbine Zwei bis Einlaufsohle**

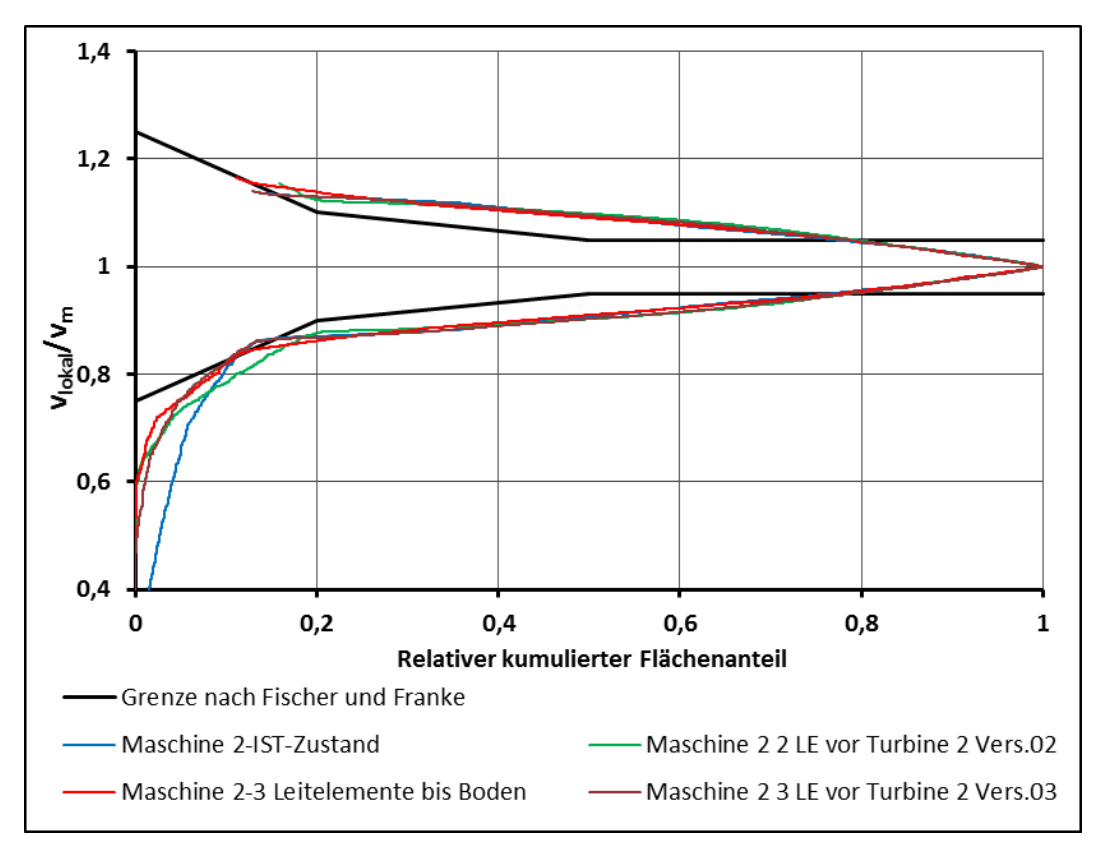

**Abbildung 6-18: Auswertung nach Fischer und Franke der Leitstrukturen im Bereich Einlauf zur Turbine Zwei**

### <span id="page-113-0"></span>**6.2.4 Weitere Maßnahmen im Einlaufbereich zur Turbine Zwei**

Die bisher untersuchten Varianten führen keineswegs zu einer den Rahmenbedingungen für einen ordnungsgemäßen Turbinenbetrieb entsprechenden Anströmung der wehrseitigen Turbine. In den nächsten Schritten werden daher auch Varianten untersucht, die den Anforderungen aus Kapitel [6.1.1](#page-101-0) nicht vollständig entsprechen.

## **6.2.4.1 Leitelement im Trennpfeilerbereich und Leitelemente im Bereich der Turbine Zwei**

Von den bislang untersuchten Varianten konnten mit den Varianten [6.2.2.3](#page-109-2) und [6.2.3.2](#page-111-0) die umfangreichsten Auswirkungen auf die Anströmung der Turbine Zwei erzielt werden. Daher werden die beiden Varianten nun gemeinsam untersucht.

Auch bei dieser Variante werden, wie auch bei einigen der bereits untersuchten Varianten, signifikante Zonen mit Geschwindigkeiten, die kleiner als *0,7 m/s sind,* vermieden. Die gesamte Geschwindigkeit kann jedoch auch durch die Kombination der beiden Varianten nicht maßgeblich homogenisiert werden.

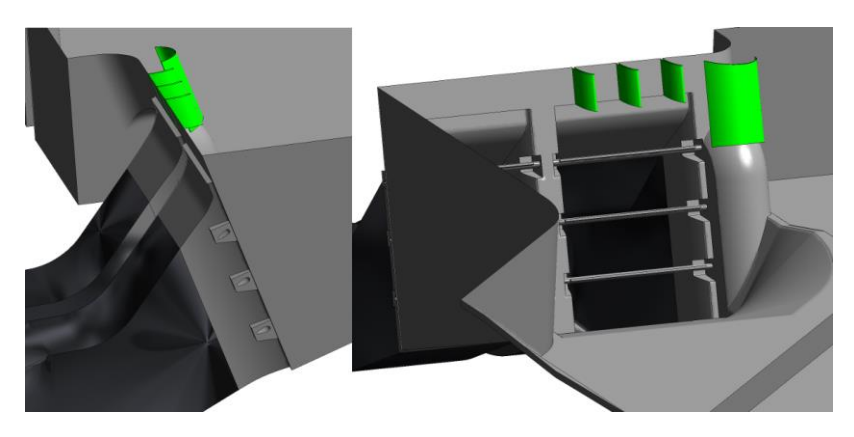

<span id="page-114-0"></span>**Abbildung 6-19: Drei Leitelemente im Bereich Turbine Zwei und langes Leitelement im Bereich des Trennpfeilers**

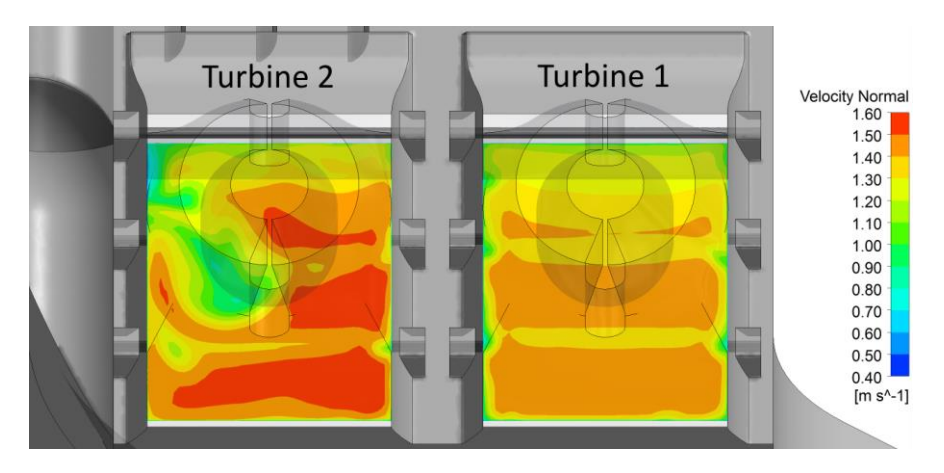

<span id="page-114-1"></span>**Abbildung 6-20: Drei Leitelemente im Bereich Turbine Zwei und Leitelement im Trennpfeilerbereich – Geschwindigkeit an der Messebene Modellversuch**

### **6.2.4.2 Verschluss der Dammbalkennische**

Bislang konnte keine Lösung erarbeitet werden, die an der dem Wehr naheliegenden Seite zu einer deutlichen Verbesserung der Geschwindigkeitsverteilung führt. Dahingehend wird bei der nächsten Variante die Dammbalkennische am Trennpfeiler verschlossen. Es werden unterschiedliche Varianten in der Ausführung dieser Verschließung untersucht.

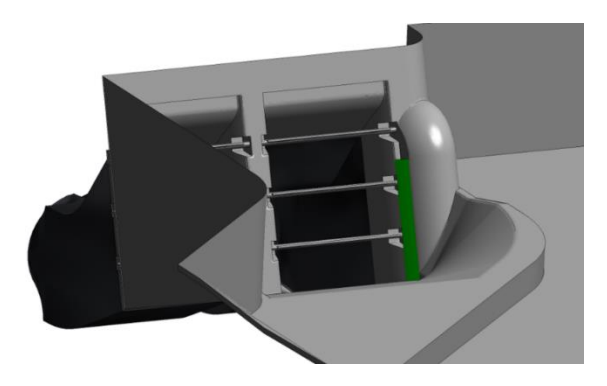

**Abbildung 6-21: Verschluss der Dammbalkennische – Version kurz**

<span id="page-114-2"></span>Bei Betrachtung der Geschwindigkeitsverteilung in [Abbildung 6-22](#page-115-0) sowie der Auswertung nach Fischer und Franke in [Abbildung 6-25](#page-116-0) ist deutlich zu erkennen, dass ein Verschließen der Dammbalkennischen zu keiner Homogenisierung der Zuströmung führt. Als Schlussfolgerung kann somit auch erkannt werden, dass am Kraftwerk Gössendorf der Einfluss der Dammbalkennischen, wenn überhaupt vorhanden, im Vergleich zu den weiteren Verlusten durch die Zuströmung zumindest an der Turbine Zwei vernachlässigbar ist.

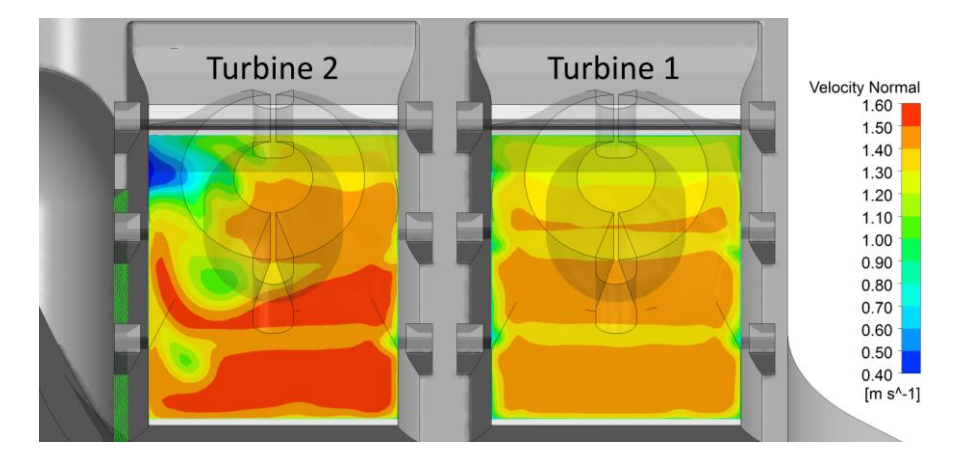

**Abbildung 6-22: 3 Verschluss Dammbalkennische – Geschwindigkeit an der Messebene Modellversuch**

### <span id="page-115-0"></span>**6.2.4.3 Leitwand im Bereich der Einlaufsohle**

Anhand der bislang untersuchten Modifikationen wurde, abgesehen vom Verschluss der Dammbalkennische, stets nur der Wirbel im Bereich des Wasserspiegels beeinflusst. Die in [Abbildung 6-23](#page-115-1) dargestellte Modifikation zeigt eine flache Leitwand im Bereich der Einlauf– sohle sowie zusätzlich Leitelemente im Bereich des Einlaufes zur Turbine Zwei. Mit diesen Modifikationen am Kraftwerk wird sowohl der Einlaufwirbel am Wasserspiegel als auch jener an der Sohle beeinflusst.

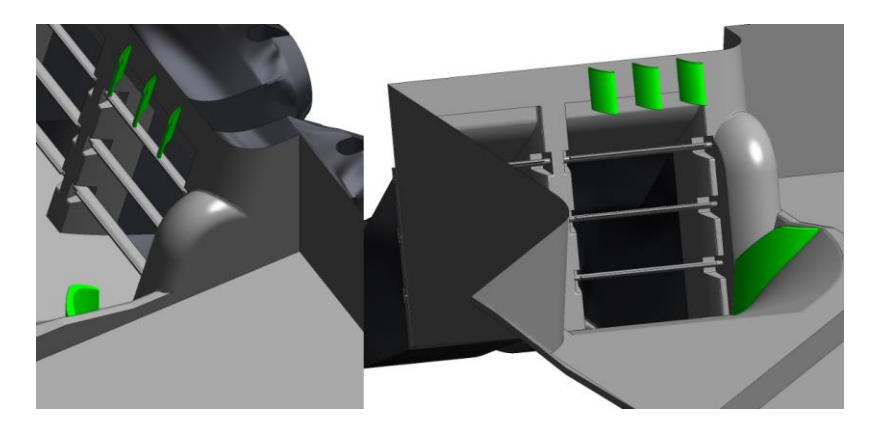

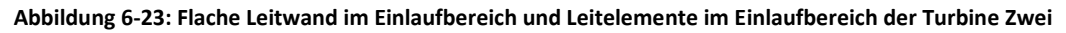

<span id="page-115-1"></span>Die Zuströmung zur Turbine Zwei wird durch diese beiden baulichen Maßnahmen, wie in [Abbildung 6-24u](#page-116-1)nd [Abbildung 6-25](#page-116-0) dargestellt, deutlich homogenisiert. Allerdings werden die Grenzen nach Fischer und Franke nicht vollständig eingehalten, und auch im Vergleich mit der Anströmung zur Turbine Eins ist die Anströmung zur Turbine Zwei deutlich inhomogener. Des Weiteren muss an dieser Stelle ausdrücklich erwähnt werden, dass diese Art von baulichen Maßnahmen keinesfalls den oben erläuterten Anforderungen entspricht, da eine solche

Leitwand aus Beton an der Einlaufsohle mit einem Abstauen des Kraftwerkes im Zuge der Umsetzung verbunden wäre.

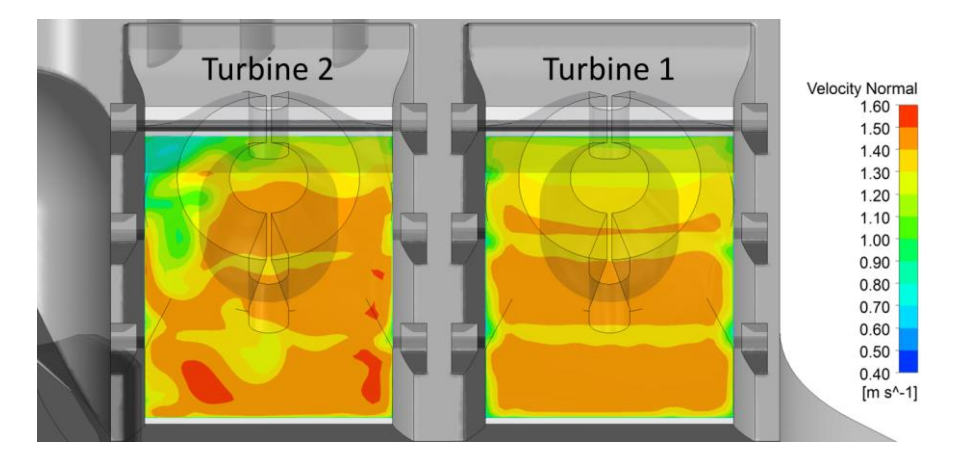

<span id="page-116-1"></span>**Abbildung 6-24: 3 Flache Leitwand im Einlaufbereich und Leitelemente im Einlaufbereich der Turbine Zwei – Geschwindigkeit an der Messebene Modellversuch**

Neben der hier dargestellten Variante einer Leitwand im Bereich der Einlaufsohle in Kombination mit Leitelementen im Bereich des Oberwassers werden noch mehrere ähnliche Modifikationen am Kraftwerk untersucht. Die hier dargestellte Variante stellt diejenige von allen untersuchten Leitwänden an der Einlaufsohle dar, die zum homogensten Geschwindigkeitsfeld führt.

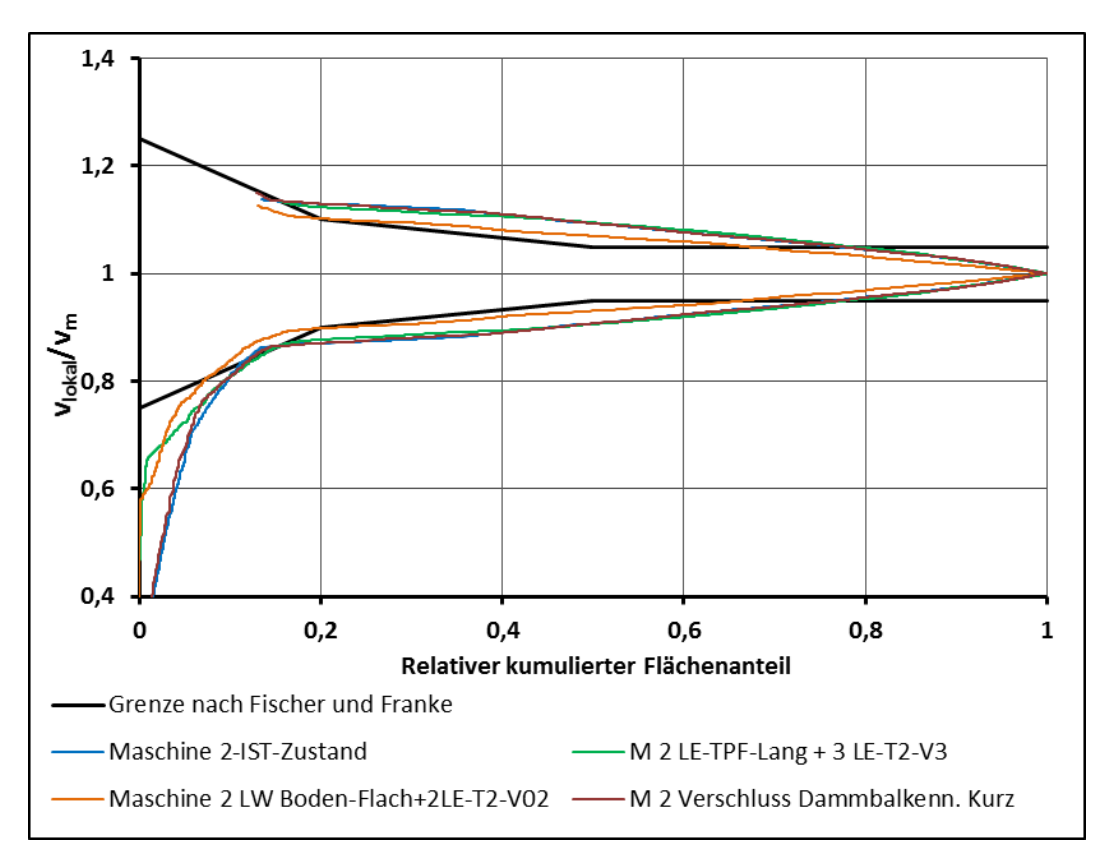

<span id="page-116-0"></span>**Abbildung 6-25: Auswertung nach Fischer und Franke weiterer Maßnahmen im Bereich der Turbine Zwei** 

## <span id="page-117-1"></span>**6.3 Untersuchung des Einflusses von massiven Leitwänden**

Im Zuge des im Jahre 2008 durchgeführten Modellversuchs am Kraftwerk Gössendorf [16], wurde erkannt, dass die gewählte Form des Einlaufbereichs keinesfalls eine ideale Form darstellt. Zusätzlich wurde im Rahmen des Modellversuchs aber auch eine ideale Variante des Einlaufbereichs erarbeitet, mit welcher eine deutlich homogenere Zuströmung erreicht wird. Diese Variante wurde damals von den Bauherren allerdings nicht bewilligt, da der Trennpfeiler in das Wehrfeld auskragend geplant, und somit den Anforderungen der Hochwasserabfuhr nicht gerecht wurde. Alle bisherigen, im Zuge dieser Arbeit durchgeführten Modifikationen führen zu keiner zufriedenstellenden Anströmung. Daher werden zusätzlich noch weitere Varianten mit massiven Leitwänden im Einlaufbereich, die vor dem eigentlichen Trennpfeiler von der Einlaufsohle bis zur Kraftwerksoberkante reichen, untersucht. Die nun folgenden Maßnahmen entsprechen jedoch keinesfalls den oben erläuterten Anforderungen an die Maßnahmen zur Strömungsoptimierung, denen diese gerecht werden müssen, um realisiert werden zu können. Vielmehr gilt es nun zu erkennen, ob denn mit solchen gravierenden Eingriffen in das derzeit ausgeführte Bauwerk erhebliche Verbesserungen erzielt werden und anhand dieser eventuell einfache Leitstrukturen abgeleitet werden können. Die nachfolgenden Abbildungen zeigen eine der im Rahmen dieser Arbeit untersuchten Maßnahmen, wobei eine massive Leitwand im Einlaufbereich und Anpassungen am Trennpfeiler untersucht werden. In der vorliegenden Variante [\(Abbildung 6-26\)](#page-117-0) wird der Trennpfeiler nach oben hin bis an die Oberkante des Kraftwerkes verlängert. Zusätzlich wird davor eine Leitwand, die um 14 Grad in Flussrichtung nach hinten geneigt ist, erstellt.

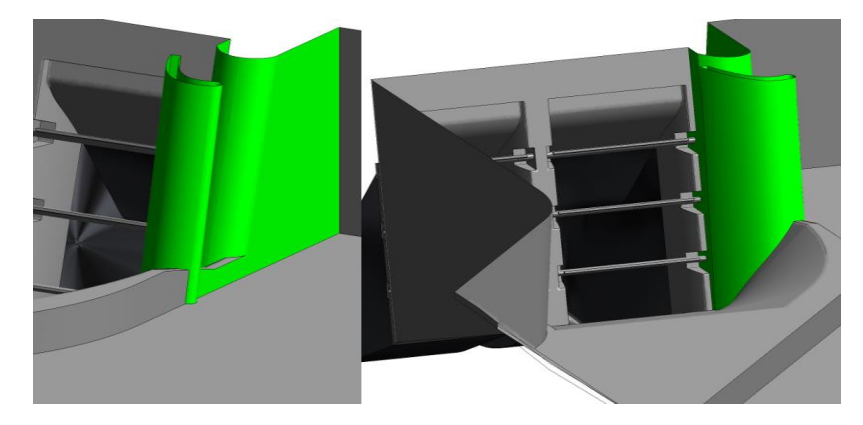

**Abbildung 6-26: Langer Trennpfeiler und Leitwand – 14° geneigt**

<span id="page-117-0"></span>[Abbildung 6-27](#page-118-0) und [Abbildung 6-28](#page-118-1) zeigen, dass es durch den verlängerten Trennpfeiler und die Leitwand zu einer deutlich homogeneren Anströmung der Turbine Zwei kommt. Die untersuchte Variante erfüllt allerdings noch immer nicht die Anforderungen nach Fischer und Franke, wobei die hier dargestellte Variante von allen untersuchten Varianten mit Leitwand jene mit der homogensten Geschwindigkeitsverteilung darstellt. Die Untersuchungen von unterschiedlichen Leitwandvarianten zeigen, dass die Anströmung der Turbine Zwei sehr stark von der Form der Leitwand abhängt. Die Anströmung ändert sich aufgrund der Position der Leitwand und der Ausrichtung in Bezug auf die vertikale Achse der Leitwand, sowie in Abhängigkeit von der eigentlichen Form der Leitwand erheblich.

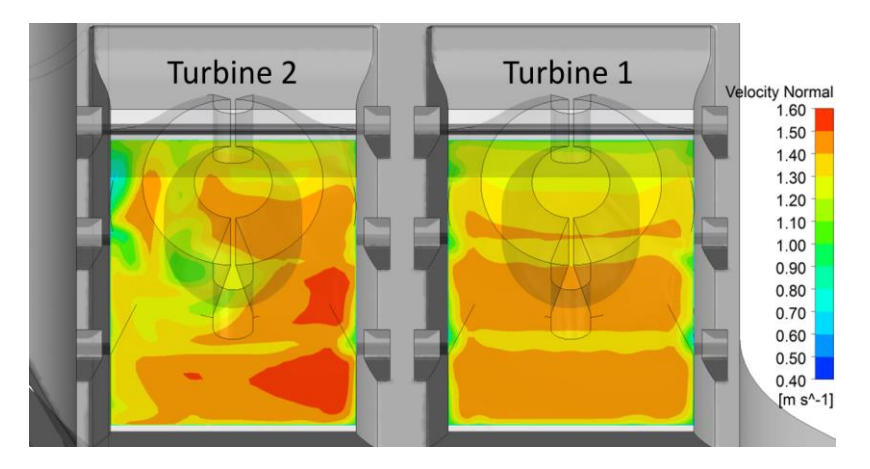

<span id="page-118-0"></span>**Abbildung 6-27: Langer Trennpfeiler und Leitwand 14° geneigt – Geschwindigkeit an der Messebene Modellversuch**

Es kann also davon ausgegangen werden, dass durch weitere Modifikationen an der Leitwand und auch am Trennpfeiler die Zuströmung zur Turbine Zwei weiter homogenisiert werden kann. Da diese Leitwände jedoch, wie eingangs erwähnt, die Anforderungen, welche an die Maßnahmen gestellt werden, nicht erfüllen, werden vorerst keine weiteren Modifikationen an den Leitwänden untersucht.

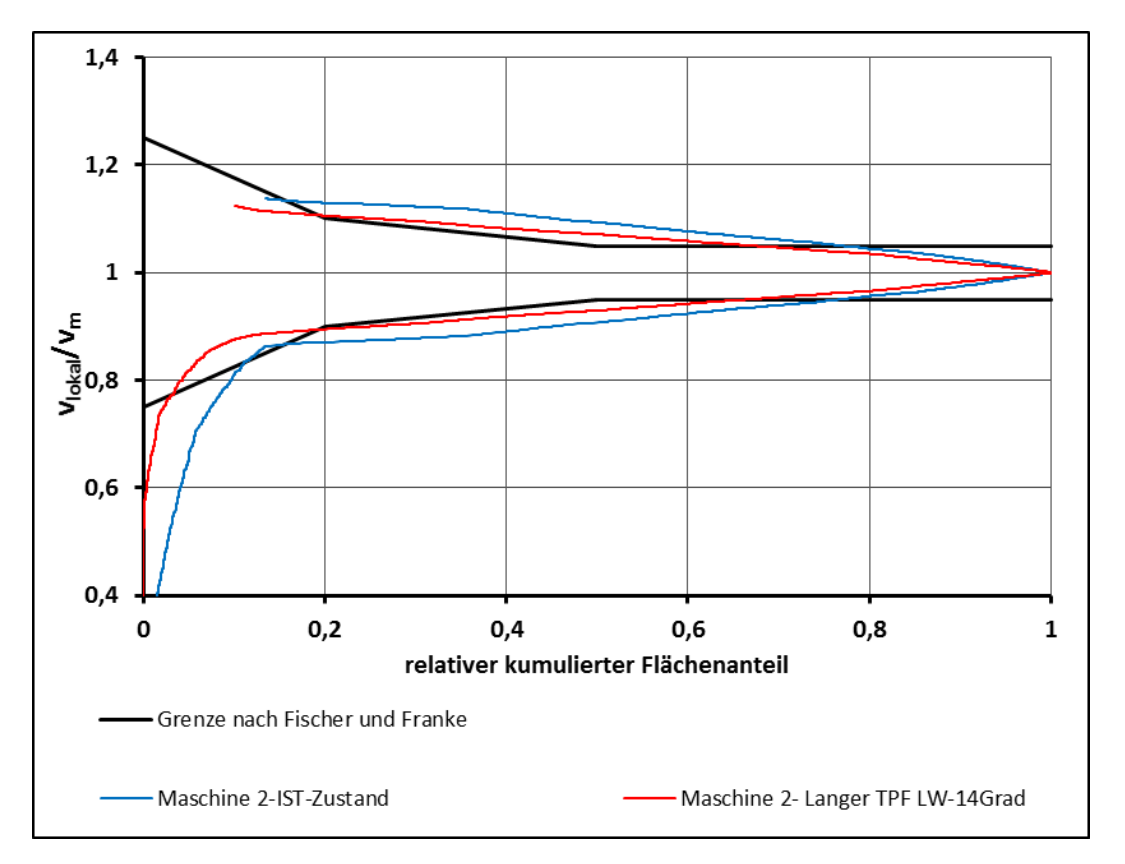

<span id="page-118-1"></span>**Abbildung 6-28: Auswertung nach Fischer und Franke für langen Trennpfeiler und Leitwand um 14° geneigt.**

### **6.4 Zusammenfassung von baulichen Eingriffen**

Insgesamt wurden zur Optimierung der Zuströmung zur Turbine Zwei 38 unterschiedliche Varianten erarbeitet und mittels numerischer Simulation bewertet. Davon betreffen 17 dieser Varianten die Leitelemente im Bereich Trennpfeiler und den Einlaufbereich zur Turbine Zwei. Bei acht der untersuchten Varianten handelt es sich um Leitwände im Bereich der Einlaufsohle und bei weiteren zehn Alternativen wurden massive Leitwände und Anpassungen des Trennpfeilers untersucht. Zusätzlich wurden noch drei Varianten, bei denen die Dammbalkennische verschlossen wurde, analysiert. Dabei wurde eindeutig gezeigt, dass mit einfachen Leitstrukturen im Bereich der Turbine Zwei sowie im Bereich des Kraftwerktrennpfeilers keine wesentlichen Verbesserungen der Anströmung an der Turbine Zwei erreicht werden können. Da keine dieser Optionen nur annähernd zu einer Anströmung ähnlich jener an der Turbine Eins führt, stellt keine eine denkbare Alternative zur aktuellen Situation dar. Werden die Leitelemente im Bereich des Wasserspiegels im Einlaufbereich an der Turbine Zwei durch eine Leitwand im Bereich der Einlaufsohle ergänzt, kommt es zu einer deutlich homogeneren Anströmung der Turbine Zwei. Allerdings kann auch mit diesen Maßnahmen keine Variante gefunden werden, bei der das Kriterium nach Fischer und Franke eingehalten bzw. die Geschwindigkeitsverteilung ähnlich jener an der Turbine Eins ist. Ebenso entsprechen diese Maßnahmen nicht den in Kapitel [6.2.1](#page-105-0) vorgestellten Anforderungen, insbesondere nicht dahingehend, dass ein einfacher Einbau ohne ein Abstauen möglich sein muss. Da also mit einem erheblichen Aufwand für den Einbau der Leitwand gerechnet werden muss und die resultierenden Verbesserungen nicht beziffert werden können, stellt auch diese Maßnahme in Absprache mit den Verantwortlichen der VHP keine realisierbare Alternative dar. Das größte Potential zur Optimierung besteht in massiven Leitwänden, wie in Kapitel [6.3](#page-117-1) untersucht. Um solche massiven Leitwände zu realisieren, müsste das Kraftwerk allerdings für mehrerer Tage stillgelegt sowie abgestaut werden. Eine grobe Kostenabschätzung, die seitens der VHP durchgeführt wurde, zeigt, dass sich für die Errichtung einer Leitwand wie in [Abbildung 6-29](#page-120-0) dargestellt, Kosten in der Höhe von über 320.000 € ergeben. Die Errichtung der Leitwand ist mit unterschiedlichen Arten von Betonschalungen möglich. Um die Kosten, die durch den Produktionsausfall entstehen, möglichst gering zu halten, wäre eine Errichtung der Leitwand im 24-Stunden-Schichtbetrieb ebenfalls denkbar. Die Kosten für diese unterschiedlichen Varianten sind in [Tabelle 6-2](#page-120-1) zusammengefasst. Die Gesamtkosten der einzelnen Varianten unterscheiden sich dabei maximal um rund 5,7 Prozent und sind somit deutlich über dem vorgegebenen finanziellen Rahmen. Zusätzlich muss an dieser Stelle auch noch erläutert werden, dass in dieser Abschätzung die Kosten für eventuelle Anpassungen des bestehenden Trennpfeilers nicht berücksichtigt sind.

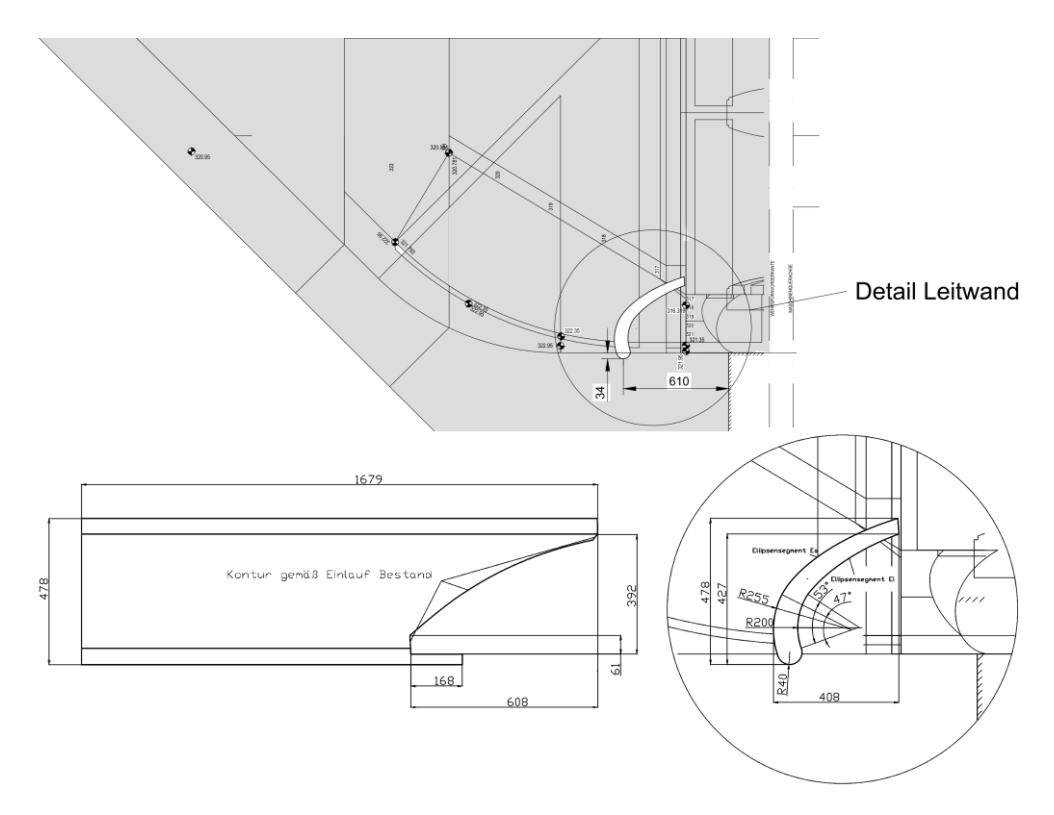

**Abbildung 6-29: Skizze der Leitwand für Kostenabschätzung**

<span id="page-120-1"></span><span id="page-120-0"></span>

| Variante                                                      | <b>Kosten Errichtung</b> | Verdienstentgang | Gesamtkosten |
|---------------------------------------------------------------|--------------------------|------------------|--------------|
| Vorgefertigte Holzschalung                                    | € 126.293.-              | € 213.696.-      | € 339.989.-  |
| Vorgefertigte Stahl- oder<br>Betonschalung                    | € 164.703.-              | € 168.816.-      | € 327.519.-  |
| Vorgefertigte Holzschalung<br>24h-Schichtbetrieb              | € 189.439.-              | $£ 132.288. -$   | € 321.727.-  |
| Vorgefertigte Stahl- oder<br>Betonschalung 24h-Schichtbetrieb | € 247.054.-              | € 91.584.-       | € 338.638.-  |

**Tabelle 6-2: Grobkostenabschätzung für die Errichtung der Leitwand** 

Aufgrund der deutlichen Überschreitung der vor der Arbeit festgelegten maximalen Kosten für die baulichen Maßnahmen, wurde gemeinsam mit den Verantwortlichen der VHP beschlossen, keine weiteren Untersuchungen mit massiv ausgeführten Leitwänden mehr durchzuführen. Da keine Optimierungsvariante gefunden werden konnte, die mit überschaubarem Aufwand zu einer deutlichen Verbesserung der aktuellen Situation führt, wurde ebenso vereinbart, am Kraftwerk Gössendorf vorerst keine baulichen Optimierungen vorzunehmen und auch keine weiteren Untersuchungen in diese Richtung anzustellen.

## **6.5 Optimierung durch variablen Maschineneinsatz**

Neben den baulichen Maßnahmen am Kraftwerk Gössendorf wird nun untersucht, ob anhand eines variablen Maschineneinsatzes die zusätzlichen Verluste an der Turbine Zwei kompensiert werden können. Gemäß dem derzeitigen Einsatzplan, wird das Kraftwerk, wie im Muscheldiagramm in [Abbildung 6-30](#page-123-0) dargestellt, bei geringen Durchflüssen im Ein-Maschinen-Betrieb betrieben. Bei Ansteigen des Durchflusses auf den Punkt *QEin-MA-max* wird die zweite Turbine hinzugeschalten und das Kraftwerk operiert im Zwei-Maschinen-Betrieb. Dabei werden die beiden Turbinen stets mit der identen Wassermenge beaufschlagt. Die zusätzlichen Verluste, die aufgrund der Falschanströmung entstehen, sind im Muscheldiagramm naturgemäß nicht berücksichtigt. Aus Gründen der Geheimhaltung sind in der Darstellung nur spezifische Größen dargestellt, und auch in den nun folgenden Erläuterungen sind aus Gründen der Geheimhaltung lediglich spezifische Größen angeführt. Für die Einsatzoptimierung sind die wichtigsten Erkenntnisse aus den bisherigen Untersuchungen zu beachten:

- Im Ein-Maschinen-Betrieb weisen beide Turbinen ein ähnliches Anströmverhalten auf. Die Geschwindigkeitsverteilung ist allerdings inhomogener als an der Maschine Eins im Zwei-Maschinen-Betrieb bei gleicher Beaufschlagung.
- Operieren die Turbinen im Zwei-Maschinen-Betrieb mit identem Durchfluss, wird die dem Wehr näher liegende Turbine Zwei signifikant inhomogener angeströmt.
- Wird die Turbine Eins im Zwei-Maschinen-Betrieb mit einem erheblich höheren Durchfluss beaufschlagt, so nehmen die Strömunginhomogenitäten an der Turbine Zwei weiter zu.
- Im Gegensatz dazu führt ein deutlich höherer Durchfluss an der Maschine Zwei zu einer deutlich homogeneren Geschwindigkeitsverteilung.

Um einen strömungsoptimierten Maschineneinsatz zu erreichen, kann nun einerseits die Maschine Zwei mit einem höheren Durchfluss beaufschlagt werden. Dadurch werden die Inhomogenitäten an der Turbine Zwei verringert. Die gegensätzliche Maßnahme wäre einen höheren Massenstrom an der Turbine Eins abzuarbeiten. Diese beiden Möglichkeiten sollen in der Folge untersucht werden.

## <span id="page-121-0"></span>**6.5.1 Steigerung des Massendurchsatzes an der Turbine Zwei**

Es wird ein beliebiger Betriebspunkt der beiden Maschinen betrachtet, in dem der spezifische Durchfluss *0,662* und die spezifische Höhe *0,877* beträgt. Interpoliert man für diesen Betriebspunkt im Muscheldiagramm zwischen den beiden Leistungskurven *p = 0,727* und *p = 0,818,* erhält man an diesem Betriebspunkt eine spezifische Leistung von *p = 0,736* für jede der beiden Maschinen. Der zusätzliche spezifische Verlust an der Turbine Zwei, der aus der Verlustkurve in [Abbildung 6-2](#page-104-0) bestimmt wird, beträgt *0,02*. Somit ergibt sich an der Turbine Zwei eine spezifische Leistung *p = 0,716* und die spezifische Gesamtleistung an den beiden Turbinen beträgt *pges = 1,452*. Die spezifische Gesamtleistung ohne den zusätzlichen Verlust würde sich auf *pges = 1,472* belaufen. Dieser Betriebspunkt ist in [Abbildung 6-30](#page-123-0) als Punkt 1.0 bezeichnet. Nun wird der Massenstrom unterschiedlich auf die beiden Turbinen aufgeteilt. In Kapitel [5.2.1](#page-79-0) konnte gezeigt werden, dass sich bei einem deutlich höheren Massenstrom an der Turbine Zwei die Zuströmung zu dieser deutlich homogenisiert. Es wurde der gesamte Massenstrom  $Q_{qes} = 140 \text{ m}^3\text{/s}$  im Verhältnis  $Q_1 = 28.6 \text{ % and } Q_2 = 71.4 \text{ % and }$  die beiden Maschinen aufgeteilt. Im soeben bewerteten Betriebspunkt kann eine Aufteilung in diesem Verhältnis nicht erfolgen, da an der Turbine Zwei die Kavitationsgrenze überschritten werden würde. Der Durchfluss wird darum gemäß [Tabelle 6-3](#page-122-0) auf die beiden Turbinen aufgeteilt. In [Abbildung 6-30](#page-123-0) werden die beiden Punkte mit 1.1 für die Turbine Eins und 1.2 für die Turbine Zwei bezeichnet. Die spezifischen Leistungen werden abermals aus dem Muscheldiagramm durch Interpolation zwischen den beiden nächstliegenden Leistungskurven entnommen. Würde man davon ausgehen, dass sich an der Turbine Zwei aufgrund des größeren Durchflusses die Geschwindigkeit soweit homogenisiert, dass keine zusätzlichen Verluste auftreten, würde sich die spezifische Gesamtleistung der beiden Turbinen auf *pges = 1,463* belaufen.

<span id="page-122-0"></span>

|                   | <b>Relativer Durchfluss</b> | <b>Durchfluss %</b><br>des Gesamtdurchflusses | <b>Relative Leistung</b> |  |
|-------------------|-----------------------------|-----------------------------------------------|--------------------------|--|
| <b>Maschine 1</b> | 0,475                       | 35,9                                          | 0,523                    |  |
| <b>Maschine 2</b> | 0,850                       | 61,1                                          | 0,940                    |  |
| Gesamt            | 1,325                       | 100                                           | 1,463                    |  |

**Tabelle 6-3: Unterschiedliche Aufteilung der Durchflüsse bei Q<sup>2</sup> > Q<sup>1</sup>**

Im Vergleich zur spezifischen Leistung bei identer Maschinenbeaufschlagung und Berücksichtigung des zusätzlichen Verlustes ergibt sich ein geringer Leistungsgewinn durch die unterschiedliche Durchflussaufteilung. Die Auswertung nach Fischer und Franke in [Abbildung 5-13](#page-86-0) sowie die Abweichungen der Geschwindigkeiten in [Abbildung 5-14](#page-86-1) zeigen allerdings, dass bei den untersuchten Betriebspunkten, selbst bei einer Aufteilung von *Q<sup>1</sup> = 28,6 %* und *Q<sup>2</sup> = 71,4 %*, die Maschine Zwei noch deutlich inhomogener angeströmt wird. Folglich muss auch für den hier betrachteten Betriebspunkt mit zusätzlichen Verlusten an der Maschine Zwei gerechnet werden. Diese zusätzlichen Verluste können jedoch nicht beziffert werden.

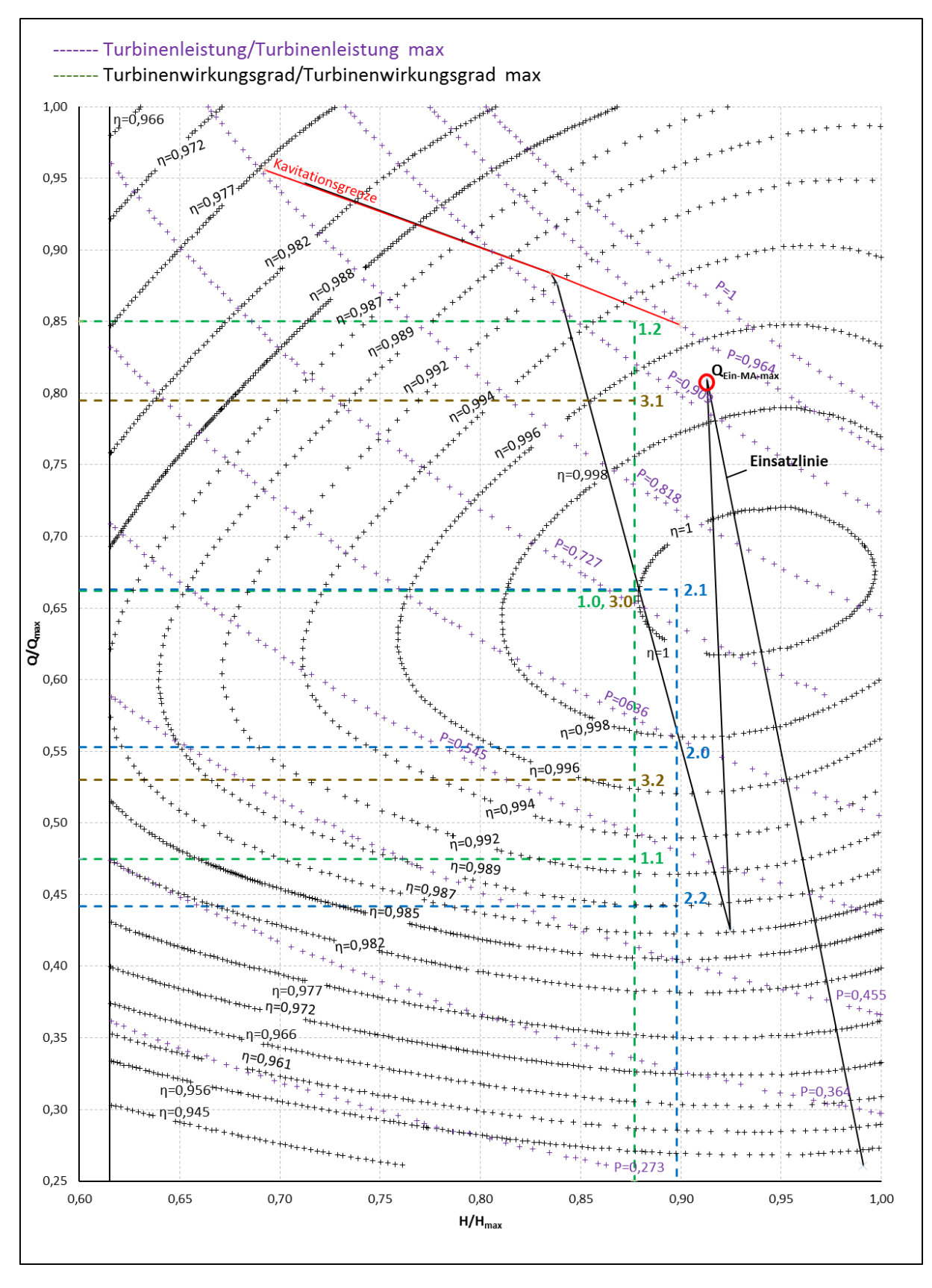

<span id="page-123-0"></span>**Abbildung 6-30: Spezifisches Muscheldiagramm der Turbinen am Kraftwerk Gössendorf**

#### <span id="page-124-1"></span>**6.5.2 Steigerung des Massendurchsatzes an der Turbine eins**

Das gegenteilige Vorgehen zum vorhin erläuterten Procedere wäre, den Massenstrom an der Turbine Eins zu erhöhen. Es würde zu einer höheren Leistung an der Turbine Eins kommen, während an der mit den Zuströmverlusten behafteten Turbine Zwei der Massendurchsatz verringert werden würde. Die Untersuchung unterschiedlicher Betriebspunkte in Kapitel [5.2.1](#page-79-0) führte allerdings zu der Erkenntnis, dass es bei einem deutlich größeren Durchfluss an der Turbine Eins zu einer erheblichen Beeinflussung der Zuströmung an der Turbine Zwei kommt. Demnach wird die Zuströmung noch erheblich inhomogener als bei gleichmäßiger Beaufschlagung. Um diesen Effekt auch bei geringen Unterschieden der Turbinenbeaufschlagung zu untersuchen, werden nun weitere Betriebspunkte numerisch untersucht. Ergänzend zu den in [Tabelle 4-3](#page-72-0) aufgelisteten Betriebspunkten, werden mit demselben numerischen Modell noch die beiden Betriebspunkt aus [Tabelle 6-4](#page-124-0) untersucht.

<span id="page-124-0"></span>

|    | <b>Nr.</b> $Q_{\text{ges}}$ [m <sup>3</sup> /s] $Q_1$ [m <sup>3</sup> /s] |           | $\mathsf{Q}_1$ [%] | $Q_2$ [m <sup>3</sup> /s] | $ Q_2 $ [%] |
|----|---------------------------------------------------------------------------|-----------|--------------------|---------------------------|-------------|
| 13 | 140                                                                       | <b>60</b> | 42,86              | 180                       | 57,14       |
| 14 | 140                                                                       | 80        | 57,14              | 60                        | 42,86       |

**Tabelle 6-4: Betriebspunkte für IST-Stand-Analyse**

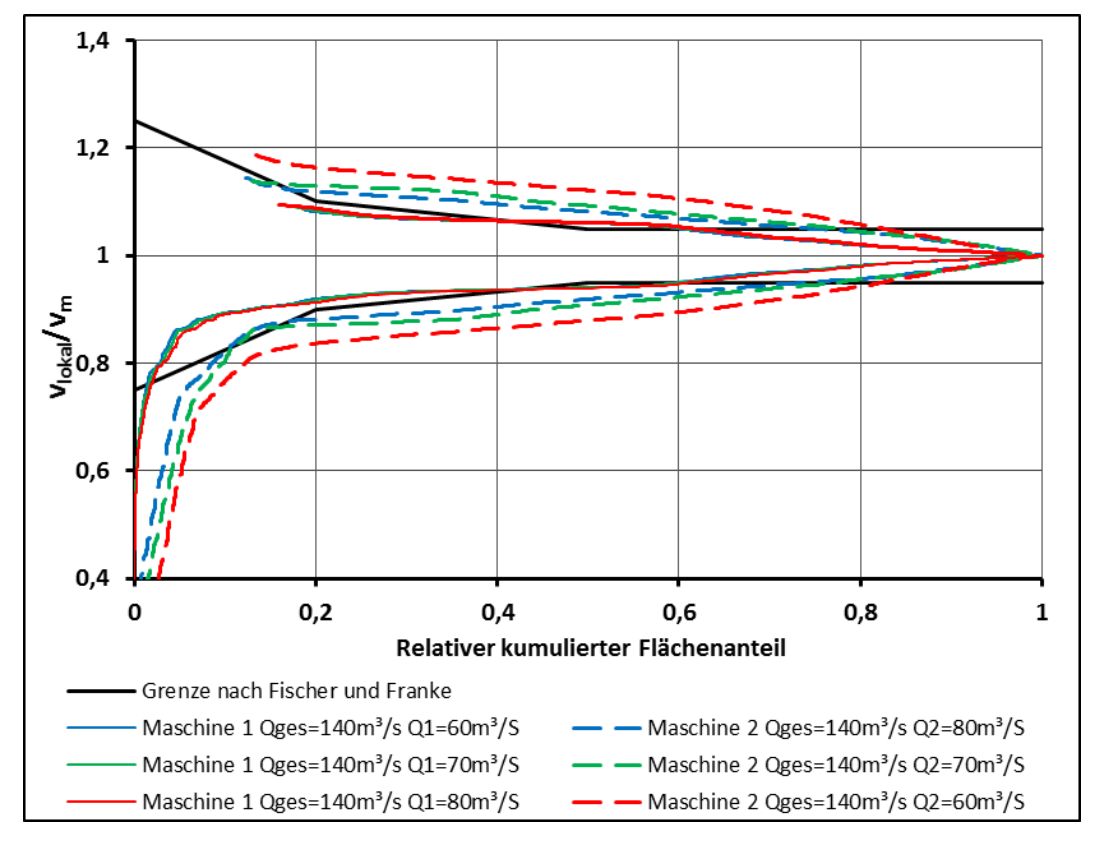

<span id="page-124-2"></span>**Abbildung 6-31: Auswertung nach Fischer und Franke bei geringfügig unterschiedlicher Beaufschlagung**

Die Auswertung nach Fischer und Franke für diese beiden Betriebspunkte zeigt, dass es bereits bei geringen Unterschieden der Beaufschlagung der beiden Turbinen zu einer Beeinflussung der Zuströmung kommt. So führt die Erhöhung des Durchflusses an der Turbine Eins auf rund 57 % bereits zu einer deutlich inhomogeneren Anströmung der Turbine Zwei als bei identer Beaufschlagung. Eine Erhöhung des Massenstromes an der Turbine Zwei auf rund 57 % führt bereits zu einer homogeneren Anströmung der Turbine Zwei.

Betrachtet man einen beliebigen Betriebspunkt mit einem gesamten spezifischen Durchfluss von *1,106* und einer spezifischen Höhe von *0,898*, ergibt sich unter Berücksichtigung des zusätzlichen Verlustes an der Turbine Zwei eine gesamte spezifische Leistung von *1,239*. Teilt man die Durchflüsse im Verhältnis *Q<sup>1</sup> = 60 %* und *Q<sup>2</sup> = 40 %* auf die beiden Turbinen auf, so erhält man die in [Tabelle 6-4](#page-124-0) aufgeschlüsselten Leistungen.

<span id="page-125-1"></span>

|                   | Relativer | <b>Durchfluss</b><br>Durchfluss in % von $Q_{\text{ges}}$ | <b>Relative Leistung</b><br>aus<br>Muscheldiagramm | <b>Verlust</b> | <b>Relative</b><br>Leistung |
|-------------------|-----------|-----------------------------------------------------------|----------------------------------------------------|----------------|-----------------------------|
| <b>Maschine 1</b> | 0,663     | 60                                                        | 0,777                                              |                | 0,777                       |
| <b>Maschine 2</b> | 0,442     | 40                                                        | 0,499                                              | 0,017          | 0,482                       |
| Gesamt            | 1,106     | 100                                                       | 1,276                                              | 0,017          | 1,259                       |

**Tabelle 6-5: Unterschiedliche Aufteilung der Durchflüsse bei Q1 > Q2 für qspezifisch-ges = 1,106** 

Berücksichtigt man den Verlust an der Turbine Zwei gemäß der Verlustbestimmung aus Kapitel [6.1,](#page-101-1) so kann in diesem Betriebspunkt die Gesamtleistung der beiden Turbinen gesteigert werden. Allerdings muss die Verlustbestimmung kritisch betrachtet werden, da aufgrund des höheren Massenstromes an der Turbine Eins, die Turbine Zwei inhomogener angeströmt wird. Betrachtet man den in Kapitel [6.5.1](#page-121-0) untersuchten Betriebspunkt und teilt die Durchflüsse im Verhältnis *Q<sup>1</sup> = 60 %* und *Q<sup>2</sup> = 40 %* auf die beiden Turbinen auf, erhält man gemäß [Tabelle](#page-125-0)  [6-6,](#page-125-0) aufgrund der geringeren Wirkungsgrade außerhalb des Betriebsoptimums, eine geringere Gesamtleistung der beiden Turbinen als bei identer Beaufschlagung. Auch hier muss die nicht berücksichtigte inhomogenere Anströmung der Turbine Zwei erwähnt werden.

<span id="page-125-0"></span>

|                   | Relativer | <b>Durchfluss</b><br>Durchfluss in % von $Q_{\text{ges}}$ | <b>Relative Leistung</b><br>aus<br>Muscheldiagramm | <b>Verlust</b> | <b>Relative</b><br>Leistung |
|-------------------|-----------|-----------------------------------------------------------|----------------------------------------------------|----------------|-----------------------------|
| <b>Maschine 1</b> | 0,795     | 60                                                        | 0,883                                              |                | 0,883                       |
| <b>Maschine 2</b> | 0,530     | 40                                                        | 0,586                                              | 0,018          | 0,568                       |
| Gesamt            | 1,469     | 100                                                       | 1,469                                              | 0,018          | 1,451                       |

**Tabelle 6-6: Unterschiedliche Aufteilung der Durchflüsse bei Q1 > Q2 für qspezifisch-ges = 1,469**

### **6.5.3 Zusammenfassung der Optimierung durch variablen Maschineneinsatz**

Fasst man die Überlegungen im Hinblick auf eine Steigerung des jährlichen Energieumsatzes durch die Anpassung des Maschineneinsatzes zusammen, ergibt sich auch für diese Art der Optimierung keine zufriedenstellende Lösung. Die Steigerung des Massendurchsatzes an der Turbine Zwei kann aufgrund der fehlenden Möglichkeit, die Auswirkungen der homogeneren Anströmung der Turbine Zwei zu beziffern, nicht eindeutig bewertet werden. Aufgrund der Erkenntnisse aus den Simulationen in Kapitel [5.2.1](#page-79-0) und den Ergebnissen auf Seite [113](#page-124-1) muss allerdings davon ausgegangen werden, dass an der Turbine Zwei, im Zwei-Maschinen-Betrieb, auch bei deutlich höherem Durchfluss an der Turbine Zwei stets eine deutlich inhomogenere Anströmung als an der Turbine Eins auftritt.

Bei geschickt gewählter Beaufschlagung der Maschinen mit einem größeren Massenstrom an der Turbine Eins kann davon ausgegangen werden, dass die jährliche Energieerzeugung durchaus erhöht werden kann. Allerdings zeigt sich bei Betrachtung des Muscheldiagrammes sowie von [Tabelle 6-5](#page-125-1) und [Tabelle 6-6,](#page-125-0) dass das Potential zur Steigerung der Jahresenergieerzeugung, aufgrund der abfallenden Turbinenwirkungsgrade außerhalb des optimalen Betriebspunktes, stark beschränkt ist. Zusätzlich muss beachtet werden, dass durch den größeren Massenstrom an der Turbine Eins die Turbine Zwei inhomogener als bei identer Beaufschlagung angeströmt wird und die Verluste an der Turbine Zwei ansteigen würden. Auch dieses Ansteigen der Verluste kann im Rahmen dieser Arbeit nicht beziffert werden.

Somit kann aufgrund der fehlenden Möglichkeit, die Entwicklung der Verluste an der Turbine Zwei zu bewerten, sowie des geringen Potentials zur Steigerung der jährlichen Erzeugungsleistung im Rahmen dieser Arbeit keine Empfehlung für eine Anpassung des Maschineneinsatzes gegeben werden. Insbesondere gilt dies, wenn der Aufwand für die Programmierung des geänderten Maschineneinsatzes bedacht werden muss.

## **Zusammenfassung und weiterer Ausblick**

Im Rahmen der vorliegenden Arbeit wurden zahlreiche numerische Simulationen des Einlaufbereiches des Kraftwerks Gössendorf durchgeführt. Neben der einphasigen Simulation ohne die beiden Einlaufrechen wurden auch sehr detaillierte Simulationen inklusive der beiden Rechen erstellt. Aufgrund der Größe des Einlaufrechens und der feinen Abstände der Gitterstäbe stellen diese Rechnungen eine besondere Herausforderung an das Rechengitter im Hinblick auf den Rechenaufwand dar. Zusätzlich wurde auch eine mehrphasige Simulation des gesamten Einlaufbereiches durchgeführt. Diese mehrphasigen Rechnungen erwiesen sich im Rahmen der Arbeit als äußerst aufwendig, und es zeigte sich, dass eine Vielzahl an Einflussfaktoren sehr genau gewählt werden muss, um ein stabiles mehrphasiges Rechen-Setup zu erhalten.

Im Vorfeld der Arbeit wurde angenommen, dass die dem Wehr näher liegende Turbine Zwei deutlich inhomogener angeströmt wird als die uferseitige Turbine Eins. Diese Annahme konnte im Rahmen der Arbeit anhand zahlreicher Simulationsergebnisse bestätigt werden. Als Ursache für diese nachteilige Anströmung der Turbine Zwei konnte einerseits der sich ausbildende Wirbel am Wasserspiegel ausgemacht werden, der auch im realen Kraftwerksbetrieb deutlich beobachtet werden kann. Als weitere Ursache für die nachteilige Anströmung der Turbine Zwei konnte ein weiterer Wirbel an der Einlaufsohle, deren Kontur im Rahmen des Modellversuches erarbeitet wurde, beobachtet werden. Zusätzlich konnte auch noch eine schräge Anströmung des Rechens an Teilen beider Einlaufrechen festgestellt werden.

Im Rahmen der gegenständlichen Arbeit wurden zahlreiche Möglichkeiten untersucht, um mit baulichen Maßnahmen, die vor allem nachträglich leicht am Kraftwerk integriert werden können, die aktuelle Situation zu verbessern. Allerdings führte keine dieser Maßnahmen zu einer deutlich homogeneren Geschwindigkeitsverteilung an der Turbine Zwei. Neben Maßnahmen, die ein einfaches Nachrüsten ermöglichen, wurden aber auch deutlich massivere Eingriffe am Einlaufbereich des Kraftwerkes Gössendorf, wie in etwa Leitwände oder Modifikationen am Trennpfeiler, untersucht. Anhand dieser konnten homogenere Zuströmungen an der Turbine Zwei erzielt werden. Doch auch mit diesen umfangreichen Maßnahmen konnte die Anströmung zur Turbine Zwei nicht auf die Qualität der Anströmung der Turbine Eins gehoben werden. Im Zuge der Untersuchungen hat sich jedoch gezeigt, dass die Beeinflussung der Strömung sehr stark von der Form der Leitwände abhängig ist. Daher kann davon ausgegangen werden, dass mit weiteren Modifikationen dieser Leitwände eine weitere Homogenisierung der Anströmung erreicht werden kann. Darauf wurde allerdings nach Rücksprache mit den Verantwortlichen der VHP verzichtet, da diese Maßnahmen keine relevante Alternative darstellen.

Die untersuchten Anpassungen des Maschineneinsatzes führen ebenso zu keinen potentiell vielversprechenden Ergebnissen. Die fehlende Möglichkeit, die Auswirkungen der geänderten Anströmung der Turbine Zwei auf deren Wirkungsgrad zu beurteilen, lässt keinen angepassten optimierten Maschineneinsatz zu.

Im Zuge der Arbeit wurde deutlich erkannt, dass bei einer fehlerhaften Zuströmung an die Turbinen eines Buchtenkraftwerks, die Optimierung nach Inbetriebnahme des Kraftwerkes nur sehr schwierig und unter erheblichem Aufwand möglich ist. Eine optimale Planung des Kraftwerkes und vor allem die Untersuchung der Strömungsverhältnisse sind daher von enormer Bedeutung. Werden Kraftwerke nach der klassischen Methode geplant, stellt der Modellversuch meist die einzige Möglichkeit dar, die Zuströmung zum Krafthaus und somit zu den Turbinen zu untersuchen. Durch die späte zeitliche Eingliederung des Modellversuchs im Planungsprozess sind gravierende Anpassungen im Zuge dieses Procederes oft nicht mehr möglich. Erhebliche Anpassungen würden eventuell zur erneuten Notwendigkeit von behördlichen Genehmigungen führen und somit beachtliche Zusatzkosten verursachen. Dahingehend stellt die numerische Untersuchung der Einlaufgeometrien von Wasserkraftwerken im Zuge der Planung eine sinnvolle Alternative dar. Vor allem die zeitlich frühe Betrachtung der Strömungssituation deutlich vor dem Modellversuch bringt klare Vorteile mit sich. Somit könnte man bereits im Rahmen der frühen Planung eventuelle Störungen in der Strömung entdecken.

Ebenso hat sich im Zuge dieser Arbeit gezeigt, dass das volle Potential der numerischen Simulation im Zuge der Beurteilung sowie Auslegung von Wasserkraftwerken nur dann genutzt werden kann, wenn auch die Turbinen bei der Simulation berücksichtigt werden. Vor allem ist es dann möglich, die Auswirkungen von Änderungen in der Anströmung deutlich zu beziffern, was in weiterer Folge eine Einsatzoptimierung ermöglicht. Dahingehend ist am Institut für Hydraulische Strömungsmaschinen an der Technischen Universität Graz geplant, basierend auf den 3D-Modellen, den Gittern und den Rechenmodellen dieser Arbeit weitere Anstrengungen zu unternehmen, Kraftwerkseinläufe mit Berücksichtigung der Turbinen zu untersuchen.

## **Abbildungsverzeichnis**

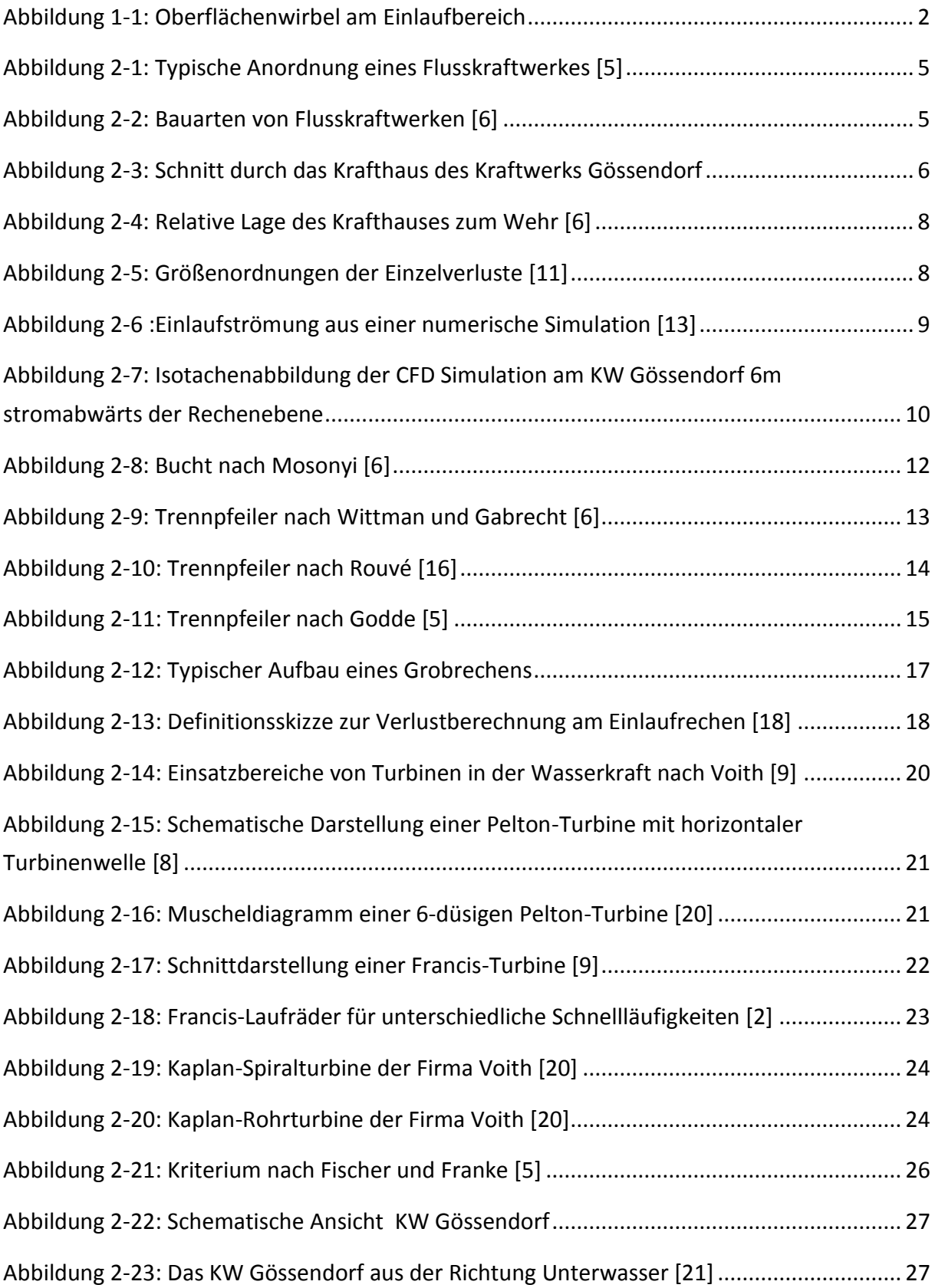

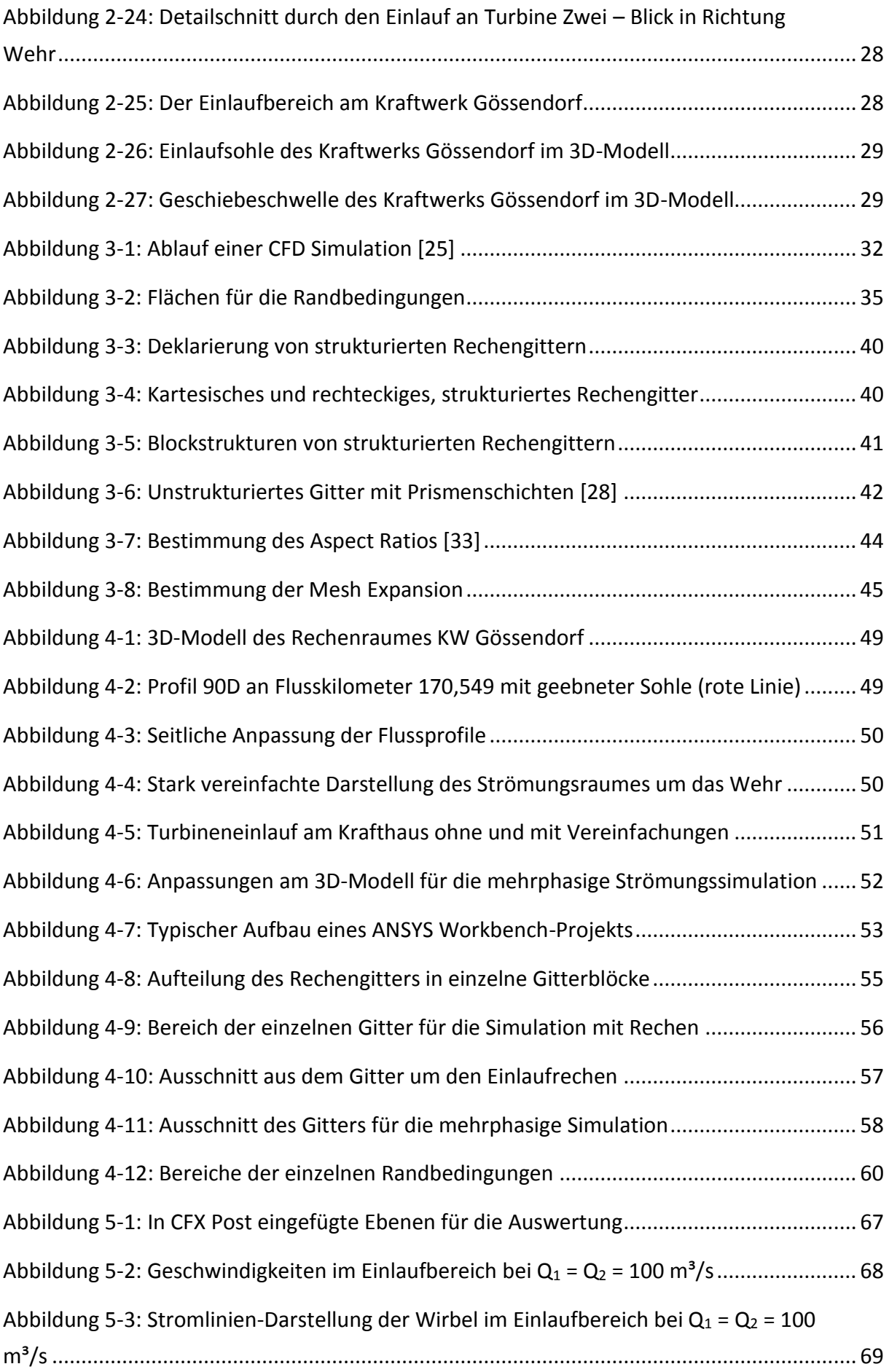

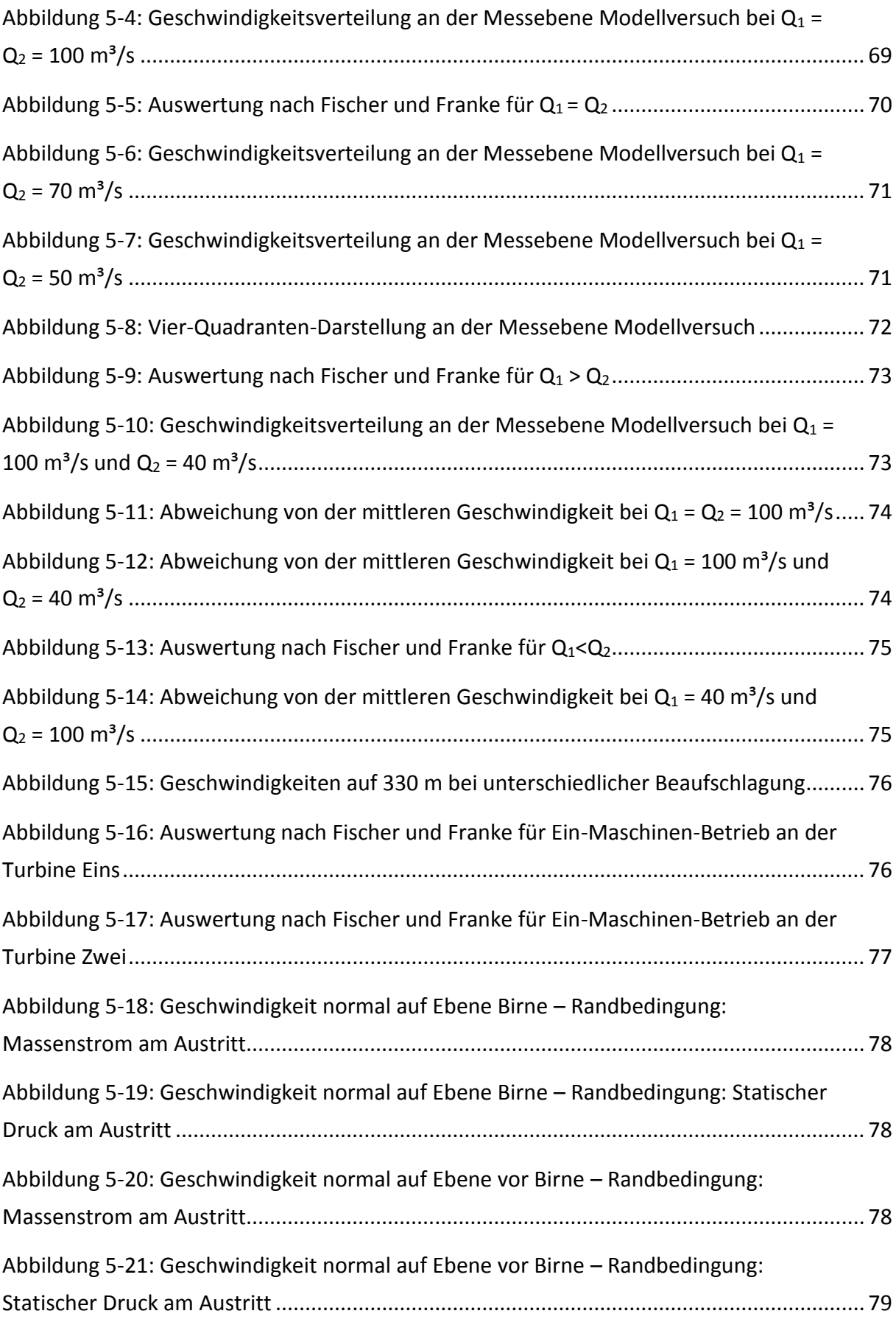

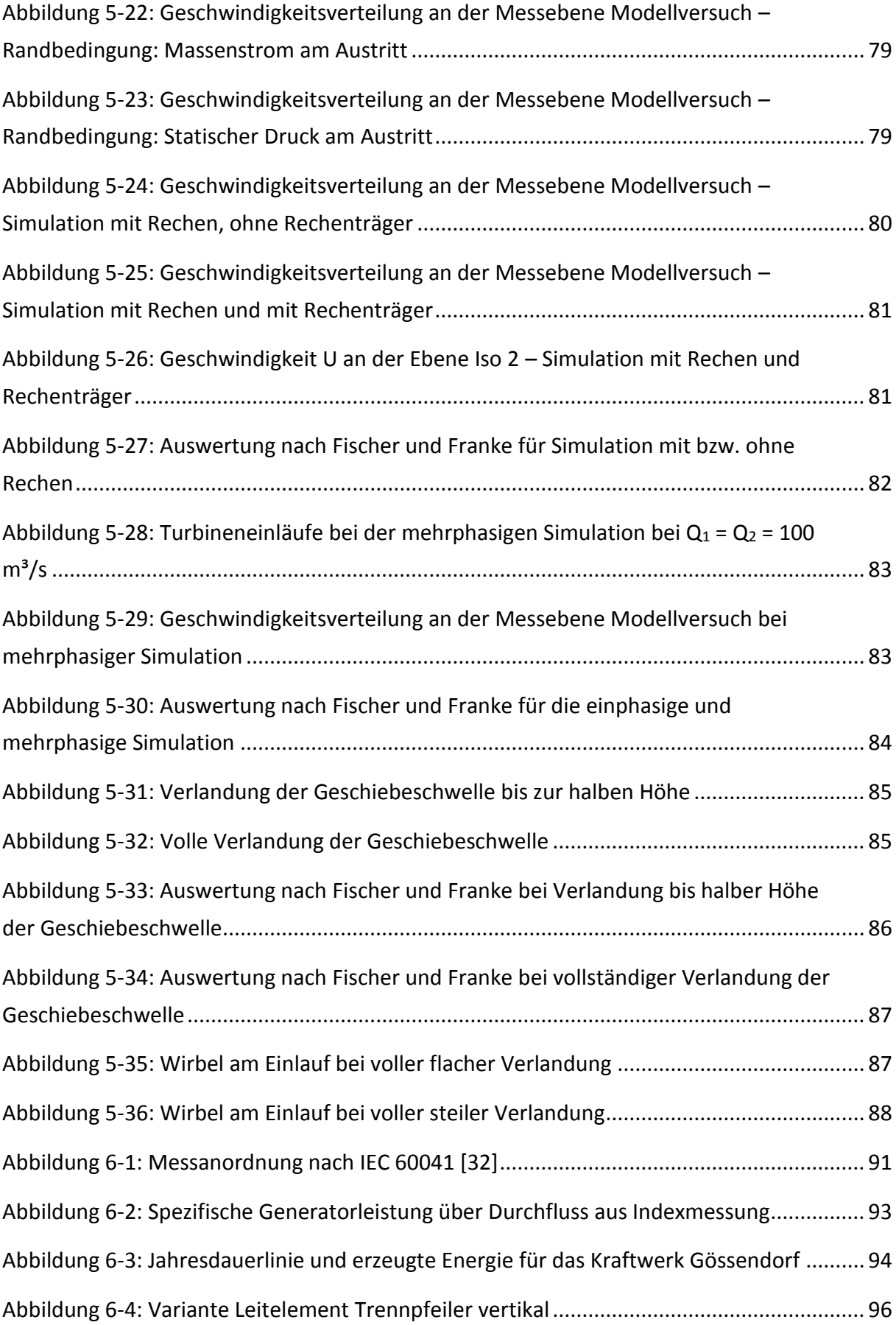

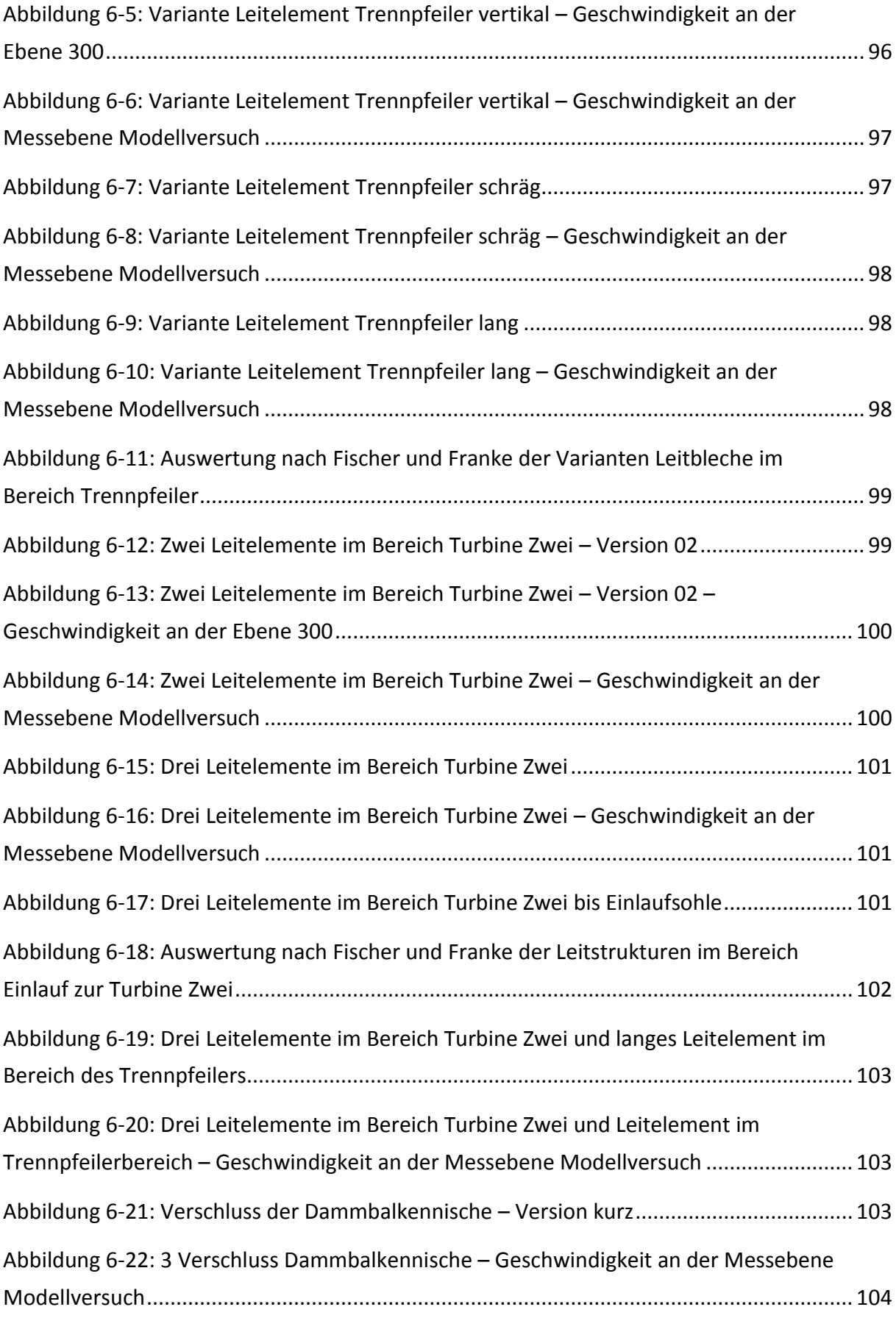

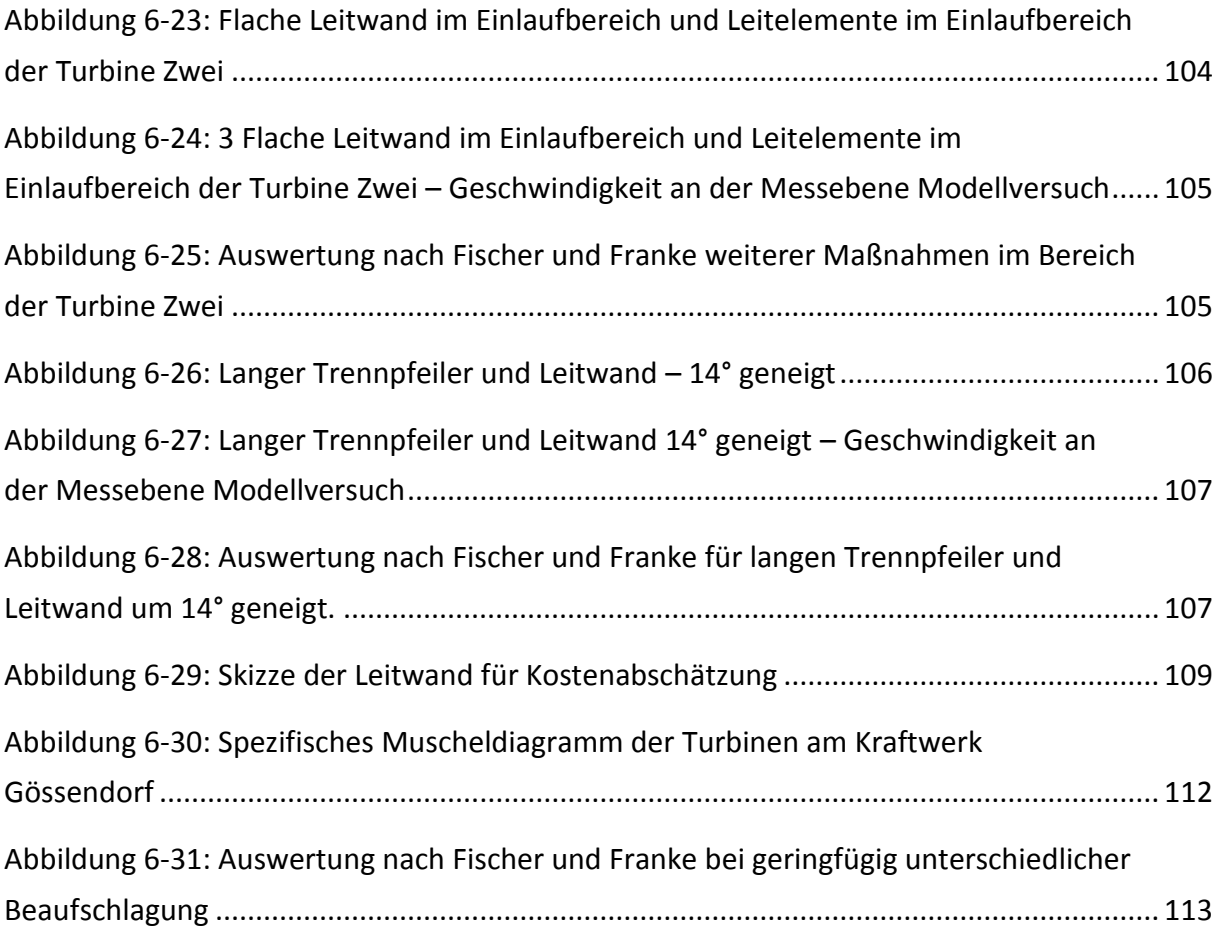

## **Tabellenverzeichnis**

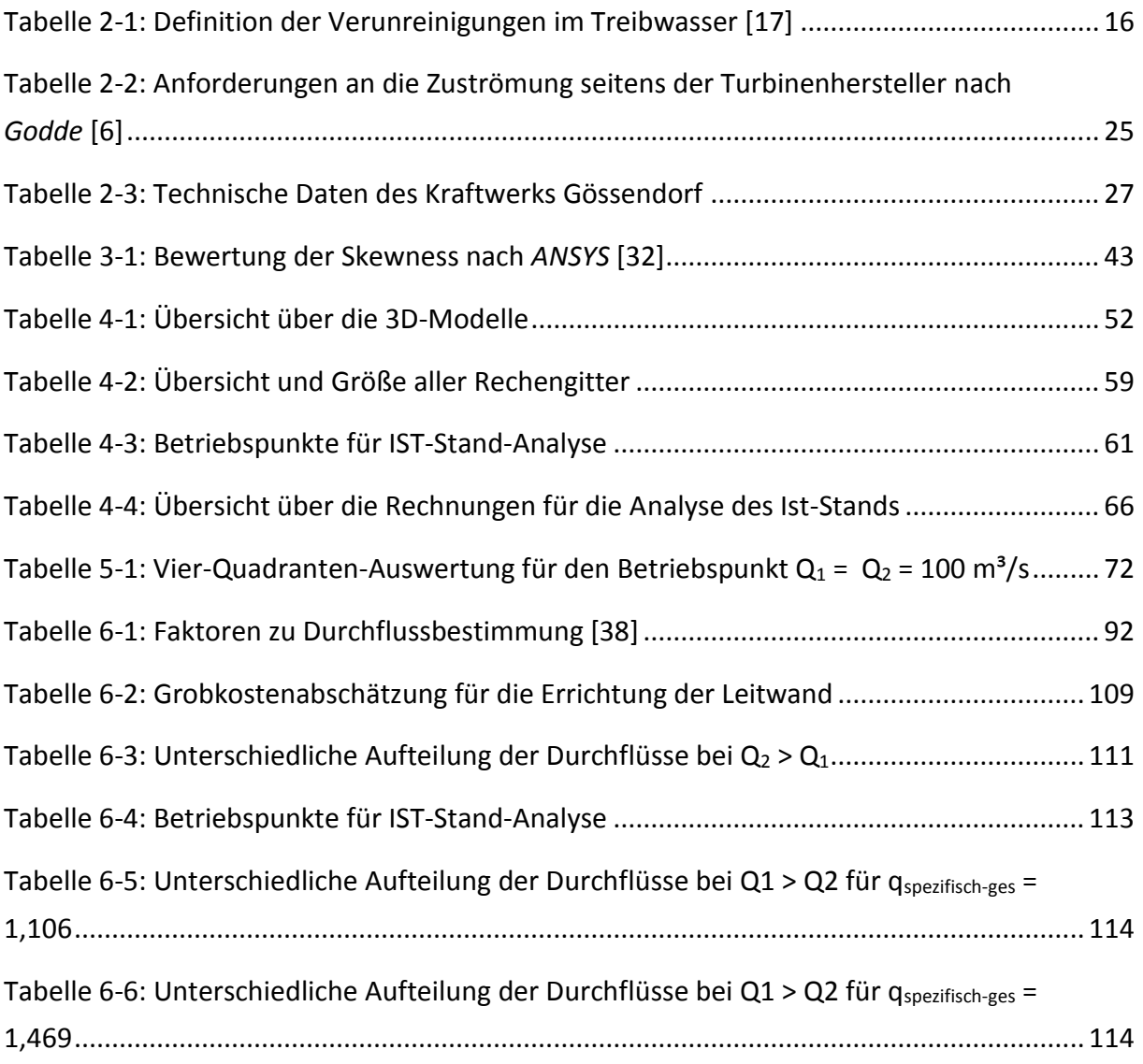

## **Literaturverzeichnis**

- [1] Energie Control Austria, *Jährliche Erzeugung elektrischer Energie*, [http://www.e](http://www.e-control.at/de/statistik/strom/betriebsstatistik/jahresreihen)[control.at/de/statistik/strom/betriebsstatistik/jahresreihen,](http://www.e-control.at/de/statistik/strom/betriebsstatistik/jahresreihen) Zugriffsdatum: 30.08.2014
- [2] Giesecke, J. Mosonyi, E., *Wasserkraftanlagen: Planung, Bau und Betrieb*, 4., aktualisierte und erweiterte Auflage, Springer, Heidelberg 2005
- [3] Patt, H., Gonowski P., *Wasserbau: Grundlagen, Gestaltung von wasserbaulichen Bauwerken und Anlagen*, 7., aktualisierte Auflage, Springer, Berlin Heidelberg 2011
- [4] Strobl, T., Zunic F., *Wasserbau: Aktuelle Grundlagen Neue Entwicklungen*, Springer, Berlin Heidelberg 2006
- [5] Godde, D., *Experimentelle Untersuchungen zur Anströmung von Rohrturbinen: Ein Beitrag zur Optimierung des Turbineneinlaufes*, Dissertation, Technische Universität München, München 1994
- [6] Mosonyi, E., *Wasserkraftwerke*, Band 1 Niederdruckanlagen, 2., deutsche Auflage, VDI-Verlag, Düsseldorf 1966
- [7] Press, H., *Wasserkraftwerke*, 2., erweiterte Auflage, Verlag von Wilhelm Ernst & Sohn, Berlin 1967
- [8] Menny, K., *Strömungsmaschinen*, Teubner, Wiesbaden 2006
- [9] Siegloch, H., *Strömungsmaschinen: Grundlagen und Anwendung*, 5., aktualisierte Auflage, Hanser, München 2013
- [10] Lang, T., *Geometrische Kriterien zur Gestaltung von Kraftwerkseinläufen: Experimentelle Untersuchungen an Rohr-S-Turbine und Durchströmturbine*, Technische Universität München, München 1994
- [11] Erlach, J., *Betrachtung der Gesamt-Energiebilanz einer Wasserkraftanlage mit Aufschlüsselung der Einzelverluste*, 2. Seminar Kleinwasserkraft, Universität Stuttgart, Stuttgart 1999
- [12] Ruprecht, A., Göde, E., *Einlaufgestaltung und Einlaufrechen an Kleinwasserkraftwerken*, 5. Internationles Anwenderforum Kleinwasserkraftwerke, Innsbruck 2002
- [13] Aigner, D., Lichtneger P., *Ein Beitrag zur Strömungsoptimierung an Wasserkraftanlagen am Beispiel eines Buchtenkraftwerkes*, 13. Internationales Anwenderforum Kleinwasserkraftwerke, Kempten 2010
- [14] Bollrich, G., *Technische Hydromechanik*, Band 1, Huss-Medien GmbH, Berlin 2007
- [15] Rouvé, G., *Der Krafthaustrennpfeiler: Strömungsverhältnisse an gekrümmten Wänden*, Technische Hochschule, Karlsruhe 1958
- [16] Mayr, T., *Bauliche und konstruktive Gestaltung von Buchtenkraftwerken*, Diplomarbeit, Technische Universität Wien, Wien 2008
- [17] Schälchli, U., Baumgartner, A., Baumann, P., *Geschwemmsel bei Kleinwasserkraftwerken,* Bundesamt für Energiewirtschaft, Bern 1997
- [18] Meusburger, H., *Energieverlust am Einlaufrechen von Flusskraftwerken*, Eidgenössische Technische Hochschule Zürich, Zürich 2002
- [19] Batrekhy, S., Göde, E., Ruprecht, A., *Bestimmung der Verluste am Einlaufrechen von Wasserkraftwerken,* 2. Seminar Kleinwasserkraft, Universität Stuttgart, Stuttgart 1999
- [20] Jaberg, H., *Vorlesungsskriptum Hydraulische Strömungsmaschinen*, Technische Universität Graz, Graz 2013
- [21] Verbund AG, *Laufkraftwerk Gössendorf*, <http://www.verbund.com/pp/de/> laufkraftwerk/goessendorf, Zugriffsdatum: 04.01.2015
- [22] Benigni, H., *Vorlesungsskriptum Rechnerische Simulation von Strömungsmaschinen und Anlagen,* Technische Universität Graz, Graz 2013
- [23] Schwarze, R., *CFD-Modellierung: Grundlagen und Anwendung bei Strömungsprozessen*, Springer Vieweg, Berlin Heidelberg 2013
- [24] Laurien, E., Oertel, H., *Numerische Strömungsmechanik: Grundgleichungen und Modell – Lösungsmethoden – Qualität und Genauigkeit*, 4., überarbeitete und erweiterte Auflage, Vieweg + Teubner, Wiesbaden 2011
- [25] Lecheler, S., *Numerische Strömungsberechnung*, 2. Auflage, Vieweg + Teubner, Wiesbaden 2011
- [26] Meile, W., *Vorlesungsskriptum Numerische Methoden in der Strömungslehre und Wärmeübertragung*, 8., gekürzte und fehlerbereinigte Auflage, Technische Universität Graz, Graz, 2004
- [27] Brenn, G., Meile W., *Vorlesungsskriptum Strömungslehre und Wärmeübertragung I*, Technische Universität Graz, Graz 2010
- [28] Ferziger, J. H., Perić, M., *Numerische Strömungsmechanik*, Springer, Berlin Heidelberg 2002
- [29] Martin, H., *Numerische Strömungssimulation in der Hydromechanik: Grundlagen und Methoden*, Springer, Berlin Heidelberg 2011
- [30] Munz, C.-D., Westermann, T., *Numerische Behandlung gewöhnlicher und partieller Differentialgleichungen*, Springer, Berlin Heidelberg 2012
- [31] Menter, F. R., *Two-equation eddy-viscosity turbulence models for engineering applications,* AIAA Journal, California 1994
- [32] ANSYS Inc., *ANSYS Meshing User's Guide: Release 15.0*, ANSYS Inc., Canonsburg 2015
- [33] Fluent Inc., *Fluent 6.3 User's Guide,* Fluent Inc., Lebanon 2006.
- [34] Hochenauer, C., *Vorlesungsskriptum Numerische Verfahren in der Energietechnik*, Technische Universität Graz, Graz 2012
- [35] ANSYS Inc., *ANSYS CFX-Solver Theory Guide: Release 15.0*, ANSYS Inc., Canonsburg, 2015
- [36] ANSYS Inc., *ANSYS CFX-Solver Modelling Guide: Release 15.0*, ANSYS Inc., Canonsburg 2015
- [37] Voith, *Inlet Conditions for Guarantees on Hydraulic Machines*, Voith, 2009
- [38] Lanzersdorfer, J., *KW Gössendorf: Finaler Testbericht*, Andritz Hydro, Linz 2013

## **Anhang: Auszug aus den Einstellungen in CFX-Pre**

## **Einphasige Simulation ohne Rechen**

**Domain** Fluid 1 **Option** Communication Communication Material Library Material Water Morphology **Continuous Fluid** Option **Continuous Fluid** Pressure **Reference Pressure C** bar Buoyancy Model **Contract Contract Contract Option** Non Buoyant Domain Model **Stationary** Stationary Continuing Option Stationary Stationary Mesh Deformation **None** Option **CONS** Heat Transfer **None** Option **Community** Option **None** None Turbulence **Turbulence** Option Option Shear Stress Transport Wall Function **Automatic Automatic Boundary: Inlet** Boundary Type **Disk Community** Community Opening Mass and Momentum **Option** Option **Opening Pres.** and Dirn Relative Pressure 1 bar Flow Direction **Contact Controllering Controllering Controllering Controllering Controllering Controllering Controllering Controllering Controllering Controllering Controllering Controllering Controllering Controllering Co** Condition **Boundary: OutletM1 / Outlet M2** Boundary Type **Contract Contract Contract Contract Contract Contract Contract Contract Contract Contract Contract Contract Contract Contract Contract Contract Contract Contract Contract Contract Contract Contract Contract** Mass and Momentum **Contract Contract Contract Contract Contract Contract Contract Contract Contract Contract Contract Contract Contract Contract Contract Contract Contract Contract Contract Contract Contract Contract Contr** Mass Flow Rate MassFlowM1 / MassFlowM2 **Boundary: WaterLevel** Boundary Type Wall Mass and Momentum **Comes Comes Comes Comes Comes Comes Comes Comes Comes Comes Comes Comes Comes Comes Comes Comes Comes Comes Comes Comes Comes Comes Comes Comes Comes Comes Comes Comes Comes Comes Comes Comes Comes Comes Boundary: WallIntake / WallPowerhouse / WallReservoir** Boundary Type Wall Mass and Momentum **Option** Option **No Slip Wall Initialisation** Inlet Conditions **Cartesian** Velocity Type **Cartesian** Cartesian Velocity Components Option Automatic with Value

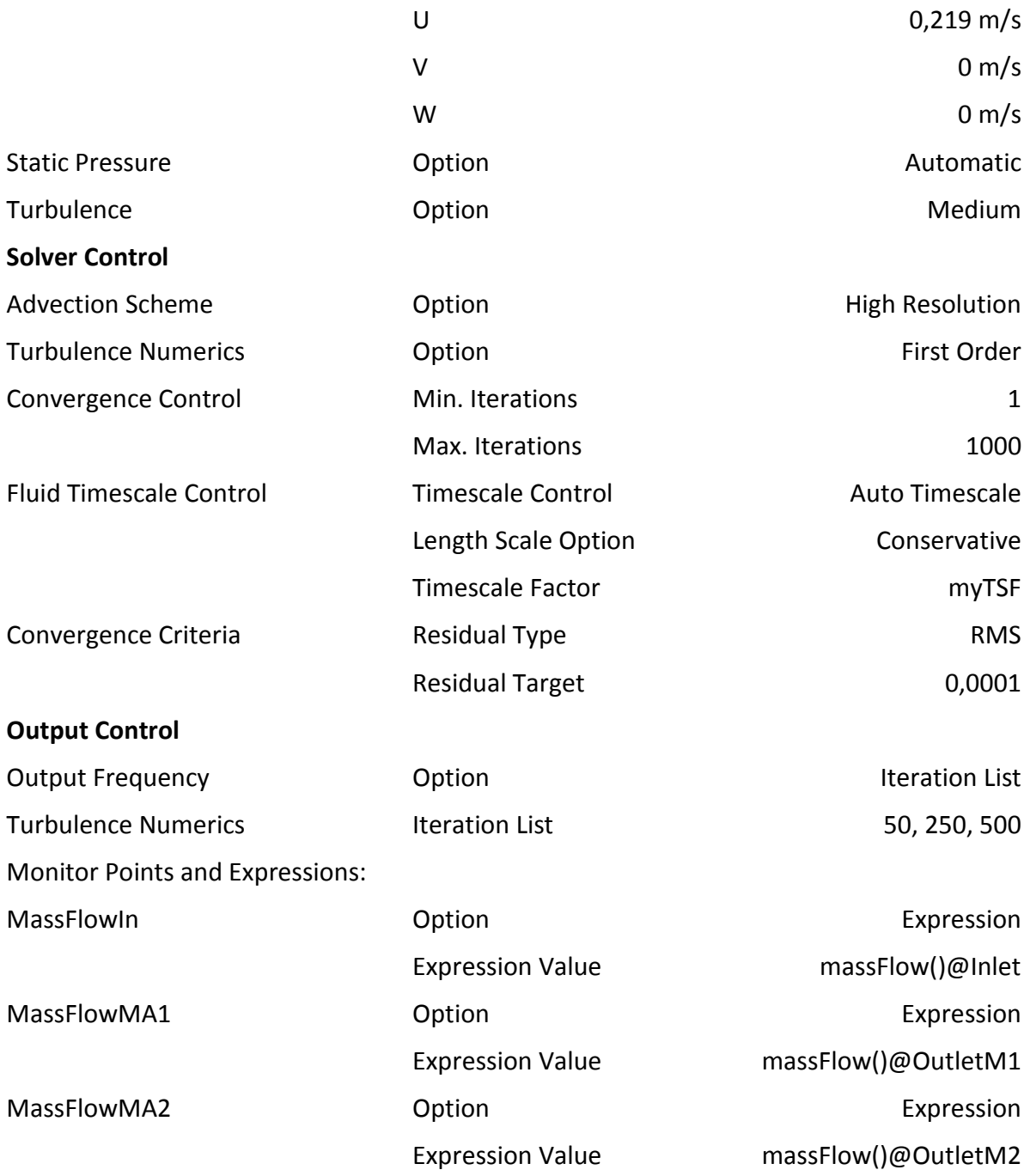

## **Mehrphasige Simulation ohne Rechen**

# **Domain** Air **Air** Continuing Option **Continuing Continuing Continuing Material Library Material Library** Material Material Air at 25°C

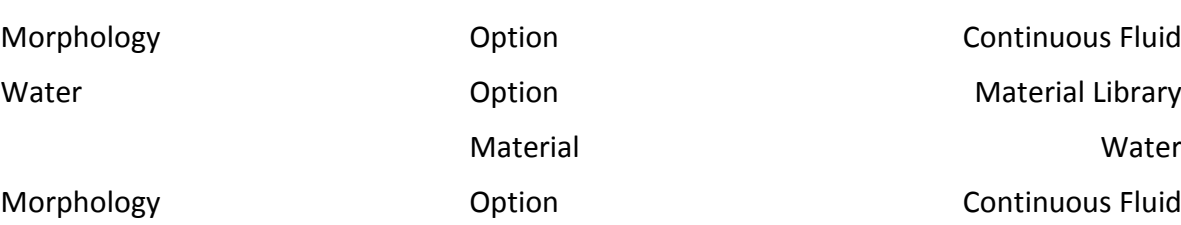

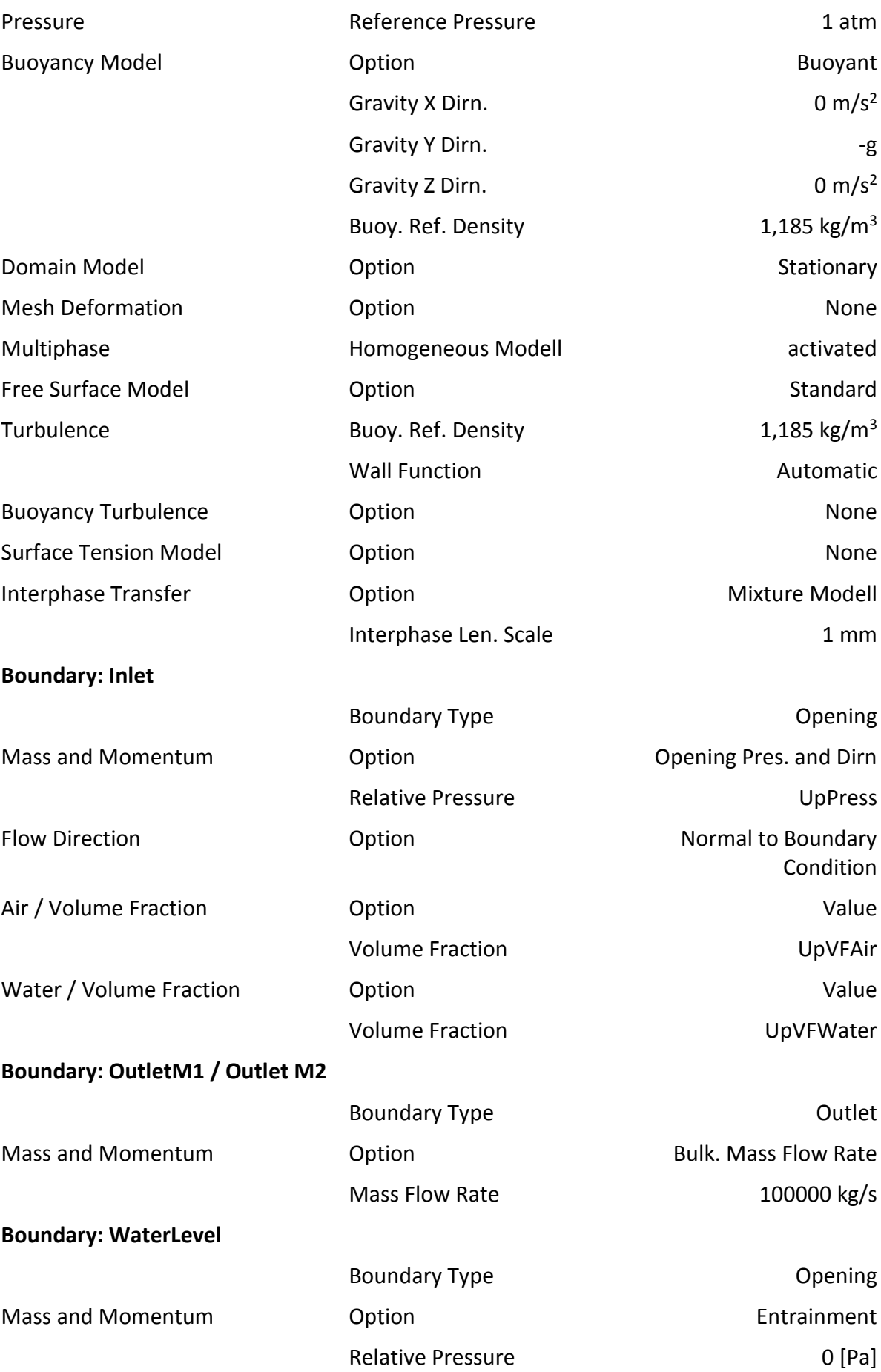

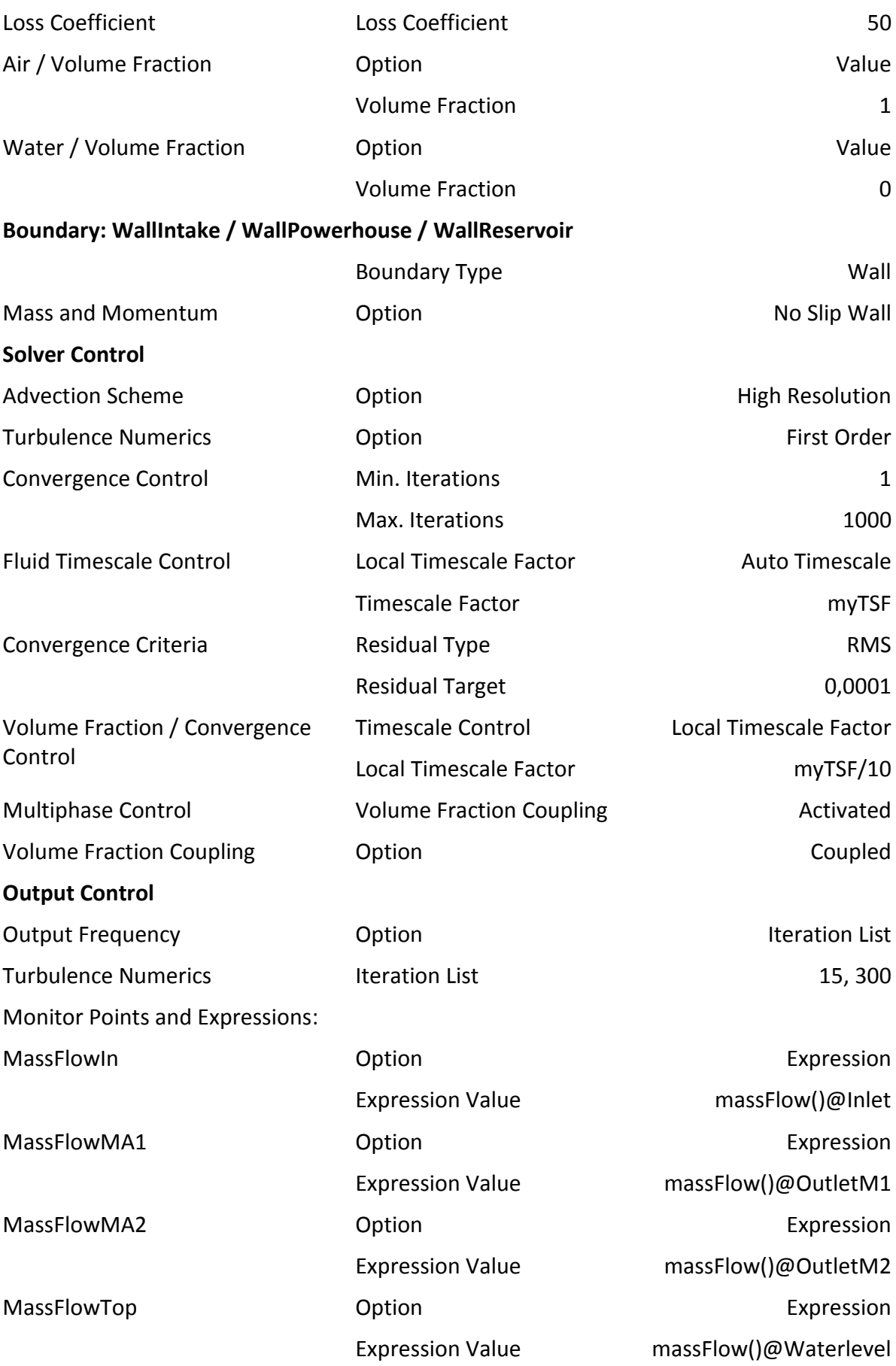